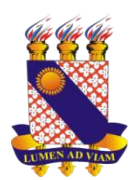

# **UNIVERSIDADE ESTADUAL DO CEARÁ – UECE CENTRO DE HUMANIDADES PROGRAMA DE PÓS-GRADUAÇÃO EM LINGUÍSTICA APLICADA - POSLA**

**LINDOLFO RAMALHO FARIAS JÚNIOR**

**O ROTEIRO DE AD EM PORTUGUÊS DO FILME 'ENSAIO SOBRE A CEGUEIRA': UM ESTUDO DESCRITIVO SOBRE O ESTILO AVALIATIVO DO TEXTO**

> **FORTALEZA – CEARÁ 2016**

## LINDOLFO RAMALHO FARIAS JÚNIOR

## O ROTEIRO DE AD EM PORTUGUÊS DO FILME 'ENSAIO SOBRE A CEGUEIRA': UM ESTUDO DESCRITIVO SOBRE O ESTILO AVALIATIVO DO TEXTO

Dissertação apresentada ao Programa de Pós-Graduação em Linguística Aplicada (PosLA) do Centro de Humanidades da Universidade Estadual do Ceará como requisito parcial à obtenção do grau de Mestre em Linguística Aplicada.

Área de concentração: Linguagem e Interação.

Orientador: Prof. Dr. Pedro Henrique Lima Praxedes Filho

Dados Internacionais de Catalogação na Publicação

Universidade Estadual do Ceará

Sistema de Bibliotecas

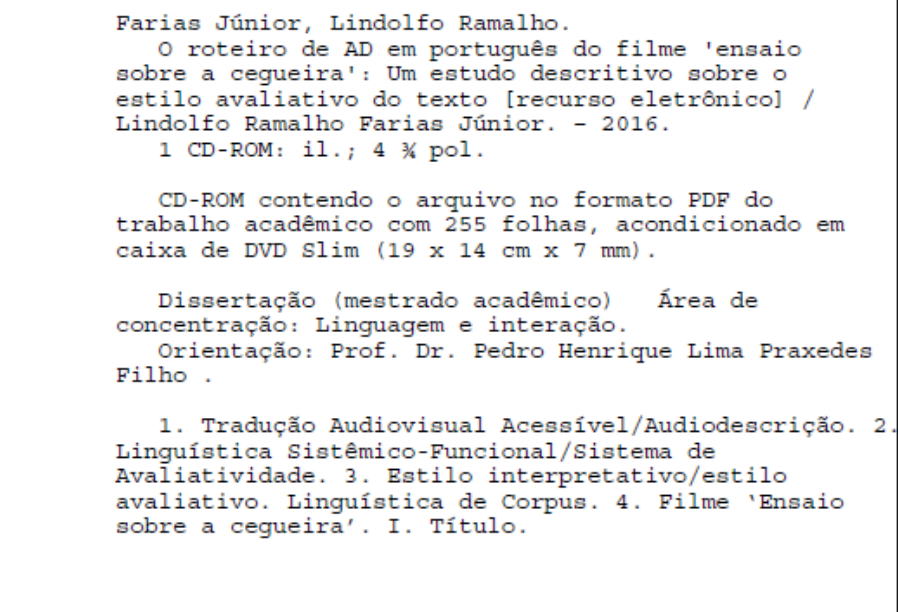

LINDOLFO RAMALHO FARIAS JÚNIOR

# O ROTEIRO DE AD EM PORTUGUÊS DO FILME 'ENSAIO SOBRE A CEGUEIRA': UM ESTUDO DESCRITIVO SOBRE O ESTILO AVALIATIVO DO TEXTO

Dissertação apresentada ao Programa de Pós-Graduação em Linguística Aplicada do Centro de Humanidades da Universidade Estadual do Ceará, como requisito parcial para a obtenção do grau de Mestre em Linguística Aplicada.

Área de Concentração: Linguagem e Interação

Aprovada em: 14 1 07 1 2016

**BANCA EXAMINADORA** 

edro t.

Prof. Dr. Pedro Henrique Lima Praxedes Filho (Orientador) Universidade Estadual do Ceará - UECE

Killasemerihas

Profa. Dra. Renata Oliveira Mascarenhas (1º Membro) Universidade Estadual do Ceará - UECE/FUNCAP

LUCC

Profa. Dra. Paula Lenz Costa Lima (2º Membro) Universidade Estadual do Ceará - UECE

*À minha Mãe Alzair Farias e ao meu Pai Lindolfo Ramalho.*

#### **AGRADECIMENTOS**

A Deus, minha fortaleza.

Aos meus pais, Alzair e Lindolfo, pelo apoio, pelo incentivo e por tornarem tudo que eu faço possível; pelo orgulho com que falam de mim, fazendo que eu me esforce ainda mais para que suas palavras se tornem verdade.

Às minhas irmãs, Jocilane e Eucliane, por estarem juntas a mim em mais essa batalha e por me ajudarem nas minhas decisões; pela parceria mais firme e mais construtiva de todas.

Ao Mateus Severiano, por seu apoio e suas palavras de incentivo na minha caminhada profissional e acadêmica.

Ao Professor Pedro Henrique, por mais esse voto de confiança que me foi depositado, pelas experiências proporcionadas/compartilhadas e, acima de tudo, pelo bom exemplo de pessoa e profissional que é.

À professora Vera, por ser minha mãe acadêmica, compreensão e carinho, pela disponibilidade e sugestões na melhoria deste trabalho.

À professora Renata Mascarenhas, pelas valiosas sugestões dadas para o incremento do estudo ora apresentado quando ainda estava na forma de projeto por ocasião do Exame de Qualificação.

À professora Marisa Aderaldo, pela disponibilidade e sugestões para a melhoria deste trabalho.

Aos meus amigos do LEAD, pelo engrandecimento acadêmico e humano.

Aos colegas, professores e funcionários do Programa de Pós-Graduação em Linguística Aplicada – PosLA, da Universidade Estadual do Ceará.

Aos meus amigos do PosLA, Hugo, Paulo, Jéssica, Meysse, Neuma, Mar Marcus, por todos os momentos de conversa e descontração.

Ao meu amigo e irmão acadêmico Ítalo, por todo apoio, pelas ideias e angústias compartilhadas e as risadas divididas.

Aos meus amigos da UECE, Karine, Eleildo, Kílvia, Mary, Kesya, Renata Franco, kethleen e todos que compartilharam comigo a difícil rotina de estudos e trabalho.

Aos meus amigos da Unichristus – Rebecca, Gil, Juliana e, em especial, à Karoline Sampaio –, pela compreensão e apoio nos momentos difíceis do percurso.

À Alexandra, por toda a ajuda na árdua tarefa da escrita acadêmica.

Aos meus amigos do Christus – Idália, Maiara, Conceição, Inês, Betty e, em especial, à tia Graça Sampaio –, pela compreensão.

À UECE (Universidade Estadual do Ceará), por me acolher.

Ao Matheus Rocha (*In memoriam*), meu eterno amigo.

A todos que, de alguma forma, tornaram este percurso possível.

Se podes olhar, vê. Se podes ver, repara.

José Saramago

Olhar o mundo Com a coragem do cego Ler da tua boca as palavras Com a atenção do surdo Falar com os olhos e as mãos Como fazem os mudos.

Diário de Cazuza – 1978

#### **RESUMO**

Este trabalho se insere na área maior dos Estudos Descritivos da Tradução (EDT); nela, na subárea dos Estudos da Tradução Baseados em *Corpus* (ETBC) e, por sua vez, dentro do escopo da Tradução Audiovisual (TAV). No âmbito da TAV, a inserção se dá na Tradução Audiovisual Acessível (TAVa) (ADERALDO, 2014) quanto à modalidade Audiodescrição (AD). A AD é elaborada em forma de roteiro escrito, que traduz imagens em palavras, a ser posteriormente transformado em locução humana, sendo usada para atender especificamente à necessidade de acessibilidade sensorial das pessoas com deficiência visual (PcDVs). Alguns profissionais da área ainda advogam que o texto descritivo de cenas de filmes, peças teatrais, pinturas, esculturas etc. tem que ser neutro ou isento de interpretação/avaliação para que as PcDVs tenham o direito de, sozinhas, construírem os julgamentos de valor e as emoções suscitados pelo objeto da AD (SNYDER, 2008). Contudo, a impossibilidade de neutralidade foi empiricamente comprovada via Sistema de Avaliatividade-Linguística Sistêmico-Funcional (SA-LSF) (PRAXEDES FILHO; MAGALHÃES, 2013, 2015; PRAXEDES FILHO; SILVA, 2014; OLIVEIRA JÚNIOR; PRAXEDES FILHO, 2016). Logo, se roteiros de AD nunca são neutros, chegou o momento de investigar o estilo interpretativo/estilo avaliativo dos roteiros e/ou o estilo interpretativo/assinatura avaliativa do audiodescritor. Portanto, o presente estudo objetivou descrever o estilo avaliativo do roteiro de AD do filme de longa-metragem 'Ensaios sobre a cegueira' (ESC), o que se justificou pelo ineditismo da proposta. Duas perguntas foram formuladas: 1) existem padrões de uso interpretativo da língua no roteiro de AD brasileiro de ESC que possam caracterizar seu estilo avaliativo?; 2) quais as características do possível estilo avaliativo do roteiro de AD brasileiro de ESC?. Metodologicamente, tratou-se de um estudo de caso descritivo, exploratório e quanti-qualitativo. O roteiro foi analisado quanto às combinações de termos/escolhas nas três subredes ('atitude', 'engajamento', 'gradação') da rede de sistemas de avaliatividade proposta pelo SA-LSF (MARTIN; WHITE, 2005). Os procedimentos metodológicos foram viabilizados pelas ferramentas *Word List*e *Concord* do software *WordSmith Tools 5.0*. Quanto aos resultados, a pergunta 1 foi respondida afirmativamente por subrede. A resposta à pergunta 2 foi que o estilo avaliativo assim se caracteriza por subrede: **1ª subrede no ranque: 'atitude': combinações:** 'apreciação' – 'reação' – 'qualidade' –

'ambígua' – 'inscrita' **>** 'julgamento' – 'sanção social' – 'propriedade' – 'negativa' – 'evocada' – 'convidar' – 'propiciar' **>** 'afeto' – 'segurança' – 'negativa' – 'evocada' – 'convidar' – 'propiciar' **>** 'afeto' – 'felicidade' – 'positiva' – 'evocada' – 'convidar' – 'propiciar'; **2ª subrede no ranque: 'gradação': combinações:** 'força' – 'quantificação' – 'volume' – 'isolada' – 'aumentando **>** 'força' – 'intensificação' – 'processo' – 'isolada' – 'aumentando' **>** 'força' – 'quantificação' – 'quantidade' – 'isolada' – 'aumentando' **>** 'força' – 'quantificação' – 'extensão' – 'proximidade' – 'espaço' – 'isolada' – 'diminuindo'; **3ª subrede no ranque: 'engajamento': combinações:** 'monoglossia' – 'desvio descritivo categórico' **>** 'heteroglossia' – 'contração' – 'discordância' – 'contraexpectativa'. Anseio que o presente estudo possa contribuir com a TAVa/AD, no sentido de uma melhor compreensão do registro mais geral 'roteiro de AD', da consolidação do conjunto brasileiro de parâmetros para roteiros de AD e do aperfeiçoamento da prática de formação do tradutor/audiodescritor brasileiro.

**Palavras-chave:** Tradução Audiovisual Acessível/Audiodescrição. Linguística Sistêmico-Funcional/Sistema de Avaliatividade. Estilo interpretativo/estilo avaliativo. Linguística de *Corpus*. Filme 'Ensaio sobre a cegueira'.

#### **ABSTRACT**

This study falls into the larger area of Descriptive Translation Studies (DTS) and in the subarea of *Corpus*-Based Translation Studies (CTS) within the scope of Audiovisual Translation (AVT). Within AVT, it falls into Accessible Audiovisual Translation (aAVT) (ADERALDO, 2014) and Audio Description (AD) regarding the modality. AD is produced in the form of a written script which translates images into words and is subsequently recorded into audio human. It aims at attending the need for sensory accessibility the blind and visually impaired. Some professionals still claims that the descriptive text of movie scenes, plays, paintings, sculptures etc. has to be neutral or exempt of interpretation / evaluation in order that the blind and visually impaired are able to construe, by themselves, their own value judgments and emotions raised by the described object (SNYDER, 2008). However, the impossibility of neutrality has been empirically proven via Appraisal System – Systemic-Functional Linguistics (AS-SFL) (PRAXEDES FILHO; MAGALHÃES, 2013, 2015; PRAXEDES FILHO; SILVA, 2014; OLIVEIRA JR; PRAXEDES FILHO, 2016). So Thus, if AD scripts are never neutral, it is time to investigate the interpretive style / appraisal style of scripts and/or the interpretive style/ appraisal signature of audio describers. Therefore, this study aimed at describing the appraisal style of the AD script of the feature film 'Blindness' (B), which was justified by the proposal's originality. Two questions were formulated: 1) are there patterns that result from the interpretive use of language in B's Brazilian AD script that may characterize its appraisal style?; 2) what are the characteristics of the likely appraisal style of B's Brazilian AD script?. Methodologically, this study was a descriptive, exploratory, quantitative and qualitative case study. The script was analyzed on the basis of the combinations of terms / choices in the three sub-networks ( 'attitude', 'engagement', 'graduation') of the appraisal system network as proposed by AS-SFL (MARTIN; WHITE, 2005). The methodological procedures were enabled by the *Word List* and *Concord* tools of the software *WordSmith Tools 5.0*. As for the results, question 1 was answered affirmatively per sub-network. The answer to question 2 was that the appraisal style is characterized per sub-network as follows: **1st sub-network in rank: 'attitude': combinations:** 'appreciation' – 'reaction' – 'quality' – 'ambiguous' – 'inscribed' **>** 'judgment' – 'social sanction' – 'property' – 'negative' – 'evoked' – 'invite' – 'afford' **>** 'affect' – 'security' – 'negative' – 'evoked' – 'invite' – 'afford' **>** 'affect' –

'happiness' – 'positive' – 'evoked' – 'invite' – 'afford'; **2nd sub-network in rank: 'graduation': combinations:** 'force' – 'quantification' – 'mass' – 'isolating' – 'up-scale **>** ' force ' – ' intensification ' – ' process' – 'isolating' – 'up-scale' **>** 'force' – 'quantification' – 'quantity' – 'isolating' – ' up-scale ' **>** 'force' – 'quantification' – 'extent' – 'proximity' – 'space' – 'isolating' – 'down-scale'; **3rd sub-network in rank: 'engagement': combinations:** 'monogloss' – 'categorical descriptive deviation' **>** 'heterogloss' – 'contract' – 'disclaim' – 'counter'. I hope that this study can contribute to the aAVT / AD area, as regards a better understanding of the more general register 'AD script', the consolidation of the Brazilian set of parameters for AD scripts and the improvement of the training programs for Brazilian translators/audio descriptors.

**Keywords:** Accessible Audiovisual Translation / Audio description. Systemic-Functional Linguistics / Appraisal System. Interpretive style / appraisal style. *Corpus* Linguistics. Movie 'Blindness'.

## **LISTA DE FIGURAS**

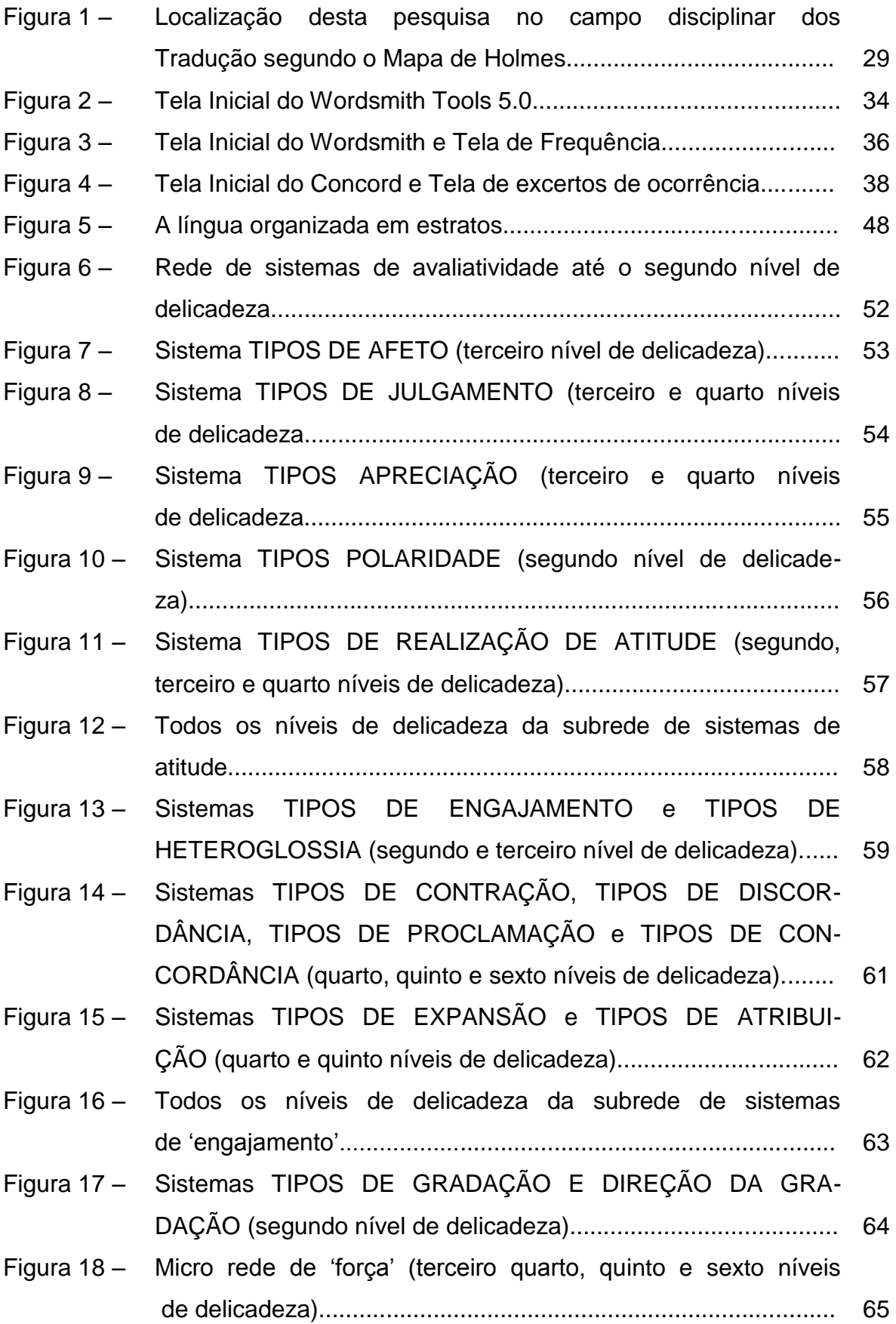

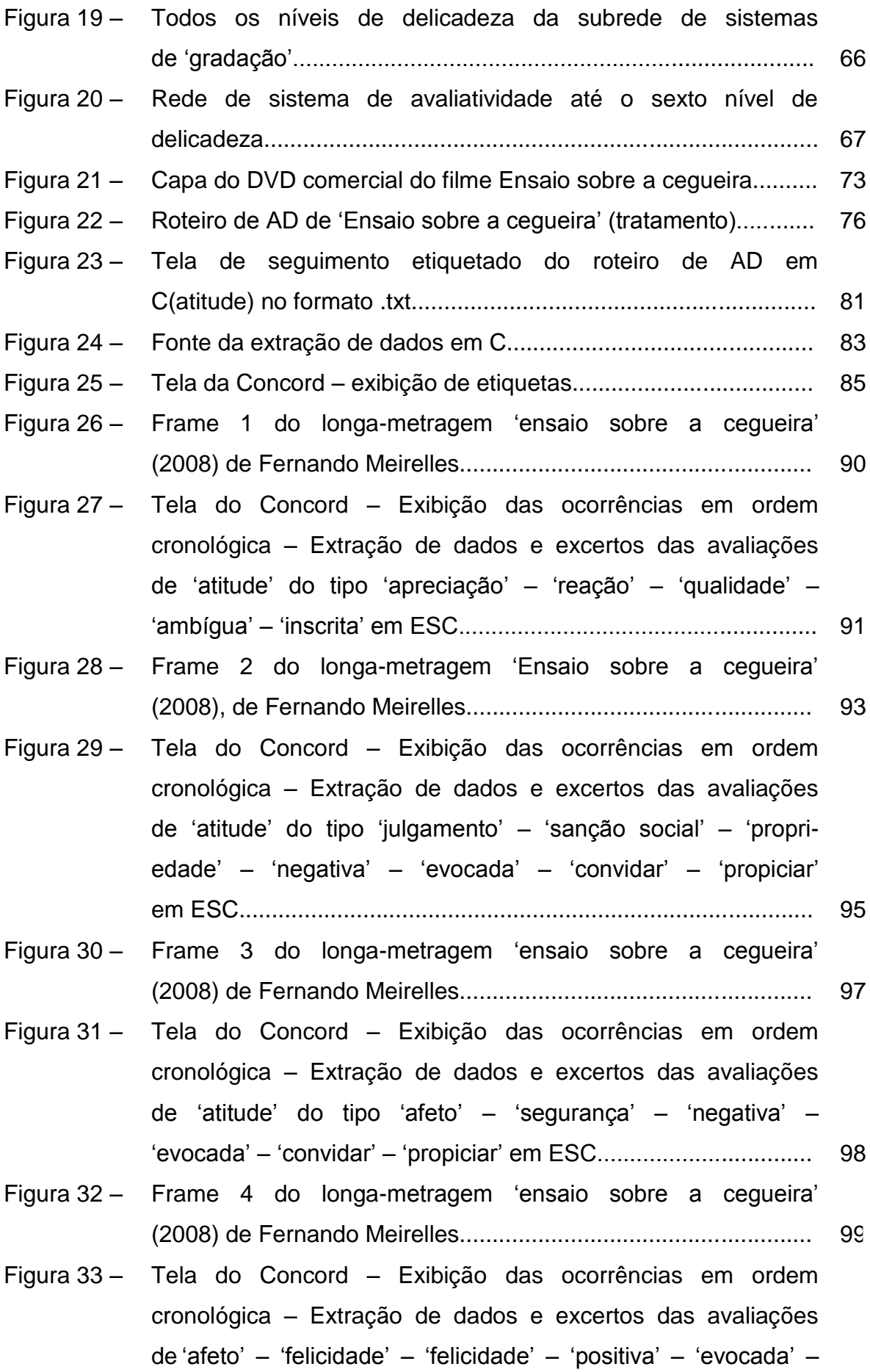

'convidar' – 'propiciar' no roteiro de audiodescrição em ESC.............................................................................................. 101

Figura 34 – Frame 5 do longa-metragem 'ensaio sobre a cegueira' (2008) de Fernando Meirelles...................................................... 104 Figura 35 – Tela do Concord – Exibição das ocorrências em ordem cronológica – Extração de dados e excertos das avaliações de 'engajamento' – 'monoglossia' – 'desvio descritivo categórico' em ESC...................................................................... 105 Figura 36 – Frame 6 do longa-metragem 'ensaio sobre a cegueira' (2008) de Fernando Meirelles...................................................... 107 Figura 37 – Tela do Concord – Exibição das ocorrências em ordem cronológica – Extração de dados e excertos das avaliações de 'engajamento' – 'heteroglossia' – 'contração' – 'discordância' – 'contraexpectativa' em ESC.......................................... 108 Figura 38 – Frame 7 do longa-metragem 'ensaio sobre a cegueira' (2008) de Fernando Meirelles...................................................... 112 Figura 39 – Tela do Concord – Exibição das ocorrências em ordem cronológica – Extração de dados e excertos das avaliações de 'força' – 'quantificação' – 'volume' – 'isolada' – 'aumentando' em ESC.................................................................. 113 Figura 40 – Frame 8 do longa-metragem 'ensaio sobre a cegueira' (2008) de Fernando Meirelles...................................................... 114 Figura 41 – Tela do Concord – Exibição das ocorrências em ordem cronológica – Extração de dados e excertos das avaliações de 'força' – 'intensificação' – 'processo' – 'isolada' – 'aumentando' em ESC.................................................................. 116 Figura 42 – Frame 9 do longa-metragem 'ensaio sobre a cegueira' (2008) de Fernando Meirelles...................................................... 117 Figura 43 – Tela do Concord – Exibição das ocorrências em ordem cronológica – Extração de dados e excertos das avaliações de 'força' – 'quantificação' – 'quantidade' – 'isolada' – 'aumentando' em ESC.................................................................. 119 Figura 44 – Frame 10 do longa-metragem 'ensaio sobre a cegueira'

(2008) de Fernando Meirelles...................................................... 120

Figura 45 – Tela do Concord – Exibição das ocorrências em ordem cronológica – Extração de dados e excertos das avaliações de 'força' – 'quantificação' – extensão' – 'proximi dade' – 'espaço' – 'isolada' – 'diminuindo' em ESC..................... 122

## **LISTA DE QUADROS**

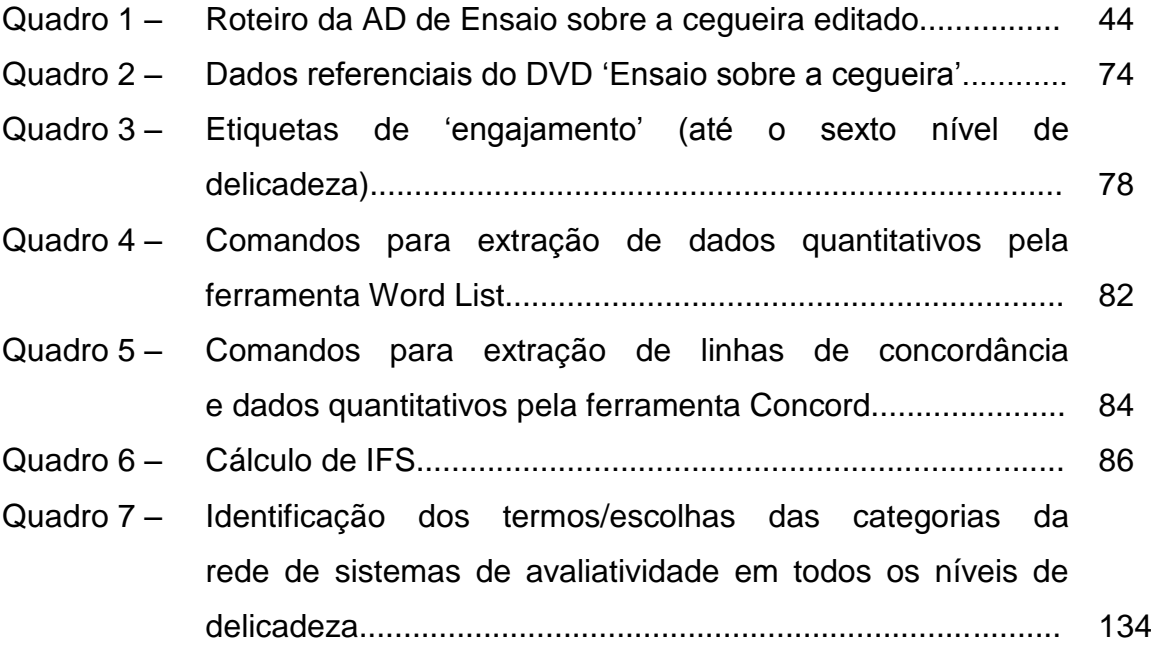

#### **LISTA DE TABELAS**

- Tabela 1 Frequências de ocorrência em números absolutos e IFS(s) dos termos/escolhas nos sistemas TIPOS DE ATITUDE, TIPOS DE AFETO, TIPOS DE JULGAMENTO, TIPOS DE APRECIAÇÃO, POLARIDADE E TIPOS DE REALIZAÇÃO DE ATITUDE até o último nível de delicadeza no roteiro de AD do longa-metragem Ensaio sobre a cegueira.................................. 88 Tabela 2 – Frequências de ocorrência em números absolutos e IFS(s) dos termos/escolhas nos sistemas TIPOS DE ENGAJAMENTO e TIPOS DE HETEROGLOSSIA até o último nível de delicadeza no roteiro de AD do longa-metragem Ensaio sobre a cegueira............................................................. 102 Tabela 3 – Frequências de ocorrência em números absolutos e IFS(s) dos termos/escolhas nos sistemas TIPOS DE GRADAÇÃO,TIPOS DE FORÇA, TIPOS DE REALIZAÇÃO DE FORÇA e DIREÇÃO DA GRADAÇÃO até o último nível de delicadeza no roteiro de AD do longa-metragem Ensaio sobre a cegueira................................................................................... 110 Tabela 4 – Frequências de ocorrência em IFS(s) dos termos/escolhas e percentuais gerais de ocorrências até o primeiro nível de
	- delicadeza no roteiro de AD do longa-metragem Ensaio sobre a cegueira......................................................................... 123

## **LISTA DE ABREVIATURAS E SIGLAS**

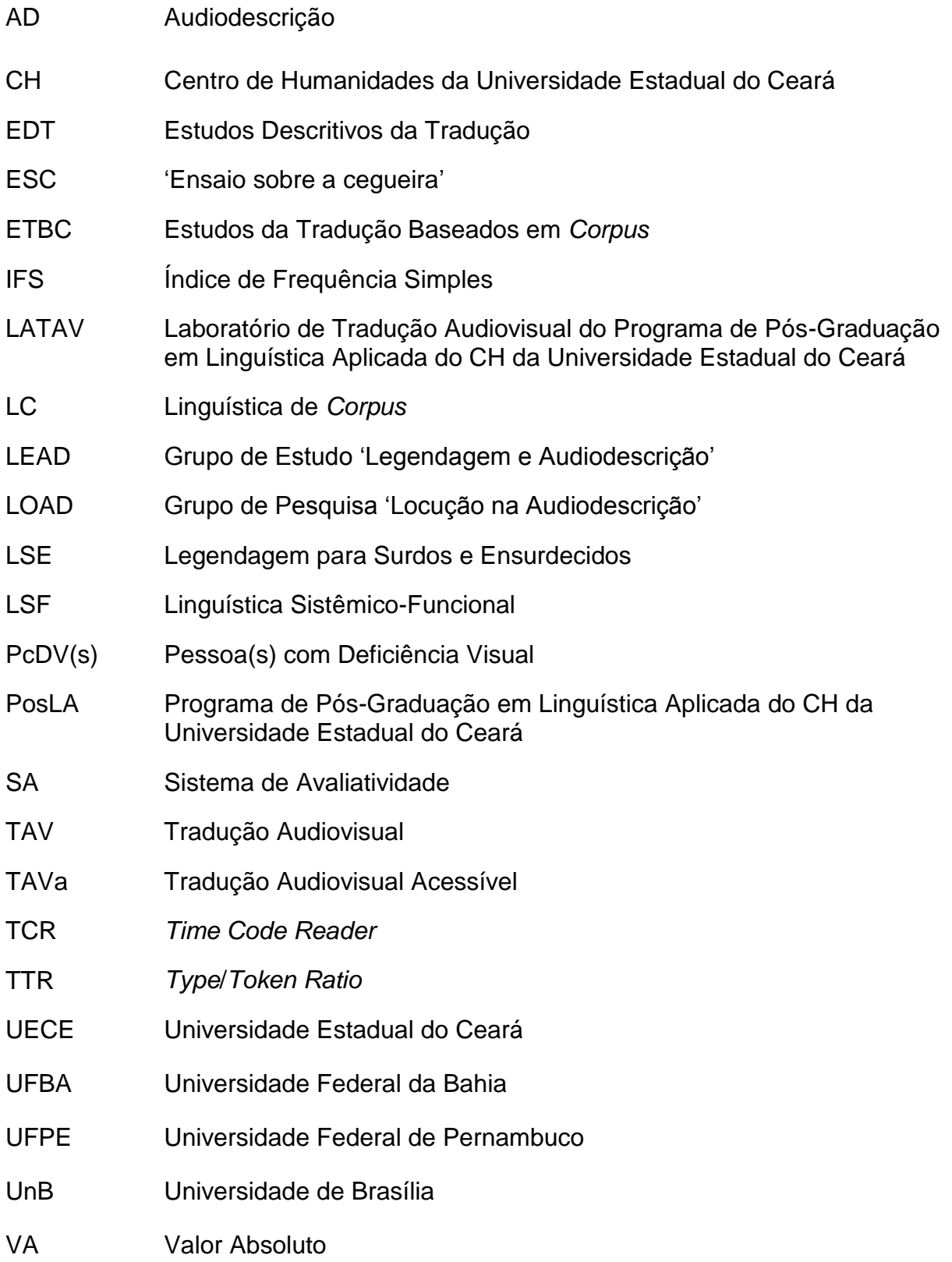

## **SUMÁRIO**

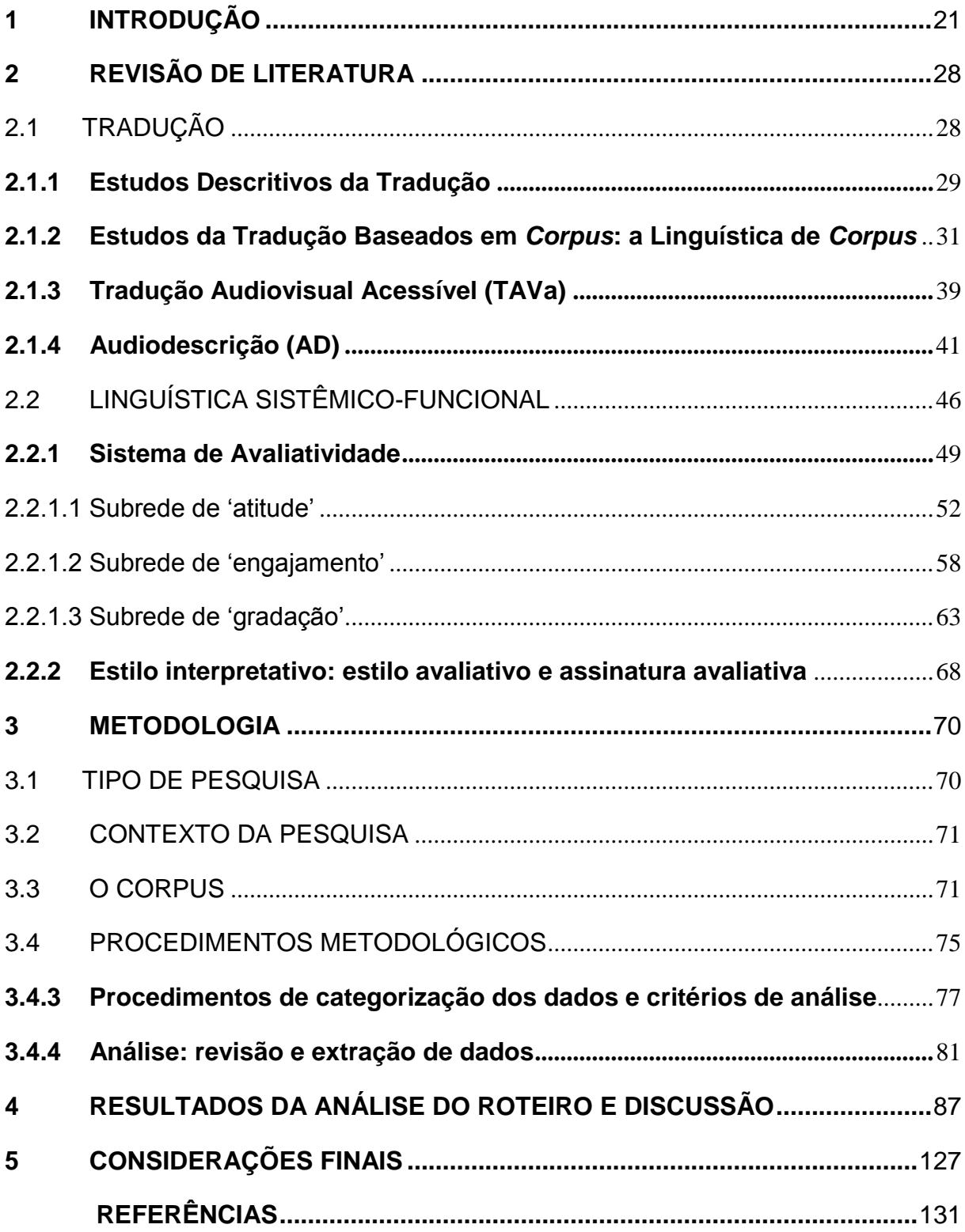

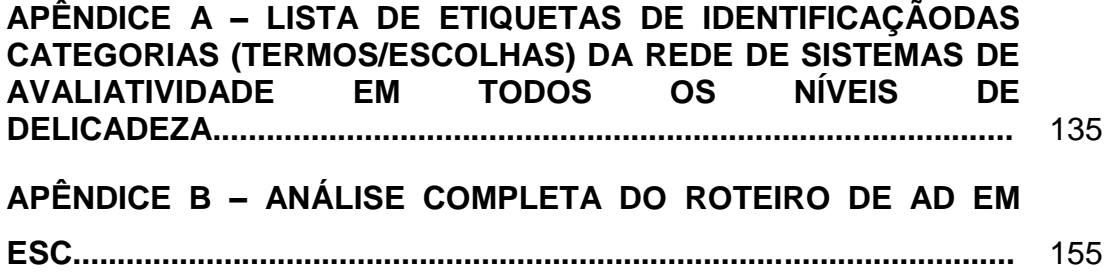

### <span id="page-21-0"></span>**1 INTRODUÇÃO**

O estudo relatado nesta dissertação tem por temática a descrição de estilo interpretativo<sup>1</sup> quanto ao estilo avaliativo do roteiro de audiodescrição em português brasileiro do filme de longa-metragem 'Ensaio sobre a cegueira' (ESC). Posso dizer que essa temática tem a ver com a evidenciação das marcas de posicionamentos avaliativos no texto traduzido/roteiro de audiodescrição por parte dos tradutores/audiodescritores.

Epistemologicamente, a pesquisa se insere na área maior dos Estudos Descritivos da Tradução (EDT); nela, na subárea dos Estudos da Tradução Baseados em *Corpus* (ETBC)<sup>2</sup> e, por sua vez, dentro do escopo da Tradução Audiovisual (TAV). No âmbito da TAV, a inserção se dá na Tradução Audiovisual Acessível (TAVa) (ADERALDO, 2014) quanto à modalidade Audiodescrição (AD). Institucionalmente, encontra-se inserida no projeto 'A neutralidade em audiodescrições de produtos (audio)visuais e/ou o estilo do roteiro de AD e/ou a assinatura do audiodescritor: um estudo via Teoria da Avaliatividade', o qual se filia ao Laboratório de Tradução Audiovisual (LATAV) do Programa de Pós-Graduação em Linguística Aplicada (PosLA) do Centro de Humanidades (CH) da Universidade Estadual do Ceará (UECE) e é coordenado pelo Prof. Dr. Pedro Henrique Lima Praxedes Filho. O projeto objetiva fornecer evidência empírica quanto à (in)existência de neutralidade em roteiros de AD e possui relação direta com a pesquisa aqui relatada, que avança em refinamento quanto à busca de um estilo avaliativo do roteiro de AD.

O acesso aos mais diversos produtos (audio)visuais pelas pessoas com deficiência visual (PcDVs) acontece através da AD. Essa modalidade de TAVa é elaborada em forma de roteiro escrito a ser posteriormente transformado em locução, sendo usada para atender especificamente às necessidades das PcDVs, quer cegas ou com baixa visão. Consiste na descrição de informações percebidas exclusivamente pelo canal visual, que não são – no caso específico do produto audiovisual filme –, apresentadas nos diálogos e diversos efeitos sonoros, como bem afirma Payá (2007).

1

<sup>1</sup> De acordo com Praxedes Filho e Magalhães (2015), o estilo interpretativo em tradução se subdivide em estilo avaliativo do texto traduzido e assinatura avaliativa do tradutor. Esses termos serão detalhados na Subseção 2.2.2

<sup>2</sup> Farei uso do aparato analítico da Linguística de *Corpus*.

No âmbito acadêmico, vêm se desenvolvendo, quanto ao registro mais amplo 'roteiro de AD', pesquisas descritivas em vários lugares. Por exemplo, na Espanha, pesquisas desenvolvidas pelas pesquisadoras Jiménez Hurtado (2007), Payá (2007) e Ballester (2007) foram fundamentais na busca de parâmetros que contribuíssem para a elaboração de roteiros de AD para programas de TV e filmes. Na Bélgica, uma pesquisa importante sistematizou parâmetros para o roteiro de AD de obras de arte em espaços museológicos, tendo sido desenvolvida por De Coster e Mühleis (2007). Os pesquisadores tratam da AD de objetos de arte bidimensionais e tridimensionais. Na sequência, Holland (2009) teve como foco a língua utilizada em roteiros de AD para o teatro e as artes visuais em geral, tendo esse audiodescritor inglês, com base em sua percepção prática, afirmado o quão interpretativo o roteiro de AD é.

No Brasil, as pesquisas desenvolvidas pelo grupo Legendagem e Audiodescrição (LEAD) do LATAV/CH/UECE, pelo grupo Tradução, Mídia e Audiodescrição (TRAMAD) da Universidade Federal da Bahia (UFBA), pelo grupo Tradução Visual: "Imagens que Falam" da Universidade Federal de Pernambuco (UFPE) e pelo grupo Acesso Livre da Universidade de Brasília (UnB) concentram-se em diversos segmentos do audiovisual com o intuito de que parâmetros desenvolvidos para a elaboração de roteiros de AD sejam unificados a fim de que passasse a haver uma única orientação, em âmbito nacional, para a produção de textos que instanciem o registro 'roteiro de AD'.

Entretanto, os trabalhos produzidos pelos centros de pesquisa acadêmica mencionados, mesmo em quantidade já razoável, ainda não são satisfatórios para definir um conjunto suficientemente abrangente de parâmetros destinados à elaboração de roteiro de AD. Isso é verdade porque ainda há muitos pontos em desacordo entre audiodescritores profissionais não acadêmicos e audiodescritores profissionais acadêmicos como, por exemplo, a questão de se o roteiro de AD deva ser neutro ou interpretativo.

 No tocante à neutralidade como parâmetro a ser observado por tradutores/audiodescritores, há ainda quem considere que a AD deva ser obrigatoriamente neutra, como é o caso dos audiodescritores profissionais dos EUA, país onde a AD começou (FRANCO; SILVA, 2010). Esse fato pode ser observado na última edição do documento *Standards for Audio Description and Code of* *Professional Conduct for Describers* (2009), da organização americana *Audio Description Coalition*, que assim se posiciona:

> Esta é a primeira regra de descrição [descreva o que você vê]: o que você vê é o que você descreve. Você vê aparências físicas e ações; você não vê motivações ou intenções. Nunca descreva o que você acha que vê. [...] Permita que os ouvintes formem suas próprias opiniões e cheguem às suas próprias conclusões. Não edite, interprete, explique, analise ou 'ajude' os ouvintes seja de que modo for. [...] Os humores, as razões ou o raciocínio de um personagem não são visíveis e, portanto, não devem ser descritos. [...] Use somente aqueles adjetivos e advérbios que não oferecem julgamentos de valor e que não são [...] sujeitos à interpretação. 'Bonito/a' diz somente que algo/alguém não é feio/a. Mas o que exatamente o/a torna bonito/a? Ao invés de dizer que uma pessoa, uma roupa, um objeto etc. é bonito/a, descreva as coisas que você observou e que lhe levaram a essa conclusão, de tal forma que os ouvintes possam chegar à sua própria conclusão. [...] É mais interessante, se o tempo permitir, especificar os itens que estão amontoados do que dizer: "O sótão está amontoado". [...] Ao descrever tamanhos, arredonde números quebrados a fim de fornecer ao ouvinte valores que sejam mais fáceis de ouvir e entender. Não acrescente 'cerca de' ou 'aproximadamente' para qualificar dimensões estimadas; isso só adiciona palavras que tornam a informação mais confusa de ser entendida. (p. 1-3)<sup>3</sup>

É relevante ressaltar a questão da neutralidade dado que, ainda quanto aos EUA, podemos encontrá-la também nos sites *ONLINE ACESSIBILITY TRAINING* (http:// www.audiodescriptioncoalition.org) e *AUDIO DESCRIPTION ASSOCIATES LLC THE VISUAL MADE VERBAL*  (http://www.thevisualmadeverbal.net)*.* Nesse mesmo viés, os parâmetros do *Royal National Institute of the Blind People-RNIB* do Reino Unido se posicionam contra qualquer manifestação avaliativa.

A Alemanha, Espanha e outros países também lançaram seus conjuntos de parâmetros para a elaboração de roteiros de AD nos mesmos termos em relação à neutralidade. No caso da França, a neutralidade é mencionada contraditoriamente na chamada *Charte de Qualité de l'Audiodescription* como afirmam Silva e Praxedes Filho (2014), os quais demonstraram que, em certos trechos, o documento diz que um roteiro de AD é um texto autoral criativo e, em outros, defende que não deva ser interpretativo.

Contudo, já há importantes trabalhos que tratam desta questão de presença de avaliação/interpretação ou da ausência de neutralidade. O primeiro deles é Jiménez Hurtado (2007), que investigou descritivamente o registro 'roteiro de

1

<sup>3</sup> Tradução de Praxedes Filho e Magalhães (2013, p. 8-9).

AD fílmica', sob vários pontos de vista, incluindo a questão interpretativo-avaliativa, mas somente da perspectiva dos sentimentos que suscitam emoção, tendo feito uso de categorias próprias (p. 72-73). A seguir, como já mencionado, veio Holland (2009) que, com base apenas na sua intuição de profissional de AD, defende a impossibilidade de neutralidade no registro 'roteiro de AD de peças teatrais e de produtos das artes visuais em geral'.

Anos mais tarde, no Brasil, alguns estudos – com base em pesquisas empíricas informadas por abordagem holística da avaliação na língua, Sistema de Avaliatividade (SA) da Linguística Sistêmico-Funcional (LSF) –, demonstraram que o conjunto de parâmetros americano e dos demais países acima listados está equivocado quanto à prescrição de neutralidade no roteiro de AD. Refiro-me aos estudos desenvolvidos por Praxedes Filho e Magalhães (2013, 2015), Silva e Praxedes Filho (2014), Oliveira Júnior e Praxedes Filho (2016), e Farias Júnior, Santos e Praxedes Filho (manuscrito), que comprovam que o registro mais geral 'roteiro de AD' é fortemente interpretativo, mesmo quando os audiodescritores seguem a prescrição de neutralidade. Os quatro estudos referidos chegaram a essa conclusão quanto a roteiros de AD de pinturas em português brasileiro e inglês americano, a roteiros de AD de filmes de longa-metragem em francês europeu, a roteiros de AD de filmes de curta-metragem em português brasileiro e a roteiro de AD de peça teatral em português brasileiro, respectivamente.

Portanto, no âmbito do Brasil, parece que a questão da neutralidade está definitivamente resolvida no sentido de que é impossível de existir. Tanto é assim que os autores brasileiros referidos são unânimes em defender a posição de que já devamos passar ao próximo estágio da agenda de pesquisa relativa à descrição do registro 'roteiro de AD', que é a investigação da existência ou não de padrões interpretativos, ou seja, padrões formados a partir do uso que tradutores/audiodescritores fazem dos recursos avaliativos lexicogramaticais que realizam, no texto do roteiro, suas escolhas de significados avaliativos feitos nas subredes da rede de sistemas de avaliatividade (que combinações de termos escolhidos nos sistemas de cada subrede são mais frequentes?)<sup>4</sup>.

<u>.</u>

<sup>4</sup>O Sistema de Avaliatividade, que se constitui numa rede de sistemas com termos a serem escolhidos, prevê três subredes, a saber: 'atitude', 'engajamento' e 'gradação' (MARTIN; WHITE, 2005). Tudo que diz respeito ao SA será resenhado na Subseção 2.2.

A busca por esses padrões se explica porque podem ser a base de um estilo interpretativo do roteiro de AD (estilo avaliativo do roteiro de AD) ou do audiodescritor (assinatura avaliativa do audiodescritor), objetivo maior do presente estágio da agenda de pesquisa. Foi assim que cheguei ao problema da pesquisa que aqui relato: O 'roteiro de AD' de filme de longa-metragem Ensaio sobre a cegueira tem um estilo avaliativo? Logo, o foco da pesquisa recai no roteiro de AD e em um possível estilo avaliativo que o caracterize.

Oliveira Júnior, em sua pesquisa de tese de doutorado PosLA-CH-UECE, estudou a assinatura avaliativa de audiodescritor de filmes de curta-metragem de temática LGBTT (Lésbicas, Gays, Bissexuais, Travestis, Transgêneros). Santos, no mesmo programa, está estudando, além da assinatura avaliativa de audiodescritores de monumentos urbanos, o estilo avaliativo dos roteiros de AD dos mesmos monumentos.

Santos, Farias Júnior e Praxedes Filho (manuscrito) estudamos a assinatura avaliativa do audiodescritor da peça de teatro infantil denominada 'A vaca Lelé' (2006), do grupo de teatro Bandeira das Artes. Nesse estudo, o único já finalizado, chegamos à conclusão de que existem padrões interpretativos resultantes das escolhas avaliativas do audiodescritor e que esses padrões parecem apontar para uma assinatura avaliativa própria.

Visto que o estudo de Santos em sua tese de doutorado em andamento é o primeiro que trata do estilo avaliativo de roteiros de AD e visto que são monumentos urbanos o alvo dos roteiros, a pesquisa que ora relato se justifica por ser a primeira a tratar do estilo avaliativo de roteiros de AD cujo alvo é um filme de longa-metragem, o que representa o início da construção de conhecimento relativo ao estágio atual da agenda de pesquisa acima mencionada.

Esta pesquisa tem relevância social porque gera expectativas quanto à inclusão das PcDVs aos meios (audio)visuais uma vez que os resultados obtidos poderão contribuir para melhorar a qualidade, em termos de acessibilidade, dos produtos (audio)visuais: quanto mais acessível for o produto (audio)visual, maior será a inclusão e adesão desse público a esse produto. Também há relevância acadêmica porque poderá ampliar as discussões no âmbito dos estudos em TAVa baseados em corpora e poderá servir como fonte para tradutores em formação e pesquisadores da área. Tem relevância tecnológica porque lida com as novas tecnologias oferecidas pela Linguística de *Corpus*, que, por sua vez, possibilitam o rápido processamento de grandes quantidades de dados e isso atribui mais validade e representatividade à pesquisa. Por fim, há relevância institucional, pois contribui para a continuidade do ciclo de estudos em acessibilidade (audio)visual que vem sendo desenvolvido pelo Grupo de Legendagem e Audiodescrição (LEAD), além de contribuir com a visibilidade do PosLA.

Tendo em vista o que foi dito até aqui, o objetivo geral da pesquisa aqui relatada foi:

> Analisar o estilo interpretativo-estilo avaliativo no registro 'roteiro de AD de filme de longa-metragem' em instanciação textual relativa à audiodescrição do filme 'Ensaio sobre a cegueira' (ESC).

Esse objetivo geral se desdobrou nos seguintes objetivos específicos:

1. Investigar a existência ou não de padrões de uso interpretativo da língua no registro 'roteiro de AD de filme de longa-metragem' em instanciação textual em português brasileiro quanto ao filme ESC, do ponto de vista dos termos dos sistemas das subredes que compõem a rede de sistemas de avaliatividade, que possam vir a caracterizar o estilo avaliativo do roteiro brasileiro do referido filme<sup>5</sup>.

2. Descrever o possível estilo avaliativo do roteiro de AD em português brasileiro do filme de longa-metragem ESC, a partir dos padrões de uso interpretativo da língua do ponto de vista dos termos dos sistemas das subredes que compõem a rede de sistemas de avaliatividade<sup>6</sup>.

Esses objetivos específicos, por seu turno, levaram às perguntas de pesquisa que apresento.

> 1. Existem padrões de uso interpretativo da língua no registro 'roteiro de AD de filme de longa-metragem' em instanciação textual em português brasileiro quanto ao filme ESC, do ponto de vista dos termos dos sistemas das subredes que compõem a rede de sistemas de avaliatividade, que

1

<sup>5</sup> O DVD de 'Ensaios sobre a cegueira' disponibiliza também um roteiro de AD em inglês americano.

<sup>6</sup> A consecução do segundo objetivo específico depende da consecução do primeiro.

possam caracterizar o estilo avaliativo do roteiro brasileiro do referido filme?

2. Quais às características do possível estilo avaliativo do roteiro de AD em português brasileiro do filme de longa-metragem ESC, a partir dos padrões de uso interpretativo da língua do ponto de vista dos termos dos sistemas das subredes que compõem a rede de sistemas de avaliatividade?<sup>7</sup>

Esta dissertação está organizada em cinco capítulos. Este é o inicial, que apresenta a temática, sua inserção epistemológica, a problematização, a justificativa, os objetivos e as perguntas de pesquisa na abrangência do projeto acadêmico ao qual este estudo está filiado. O segundo capítulo aborda os pressupostos teóricos que fundamentam o estudo: tanto no campo dos Estudos da Tradução, quanto na Linguística via SA, o qual se insere na perspectiva pragmáticofuncionalista da LSF. O terceiro capítulo trata do percurso metodológico, definindo a natureza do estudo, a constituição do *corpus* e sistematizando os procedimentos realizados para atingir os objetivos e responder as perguntas de pesquisa. Na sequência, o quarto capítulo apresenta os resultados e a discussão que os acompanha. Por fim, o quinto capítulo traz as considerações finais quanto à avaliação dos resultados obtidos em lista do amparo teórico-metodológico adotado, às implicações desses resultados e às sugestões para pesquisas futuras.

1

<sup>7</sup> A segunda pergunta só poderá ser respondida se a resposta à primeira for afirmativa.

#### <span id="page-28-0"></span>**2 REVISÃO DE LITERATURA**

Neste capítulo mostro os fundamentos teóricos que embasam a pesquisa relatada nesta dissertação, os quais dizem respeito, a princípio, à área dos Estudos Descritivos da Tradução (EDT), especificamente a subárea Tradução Audiovisual Acessível (TAVa)/Audiodescrição (AD), e à área da Linguística de *Corpus* (LC) com suas inovações tecnológicas e metodológicas. Ambas as áreas se relacionam aqui de forma complementar. No que concerne à TAVa, apresento os principais trabalhos da área, que de uma forma ou de outra, dialogam com esta pesquisa, seja por meio do tema, da metodologia ou de outro aspecto. A seguir, discorro sobre as bases da Linguística Sistêmico-Funcional (LSF) a fim de possibilitar a compreensão da revisão sobre o Sistema de Avaliatividade (SA), tal como proposto por Martin e White (2005). Quanto ao SA, apresento suas categorias tendo em vista a investigação do estilo interpretativo/estilo avaliativo do roteiro de AD de ESC.

#### <span id="page-28-1"></span>2.1 TRADUÇÃO

<u>.</u>

Para Zipser (2011), tradução é o "ato ou efeito de traduzir", para o autor a palavra 'traduzir' é oriunda do verbo latino *traducere*, que significa 'conduzir ou fazer passar de um lado para outro', isto é, traduzir é passar de uma língua para outra um texto escrito na primeira delas (ZIPSER, 2011, p. 13). Entendida, assim, como um processo de transferência entre línguas naturais – uma língua-fonte (LF) e uma língua-alvo (LA) –, a tradução é também entendida como recriação; assim, para alguns teóricos, a tradução não pode ter o anseio de substituir o texto da LF. Há inúmeras definições existentes referentes ao entendimento de tradução. Contudo, discorro adiante a respeito da perspectiva descritivista da tradução, que é aquela na qual se insere a pesquisa ora relatada<sup>8</sup>.

<sup>8</sup> Dentro da perspectiva descritivista, a definição de maior relevância para a Tradução Audiovisual, devido a definição de tradução ntersemiótica, é a relacionada à taxonomia de Jakobson (1995), sobre a qual discorrei na Subseção 2.1.3.

#### <span id="page-29-0"></span>**2.1.1 Estudos Descritivos da Tradução**

Holmes (1988, 2004), em seu artigo seminal que serviu de base para o desenvolvimento da disciplina relacionada à tradução, introduz o termo *Translation Studies*-Estudos da Tradução, que foi incorporado por outros acadêmicos da área. No mesmo trabalho, o autor descreve as áreas que os Estudos da Tradução englobam. Posteriormente, Toury (1995) sistematiza as áreas e subáreas em forma de mapa, que fica conhecido como o Mapa de Holmes e é amplamente divulgado. O Mapa de Holmes pode ser conferido na Figura 1.

## **Figura 1 – Localização desta pesquisa no campo disciplinar dos Estudos da Tradução segundo o Mapa de Holmes**

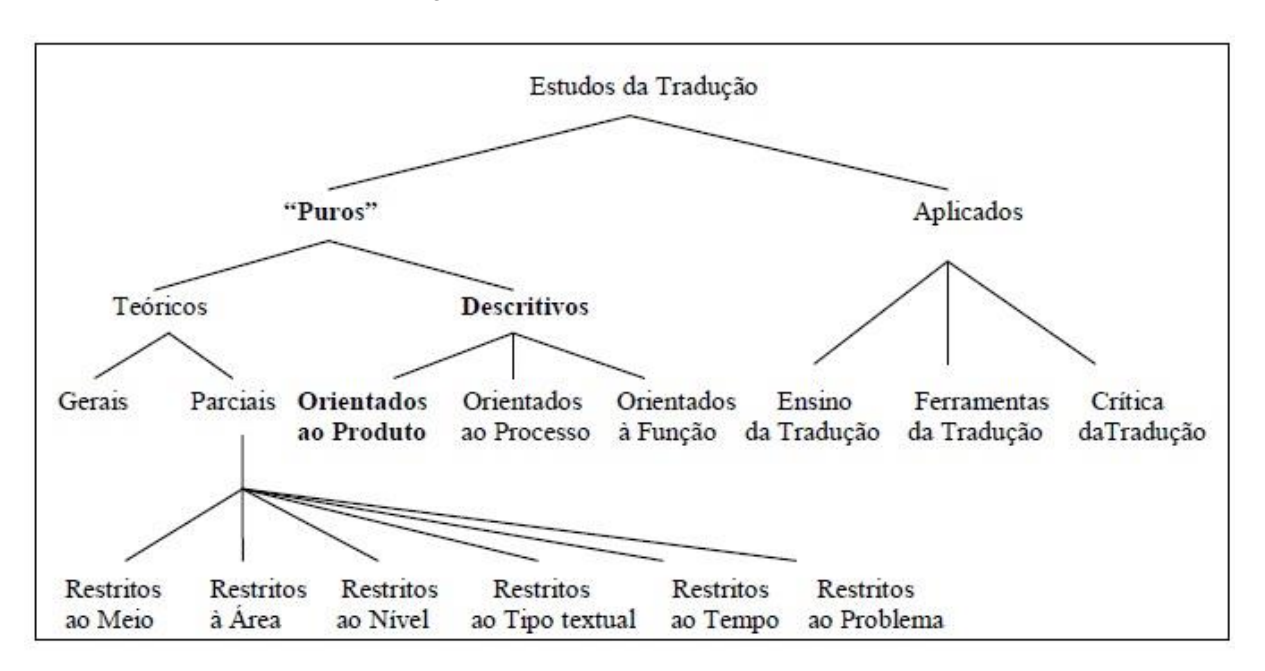

Fonte: Toury (1995, p. 10) (tradução e grifos meus).

Os Estudos da Tradução, como demonstra o mapa, estão divididos em duas áreas: estudos 'puros' e 'aplicados'. Referente à área designada Estudos da Tradução 'puros', há as subáreas: estudos teóricos e descritivos. Observa-se que a subárea teórica está subdivida em: estudos gerais e parciais. Os estudos 'puros' teóricos-gerais tratam do fenômeno tradutório de modo holístico; já os 'puros' teórico-parciais possibilitam tratar de teorias referentes a questões tradutórias específicas, em conformidade com uma das seguintes delimitações: restritos ao meio, restritos à área, restritos ao nível, restritos ao gênero discursivo, restritos ao tempo ou restritos ao problema. Os Estudos da Tradução 'puros' descritivos podem ser orientados ao produto (objetiva a análise de traduções existentes e a comparação entre texto-fonte e texto-alvo), orientados ao processo (objetiva a análise dos processos cognitivos envolvidos na atividade tradutória) e orientados à função (objetiva analisar o impacto de uma tradução em determinado contexto sociocultural do texto-alvo). Quanto aos Estudos da Tradução 'aplicados', suas subáreas tal como expostas no mapa, são: ensino da tradução, ferramentas de auxílio à tradução e crítica da tradução.

Como já informado, o objetivo da pesquisa aqui relatada é descrever o estilo interpretativo do ponto de vista do estilo avaliativo de um texto traduzido (roteiro de AD), produzido por um tradutor (audiodescritor). Portanto, a pesquisa está localizada nos Estudos da Tradução 'puros', descritivos e orientados ao produto.

Toury (1995, p. 13) informa que as traduções, antes de tudo, ocupam uma posição no sistema social e nos sistemas literários do texto/cultura alvo. Com isso, ele, a meu ver, constrói o produto tradutório ou texto traduzido e sua descrição como dependentes do sistema sociocultural.

Nesse sentido, o texto/cultura fonte (no caso desta pesquisa, é um texto audiovisual) dependerá sempre da interpretação do leitor/tradutor (no caso desta pesquisa, é um audiodescritor). Segundo Arrojo (2007),

> [a] tradução é um movimento entre línguas, mas também entre culturas (...). As diferenças existem de uma língua para a outra, pois, trata-se de outra cultura, outra visão de mundo. Dessa forma, no confronto entre visões diferentes e culturas diferentes também pretendemos trabalhar o diálogo entre culturas, os encontros e desencontros das línguas. (ARROJO, 2007, p. 60)

Se o trabalho do leitor/tradutor é interpretativo, também o é o trabalho do leitor/analista-pesquisador. Portanto, a localização desta pesquisa na abordagem descritivista dos Estudos da Tradução não significa que o analista-pesquisador tenha que ser neutro. Essa posição de não neutralidade decorre também da minha escolha analítico-metodológica pelo SA/LSF. Para o SA, qualquer leitor (tradutor ou analista-pesquisador) sempre faz suas leituras de um lugar caracterizado por variáveis como gênero, geração, classe social, etnia e (in)capacidade<sup>9</sup> (MARTIN; WHITE, 2005, p. 62), o que torna o leitor interpretativo/avaliativo. Logo, no papel de

1

<sup>&</sup>lt;sup>9</sup> Na fonte: "[...] variables gender, generation, class, ethnicity and in/capacity." Esta e demaistraduçõessão de minhaautoria.

analista-pesquisador fui interpretativo/avaliativo quando da análise do produto tradutório com o qual trabalhei sob uma perspectiva descritivista: o roteiro de AD de ESC, portanto, embora adote um componente subjetivo, a avaliatividade reitera que não existe uma leitura única.

Passo a discorrer sobre uma abordagem aliada à perspectiva descritivista dos Estudos da Tradução: A Linguística de *Corpus*.

### <span id="page-31-0"></span>**2.1.2 Estudos da Tradução Baseados em** *Corpus***: a Linguística de** *Corpus*

A Linguística de *Corpus* (LC) é o ramo da Linguística que oferece uma metodologia que veio facilitar muito a identificação de padrões nas línguas. Trata da análise eletrônica de língua natural, através de computadores, quando organizada em *corpora*. Um *corpus*, segundo Berber Sardinha (2004, p. 3), é um conjunto de dados linguísticos textuais criteriosamente armazenados para o estudo de uma língua ou de uma variedade linguística.

O uso da LC nos EDT vem sendo recomendado desde o trabalho seminal de Baker (1993) sobre o assunto. Segundo Baker (2000),

> [a] Linguística de *Corpus* apresenta possibilidades de pesquisa, como, por exemplo: estudo da variação na produção dos tradutores, impacto de determinadas línguas fontes na padronização da língua alvo, impacto do tipo de texto nas estratégias de tradução e vários outros tópicos que são de interesse tanto dos estudiosos de tradução quanto do linguista de *corpus*<sup>10</sup> . (p.246)

Para Tagnin (2002),

1

Esse diálogo entre os pressupostos teóricos de Jakobson (1995), referentes à tradução, e a metodologia de trabalho da Linguística de Corpus, faz-se possível no que concerne às possibilidades de tradução, às dificuldades do tradutor em buscar a melhor expressão na língua meta, ao uso da metalinguagem e especificamente na forma como a linguística de corpus opera, ou seja, por meio de banco de dados, com colocações que estão em uso, ou seja, a forma mais usual na língua sob investigação. (p. 76)

<sup>10</sup>Na fonte: "[...] corpus linguistics presents research possibilities, such as, study of the variation in production of the translator, impact of certain source languages in the standardization of the target language, impact of type of text in translation strategies and several other topics that are of interest to both the translation scholars as the corpus linguist."

Na Tradução Audiovisual (TAV), em geral e, mais especificamente na TAVa, a análise baseada em *corpus* vem ganhando cada vez mais espaço entre os pesquisadores. Contudo, ainda não é grande o arcabouço teórico formado pela interface Linguística Aplicada, que contempla os Estudos Descritivos da Tradução bem como a Tradução Audiovisual Acessível e a Linguística de *Corpus*.

No que se refere à AD, Jimenez Hurtado (2007; 2010) analisou um *corpus* de mais de 300 filmes audiodescritos com o objetivo de descrever e traçar os parâmetros utilizados em roteiros audiodescritos em espanhol, inglês, francês e alemão. Foram analisados parâmetros narratológicos, cinematográficos e linguísticos. A análise foi realizada por meio de um *corpus* etiquetado com o auxílio de um programa etiquetador, denominado Tagetti, e processado em outro programa eletrônico. Salway (2007), através de uma análise automatizada, também estudou aspectos linguísticos de 91 roteiros de AD com o objetivo de investigar as particularidades da linguagem neles utilizada. Posso destacar também a pesquisa de Silva e Praxedes Filho (2014), que utilizaram a LC, por meio de programa eletrônico, para estudarem a (não) neutralidade de uma audiodescritora em um *corpus* constituído de dois roteiros de AD de filmes em língua francesa, tendo chegado ao resultado de que não são neutros: são avaliativos/interpretativos.

As pesquisas em AD acima mencionadas se relacionam com meu estudo porque utilizam a pesquisa baseada em *corpus* para investigar padrões e regularidades presentes no *corpus*. Ainda em relação ao meu estudo, que descreveu o estilo interpretativo quanto ao estilo avaliativo do roteiro de AD em português brasileiro do filme de longa-metragem ESC, foi necessário o uso de uma grande quantidade de etiquetas, o que significa que houve um volume de análise extenso e, assim, a necessidade do uso da LC para a viabilização de sua realização.

No âmbito da LC, já surgiram vários programas computacionais para a análise eletrônica de dados linguísticos em textos em formato eletrônico, o que tem possibilitado a identificação de estruturas, palavras, combinações recorrentes em uma língua. Tagnin (2013, p. 29) nos assegura que o formato eletrônico de textos permite que sejam melhor investigados e analisados automaticamente, com o uso de ferramentas computacionais específicas.

Assim, as pesquisas que se utilizam de *corpora* eletrônicos necessitam dispor do auxílio de softwares que possibilitem análises e descrições detalhadas dos dados linguísticos. Desta forma, o trabalho aqui apresentado se utilizou de instrumento analítico de investigação, o programa WordSmith Tools 5.0 de Mike Scott<sup>11</sup>, sobre o qual Berber Sardinha adverte que

> [o] software é mais producente para investigar aspectos quantitativos dos corpora, pois já apresenta prontas as contagens de formas e itens do corpus. Já na investigação de aspectos qualitativos, ele se mostra menos adequado, pois não possui recursos eficientes de alinhamento de corpora nem de concordanciamento paralelo. (BERBER SARDINHA, 2009, p. 146- 147)

De acordo com Berber Sardinha (2004), esse *software* facilita a descrição linguística por meio da análise de *corpora*. Essa descrição pode atingir diversos aspectos da linguagem verbal, possibilitando maior eficiência, confiabilidade e a perspectiva de obter outros fenômenos a partir dos dados encontrados.

O programa dispõe de três ferramentas básicas, que funcionam sob o princípio da ocorrência, da recorrência e da coocorrência de palavras em *corpora*. São elas: *WordList* (Lista de Palavras), *KeyWord* (Lista de Palavras-chave) e *Concord* (Concordanciador), respectivamente.

A Figura 2 ilustra a interface inicial do programa Wordsmith Tools. Os detalhes sobre seu uso serão expostos no capítulo sobre a metodologia desta pesquisa.

1

<sup>11</sup> O programa foi criado em 1996 por Mike Scott, da Universidade de Liverpool, Reino Unido, e atualmente possui um grande número de usuários brasileiros. O *software* é utilizado em estudos com *corpora* especializados e está disponível em: <http://www.lexically.net/wordsmith/> Acesso em: fev. 2015.

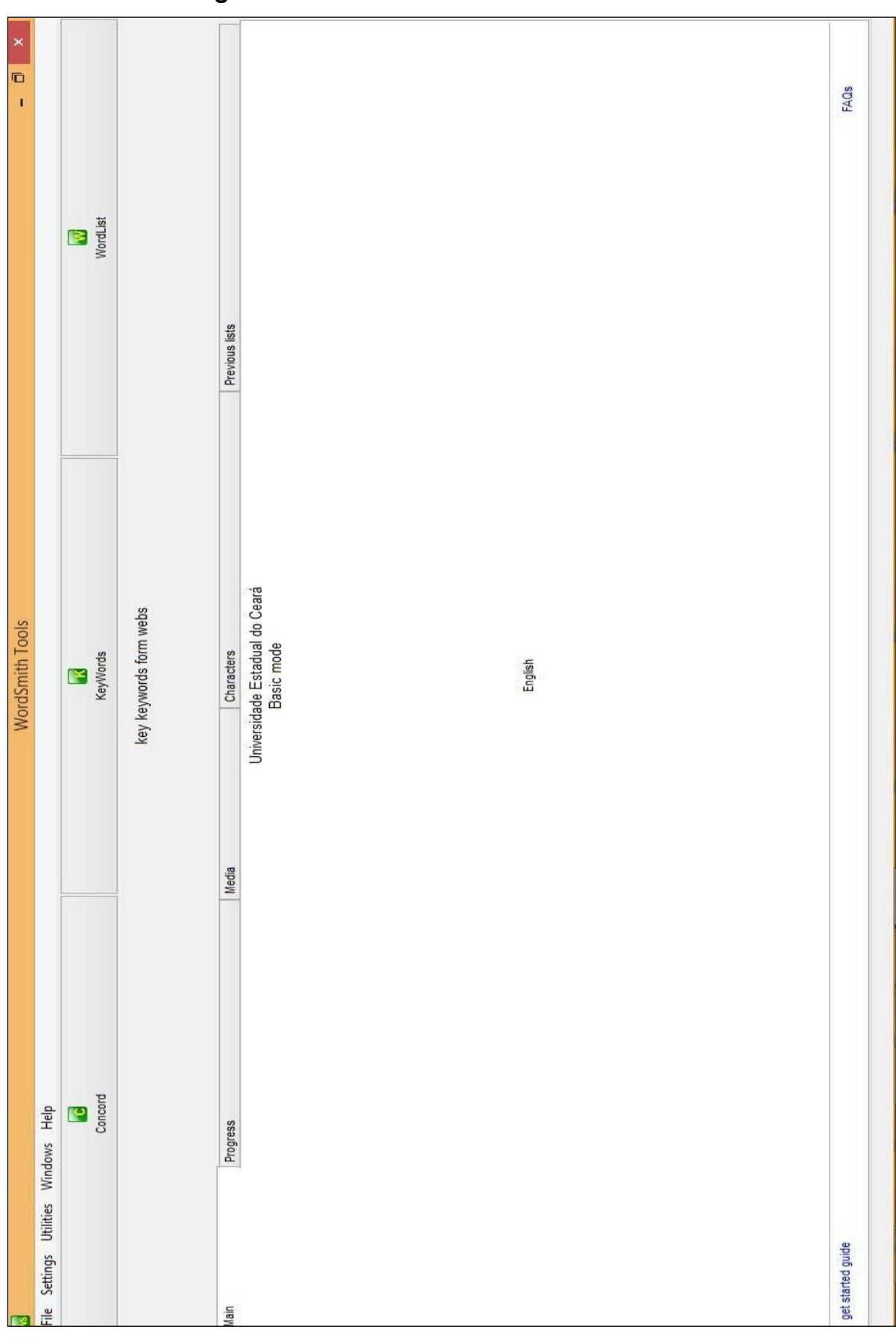

**Figura 2 – Tela Inicial do Wordsmith Tools 5.0**

Fonte: Elaborada pelo autor.

Como se pode ver na Figura 2, o que se destaca são as três opções em formas de abas que funcionam como ferramentas computacionais específicas do programa nominadas de *Concord*, *Keywords* e *WordList*. Berber Sardinha (2004) informa que a ferramenta *WordList* (Lista de Palavras) gera listas de todas as palavras extraídas automaticamente do *corpus*. As palavras nas listas podem ser apresentadas em ordem de frequência ou alfabética e em forma de dados quantitativos para análise estatística. A Figura 3 ilustra duas telas do Wordsmith Tools: à esquerda, a Tela Inicial; à direita, a Tela de Frequência.
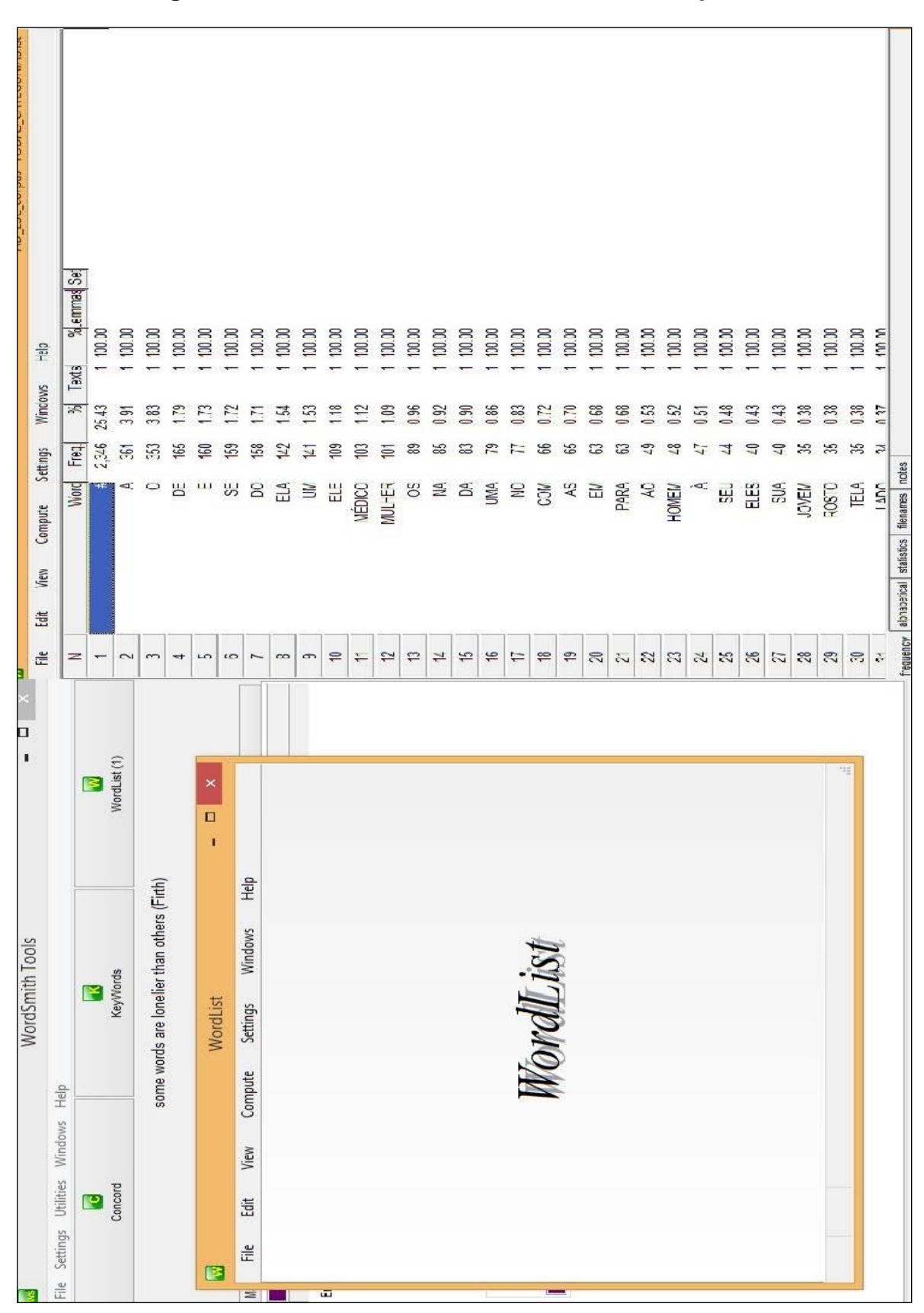

**Figura 3 – Tela Inicial do Wordlist e Tela de Frequência**

Fonte: Elaborada pelo autor.

Como se pode ver na Tela Inicial do *WordList* à esquerda, há as opções de: Arquivo, Editar, Visualizar, Computar, Configurações, Janelas e Ajuda. Já à direita, localiza-se a Tela de Frequência, que apresenta uma lista das palavras do *corpus* em ordem de frequência ou alfabética: na primeira coluna, há o número de ordem (N) de cada palavra; na segunda coluna, há o número de recorrências de cada item lexical e o usuário poderá ativar no programa as palavras em ordem alfabética; na terceira coluna, há as frequências de ocorrência de cada palavra. Tagnin (2013, p. 23) sinaliza que visualizar as primeiras palavras de conteúdo do *corpus* já nos dá uma indicação do conteúdo dos textos que o compõem.

Já a ferramenta *KeyWord* (Lista de Palavras-chave) "permite a seleção de itens de uma lista de palavras (ou mais listas) por meio da comparação de suas frequências com uma lista de referência" (BERBER SARDINHA, 2004, p. 96), de modo que fiquem evidenciadas as palavras de dado *corpus* ou "*corpus* de estudo" que se destacam por elevada ou baixa frequência de ocorrência em relação à lista de referência de um outro *corpus*: o "*corpus* de referência". Para fins metodológicos da análise demandada por esta pesquisa, não foi necessário a utilização do extrator *KeyWord*, pois a busca por palavras-chave não necessária nem para a consecução dos objetivos nem para o respondimentos das perguntas de pesquisa.

O *Concord* (Concordanciador) é a ferramenta que melhor permite observar as estruturas, palavras, combinações recorrentes na língua. Para isso, "o programa extrai todas as ocorrências de uma palavra de busca num *corpus*, o *Key Word in Context* (palavras-chave em contexto) juntamente com seu contexto, apresentando-as na forma de uma concordância, em posição central, junta com seu cotexto" (TAGNIN, 2013, p. 30). A Figura 3 traz tela inicial do *Concord* e a tela de excertos de ocorrência.

|                                  |                                                                   |        | Concord                                                                                                    | $\times$                     |
|----------------------------------|-------------------------------------------------------------------|--------|----------------------------------------------------------------------------------------------------|------------------------------|
|                                  | Concord                                                           | o      |                                                                                                    |                              |
| Compute<br>View<br>壴<br>Ë        | <b>Windows</b><br>Settings                                        | 유<br>또 |                                                                                                    | Set Tag Word #Sen Sen Para A |
|                                  |                                                                   |        | DRCA QTIF QTID ISO AUM>maioriaa> levarta. <ad413><b02:24.32.14< b="">&gt;</b02:24.32.14<></ad413>                                                                        | 20<br>7,620 46056%           |
|                                  |                                                                   |        | DRÇA QTIF_VOL_ISO_AUM>escure>>. O                                                                                                    | 5<br>7.692 464 00%           |
|                                  |                                                                   |        | ORÇA_QTIF_VOL_ISO_AUM>velho>odo tapa-olho põe a mão em seu ombro e se                                                                                                    | 7,599 46037%                 |
|                                  |                                                                   |        | DRÇA_QTIF_EXT_DIST_ESP_ISO_AUM>espalhados pelo pátio. Dentro do                                                                                                    | 5<br>7.543 45871%            |
|                                  |                                                                   |        | DRÇA_INT_PROC_ISO_AUM>pesadamentee <t>02:24.15.05</t> <>0                                                                                                    | 7,595 46034%                 |
|                                  |                                                                   |        | bRÇA_QTIF_EXT_PROX_ESP_ISO_DIM>se aproximamo canto oposto ao vigia,                                                                                                    | 7,755 46752%                 |
|                                  |                                                                   |        | DRÇA_QTIF_VOL_ISO_AUM>velho> cego, e se abaixa, evitando a barra de ferro.                                                                                               | 7,766 46779%                 |
|                                  |                                                                   |        | DRÇA_INT_QUAL_ISO_AUM>se esgueira bemem próxima da parede até o traçado                                                                                                  | 7.722 46620%                 |
|                                  |                                                                   |        | DRÇA_QTIF_VOL_ISO_AUM>velho>cego está sentado diante de uma barricada                                                                                                    | 7,694 46510%                 |
|                                  |                                                                   |        | DRÇA_QTIF_EXT_PROX_ESP_ISO_DIM>ao seu lado uma sentinela passa uma                                                                                                    | 7,705 46548%                 |
|                                  |                                                                   |        | DRÇA_QTIF_QTID_ISO_AUM>Todas <l> as mulheres saem. <ad402> <t>02:22.28</t></ad402></l>                                                                                   | 7,465 45672%                 |
|                                  |                                                                   |        | DRÇA_QTIF_VOL_ISO_AUM>velho pára atrás da janela. <ad389> <t>02:19.59.</t></ad389>                                                                                       | S<br>7,229 44442%            |
|                                  |                                                                   |        | DRÇA_INT_QUAL_ISO_DIM>entreabertas <ad391>20220.20.16</ad391>                                                                                                    | S<br>7,261 44549%            |
|                                  |                                                                   |        | DRÇA_QTIF_EXT_PROX_ESP_ISO_DIM>ao ladoo da cama onde está o menino,                                                                                                    | S<br>7,19844158%             |
|                                  |                                                                   |        | ORÇA_QTIF_QTID_ISO_AUM>todasas mulheres participam da limpeza. Na                                                                                                    | 7,16743954%                  |
|                                  |                                                                   |        | PRÇA_QTIF_VOL_ISO_AUM>escura>> <dd386><t>02:18.29.05</t>A bengala</dd386>                                                                                                | 7,18344110%                  |
|                                  |                                                                   |        | DRÇA_QTIF_VOL_ISO_AUM>No breu> confusão de pessoas. Alguém pega a                                                                                                    | 7,407 45433%                 |
|                                  |                                                                   |        | ORÇA_QTIF_QTID_ISO_AUM>Todosse abaixam. <(ruido de tiro)> <ad399></ad399>                                                                                                | 7,416 456 3%                 |
|                                  |                                                                   |        | DRÇA_QTIF_EXT_PROX_ESP_ISO_DIM>se aproxima <ad397>&lt;02:21.41.27&gt;</ad397>                                                                                            | 7,37245042%                  |
|                                  |                                                                   |        | DRÇA_QTIF_VOL_ISO_AUM>claro>>, se desviando do lixo pelo chão. Passa por                                                                                                 | S<br>7,294 447 15%           |
|                                  |                                                                   |        | DRÇA_QTIF_VOL_ISO_AUM>velhocego                                                                                                    | 7,370 45025%                 |
|                                  |                                                                   |        | DRÇA_QTIF_VOL_ISO_AUM>grande vaso de flores na calçada. <ad452> <t>02:</t></ad452>                                                                                       | 8,268 48535%                 |
|                                  |                                                                   |        | >RCA_QTIF_QTID_ISO_AUM>todos                                                                                                    | 8,279 48530%                 |
|                                  |                                                                   |        | JRÇA_QTIF_QTID_ISO_DIM>pequenossyppos. <ad451><t>02:29.52.26</t>&lt;0</ad451>                                                                                            | 8,250 48437%                 |
|                                  |                                                                   |        | DRÇA_QTIF_VOL_ISO_AUM>vazio e sujo. A mulher do médico sempre à frente,                                                                                                  | 8,218 48290%                 |
|                                  |                                                                   |        | DRÇA_QTIF_VOL_ISO_AUM>joveme a asposa. <ad450> <t>02:29.44.00</t></ad450>                                                                                                | 8,231 48348%                 |
|                                  |                                                                   |        | DRÇA_QTIF_VOL_ISO_AUM>carrinhoo de supermercado. <ad457><br/> <br/>c&gt;02:31.25.</ad457>                                                                                | 8,393 49351%                 |
|                                  |                                                                   |        | DRÇA_QTIF_0TD_ISO_AUM>diversos< casacos_ <ad456><t>02:31.37.16<t></t></t></ad456>                                                                                        | g<br>8,403 49333%            |
|                                  |                                                                   |        | ORÇA_QTIF_EXT_PROX_ESP_ISO_DIM>ao ladoo> de pessoas que comem. Um                                                                                                    | g<br>8,36149255%             |
|                                  |                                                                   |        | DRCA OTIF FXT DIST FSP ISO AUM>os lados > Fles tentam manter as                                                                                                    | $\sim 10$<br>8.280 48595%    |
|                                  |                                                                   |        | ig.                                                                                                    |                              |
| collocates   plot<br>concordance | patterns   clusters   filenames   follow up   source text   notes |        |                                                                                                    |                              |
| 홂<br>57                          |                                                                   |        | prédio. <ad408> <b223.4205< r=""> Os internos carregam móveis para coorredor, construindo uma barricada. <ad410> <br/>+O2/24.10.01<th></th></ad410></b223.4205<></ad408> |                              |

**Figura 4 – Tela Inicial do Concord e Tela de excertos de ocorrência**

Fonte: Elaborada pelo autor.

Na tela de excertos de ocorrência, percebem-se os trechos de texto etiquetado em seu cotexto de uso, mas também se pode identificar sua estrutura sintática. Para Tagnin (2013, p. 31), há duas leituras das concordâncias que são importantes frisar: a primeira é na vertical, que permite destacar as recorrências; a segunda é na horizontal, que evidencia as estruturas sintáticas. Serão apresentados, no capítulo de metodologia, passos mais específicos quanto ao uso dessas ferramentas.

Dentro do enfoque descritivista, passo a discorrer acerca da Tradução Audiovisual Acessível.

#### **2.1.3 Tradução Audiovisual Acessível (TAVa)**

Gambier (2004, p. 1) – autor e pesquisador que reuniu e escreveu vários trabalhos acerca da explosão cinematográfica, da TAV e seu grande potencial –, destaca que a importância desta subárea dos EDT foi consolidada, principalmente, em 1995. Este foi o ano da comemoração do centenário do cinema.

Desde então, as novas mídias e tecnologias deram novos rumos à TAV, que desafia a academia a estudar e entender certos fenômenos linguísticos e também de tradução relativos às modalidades dela oriundas. É o caso da AD, a última modalidade de TAV até o presente momento.

Jimenez Hurtado (2007) concorda com Gambier (2004) e antevê muitas possibilidades de pesquisas com essa mais nova modalidade de TAV. A autora também afirma que os trabalhos monográficos sobre o tema ainda são incipientes e aparentemente limitados, haja vista a grande audiência dessa modalidade no mundo.

Para o pesquisador Ighilleri (2009, p. 13), a TAV é o ramo dos EDT referente à transferência de textos multimodais e multimidiáticos para outra linguagem e/ou cultura. Esse conceito corrobora Orero (2007) quando diz que a TAV abrange todas as traduções ou transferências multissemióticas. Esse tipo de tradução se subdivide em várias modalidades, tais como dublagem, voice-over, legendagem, audiodescrição etc. A legendagem dirigida às pessoas surdas e ensurdecidas (Legendagem para Surdos e Ensurdecidos-LSE) e a audiodescrição que é a narração, em língua portuguesa, integrada ao som original da obra

audiovisual, contendo descrições de sons e elementos visuais e quaisquer informações adicionais que sejam relevantes para possibilitar a melhor compreensão desta por pessoas com deficiência visual e intelectual<sup>12</sup>, se inserem na TAVa, termo adotado no Brasil pela primeira vez por Aderaldo (2014) para estabelecer um nicho que demarque a LSE e a AD das demais modalidades de TAV e facilitar a concentração das pesquisas voltadas à acessibilidade no âmbito da Tradução Audiovisual.

A base para que a AD passasse a ser considerada tradução está em Jakobson (1995, 64-65), que defende a existência de três tipos de tradução:

> 1. Tradução intralinguística ou reformulação: texto de partida e texto de chegada estão na mesma língua, mas de forma diferente. Ex: relançamento de obras literárias reescritas com português moderno; reformulação de texto oral em dada língua no meio escrito na mesma língua.

> 2. Tradução interlinguística ou tradução propriamente dita: texto de partida e texto de chegada estão em línguas diferentes. Ex: traduções das obras de Nietzsche que são estudadas nos cursos de filosofia no Brasil.

> 3. Tradução intersemiótica ou transmutação: texto de partida e texto de chegada são representados através de meios semióticos diferentes, um verbal e o outro não verbal. Ex: adaptação de romances para o cinema.

Nessa perspectiva, a AD é TAV do tipo intersemiótica. A esse respeito, Mascarenhas (2012) esclarece que

> [...] a partir de uma revisão da taxonomia proposta por Jakobson [...] para o conceito de tradução, incluindo a ela dimensões visuais e acústicas, verificamos que tanto a legendagem para surdos e ensurdecidos (LSE), quanto a audiodescrição (AD) podem ser consideradas práticas tradutórias. A primeira por sua natureza intralingual [...] – uma interpretação de códigos verbais orais por meio de códigos verbais escritos na mesma língua – ao passo que a segunda por sua essência intersemiótica – no caso, uma interpretação de códigos visuais por meio de códigos verbais orais. (p. 23)

Para Salway (2007), a AD engloba vários tipos de traduções simultâneas ou "transferências multissemióticas" – como de um dado sistema (audio)visual

<sup>12</sup> Definição segundo a Portaria 985/2009 do Ministério das Comunicações.

(imagens, sons, linguagem da câmera etc.) para o sistema verbal –, e harmoniza vários tipos de informações por meio dos canais disponíveis, no caso, o (audio)visual combinado com a AD, a qual traduz as impressões visuais das imagens contidas no artefato (audio)visual. É o que Payá (2007) afirma: a AD é uma "atividade tradutora de índole intersemiótica"<sup>13</sup> (p. 82), pois tem como base a tradução de imagens em palavras. Com isso, passo a discorrer sobre a Audiodescrição.

### **2.1.4 Audiodescrição (AD)**

A AD está incluída na classificação de Jakobson (1995) porque é tradução intersemiótica e assim é classificada, conforme subseção anterior, pois ocorre entre dois meios semióticos diferentes: o visual e o verbal. Essa modalidade de TAVa visa permitir que, por meio da descrição de elementos visuais, a PcDV cega ou com baixa visão, possa fruir qualquer produção (audio)visual. A AD, então, permite um melhor entendimento do desenrolar de filmes, eventos esportivos, programas de TV, propagandas, peças de teatro, óperas e do que é apresentado em museus. A AD também contribui no âmbito da educação, torna acessíveis livros didáticos e paradidáticos.

A AD surgiu nos Estados Unidos na década de 70 com os estudos do professor Gregory Frazier, da *San Francisco State University*. Em 1981, Margaret e Cody Pfanstiehl<sup>14</sup>áudio descreveram a peça *Major Barbara*, encenada no *Arena StageTheater* em Washington, DC. Este foi o primeiro espetáculo audiodescrito apresentado ao público (*Audio Description Coalition*, 2010). Em 1983, ocorreu a primeira transmissão de TV com AD no Japão pela emissora NTV. Em 1994, o mesmo ocorreu na televisão britânica. Os principais países que oferecem AD na televisão, no cinema e no teatro são os Estados Unidos, Espanha, Alemanha, Reino Unido, Canadá, Argentina, França, Bélgica, e Austrália. (FRANCO, 2008).

<sup>13</sup> Na fonte: "[...] actividadev traductora de índole intersemiótica."

<sup>14</sup> O casal Margaret e Cody realizou efetivamente uma audiodescrição e o fizeram com base no que já havia sido desenvolvido e teorizado na academia, em 1974, por Gregory Frazier em sua dissertação de mestrado, que tratava do tema cinema para cegos. Mas foi o casal Pfanstiehl, que aplicou os conceitos desenvolvidos por Frazier. Eles aprimoraram técnicas, sempre em contato com o feedback das pessoas com deficiência visual que assistiam aos espetáculos; treinaram audiodescritores nos EUA e outros países. Fonte:<http://www.vercompalavras.com.br/> Acesso em: 13 de mar. 2015

Nos Estados Unidos, a *Audio Description Coalition*<sup>15</sup> reúne profissionais que utilizam seus conhecimentos em descrição e em arte para tornar acessíveis eventos artísticos, como peças de teatro, espetáculos de dança, óperas, exposições em museus, espetáculos circenses, bem como eventos esportivos e reuniões de negócios. Na Espanha, há uma norma que tenta padronizar os procedimentos de AD e é chamada UNE 153020 (2005)<sup>16</sup>. Essa norma foi escrita a pedido do Departamento de Comércio e Indústria e contou com a participação de atores, de ONGs, da indústria e da academia. Além disso, participou também deste trabalho a pesquisadora na área Pilar Orero, da Universidade Autônoma de Barcelona (ORERO, 2007, p. 166). Dentre as empresas na Espanha que realizam AD estão a CEIAF (*Centro Especial de Integración Audiovisual y Formación*) <sup>17</sup>, que atua no mercado há mais de 20 anos, e a *Imaginables*<sup>18</sup>, que, desde 1997, se especializou em legendagem e AD.

No Reino Unido, a principal instituição de integração de PcDVs, o *Royal National Institute of the Blind*<sup>19</sup> (RNIB), vem trabalhando com AD no teatro, cinema, televisão e com treinamento de audiodescritores. Em 2010, uma campanha da instituição conseguiu que a lei que previa que todas as principais emissoras de TV devessem audiodescrever pelo menos 10% de sua programação fosse reformulada e que o percentual mínimo obrigatório passasse para 20%. No site da instituição, também é possível encontrar a localização de diversos teatros e cinemas que disponibilizam o serviço.

Na Alemanha, segundo Casado (2007, p. 155), o primeiro filme audiodescrito transmitido pela televisão foi em 1993. A autora cita a *Deutsche HörfilmgGmbH* (DHG)<sup>20</sup>, organização sem fins lucrativos que promove a acessibilidade (audio)visual para cegos e pessoas com baixa visão através da AD de filmes, para televisão e DVD, e de espetáculos de teatro. A autora também cita a Bayerischer Rundfunk (BR)<sup>21</sup>, instituição pública de rádio e televisão da Baviera, que é e primeira radiodifusora alemã com oferta regular de programação audiodescrita.

<u>.</u>

<sup>15</sup> Para mais informações, visite o site: http://www.audiodescriptioncoalition.org/ Acesso em: 15 de jul. 2016.

<sup>16</sup> Esta norma pode ser baixada no site www.aenor.es Acesso em: 15 de jul. 2016.

<sup>17</sup> Para mais informações, visite o site: http://www.ceiaf.com/ Acesso em: 15 de jul. 2016.

<sup>18</sup> Para mais informações, visite o site: http://www.imaginables-inc.com/contenidos/main\_cas.htm Acesso em: 15 de jul. 2016.

<sup>19</sup> Para mais informações, visite o site: http://www.rnib.org.uk Acesso em: 15 de jul. 2016.

<sup>20</sup> Para mais informações, visite o site: http://www.hoerfilm.de/ Acesso em: 15 de jul. 2016.

<sup>21</sup> Para mais informações, visite o site: http://www.br-online.de/ Acesso em: 15 de jul. 2016.

No Brasil, o Ministério das Comunicações publicou, em 2006, a Portaria nº 310, regulamentando a Norma Complementar nº 1/2006, que estabeleceu o cronograma de implantação e os requisitos técnicos para tornar a programação das TVs abertas acessível para as PcDVs. Após inúmeras portarias que suspendiam e retomavam a obrigatoriedade da implantação da AD, em novembro de 2009, o Diário Oficial da União publicou a Portaria nº 985 do Ministério das Comunicações, alterando a Norma Complementar nº 1/2006. Essa portaria reduz a obrigatoriedade das emissoras de veicularem programas com 2 horas diárias para 2 horas semanais, e altera o cronograma de implementação do recurso para 24 horas semanais de programação audiodescrita depois do transcurso de 10 anos e não na totalidade da programação como previsto na Norma Complementar nº 01 instituída pela Portaria 310/2006. Essa nova Portaria entrou em vigor em 1° de Julho de 2010<sup>22</sup>. Como se pode ver, o Brasil segue bem atrás dos Estados Unidos, da Espanha, do Reino Unido e da Alemanha.

Jimenez Hurtado (2010, p. 6) afirma que a AD é um novo gênero textual que foi trazido para a área de estudos linguísticos e de tradução. Para a autora, a AD é uma narração que subordina o seu valor comunicativo ao de outro texto, no caso o roteiro e texto acústico do filme, culminando numa "coesão intermodal". A autora também observa que a AD não é simplesmente um texto informativo, pois sua intenção comunicativa é dizer ao receptor o que está acontecendo no filme.

Uma característica importante da AD são os elementos visuais descritos que incluem não apenas o cenário de um filme ou uma peça teatral ou uma peça em 2D ou 3D exposta em um museu, mas também o figurino de atores ou participantes de outra natureza, características marcantes dos personagens ou participantes, objetos que compõem a cena, ficcional ou não, com significado importante para a trama do filme ou espetáculo ou evento não ficcional. Araújo (2013) aponta que as principais características da AD são a preparação e revisão do roteiro – que é praticamente a criação de outro roteiro narrativo que coexistirá com o do artefato original –, tradução colocada – quanto ao cinema –, entre diálogos e a não interferência da AD nos efeitos musicais e sonoros do filme e a possibilidade de acessibilidade das PcDVs aos meios (audio)visuais.

<u>.</u>

<sup>22</sup> Para mais informações, visite o site:

http://blogdaaudiodescricao.blogspot.com/2010/02/audiodescricao-portaria-985-do.html Acesso em: 01 de fev. 2015.

O roteiro de AD, especificamente para filmes neste caso, auxiliará no processo de gravação, ao informar para o locutor os tempos exatos disponíveis para a AD entre as falas das personagens. Ele contém os seguintes elementos: tempos iniciais e finais das falas das personagens (*Time Code Reader* – TCR – onde serão inseridos os trechos de texto descritivo no roteiro da AD); as descrições propriamente ditas; as deixas (a última fala de personagem antes de entrar a AD); e as rubricas (as instruções para a locução: rápido – compassado – sobreposição etc.). Para diferenciar os elementos do roteiro editado, as deixas e as rubricas aparecem destacadas com as respectivas palavras em caixa alta (DEIXA / RUBRICA), pois todos esses elementos auxiliam o locutor no momento da gravação da AD. Mostro, no Quadro 1, um exemplo de roteiro de AD fílmico editado:

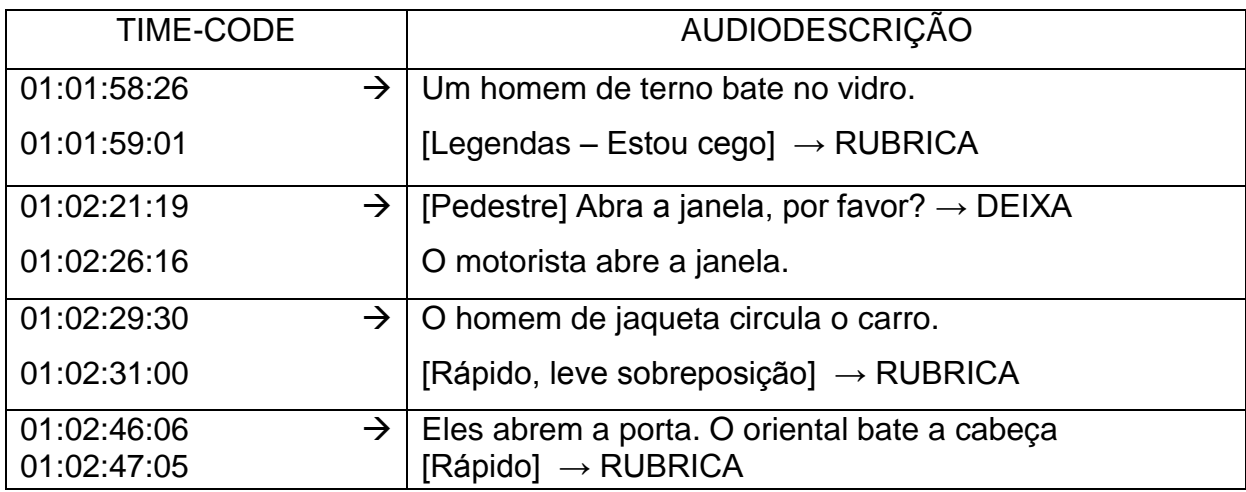

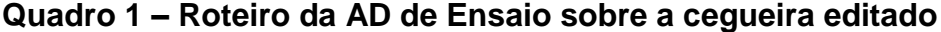

Fonte: Elaborado pelo autor.

Araújo (2013) discute outras questões pertinentes à AD, tais como o papel da universidade na formação de tradutores. Sem dúvida, o mercado de consumo ainda tem uma concepção fossilizada e errada acerca da tradução, já que a tradução não é tão fácil quanto muitos imaginam. Pelo contrário, a tradução é um trabalho intelectual que demanda tempo e vários tipos de conhecimentos que não são apenas linguísticos.

Vera Santiago Araújo e Soraya Ferreira vêm na vanguarda dos estudos sobre AD no Brasil, publicando vários trabalhos e estudos sobre essa nova modalidade na Universidade Estadual do Ceará (UECE) e Universidade de Brasília (UnB), respectivamente. A UECE lançou um livro intitulado *Os Novos Rumos da*  *Pesquisa em Audiodescrição no Brasil*, organizado por Araújo e Aderaldo (2013). Nesta obra, vários são os vieses dos estudos sobre AD com vistas a contribuir com a descrição linguística do roteiro, bem como tentar encontrar caminhos para propiciar um texto audiodescrito que seja agradável às PcDVs e cumpra sua função de entretenimento e informação.

Dentre os trabalhos desenvolvidos pela academia e publicados na coletânea mencionada, estão aqueles pesquisando a recepção da AD para o público infantil (LEÃO, 2013), AD e recepção para o público adulto de vários gêneros fílmicos (SEOANE, 2013; BRAGA, 2013, MASCARENHAS, 2013, FRANCO, 2013), AD de obras de arte (ADERALDO, 2013) e a Locução em AD (CARVALHO, 2013; ARAÚJO, 2013).

Em consonância com minha pesquisa encontram-se, primeiramente, o estudo intitulado, a audiodescrição de pinturas é neutra? Um estudo descritivo via teoria da avaliatividade (PRAXEDES FILHO; MAGALHÃES, 2013 e 2015) analisou 6 roteiros de AD de pinturas em português brasileiro e outros 6 roteiros de AD de pintura em inglês americano, no qual esses roteiros seguiam na elaboração dos mesmos a prescrição de neutralidade. Metodologicamente, o trabalho à luz da LSF analisou isoladamente cada texto até o segundo nível de delicadeza segundo as categorias do SA e os resultados comprovaram a impossibilidade de neutralidade nos referidos textos.

Já a pesquisa de Praxedes Filho e Silva (2014) intitulada, a (in)existência do parâmetro de neutralidade: um estudo de caso descritivo de audiodescrições fílmicas francesas via teoria da avaliatividade, analisou as ADs de uma audiodescritora francesa profissional experiente, cujo o corpus eram roteiros de AD em francês europeu de 1 filme francês de longa-metragem – 'Intouchables' e de 1 filme americano de longa-metragem dublado em francês – 'Minuit à Paris', seguindo a metodologia aplicada no primeiro trabalho encontraram em seus resultados ausência de neutralidade, nas quais as tendências de padrões avaliativos até o segundo nível de delicadeza corroboram com a pesquisa anterior.

Por fim, outra pesquisa que dialoga com este trabalho, intitula-se, tendência de assinatura avaliativa dos audiodescritores do roteiro de AD da peça teatral 'a vaca lelé': um estudo de caso exploratório de Praxedes Filho; Santos; Farias Júnior, no prelo, cujo objetivo foi descrever a tendência de assinatura avaliativa do par de audiodescritores da peça teatral infantil 'A Vaca Lelé', no qual o roteiro de AD foi elaborado em português brasileiro. Metodologicamente, o roteiro foi analisado segundo as categorias do SA tendo em vista que foram encontrados padrões de uso avaliativo da língua que pudessem apontar na direção de uma tendência de assinatura avaliativa do par de audiodescritores. O resultado apontou uma tendência de assinatura avaliativa caracterizada por avaliações de 'atitude' dos tipos 'afeto', 'julgamento' e 'apreciação' e por avaliações de 'gradação' do tipo 'força'.

Estas pesquisas chegaram aos resultados de que, mesmo quando os roteiros de AD são escritos sob a prescrição da neutralidade, são avaliativos/interpretativos; além disso, chegaram à conclusão de que o SA, dentro da teoria pragmático-funcionalista Linguística Sistêmico-Funcional, é eficiente quanto a estudos sobre a avaliação/interpretação em textos que são instâncias do registro 'roteiro de AD', o que me levou à escolha do mesmo aparato teórico-analíticometodológico.

Logo, passo a abordar, na seção seguinte, a LSF e o SA, usados em interface com a TAVa/AD e a LC.

### 2.2 LINGUÍSTICA SISTÊMICO-FUNCIONAL

A Linguística Sistêmico-Funcional tem como proponente principal Michael Halliday, que afirma que o interesse da linguística não está somente nas formas da língua, mas também no contexto social em que ocorrem as interações linguísticas. A LSF explica como os significados são construídos nas interações linguísticas cotidianas, de modo que o objeto de estudo não é uma unidade formal e sim uma unidade semântica: o texto tal como construído em seu contexto social de produção (HALLIDAY; MATTHIESSEN, 2004). Não é sem propósito, então, que Hasan (1989, p. 56) defende que, para a LSF, "[a] linguagem verbal humana é um sistema de codificação múltiplo"<sup>23</sup>.

Influenciado por Halliday (2004), Gouveia (2009) infere que

[a] língua enquanto sistema e a língua enquanto conjunto de textos não são dois fenómenos separados, mas apenas o mesmo fenómeno visto de duas perspectivas diferentes, a da potencialidade e a da instanciação: sistema e texto definem dois pólos de uma escala gradativa de instanciação, em que

<sup>23</sup>Na fonte: "Human language is a multiple coding system."

um é a potencialidade e o outro a instância particular dessa potencialidade. (p.26)

Pelo já dito, pode-se entender que, à luz da LSF, a língua é vista como um sistema sócio-semiótico, com o qual o falante tem a possibilidade de fazer escolhas semânticas e lexicogramaticais para alcançar seus propósitos, construir seus significados nos contextos imediatos em que circula e nos quais produz seus textos falados ou escritos ou sinalizados. Portanto, os significados e a lexicogramática são influenciados pelo contexto de situação (social) que é o contexto imediato ao qual acabo de me referir, e o contexto de cultura, no qual o outro está e que se confunde com a sociedade toda (EGGINS, 1994).

Na LSF, a linguagem verbal é vista como um fenômeno social, o que equivale a dizer que uma língua deve ser estudada com base nas situações efetivas de uso por seus falantes, que são os contextos de situação por onde circulam cotidianamente. Em outras palavras, a LSF está preocupada em investigar o que e como as pessoas fazem ao usar a língua.

Halliday e Matthiessen (2004) abordam um conceito importante sobre a organização da língua, que é a estratificação. Os autores apresentam a língua como "um sistema semiótico complexo", tendo vários níveis de codificação (HALLIDAY; MATTHIESSEN, 2004, p. 604)<sup>24</sup>. A Figura 2 apresenta os estratos da língua na visão dos autores:

<sup>24</sup> Na fonte: "[...] a semioticcomplexsystem [...]

**Figura 5 – A língua organizada em estratos**

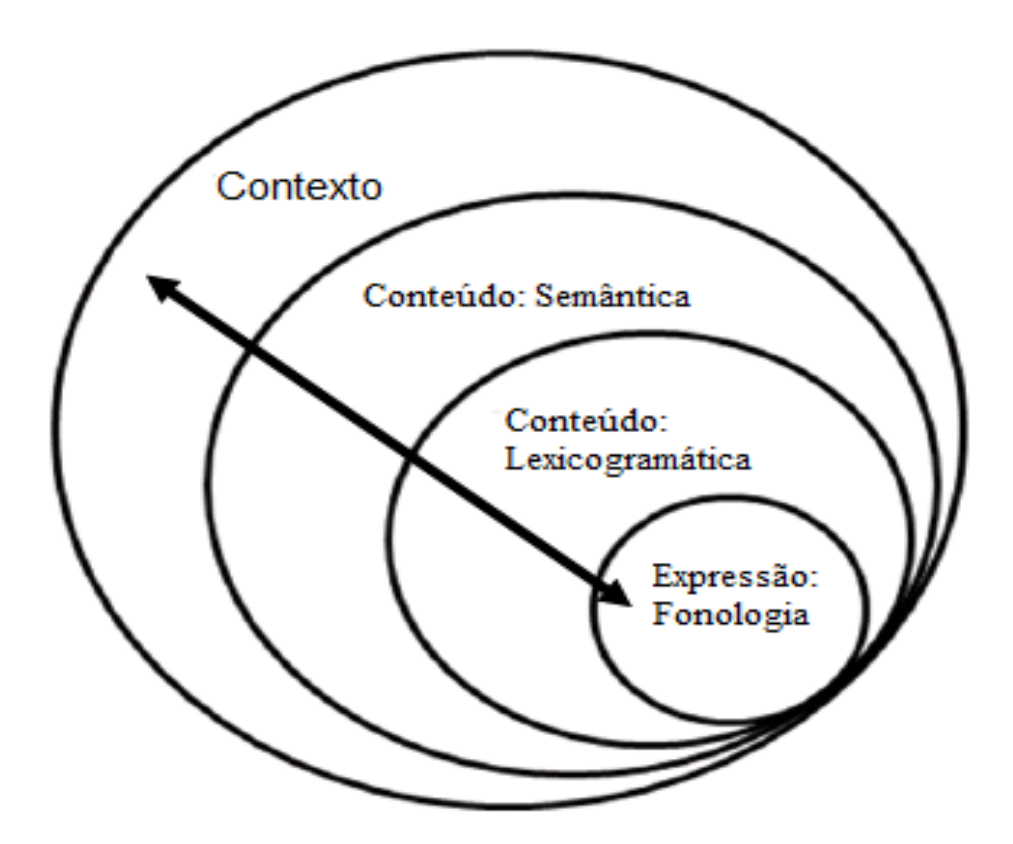

Fonte: Adaptada de Halliday e Matthiessen (2004, p. 25).

<u>.</u>

Uma língua é constituída de redes de sistemas contextuais, semânticos, lexicogramaticais e fonológicos-grafológicos cuja função é permitir que seus falantes construam e negociem significados por meio de um processo de escolhas. Por ser uma semiose social, o estrato que irradia sua organização para os demais, especialmente para o contexto e a lexicogramática, é o semântico.

Fontaine (2013, p. 3) define o processo de escolhas no âmbito da LSF, dizendo que

> [e]scolha, o mecanismo principal para expressar significados, cria um contraste entre o que é escolhido e o que não é, mas poderia ter sido. É via escolha que o significado é criado. Dada sua [de Halliday] visão da língua como uma semiótica social; então, a natureza de 'escolha' deve ser interpretada semioticamente<sup>25</sup> .

 $25$  Na fonte: "[...] choice, as the core mechanism for expressing meaning, creates a contrast between what is chosen and what is not but could have been. Choice is how meaning is created. Given his view of language as social semiotic, the nature of choice must be interpreted semiotically."

E a semântica é metafuncionalmente organizada de modo tripartite, isto é, ela, para a LSF, é constituída por três metafunções ou funções universais da linguagem verbal ou três áreas de significados gerais em três grandes redes de sistemas semânticos, a saber:

> a) Rede de sistemas semânticos ideacionais ou metafunção ideacional ou significados ideacionais: esses significados habilitam-nos a utilizarmos a língua para representar, subjetivamente, nossas experiências cotidianas – codificando quem faz o quê, com quem, sob quais circunstâncias, i.e., onde, quando, como, por que (metafunção ideacional-experiencial) – e a combinarmos experiências (metafunção ideacional-lógica).

> b) Rede de sistemas semânticos interpessoais ou metafunção interpessoal ou significados interpessoais: esses significados habilitamnos a estabelecer nossas relações interpessoais – i.e., como utilizamos a língua para interagir com outras pessoas (negociação) –, e a construir nossas identidades via nossos posicionamentos avaliativos (avaliatividade), criando, assim, laços de envolvimento interpessoal.

> c) Rede de sistemas semânticos textuais ou metafunção textual ou significados textuais: esses significados habilitam-nos a estruturar nossas interações linguísticas em textos coesos e coerentes.

A rede de sistemas semânticos ideacionais se divide na rede de sistemas semânticos experienciais e na rede de sistemas semânticos lógicos, a rede de sistemas semânticos interpessoais é constituída tanto pela rede de sistemas semânticos de negociação como pela de sistemas semânticos de avaliatividade. É da rede de sistemas semânticos interpessoais de avaliatividade que passo a falar na subseção seguinte.

### **2.2.1 Sistema de Avaliatividade**

Como mencionado na seção anterior, o que há são significados avaliativos, os quais são encontrados na rede de sistemas de avaliatividade. Segundo Praxedes Filho e Magalhães (2015), a realização dos significados avaliativos nos textos é lexicogramatical e acontece nas hierarquias da palavra, do grupo-frase, da oração, do complexo oracional, transcedendo essas hierarquias

gramaticais para acontecer também em trechos de texto. Se os significados avaliativos de orientação sistêmica (MARTIN; WHITE, 2005) formam uma rede de sistemas de avaliatividade, isso significa dizer que, sempre que queremos fazer uso de avaliação, fazemos escolhas dentre os termos disponibilizados na rede.

Se a avaliatividade, enquanto um sistema de significados interpessoais (aspecto 'avaliatividade' da metafunção interpessoal) é realizada em textos, ela se encaixa no discurso, ou seja, discurso oral ou escrito (MARTIN; ROSE, 2007). Essa ideia entende o discurso mais do que palavras nas orações, pois o ponto principal se concentra no significado para além das palavras: o discurso é percebido mais que uma manifestação da atividade social e, por sua vez, é percebido como sendo construído por meio dos textos pelos papéis constitutivos dos significados na vida social. Por isso, a interpretação dos discursos sociais pode ser feita a partir de textos dentro de seus contextos sociais. Martin e Rose (2007, p. 1) reforçam o pensamento quando dizem que

> [o] discurso social raramente consiste apenas de orações individuais; ao invés, os contextos sociais se desenvolvem como sequências de significados que constituem textos. Uma vez que cada texto é produzido na interação entre falantes ou entre escritores e leitores (potenciais), nós podemos usá-lo para interpretar a interação que ele manifesta. E, uma vez que cada interação é uma instância da cultura do falante, também podemos usar o texto para interpretar a cultura que ele manifesta<sup>26</sup>.

Nas palavras de Vian Jr, (2010, p. 107),

1

[a] relação entre linguagem e contexto e as possibilidades de avaliações que podem ser feitas pelos usuários nos contextos em que interagem fazem emergir o Sistema de Avaliatividade como um sistema de recursos interpessoais à disposição do produtor de textos para que se posicione em relação ao que expressa.

Retomando a ideia de rede de sistemas de avaliatividade apresentada no parágrafo inicial desta subseção, conclui-se que o SA, tal como proposto por Martin e White (2005), não é apenas um único sistema contendo todas as escolhas (termos de um sistema) de significados avaliativos; o SA, de fato, é um sistema de sistemas ou um conjunto de sistemas interligados formando uma rede. Portanto, as categorias

<sup>&</sup>lt;sup>26</sup>Na fonte: "Social discourse rarely consists of just single clauses, rather social contexts develop as sequences of meanings comprising texts. Since each text is produced interactively between speakers, and between writers and (potential) readers, we can use it to interpret the interaction it manifests. And since each interaction is an instance of the speakers' culture, we can also use the text to interpret aspects of the culture it manifests."

semânticas avaliativas do SA são apresentadas em uma rede de sistemas. Praxedes Filho e Magalhães (2015) esclarecem, para redes de sistemas em geral, que

> [u]ma rede de sistemas é um conjunto de sistemas inter-relacionados, cuja organização relacional se dá através dos níveis de delicadeza da escala de delicadeza ou refinamento/detalhamento. Um sistema, por sua vez, é um conjunto de termos mutuamente excludentes não simultâneos ou simultâneos dentre os quais o falante/escritor faz escolhas. Cada rede de sistemas tem uma condição de entrada inicial que estabelece seu ambiente/escopo e enseja que sejam feitas as escolhas dentre os termos dos sistemas no primeiro nível de delicadeza. Para a rede de sistemas de avaliatividade, a condição de entrada inicial é 'avaliatividade'. Cada termo escolhido em um dado sistema pertencente a um dado nível de delicadeza passa a ser condição de entrada a outro sistema à direita, pertencente ao nível de delicadeza subsequente. Foi convencionado que, enquanto os nomes de sistemas devem ser grafados em letras maiúsculas, os nomes dos termos de um sistema devem ser grafados em letras minúsculas e, quando aparecem em textos verbais, devem ser acrescentadas aspas simples. Foi também convencionado que termos ou sistemas que podem ser escolhidos simultaneamente devem ser envolvidos por chaves, enquanto termos ou sistemas que são necessariamente mutuamente excludentes devem ser envolvidos por colchetes. (p. 108)

Portanto, o princípio organizacional de uma rede de sistemas é a escala de delicadeza: quanto mais à direita encontra-se um sistema, mais delicado/detalhado/refinado são seus termos a serem escolhidos. A rede do SA ou a rede de sistemas de avaliatividade se expande até o sexto nível de delicadeza.

O sistema de primeiro nível de delicadeza é TIPOS DE AVALIATIVIDADE com os termos 'atitude' – relacionado aos sentimentos do locutor e dos outros –, 'engajamento' – refere-se à adesão ou não do autor ao dizer do outro – e/ou 'gradação' – relacionado à intensificação ou atenuação dos significados de 'atitude' e 'engajamento'. Esses termos, quando escolhidos, ensejam a entrada numa de três subredes relativas às três grandes áreas de significados avaliativos: subrede de sistemas de 'atitude', subrede de sistemas de 'engajamento' e subrede de sistemas de 'gradação'.

Baseado em Martin e White (2005), Praxedes Filho e Magalhães (2015) desenvolveram uma representação gráfica da rede de sistemas de avaliatividade até o sexto nível de delicadeza, que apresento mais adiante na Figura 19. Por enquanto, apresento, na Figura 6, a representação de um recorte até o segundo nível de delicadeza, feita pelos mesmos autores.

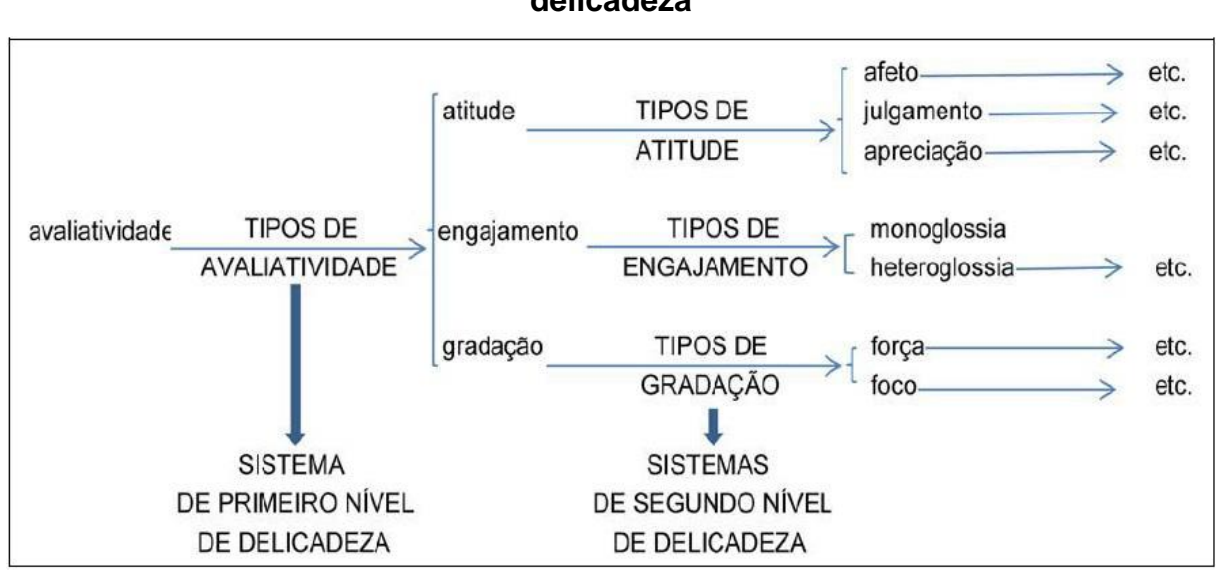

### **Figura 6 – Rede de sistemas de avaliatividade até o segundo nível de delicadeza**

Fonte: Praxedes Filho e Magalhães (2015, p. 111).

Praxedes Filho e Magalhães (2015) apontam considerações teóricas pertinentes especificamente à rede de sistemas de avaliatividade, o que possibilita o entendimento da representação na Figura 6, quando afirmam que

> [c]ada rede de sistemas tem uma condição de entrada inicial que estabelece seu ambiente/escopo, a qual, para a rede de sistemas de AVALIATIVIDADE, é 'avaliatividade'. Essa condição possibilita a entrada no sistema de primeiro nível de delicadeza, chamado TIPOS DE AVALIATIVIDADE, cujos termos são 'atitude' **e/ou** 'engajamento" **e/ou**  'gradação'. Os termos 'atitude', 'engajamento' e 'gradação', quando escolhidos, passam a ser novas condições de entrada a sistemas mais refinados à direita ou sistemas de segundo nível de delicadeza: TIPOS DE ATITUDE, TIPOS DE ENGAJAMENTO e TIPOS DE GRADAÇÃO, respectivamente. Os termos do sistema TIPOS DE ATITUDE são 'afeto' **e/ou** 'julgamento' **e/ou** 'apreciação'. Quanto ao sistema TIPOS DE ENGAJAMENTO, seus termos são 'monoglossia' **ou** 'heteroglossia'. Para o sistema TIPOS DE GRADAÇÃO, seus termos são 'força' **e/ou** 'foco'. (p. 23)

Passo agora a descrever a subrede que começa com a escolha do termo 'atitude', a subrede que começa com a escolha do termo 'engajamento' e a subrede que começa com a escolha do termo 'gradação'.

Com base na representação na Figura 6, o primeiro termo que pode ser escolhido no sistema TIPOS DE ATITUDE (segundo nível de delicadeza da rede de sistemas de avaliatividade inteira), o primeiro dos sistemas na subrede de 'atitude', é 'afeto'. Esse termo diz respeito aos sentimentos emotivos positivos e negativos que demonstramos através da língua (MARTIN; WHITE, 2005, p. 45). A Figura 7 mostra o sistema a que se tem acesso quando a escolha é pelo termo 'afeto' no sistema TIPOS DE ATITUDE.

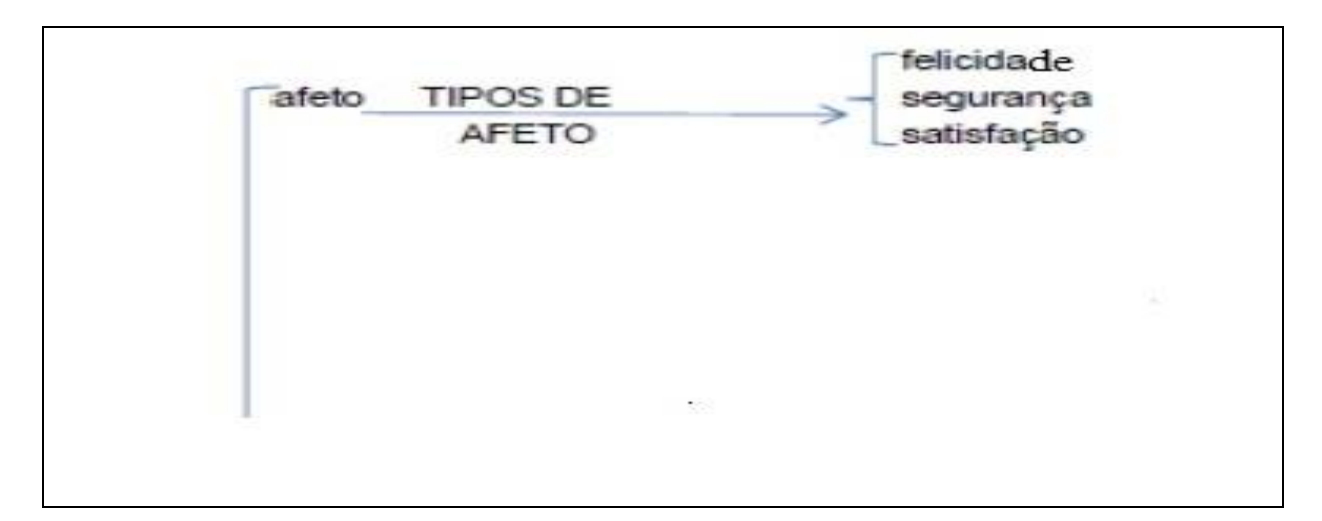

**Figura 7 – Sistema TIPOS DE AFETO (terceiro nível de delicadeza)**

Fonte: Adaptada de Praxedes Filho e Magalhães (2015, p. 130).

1

O sistema TIPOS DE AFETO, no terceiro nível de delicadeza da rede inteira, apresenta os termos/escolhas: 'felicidade' – referente aos assuntos do coração, como no excerto: 'Ela sorri' <sup>27</sup> – e/ou 'segurança' – referente ao bem estar social e emocional, como em: 'Todos em fila guiados pela mulher' - e/ou 'satisfação' – referente à consecução de objetivos, como em: 'trazendo um bolo, ela se senta à mesa'. (MARTIN; WHITE, 2005, p. 49).

O segundo termo que pode ser escolhido no sistema TIPOS DE ATITUDE é **'julgamento'**, que está relacionado aos sentimentos éticos. A Figura 8 mostra o sistema a que se tem acesso quando a escolha é pelo termo 'julgamento' no sistema

 $27$  Os excertos nessa seção foram retirados do Corpus em análise, os exemplos ausentes ao mesmo foram captados de Martin e White (2005) e traduzidos por mim.

TIPOS DE ATITUDE e os sistemas e respectivos termos a que se tem acesso quando escolhidos os termos no sistema TIPOS DE JULGAMENTO.

**Figura 8 – Sistema TIPOS DE JULGAMENTO (terceiro e quarto níveis de delicadeza)**

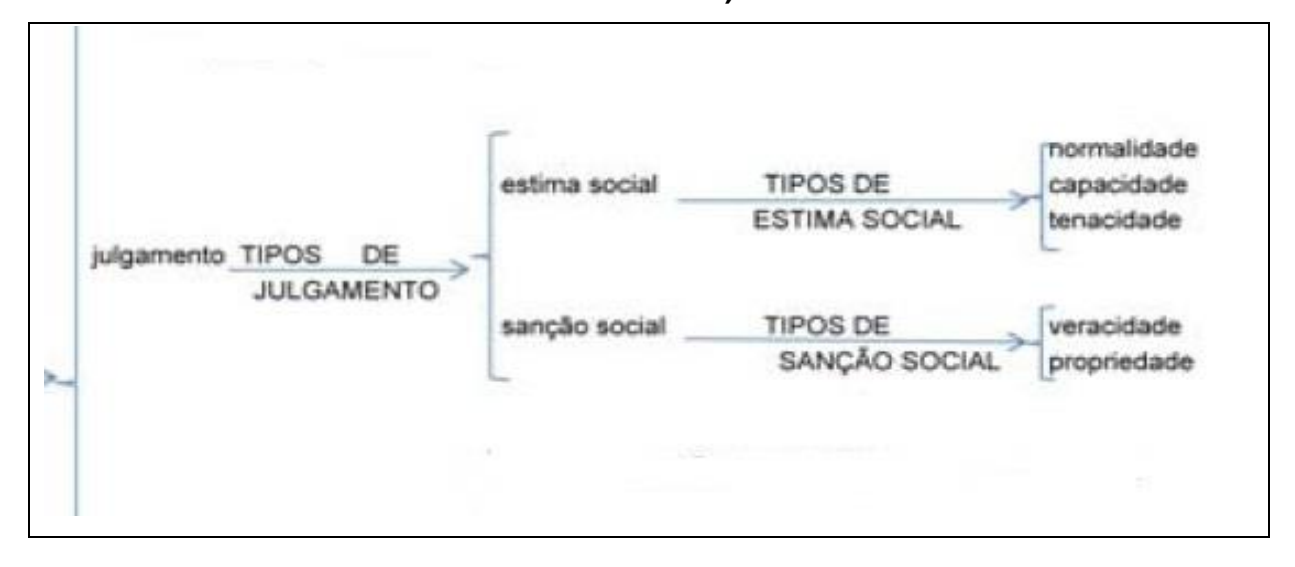

Fonte: Adaptada de Praxedes Filho e Magalhães (2015, p. 130).

No terceiro nível de delicadeza da rede inteira, os termos/escolhas do sistema TIPOS DE JULGAMENTO são: 'estima social', que diz respeito aos comportamentos resultantes das relações cotidianas entre as pessoas, como em: 'Ele segue tateando o local' e/ou 'sanção social', que avalia os comportamentos resultantes das normas e padrões rígidos estabelecidos nos grupos, geralmente fixados por legislação, preceitos morais ou religiosos, como em: 'O ladrão passa por cima da cama e agarra o oriental'. No quarto nível de delicadeza, quanto aos termos/escolhas no sistema TIPOS DE ESTIMA SOCIAL, temos: 'normalidade' – relativo a quão frequente um comportamento é, como em: 'sua mulher o pega pelo braço' – e/ou 'capacidade' – relativo a quão capaz uma pessoa é, como em: 'a mulher ajuda o médico a se calçar' – e/ou 'tenacidade' – relativo a quão persistente ou resoluto alguém é, como em: 'Ele cambaleia e segue tateando atrás do homem' (MARTIN; WHITE, 2005, p. 52). Também no quarto nível de delicadeza, o sistema TIPOS DE SANÇÃO SOCIAL disponibilizam os termos/escolhas: 'veracidade' – referente a quão verdadeiro ou confiável alguém é, como em: 'ele é certamente

atrevido'<sup>28</sup> – e/ou 'propriedade' – referente a quão ético alguém é, como em: 'o médico tenta separar os dois' (MARTIN; WHITE, 2005, p. 54).

O terceiro termo que pode ser escolhido no sistema TIPOS DE ATITUDE é 'apreciação', que diz respeito a sentimentos estéticos relativos à aparência de pessoas, objetos, instrumentos, produtos ou mesmo elementos naturais, como em: 'imagem desfocada se movendo para baixo' (MARTIN; WHITE, 2005, p. 45). A Figura 9 mostra o sistema a que se tem acesso quando a escolha é pelo termo 'apreciação' no sistema TIPOS DE ATITUDE e os sistemas e respectivos termos a que se tem acesso quando escolhidos os termos no sistema TIPOS DE APRECIAÇÃO.

**Figura 9 – Sistema TIPOS DE APRECIAÇÃO (terceiro e quarto níveis de delicadeza)**

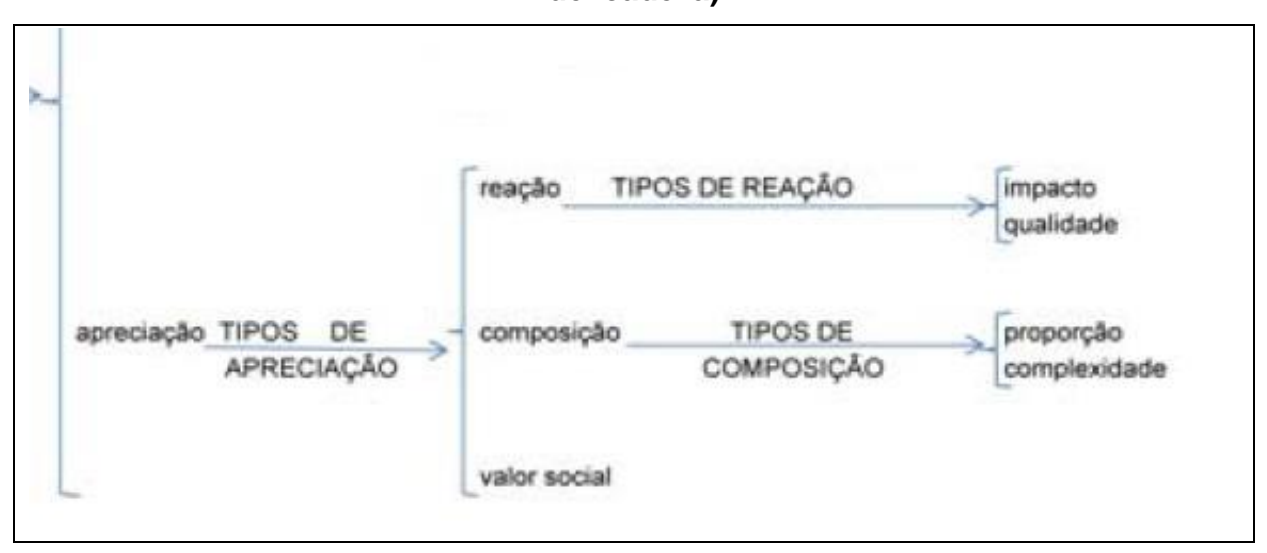

Fonte: Adaptada de Praxedes Filho e Magalhães (2015, p. 130).

No terceiro nível de delicadeza da rede inteira, os termos/escolhas do sitema TIPOS DE APRECIAÇÃO são: 'reação'– referente a como reagimos a certas coisas, exemplo: 'o médico tira a camisa xadrez do ladrão' – e/ou 'composição' – referente ao equilíbrio e a complexidade das coisas, como em: 'penduramos juntos?'<sup>29</sup> – e/ou 'valor social' – referente à valorização das coisas na sociedade: o quão inovadoras, autênticas, oportunas, importantes elas são, como em: 'isso vale a pena?'<sup>30</sup>. No quarto nível de delicadeza, em relação aos termos/escolhas no sistema

<u>.</u>

<sup>&</sup>lt;sup>28</sup> "He's certainly naughty".

<sup>29</sup> "Did it hang together?"

<sup>30</sup> "was it worthwhile?"

TIPOS DE REAÇÃO, temos: 'impacto' – referente às coisas que chamam a atenção do falante/escritor, como em: 'foi um período de atividades fascinantes' $31 - e/$ ou 'qualidade' – referente às características das coisas que podem fazer o falante/escritor gostar ou não delas, exemplo: 'foi um explêndido período de atividades'<sup>32</sup>. Os termos/escolhas no sistema TIPOS DE COMPOSIÇÃO, igualmente no quarto nível de delicadeza, são: 'proporção' – referente à unidade das coisas, como em: 'foi um período de atividades equilibrado'<sup>33</sup> – e/ou 'complexidade' – referente à facilidade ou dificuldade de compreensão das coisas, exemplo: 'foi um econômico período de atividades'<sup>34</sup> (MARTIN; WHITE, 2005, p. 56-57).

Em relação de simultaneidade ao sistema TIPOS DE ATITUDE, no segundo nível de delicadeza da rede inteira, há os sistemas POLARIDADE e TIPOS DE REALIZAÇÃO DE ATITUDE. As Figuras 10 e 11 apresentam esses dois sistemas, respectivamente.

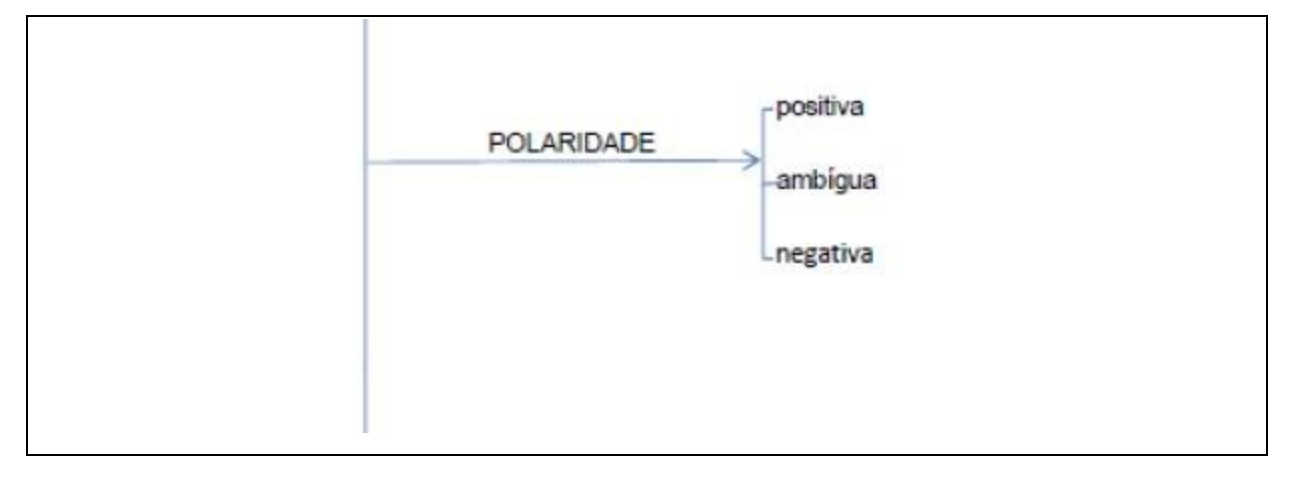

**Figura 10 – Sistema POLARIDADE (segundo nível de delicadeza)**

Fonte: Adaptada de Praxedes Filho e Magalhães (2015, p. 130).

No sistema POLARIDADE, a escolha avaliativa pode ser pelo termo 'positiva' – avaliação favorável dos sentimentos emotivos, éticos e estéticos, como em: 'ela sussura para o marido' – ou pelo termo 'negativa' – avaliação desfavorável dos sentimentos emotivos, éticos e estéticos, como em: 'ele a afasta bruscamente' – ou, seguindo Bednarek (2008; 2010), pelo termo 'ambígua' – relativo a sentimentos

1

<sup>33</sup> "it was a balanced innings"

<sup>&</sup>lt;sup>31</sup> "it was fascinating innings"

<sup>&</sup>lt;sup>32</sup> "it was a splendid innings"

<sup>34</sup> "it was an economical innings"

avaliados nem favorável nem desfavoravelmente, como em: 'alguém tateia a cama do ladrão'.

## **Figura 11 – Sistema TIPOS DE REALIZAÇÃO DE ATITUDE (segundo, terceiro e quarto níveis de delicadeza)**

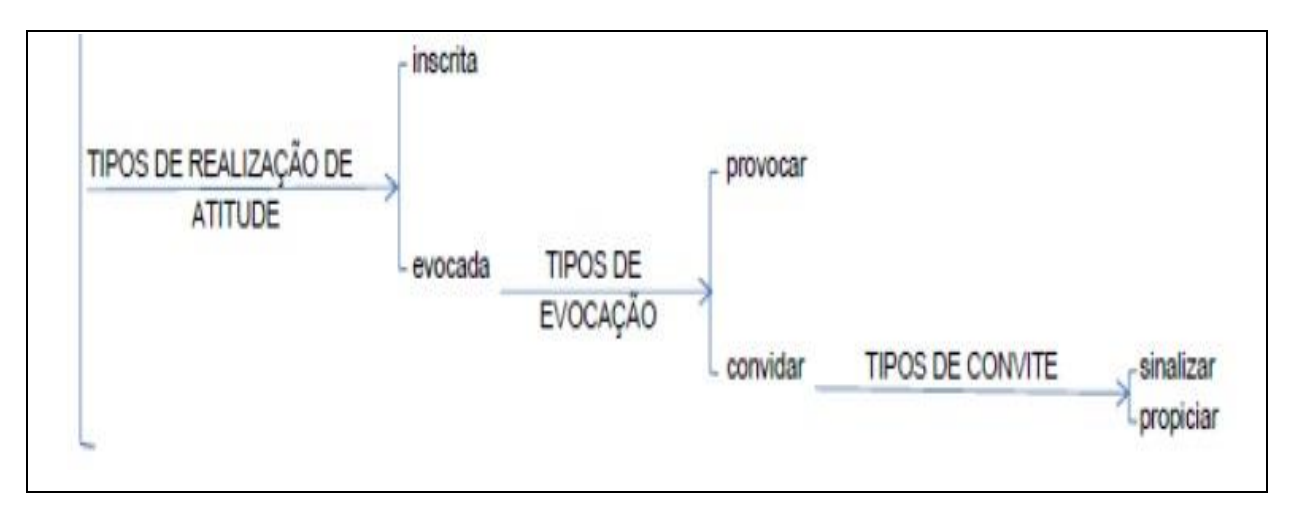

Fonte: Adaptada de Praxedes Filho e Magalhães (2015, p. 130).

Quanto ao sistema TIPOS DE REALIZAÇÃO DE ATITUDE, as escolhas avaliativas podem ser pelo termo 'inscrita' ou pelo termo 'evocada'. A primeira diz respeito à avaliação atitudinal explícita por meio de palavras ou estruturas inscritas no texto, com em: 'ele acelera e segue'. A segunda tem a ver com avaliação atitudinal implícita no texto - como em: 'a mulher rasga a camisa do ladrão'-, e leva, nos terceiro e quarto níveis de delicadeza, aos sistemas TIPOS DE EVOCAÇÃO e TIPOS DE CONVITE. Os termos em TIPOS DE EVOCAÇÃO são: 'provocar' – avaliações atitudinais implícitas em metáforas lexicais, como em: 'Estamos cercados como ovelhas'<sup>35</sup> – ou 'convidar'. A escolha por esse último termo dá acesso ao sistema TIPOS DE CONVITE, cujos termos são: 'sinalizar' – avaliações atitudinais implícitas via gradação e outros recursos, como em: 'aos poucos vultos vão tomando forma' – ou 'propiciar' – avaliações atitudinais implícitas no conteúdo ideacionalexperiencial nas orações dos textos, como em: 'um vulto se move'.

Na Figura 12, apresento todos os níveis de delicadeza da subrede de sistemas de 'atitude' para uma visão holística da mesma.

<sup>&</sup>lt;sup>35</sup> "we fenced them in like sheep".

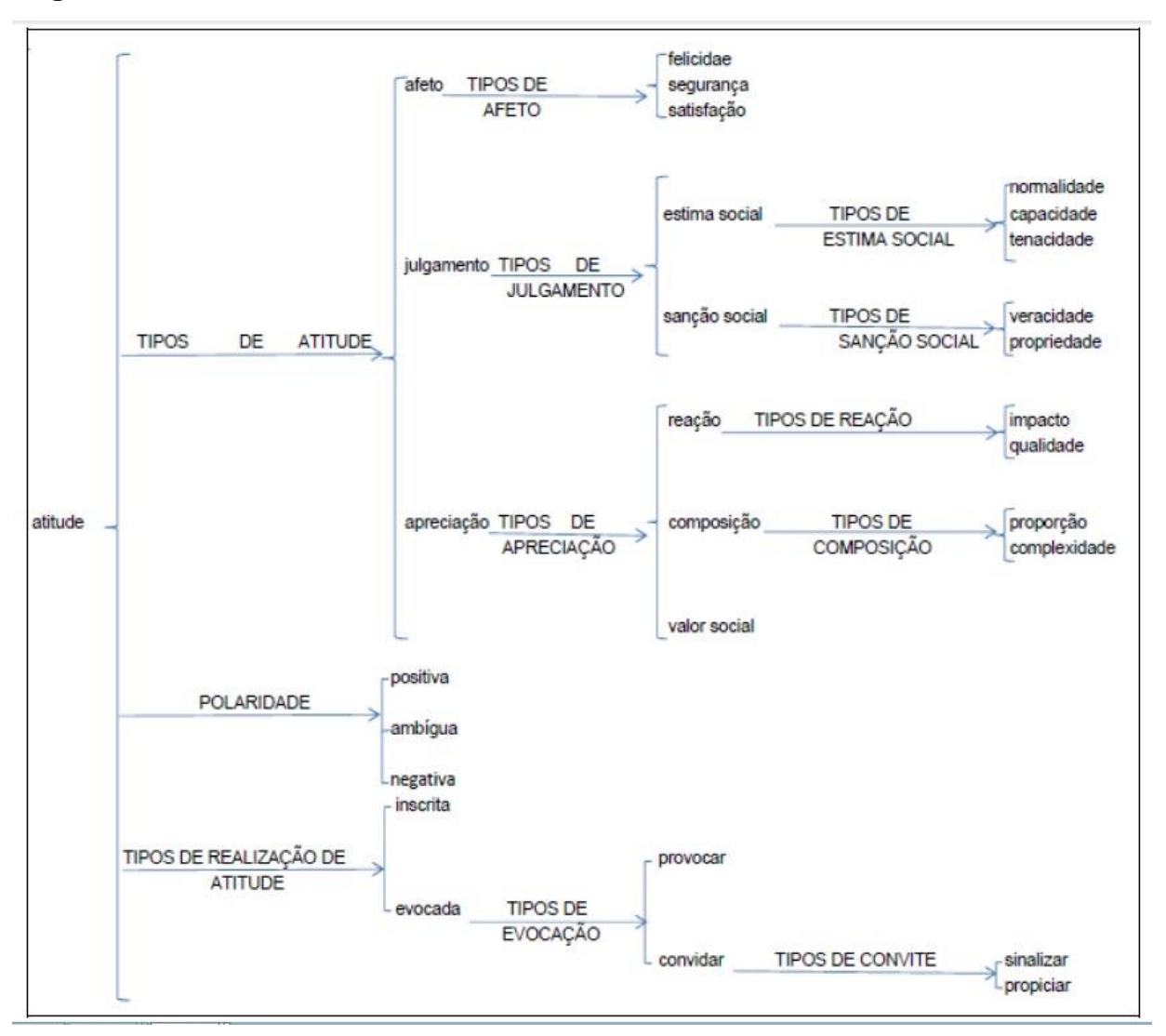

**Figura 12 – Todos os níveis de delicadeza da subrede de sistemas de 'atitude'**

Fonte: Adaptada de Praxedes Filho e Magalhães (2015, p. 130).

Pela figura, fica claro que a subrede de 'atitude' tem doze sistemas. Quanto aos termos/escolhas, são vinte e nove.

### 2.2.1.2 Subrede de 'engajamento'

O sistema TIPOS DE ENGAJAMENTO no segundo nível de delicadeza da rede inteira apresenta os termos/escolhas: 'monoglossia' – o autor do texto não permite outras vozes avaliativas no seu texto e, portanto, não aceita dialogismo, como em: 'o vulto de um carro passa' – ou 'heteroglossia' – o autor do texto permite outras vozes avaliativas no seu texto, abrindo ao dialogismo, como em: 'Ele mostra

que a máfia começou no século 19'<sup>36</sup>. Para o registro mais geral 'roteiro de AD', Praxedes Filho e Magalhães (2015) determinaram que as avaliações monoglóssicas se definem por desvios descritivos assertivos ou inferências descritivas Martin e White (2005) basearam-se, para os termos/escolhas 'monoglossia' e 'heteroglossia', no conceito de dialogia bakhtiniano.

Enquanto 'monoglossia' não se torna condição de entrada para nenhum sistema mais delicado, no terceiro nível de delicadeza da rede inteira, os termos/escolhas do sistema TIPOS DE HETEROGLOSSIA são: 'contração' – relacionado à adesão a outra(s) voz(es) com moderação, como em: 'Ele também demonstra como a máfia forjou ligações com governista Partido Democrata Cristão da Itália desde a guerra' <sup>37</sup> – ou 'expansão' – relacionado à adesão a outra(s) voz(es) sem restrinção, como em: 'Eles afirmam que são inerentes'<sup>38</sup> (MARTIN; WHITE, 2005, p. 103). Na figura 13, mostro os sistemas TIPOS DE ENGAJAMENTO e TIPOS DE HETEROGLOSSIA.

### **Figura 13– Sistemas TIPOS DE ENGAJAMENTO e TIPOS DE HETEROGLOSSIA (segundo e terceiro níveis de delicadeza)**

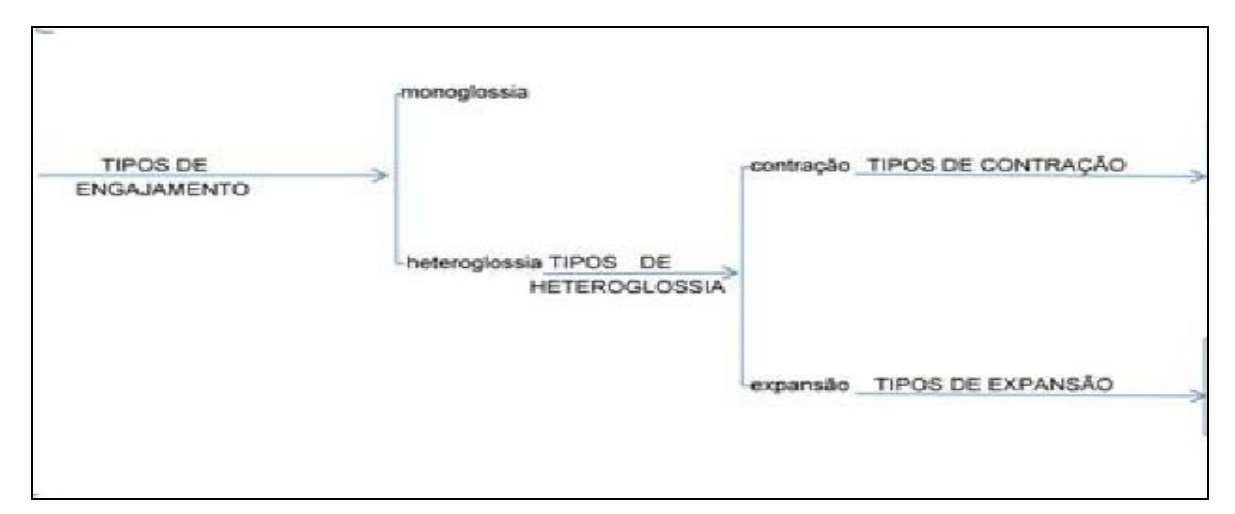

Fonte: Adaptada de Praxedes Filho e Magalhães (2015, p. 130).

Observando a Figura 13, vê-se que o termo/escolha 'contração' acessa o sistema TIPOS DE CONTRAÇÃO, no quarto nível de delicadeza, com os termos/escolhas: 'discordância' – o autor do texto claramente nega ou se opõe à voz

<sup>36</sup> "He **shows** that the mafia began in the 19th century".

 $37^{\circ}$ He also demonstrates how the mafia has forged links with Italy's ruling Christian Democrat party since the war"

<sup>38</sup>"They claim are inherent".

do outro, como em: '– ou 'proclamação' – o autor do texto indiretamente nega ou se opõe à voz do outro. O termo/escolha 'discordância', por sua vez, no quinto nível de delicadeza, propicia a chegada aos termos/escolhas do sistema TIPOS DE DISCORDÂNCIA, que são: 'negação' – a opinião negativa do autor do texto se opõe intrinsecamente à voz de um outro qualquer, que afirma – ou 'contraexpectativa' – relacionado à noção de concessão, isto é, o autor do texto contraria a posição avaliativa de um outro qualquer. Também no quinto nível de delicadeza, os termos/escolhas do sistema TIPOS DE PROCLAMAÇÃO são: 'concordância' – o autor demonstra concordar com a proposição a ser projetada – ou 'pronunciamento' – há um realce ou interposição explícita do autor na afirmação do outro – ou 'endosso' – a afirmação do outro é considerada válida ou correta. Por fim, o termo/escolha 'concordância' nos direciona ao sistema TIPOS DE CONCORDÂNCIA, no sexto nível de delicadeza, com os termos/escolhas: 'afirmar' – "normalmente não existe ... sensação de relutância ou distanciamento" ao concordar com a voz de um outro, por exemplo: "naturalmente, obviamente, claro" – ou 'conceder' – "há frequentemente o significado de que a concordância é relutante", por exemplo: "É certo ... mas; Eu aceito que ... no entanto...)" – (MARTIN; WHITE, 2005, p. 125)<sup>39</sup>. A Figura 14 traz os sistemas TIPOS DE CONTRAÇÃO, TIPOS DE DISCORDÂNCIA, TIPOS DE PROCLAMAÇÃO e TIPOS DE CONCORDÂNCIA.

<sup>39</sup> Na fonte: "In such contexts ['concordância' – 'afirmar'] there is often a sense that the concurrence is in some way reluctant, grudging or qualified on the part of the speaker/writer, and in this there is a contrast with the concurrence moves considered above (ie those employing naturally or of course) ['concordância' – 'afirmar']where typically there is no such sense of holding back or distancing. In more delicate analyses, then, it may be useful to distinguish between conceding concurrence (the type we are currently considering – eg Admittedly ... but; I accept that ... however ...) and affirming concurrence (as discussed in the previous section – naturally, obviously, of course, etc.)."

# **Figura 14 – Sistemas TIPOS DE CONTRAÇÃO, TIPOS DE DISCORDÂNCIA, TIPOS DE PROCLAMAÇÃO e TIPOS DE CONCORDÂNCIA (quarto, quinto e sexto níveis de delicadeza)**

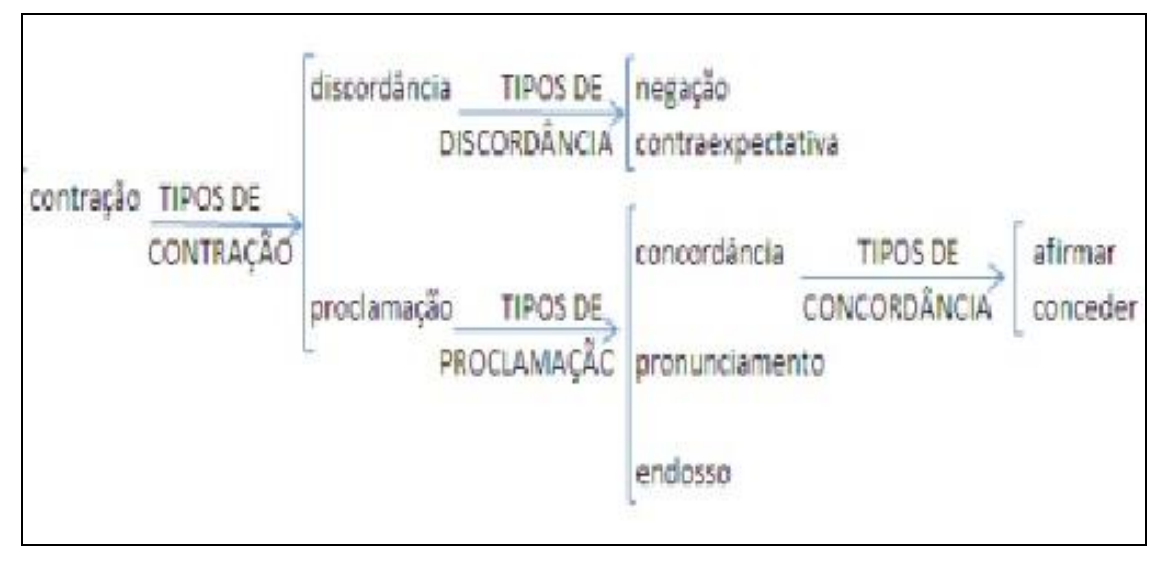

Fonte: Adaptada de Praxedes Filho e Magalhães (2015, p. 130).

1

Completada a microrede de 'heteroglossia'/'contração' tal como na Figura 14, volto à Figura 13, onde se vê que o termo/escolha 'expansão' remete, no quarto nível de delicadeza, ao sistema TIPOS DE EXPANSÃO com os termos/escolhas: 'entretenimento' – "através da apresentação explícita da proposição como fundamentada na sua própria subjetividade individual e contingente, a voz autoral a representa como apenas uma de uma gama de posições possíveis – ela, assim, **entretém** ou evoca estas alternativas dialógicas: ao que parece, as evidências sugerem, aparentemente, ouvi dizer, talvez, provavelmente, é possível, na minha opinião, suspeito que, acredito que, provavelmente, é quase certo que, poder/dever [verbos de modalidade] (grifo dos autores) (MARTIN; WHITE, 2005, p. 98)<sup>40</sup> – ou 'atribuição' – "através da representação da proposição como fundamentada na subjetividade de uma voz externa, a voz textual representa a proposição como apenas uma de uma gama de posições possíveis" (MARTIN;

<sup>40</sup> Na fonte: "[...] by explicitly presenting the proposition as grounded in its own contingent, individual subjectivity, the authorial voice represents the proposition as but one of a range of possible positions – it thereby **entertains** or invokes these dialogic alternatives: it seems, the evidence suggests, apparently, I hear, perhaps, probably, maybe, it's possible, in my view, I suspect that, I believe that, probably, it's almost certain that …, may/will/must [...]"

WHITE, 2005, p. 98)<sup>41</sup>. O termo/escolha 'atribuição' também dá acesso a outro sistema, TIPOS DE ATRIBUIÇÃO, no quinto nível de delicadeza, com os seguintes termos/escolhas: 'reconhecimento' – "X disse... , X acredita que ..., de acordo com X, na visão de X" – ou 'distanciamento' – "X alega que, há rumores de que..." (MARTIN; WHITE, 2005, p. 98)<sup>42</sup>. A Figura 15 mostra os sistemas TIPOS DE EXPANSÃO e TIPOS DE ATRIBUIÇÃO.

## **Figura 15 – Sistemas TIPOS DE EXPANSÃO e TIPOS DE ATRIBUIÇÃO (quarto e quinto níveis de delicadeza)**

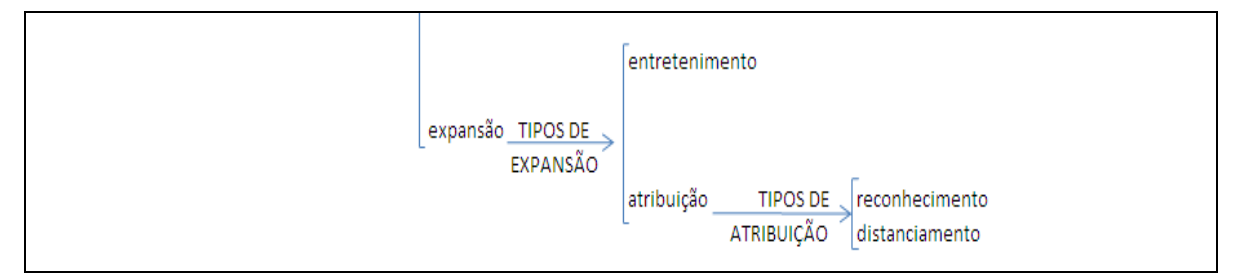

Fonte: Adaptada de Praxedes Filho e Magalhães (2015, p. 130).

Concluída a microrede de 'heteroglossia'/'expansão' como mostrada na Figura 15 apresento, na Figura 16, todos os níveis de delicadeza da subrede de sistemas de 'engajamento' para uma visão holística da mesma.

<sup>41</sup> Na fonte: "[...] by representing proposition as grounded in the subjectivity of an external voice, the textual voice represents the proposition as but one of a range of possible positions – it thereby entertains or invokes these dialogic alternatives".

<sup>&</sup>lt;sup>42</sup> Na fonte: '[...] (acknowledge)  $\overline{X}$  said.., X believes ..., according to X, in X's view;

 <sup>(</sup>distance) X claims that, it's rumoured that."

**Figura 16 – Todos os níveis de delicadeza da subrede de sistemas de 'engajamento'**

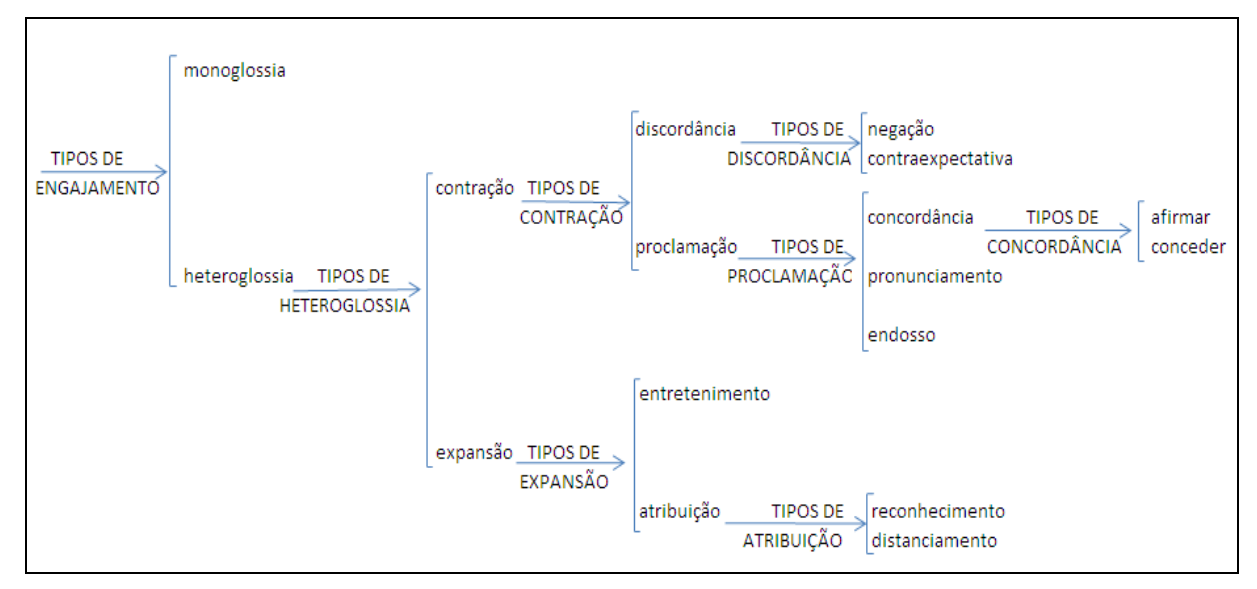

Fonte: Adaptada de Praxedes Filho e Magalhães (2015, p. 130).

Pela figura, fica claro que a subrede de 'engajamento' tem oito sistemas. Quanto aos termos/escolhas, são dezessete.

### 2.2.1.3 Subrede de 'gradação'

No sistema TIPOS DE AVALIATIVIDADE, o termo/escolha 'gradação' leva, no segundo nível de delicadeza da rede inteira, aos sistemas simultâneos TIPOS DE GRADAÇÃO e DIREÇÃO DA GRADAÇÃO. Os termos/escolhas do primeiro são: 'força', que remete a categorias que indicam intensidade ou quantidade e realizam-se por meio de palavras que denotam intensificação ('muito', 'mais', 'menos', 'bastante', 'pouco' etc.), como em: 'carros passam rapidamente', ou que manifestam quantificação ('poucos', 'vários', 'uma grande quantidade de' etc.), como em: 'várias pessoas ficando cega' e/ou 'foco', que remete a categorias não passíveis de graduação e se referem à classificação prototípica dos seres, coisas ou comportamentos em termos de precisão, em que a participação em uma categoria é reforçada ('real', 'típico'), ou em termos de imprecisão em que a participação em uma categoria é abrandada ('um tipo de', 'uma espécie de'), como em: 'Eles não tocam Jazz realmente'<sup>43</sup> (MARTIN; WHITE, 2005, p. 137). Os termos/escolhas do

<sup>43</sup> "They don't play **real** jazz."

segundo são: 'aumentando' – as avaliações por 'força' e 'foco' são graduadas para cima, como em: 'cenas de diversos lugares da cidade' – ou 'diminuindo' – as avaliações por 'força' e 'foco' são graduadas para baixo, como em: 'lentamente, o rosto da mulher do médico surge'. A Figura 17 mostra os sistemas TIPOS DE GRADAÇÃO e DIREÇÃO DA GRADAÇÃO.

## **Figura 17– Sistemas TIPOS DE GRADAÇÃO e DIREÇÃO DA GRADAÇÃO (segundo nível de delicadeza)**

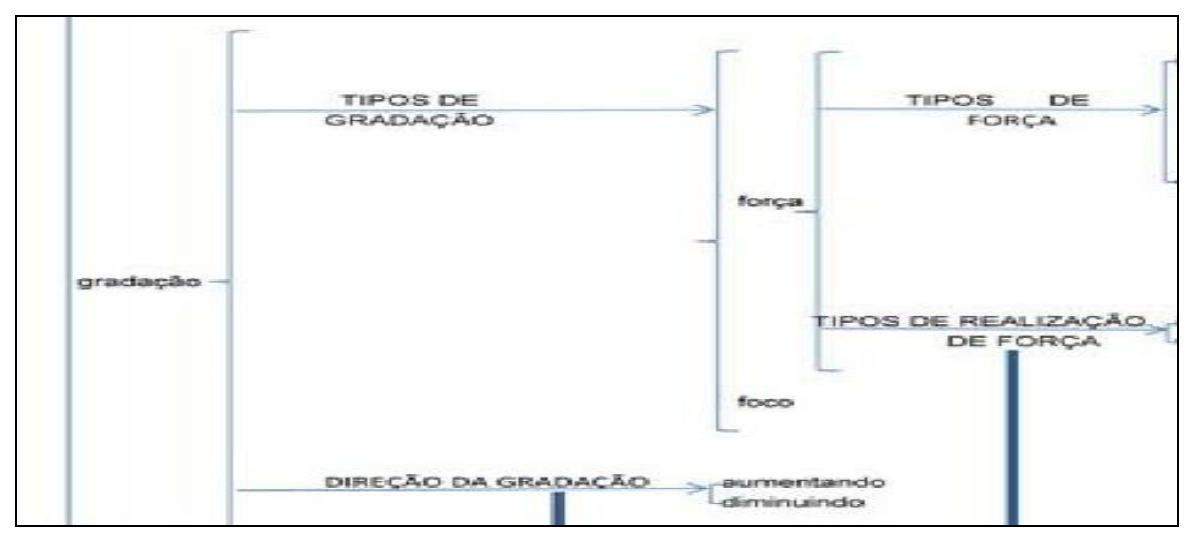

Fonte: Adaptada de Praxedes Filho e Magalhães (2015, p. 130).

Observando a Figura 17, vê-se que o termo/escolha 'força' direciona o autor textual aos sistemas simultâneos, no terceiro nível de delicadeza da rede inteira, TIPOS DE FORÇA e TIPOS DE REALIZAÇÃO DE FORÇA. Os termos/escolhas do primeiro são: 'intensificação' ou 'quantificação'. O termo/escolha 'intensificação', no quarto nível de delicadeza, remete ao sistema TIPOS DE INTENSIFICAÇÃO, no qual estão os seguintes termos/escolhas: 'qualidade' – relacionado à intensidade adjetivos, advérbios e modalidades, como em: 'um homem de terno bate no vidro' – ou 'processo' – relacionado à intensidade de verbos, chamados de processos na LSF, como em: 'Ele arranca o carro'. Também no quarto nível de delicadeza, o sistema TIPOS DE QUANTIFICAÇÃO, decorrente do termo/escolha 'quantificação', contém os seguintes termos/escolhas: 'quantidade' – relacionado à medida imprecisa do número de certa entidade, como em: 'no consultório, vários pacientes aguardam na sala de espera' – ou 'volume' – relacionado à medida imprecisa da massa ou presença de certa entidade por meio

de traços como peso, tamanho, altura etc., como em: 'fachada de uma casa grande' – ou 'extensão' – relacionado à medida imprecisa da distribuição de entidades ou da distância entre elas, como em: 'ela se aproxima insistentemente e o abraça'.

Já o termo/escolha 'extensão' enseja o sistema TIPOS DE EXTENSÃO, no quinto nível de delicadeza, com os termos/escolhas: 'distribuição' ou 'proximidade'. Os termos/escolhas 'distribuição' e 'proximidade' levam, no sexto nível de delicadeza, aos sistemas TIPOS DE DISTRIBIÇÃO e TIPOS DE PROXIMIDADE, respectivamente. Os termos/escolhas de TIPOS DE DISTRIBUIÇÃO e de TIPOS DE PROXIMIDADE são: 'tempo' ou 'espaço'. Logo, a combinação 'distribuição'/'tempo' ou 'espaço' significa medida imprecisa da distibuição temporal ou espacial de entidades; a combinação 'proximidade'/'tempo' ou 'espaço' significa medida imprecisa da distância temporal ou espacial entre entidades, como em: 'um carro passa muito próximo'.

Quanto ao segundo sistema derivado do termo/escolha 'força', TIPOS DE REALIZAÇÃO DE FORÇA, ele disponibiliza estes termos/escolhas: 'isolada' – realização por uma palavra em separado, que é um intensificador, como em: 'cena de diversos lugares da cidade' – ou 'fusionada' – realização na própria palavra avaliada quando comparada a outras do mesmo campo semântico (sorrir - rir gargalhar), como em: 'no consultório, a secretária fala ao telefone'. A Figura 18 traz a microrede de 'força' no âmbito da subrede de 'gradação'.

### **Figura 18 – Microrede de 'força' (terceiro, quarto, quinto e sexto níveis de delicadeza)**

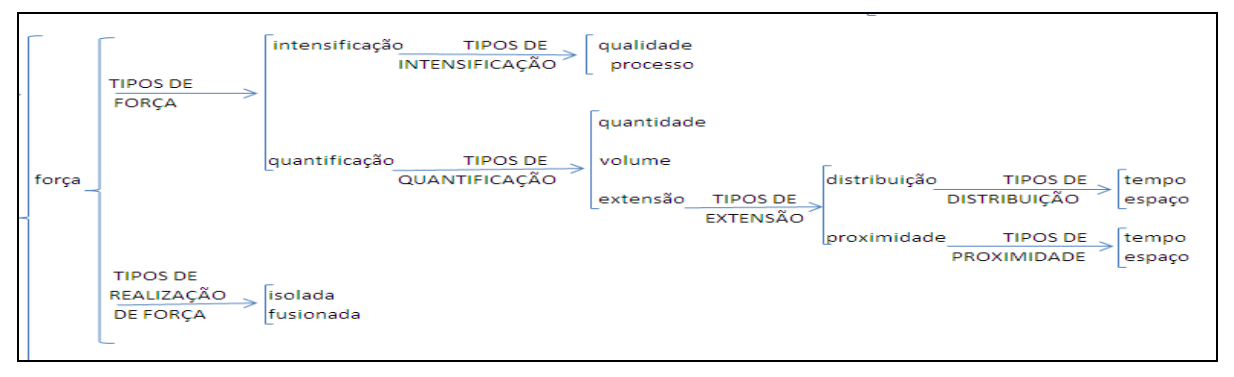

Fonte: Adaptada de Praxedes Filho e Magalhães (2015, p. 130).

Como disse acima, os sistemas TIPOS DE FORÇA e TIPOS DE REALIZAÇÃO DE FORÇA são simultâneos. Isso significa que os tipos de 'força'

'intensificação' e 'quantificação' podem se realizar tanto de modo isolado quanto de modo fusionado.

Na figura 19, apresento todos os níveis de delicadeza da subrede de sistemas de 'gradação' para uma visão holística da mesma.

**Figura 19 – Todos os níveis de delicadeza da subrede de sistemas de 'gradação'**

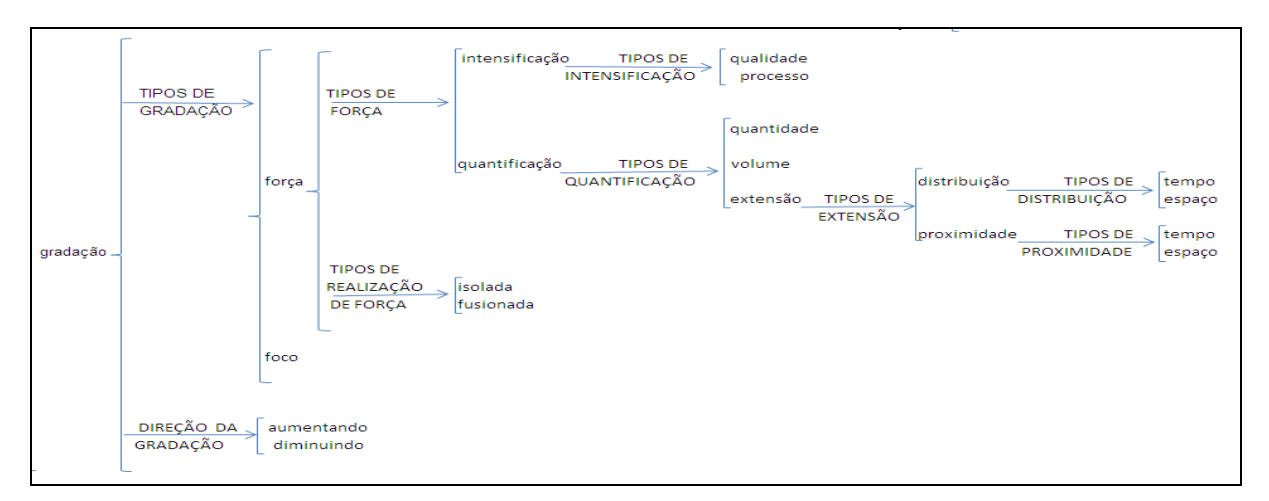

Fonte: Adaptada de Praxedes Filho e Magalhães (2015, p. 130).

Pela figura, fica claro que a subrede de 'gradação' tem nove sistemas. Quanto aos termos/escolhas, são dezenove.

Apresento, na Figura 20, a rede de sistemas de avaliatividade, proposta por Martin e White (2005) e sistematizada por Praxedes Filho e Magalhães (2015). Nela, aparecem as três subredes até o último nível de delicadeza de cada uma.

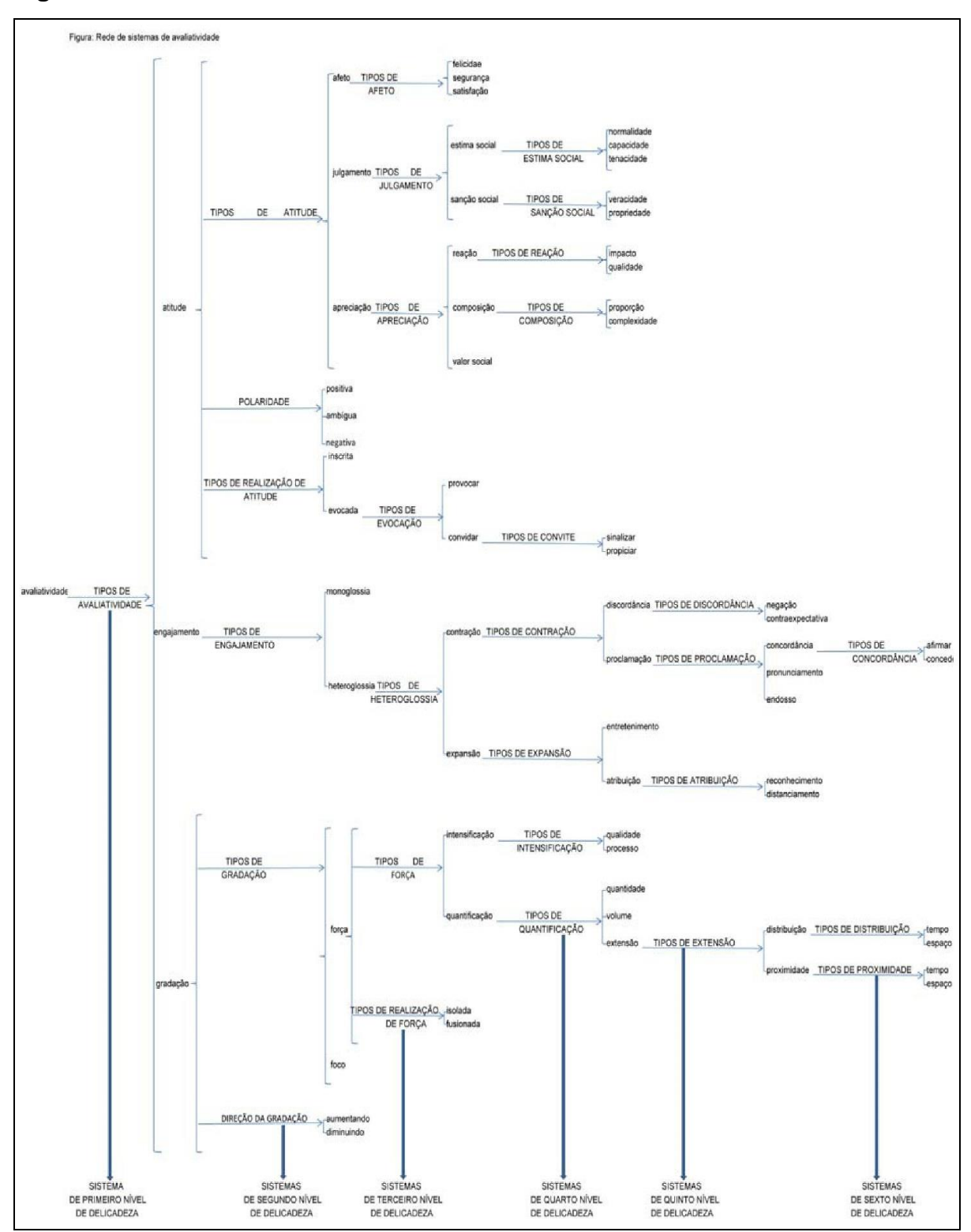

**Figura 20 – Rede de sistemas de avaliatividade até o sexto nível de delicadeza**

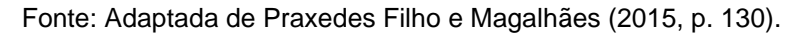

Vê-se, mais claramente, que subrede de 'atitude' se expande até o quarto nível de delicadeza e as subredes de 'engajamento' e 'gradação', até o sexto nível. Com a Figura 20, concluo a revisão do Sistema de Avaliatividade.

Passo, agora, a discorrer sobre estilo interpretativo.

#### **2.2.2 Estilo interpretativo: estilo avaliativo e assinatura avaliativa**

Martin e White (2005) chamam a atenção para o **conjunto de padrões** de uso dos recursos avaliativos que constroem a assinatura avaliativa do autor textual (grifo meu). Contudo, Praxedes Filho e Magalhães (2013; 2015) – ao tratarem do registro 'roteiro de AD', instanciado, como já dito, por textos traduzidos, e inspirados em Munday (2008) no escopo dos estudos em estilo tradutório –, propõem os termos estilo interpretativo, estilo avaliativo e assinatura avaliativa. O primeiro é hiperônimo dos outros dois, com o estilo avaliativo se referindo ao texto traduzido, neste caso um roteiro de AD, e a assinatura avaliativa se referindo ao tradutor, neste caso um audiodescritor.

A linha de pesquisa em estilo tradutório nos EDT compreende estudos do estilo do texto traduzido e do estilo do tradutor. Alguns dos estudos explícita ou implicitamente abordam os dois (MUNDAY, 2008). Martin e White (2005), quanto ao estilo interpretativo, abordam somente a assinatura avaliativa que surge de um dado autor a partir dos **padrões** (grifo meu) de uso que ele(a) faz dos recursos avaliativos lexicogramaticais, os quais realizam suas escolhas de significados avaliativos feitas na rede de sistemas de avaliatividade. Assim, a assinatura avaliativa de dado autor textual é, portanto, o conjunto de suas características avaliativas/interpretativas peculiares, idiossincráticas no âmbito de um dado registro (OLIVEIRA JÚNIOR; PRAXEDES FILHO, 2016, p. 35).

Ainda na perspectiva de Munday (2008), o estilo tradutório é mais do que um acúmulo de decisões; é uma teia, uma rede, uma textura, **um padrão** (grifo meu). O estilo em tradução envolve a relação entre as diversas áreas lexicogramaticais de escolhas disponíveis para o tradutor (MUNDAY, 2008, p. 173), o que, na pesquisa ora relatada, se restringiu à relação entre os recursos lexicogramaticais que realizam os significados avaliativos nas três subredes da rede de sistemas de avaliatividade. O autor ainda afirma, contudo, que o tradutor opera dentro de um contexto específico de cultura ou ambiente ideológico e está sujeito a influências restritivas de instituições ligadas à tradução como, por exemplo, as editoras (no caso desta pesquisa, seriam as produtoras do Filme ESC:*Rhombus* 

*Media*, O2 Filmes e *Bee Vine Pictures*). Isso certamente repercute nas escolhas tradutórias e, portanto, no estilo tradutório.

Do ponto de vista metodológico, Praxedes Filho e Magalhães, ainda seguindo Munday (2008), propõem que

> [p]ara a possível assinatura avaliativa do audiodescritor, o corpus deve ser constituído por roteiros de várias pinturas ou de vários filmes ou de várias peças de teatro etc. escritos pelo mesmo audiodescritor. No entanto, para o possível estilo avaliativo de um certo tipo de roteiro de AD, o corpus deve ser montado com roteiros escritos por vários audiodescritores para o mesmo produto (audio)visual e de estilos diferentes. (PRAXEDES FILHO; MAGALHÃES, 2015, p. 125)

Ainda quanto ao aspecto metodológico e segundo os mesmos autores, é necessário contemplar todos os níveis de delicadeza do Sistema de Avaliatividade, mais precisamente da rede de sistemas de avaliatividade, quando o que se quer descrever é ou o estilo avaliativo do roteiro de AD ou a assinatura avaliativa do audiodescritor.

Como já está claro desde o início, a minha escolha foi por um estudo que tem por temática a descrição de estilo interpretativo quanto ao estilo avaliativo do roteiro de audiodescrição em português brasileiro do filme de longa-metragem 'Ensaio sobre a cegueira'. Posso dizer que essa temática tem a ver com a evidenciação dos padrões de posicionamento avaliativo no texto traduzido/roteiro de audiodescrição.

No Capítulo 3, caracterizo o *corpus* e relato sobre os procedimentos de categorização dos dados e os critérios de análise dos mesmos. Portanto, descrevo o percurso metodológico da pesquisa.

#### **3 METODOLOGIA**

O estudo relatado nesta dissertação, em seu percurso metodológico, engloba pressupostos da teorização que embasa o Sistema de Avaliatividade (SA) e da Linguística de *Corpus* (LC), com a finalidade de atingir os objetivos específicos: investigar a existência de padrões de uso interpretativo da língua no registro 'roteiro de AD de filme de longa-metragem' em instanciação textual em português brasileiro quanto ao filme ESC a partir dos posicionamentos avaliativos, encontrados no roteiro de AD, de 'atitude', 'engajamento' e/ou 'gradação', termos/escolhas do sistema TIPOS DE AVALIATIVIDADE da rede de sistemas de avaliatividade do SA-LSF, a qual foi contemplada, na análise, até o sexto nível de delicadeza; e descrever o possível estilo avaliativo do roteiro de AD de ESC. A consecução desses objetivos foi operacionalizada por meio das respostas às duas perguntas de pesquisa apresentadas no Capítulo 1, a serem retomadas no Capítulo 4.

Portanto, este capítulo expõe a metodologia necessária para atingir os objetivos retomados acima e responder as perguntas de pesquisa. De modo gradativo, apresento as informações metodológicas nas seguintes seções: tipo de pesquisa, contexto da pesquisa, *corpus* e procedimentos metodológicos. Essa última seção contempla as subseções: instrumentos, tratamento do *corpus*, categorização dos dados e critérios de análise e análise: revisão e extração de dados.

### 3.1 TIPO DE PESQUISA

A metodologia da pesquisa ora relatada envolve uma dimensão descritiva, ainda de caráter exploratório pelo ineditismo, pautada por análise quantitativa baseada em *corpus* eletrônico. A análise quantitativa se justifica pelo fato de que é necessário chegar às frequências de ocorrência das categorias avaliativas a fim de se saber se formam, ou não, um padrão de ocorrência de uso avaliativo da língua no roteiro de AD de ESC. Envolve também análise de natureza qualitativa visto que o processo de marcação das etiquetas, a leitura dos dados gerados pelo programa computacional e depreensão do possível estilo avaliativo do roteiro de AD a partir de possíveis padrões ocorrem com a interpretação do pesquisador.

Por fim, dado que somente um único roteiro de autoria de vários audiodescritores foi descrito, trata-se, ainda, de um estudo de caso.

#### 3.2 CONTEXTO DA PESQUISA

Retomando o já dito no Capítulo 1, a pesquisa foi realizada no Laboratório de Tradução Audiovisual (LATAV) do Programa de Pós-Graduação em Linguística Aplicada (PosLA) do Centro de Humanidades (CH) da Universidade Estadual do Ceará (UECE). No âmbito do PosLA, está filiada à Linha 2: Multilinguagem, Cognição e Interação, mais especificamente ao Projeto intitulado 'A neutralidade em audiodescrições de produtos (audio)visuais e/ou o estilo do roteiro de AD e/ou a assinatura do audiodescritor: um estudo via teoria da avaliatividade', que é coordenado pelo Prof. Dr. Pedro Henrique Lima Praxedes Filho. No âmbito do LATAV, filia-se ao Grupo de Pesquisa 'Legendagem e Audiodescrição' (LEAD).

No LATAV, os roteiros de AD nas línguas portuguesa e inglesa do longametragem 'Ensaio sobre a cegueira' foram conseguidos em arquivo no formato .*pdf* por e-mail, após contato com os audiodescritores responsáveis por cada versão. Contudo, para o *corpus* da pesquisa aqui apresentada, somente o roteiro em português foi utilizado<sup>44</sup>.

Passo, então, ao detalhamento das características do *corpus*.

#### 3.3 O *CORPUS*

1

O *corpus* é constituído pelo roteiro de AD<sup>45</sup> do já citado filme nipobrasileiro-canadense da O2 Filmes / *20th Century Fox HE Brazil*. A acessibilidade sensorial fez parte do filme ESC e incluiu roteiros de AD para PcDVs e legendagem para surdos e ensurdecidos. Participaram da elaboração do roteiro de AD brasileiro Daniela César, Patrícia Freitas e Rodrigo Campos da Associação Mídia e Acessibilidade (MIDIACE)<sup>46</sup> de Pará de Minas-MG. Da revisão e finalização, participaram Avany Lima, Eliana Franco e Iris Furtado do grupo Tradução, Mídia e Audiodescrição (TRAMAD)<sup>47</sup> da Universidade Federal da Bahia (UFBA). Foi disponibilizado em suporte DVD nos mercados americano, com opção de AD, e no

<sup>44</sup> Os audiodescritores da versão em língua portuguesa afirmaram terem se norteado pela prescrição de neutralidade.

<sup>45</sup> Esta pesquisa pretendia, inicialmente, seguir até a investigação de uma possível assinatura avaliativa dos audiodescritores que elaboraram os roteiros de AD brasileiro e americano, mas, por limitação temporal e o não respondimento a um segundo e-mail pelos autores da AD americana, segui a sugestão da banca de qualificação em estudar somente o roteiro de AD brasileiro.

<sup>46</sup> Consulta: http:/[/www.midiace.com.br/portfolio.](http://www.midiace.com.br/portfolio) Em: 01 de jan. 2016.

<sup>47</sup> Consulta: [http://www.tramad.com.br/.](http://www.tramad.com.br/) Em: 01 de jan. 2016.
brasileiro com a AD em português brasileiro inclusa na faixa de áudio e com a possibilidade de dublagem em português brasileiro, inglês americano e espanhol.

No propósito de viabilizar o estudo e como já sinalizado, o roteiro de AD brasileiro autêntico, correspondente ao da gravação do DVD comercial de ESC no Brasil, foi solicitado aos autores. A concessão foi feita via e-mail por meio de um arquivo no formato .*pdf*, contendo 55 páginas.

Quanto ao tamanho do *corpus*, é de 6.881 palavras corridas (*tokens*) 48 . Esse total de palavras equivaleu a 529 inserções<sup>49</sup> de AD nos 121 minutos do filme<sup>50</sup>. Quanto à representatividade do *corpus*, esse valor de 6.881 palavras é considerado baixo (*corpus* de tamanho pequeno)<sup>51</sup>; entretanto, trata-se de um *corpus* especializado que atende às necessidades desta pesquisa sendo, portanto, ideal para o que proponho. Para sustentar esse argumento, a ideia de representatividade de *corpora* pode ser pensada a partir da compreensão de Bowker e Pearson (2002, p. 45): "não há regras consistentes e seguras que possam ser seguidas para determinar o tamanho ideal de um *corpus*. Ao invés disso, você deverá tomar decisões baseadas em fatores como as necessidades de seu projeto e a disponibilidade de dados"<sup>52</sup>. No mesmo viés, Berber Sardinha (2004, p. 22-25) defende que qualquer *corpus*, de uma forma ou de outra, é tido como representativo de uma língua ou de uma variedade dela e, como é uma amostra de um fenômeno linguístico cuja extensão não se conhece e não se pode estabelecer o tamanho ideal representativo daquele fenômeno a ser descrito, não existem critérios objetivos para a determinação dessa representatividade. Assim, repito: considero o roteiro de AD de ESC, mesmo sendo de tamanho pequeno, o suficiente para traçar considerações preliminares acerca do estilo interpretativo/estilo avaliativo do mesmo, sendo representativo para minha pesquisa.

1

<sup>48</sup> Dado obtido por meio do gerador de lista de palavras *Word List* do conjunto de ferramentas do programa *WordSmith Tools 5.0.*

<sup>&</sup>lt;sup>49</sup> A saber: inserção é cada porção de texto exibida ao locutor e o roteiro de AD é o conjunto dessas inserções.

<sup>50</sup>Esses dados serão aprofundados no Capítulo 4 (Resultados e discussão).

<sup>51</sup> Berber Sardinha (2004, p. 44) classifica os *corpora* em: 'pequenos', com menos de 80 mil palavras; 'pequeno-médio', apresentando entre 80 e 250 mil palavras; 'médio', entre 250 mil e 1 milhão de palavras; 'médio-grande', entre 1 milhão e 10 milhões de palavras; e 'grande', com mais de 10 milhões.

<sup>52</sup> Na fonte: "[...] there are no hard and fast rules that can be followed to determine the ideal size of a corpus. Instead, you will have to make this decision based on factors such as the needs of your Project and the availability of data [...]"

A título de ilustração, a Figura 1 apresenta a capa do DVD tal como lançado e comercializado no Brasil com faixa de AD em português inclusa. Posteriormente, apresento brevemente a sinopse do filme e comentários sobre ele.

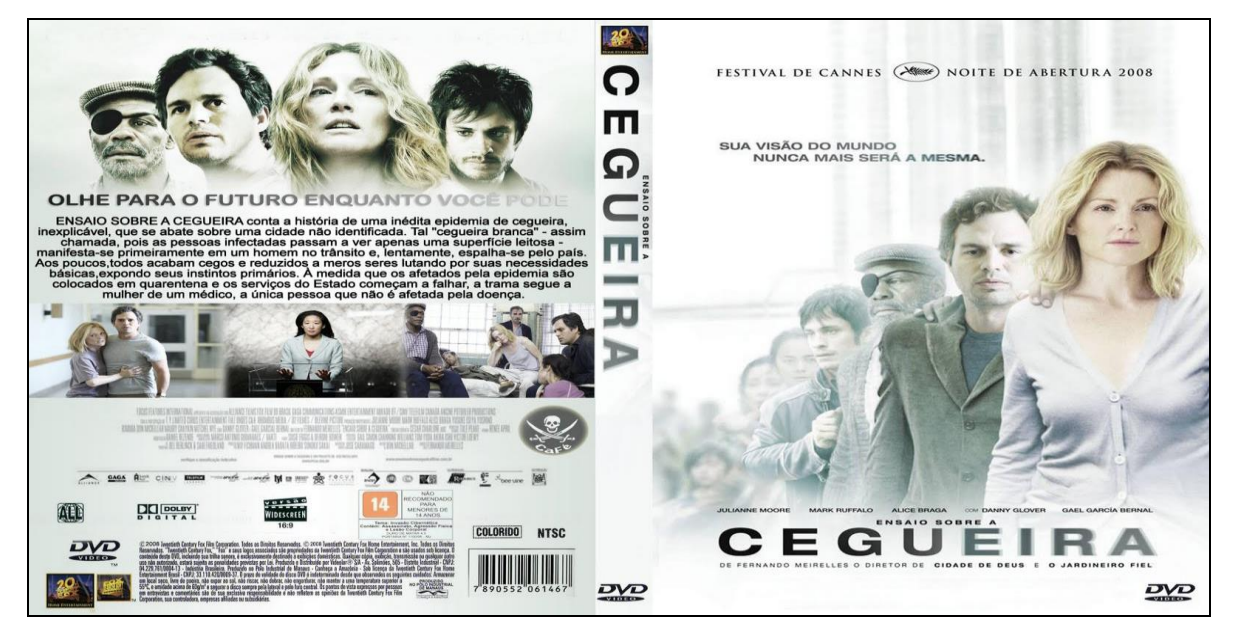

**Figura 21 – Capa do DVD comercial do filme Ensaio sobre a cegueira**

Fonte: Elaborada pelo autor<sup>53</sup>.

1

O filme 'Ensaio sobre a cegueira' (*Blindness*, 2008) é baseado no homônimo *best-seller* internacional do escritor português José Saramago (1995), o romance foi adaptado para as telas do cinema pelo diretor Fernando Meirelles ('O Jardineiro Fiel', 'Cidade de Deus'). O ESC apresenta uma história convincente sobre a humanidade no momento difícil de uma epidemia de cegueira misteriosa, abordando uma investigação corajosa sobre a natureza humana, tanto má – o lado do egoísmo, oportunismo e indiferença –, quanto boa – sua capacidade de empatia, amor e pura perseverança.

A história começa em um *flash*, quando um só homem é instantaneamente atingido pela cegueira enquanto dirige de casa para trabalho; todo o seu mundo de repente transformou-se numa névoa leitosa assustadora. Uma a uma, cada pessoa que encontra – a esposa, o médico, até mesmo o aparentemente bom samaritano que lhe dá uma carona para casa –, passa a sofrer o mesmo destino inquietante. À medida que o contágio se espalha, o pânico e a paranoia

<sup>53</sup> Imagem disponível pela aquisição do DVD, na loja *Livraria Cultura*, em Fortaleza, Ceará, set. 2014.

instalam-se pela cidade e as vítimas recém-cegas pela "doença branca" são cercadas e colocadas em quarentena dentro de um asilo abandonado para doentes mentais.

Porém, dentro do hospital da quarentena, há uma testemunha ocular do que lá se passa: uma mulher (Julianne Moore) que não foi contagiada, mas finge estar cega a fim de ficar ao lado de seu amado marido (Mark Ruffalo). Ela vai levar uma família improvisada de sete pessoas em uma viagem – em meio a horror e amor, depravação e beleza, guerra e admiração –, para sair do hospital e ir para a cidade devastada, onde pode haver, para eles, a única esperança. No desfecho, o filme apresenta os cegos vivendo fora do hospital, na miséria da cidade que fora saqueada; buscam alimentos, água e abrigos pelas ruas e, aos poucos, a cegueira se desfaz.

No elenco, há participação de atores renomados internacionalmente, mas não há nominalização das personagens no filme. Então, coube aos audiodescritores criarem uma referência para a identificação das mesmas: Julianne Moore (a esposa), Mark Ruffalo (o médico), Danny Glover (o homem do tapa-olho), Gael García Bernal (o *barman* e o rei da Ala 3), Alice Braga (a mulher dos óculos escuros), YusukeIseya (a esposa do oriental), Yoshino Kimura (o oriental), Mitchell Nye (o menino do pirulito) e Don McKellar (o ladrão). Cabe ainda destacar que o filme foi produzido por NivFichman, Andrea Barata Ribeiro e Sonoko Sakai.

Os dados referenciais do filme foram extraídos das informações contidas no suporte externo do DVD. Apresento-os no Quadro 2.

| Dados<br>Título | Gênero | Ano de<br>Produção e<br>Audiodescrição | Diretor /<br>Produção | Duração | Classificação    |
|-----------------|--------|----------------------------------------|-----------------------|---------|------------------|
|                 |        |                                        | Fernando              |         | Não recomendado  |
| 'Ensaio         |        |                                        | <b>Meirelles</b>      | 121     | para menores de  |
| sobre a         | Drama  | 2008                                   |                       | minutos | 16 anos / tema:  |
| cegueira'       |        |                                        | <b>NivFichm</b>       |         | Fragilidade      |
|                 |        |                                        | an,                   |         | humana / Contém: |

**Quadro 2 – Dados referenciais do DVD 'Ensaio sobre a cegueira'**

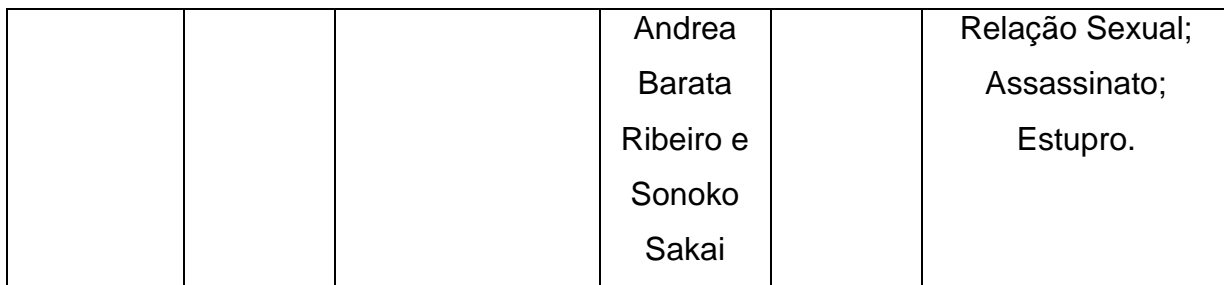

Fonte: Elaborado pelo autor.

Apesar da temática forte e de conteúdo lascivo também, houve muitas críticas negativas e boicote ao filme nos Estados Unidos: "o filme retrata cegos como monstros, e vejo isso como uma mentira", afirmou Marc Maurer, presidente da Federação Nacional de Cegos americana. Já Meirelles rebate, explicando que "[o]s personagens do filme não são cegos, são pessoas que ficaram cegas de um momento para outro, sem nenhum tempo para adaptação"<sup>54</sup>. O filme é sobre a natureza humana e não sobre a cegueira. No Brasil não houve nenhuma polêmica em relação ao filme.

#### 3.4 PROCEDIMENTOS METODOLÓGICOS

Nesta seção, destaco, de modo ordenado, os procedimentos metodológicos que proporcionaram o desenvolvimento deste estudo, incluindo também os instrumentos. São os seguintes: além dos instrumentos, tratamento do *corpus* para leitura pelo software *WordSmith Tools 5.0<sup>55</sup>*; procedimentos de categorização dos dados e os critérios de análise quanto à identificação das categorias e a inserção das etiquetas no *corpus*; revisão relativa à etiquetação e análise quanto à extração de dados quantitativos via software<sup>56</sup>.

#### **3.4.1 Instrumentos**

1

Foram instrumentos da pesquisa os programas de computador: *Word* – para edição de texto e anotação do *corpus* –, as ferramentas do programa de

<sup>54</sup>Consulta aos depoimentos de Marc Maurer e Fernando Meirelles em: http:// [www.g1.globo.com/Noticias/Cinema.](http://www.g1.globo.com/Noticias/Cinema) Em: 01 de jan. 2016.

<sup>55</sup> O Software utilizado para este estudo de caso foi a versão completa do programa Wordsmith tools 5.0.

<sup>56</sup> Os procedimentos de extração de dados via software foram inspirados em Silva e Praxedes Filho (2014).

análise linguística *WordSmith Tools 5.0*, especificamente da lista de palavras (*Word List*) e o concordanciador (*Concord*), para auxiliar na análise dos dados.

#### **3.4.2 Tratamento do** *corpus*

A compilação do *corpus* se refere ao tratamento do arquivo do roteiro da AD para ser lido pelo software adotado no estudo. O conteúdo do arquivo, recebido em formato *.pdf*, foi inicialmente selecionado, copiado e colado no programa *Word* e, em seguida, salvo em *.doc* para que fossem feitas pequenas correções de texto no arquivo. O *WordSmith Tools 5.0* permite somente a leitura de arquivos com extensão *.txt*; então, foi necessária a conversão para essa extensão.

Como indiquei no Capítulo 2, um roteiro de AD é direcionado para a leitura em voz alta. Por isso, possui marcações e indicações detalhadas para a orientação do locutor, que não fazem parte da audiodescrição do filme, como: o *Time Code Reader* (TCR), as DEIXAS, as RUBRICAS e o número de cada inserção.

Dessa forma, no arquivo já no formato *.txt*, essas marcações e indicações foram identificadas e postas entre parênteses angulares (<>) com o propósito de não serem interpretadas pelo software *WordSmith Tools 5.0* como parte do roteiro. Esse procedimento pode ser observado na Figura 22.

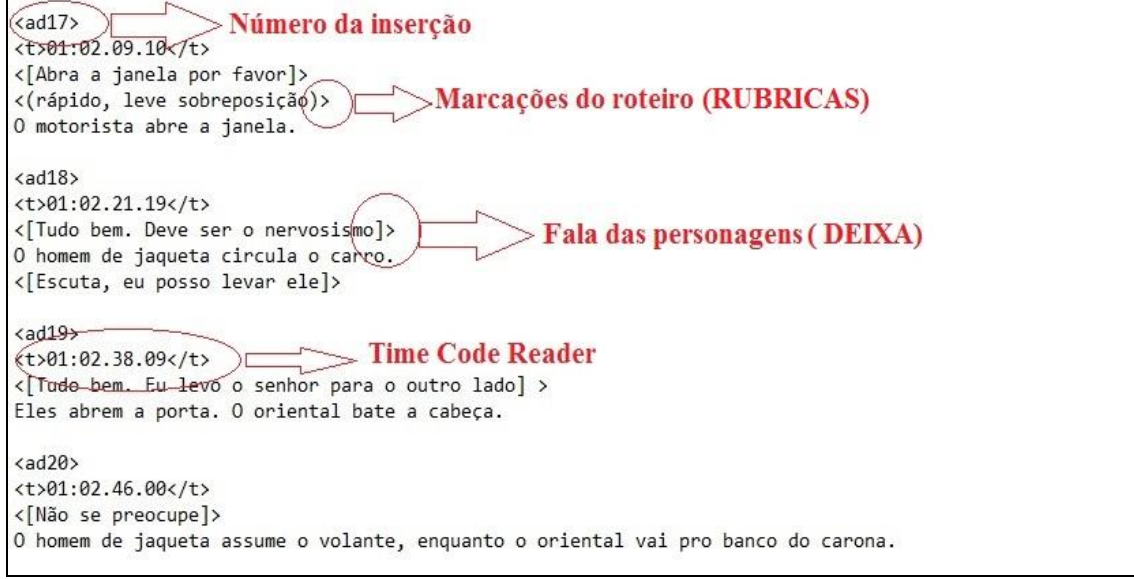

#### **Figura 22 – Roteiro de AD de 'Ensaio sobre a cegueira' (tratamento)**

Fonte: Elaborada pelo autor.

A Figura 22 apresenta os números de inserção da AD 17, 18, 19 e 20. Logo abaixo, está o TCR relativo a cada inserção. Em seguida, encontram-se as DEIXAS entre colchetes e as RUBRICAS entre parênteses. Cabe informar que, no roteiro de AD de ESC, há legendas em português para as falas dos personagens nipônicos, cujo áudio é em japonês, significando que essas legendas também foram colocadas entre parênteses angulares.

Em seguida, o arquivo compilado foi nomeado 'AD\_ESC\_corpus' e segui para o processo de categorização, o qual apresento na próxima subseção.

#### **3.4.3 Procedimentos de categorização dos dados e critérios de análise**

Segundo Berber Sardinha (2004, p. 148), a etiquetação/anotação, resultante da categorização, auxilia na desambiguação lexical, além de permitir a descrição de padrões lexicogramaticais, sendo esse segundo propósito o de relevância aos procedimentos metodológicos ora descritos. As categorias ou etiquetas foram todas as possibilidades combinatórias de escolha entre os termos/escolhas de todos os sistemas que compõem a rede de sistemas de avaliatividade por subrede. A categorização foi feita no roteiro de AD isoladamente para cada subrede e nas extensões hierárquicas da palavra, dos grupos, das orações e dos complexos oracionais, chegando a trechos de texto.

Isso significa que, para as etiquetas, foram considerados os termos/escolhas do sistema do primeiro nível de delicadeza TIPOS DE AVALIATIVIDADE e os termos/escolhas dos sistemas que compõem as subredes de 'atitude', 'engajamento' e 'gradação' até o último nível de delicadeza de cada uma: quarto, sexto e sexto, respectivamente. As possibilidades combinatórias foram levantadas primeiramente por Silva (2014), que propôs 90 etiquetas<sup>57</sup> e ampliadas por mim, o que resultou numa maior quantidade de etiquetas mais detalhadas. Todas elas são acompanhadas de parênteses angulares (< >), visando seu não reconhecimento e o adequado tratamento dos dados pelo software *WordSmith Tools 5.0*. Com a proposta de possibilitar uma melhor visualização e leitura do roteiro no decorrer da análise, apenas uma etiqueta foi definida com o propósito de marcar o

<u>.</u>

 $57$  As 90 etiquetas contemplam todos os níveis de delicadeza das três subredes ('atitude', 'engajamento' e 'gradação') até o último nível de delicadeza de cada uma apesar de a categorização em Silva (2014) só ter precisado avançar até o segundo nível de delicadeza.

término de cada ocorrência: (< >). Com essa, foram concebidas 287 etiquetas<sup>58</sup>, (212 para 'atitude', 14 para 'engajamento e 61 para 'gradação') as quais foram utilizadas para marcar o início da ocorrência de cada categoria avaliativa (combinações de termos/escolhas).

Justifico a ampliação quantitativa das etiquetas relativamente a Silva (2014) pelo fato de o objetivo ter se deslocado da verificação da (in)existência de neutralidade em roteiros de AD para a descrição do estilo interpretativo/estilo avaliativo de roteiros de AD na pesquisa que aqui relato. Para a consecução do objetivo de Silva (2014), foi necessária a quantificação apenas das frequências de ocorrência dos seguintes termos separadamente: 'atitude', 'engajamento', 'gradação' (primeiro nível de delicadeza); 'afeto', 'julgamento', 'apreciação', 'monoglossia', 'heteroglossia', 'força', 'foco' (segundo nível de delicadeza). Para a consecução do meu objetivo descritivo, tive que identificar a existência ou não de padrões a ver com a quantificação das frequências de ocorrência das combinações de termos/escolhas nas três subredes por nível de delicadeza em separado e para todos os níveis de delicadeza em conjunto. Portanto, concebi etiquetas que contemplassem todas as combinações possíveis de termos/escolhas por subrede de modo gradativo. Como exemplo, apresento, no Quadro 3, as etiquetas de 'atitude' relativas à 'afeto' – 'felicidade' – 'positiva' até o sexto nível de delicadeza.

| $1.$ < $ATIT$ >                                                    | identifica ATITUDE           |         |
|--------------------------------------------------------------------|------------------------------|---------|
| 2. < ATIT AFET>                                                    | identifica ATITUDE afeto     |         |
| 3. < ATIT AFET FEL>                                                | identifica ATITUDE           | afeto   |
|                                                                    | felicidade                   |         |
| 4. < ATIT AFET FEL POS>                                            | identifica ATITUDE           | afeto   |
|                                                                    | felicidade positiva          |         |
| 5. < ATIT AFET FEL POS INS                                         | identifica ATITUDE           | afeto   |
|                                                                    | felicidade positiva inscrita |         |
| 6. < ATIT AFET FEL POS EVO PRO                                     | identifica ATITUDE           | afeto   |
|                                                                    | felicidade<br>positiva       | evocada |
|                                                                    | provocar                     |         |
| 7. <atit_afet_fel_pos_evo_con_sin></atit_afet_fel_pos_evo_con_sin> | <b>ATITUDE</b><br>identifica | afeto   |
|                                                                    | felicidade<br>positiva       | evocada |
|                                                                    | convidar sinalizar           |         |
| 8. < ATIT AFET FEL POS EVO CON PRO                                 | identifica<br><b>ATITUDE</b> | afeto   |

**Quadro 3 – Etiquetas de 'atitude' – 'felicidade' (até o sexto nível de delicadeza)**

1

<sup>58</sup> Todas as etiquetas foram disponibilizadas no APÊNDICE A para estudos que tratem do estilo avaliativo do texto traduzido e/ou da assinatura avaliativa do tradutor.

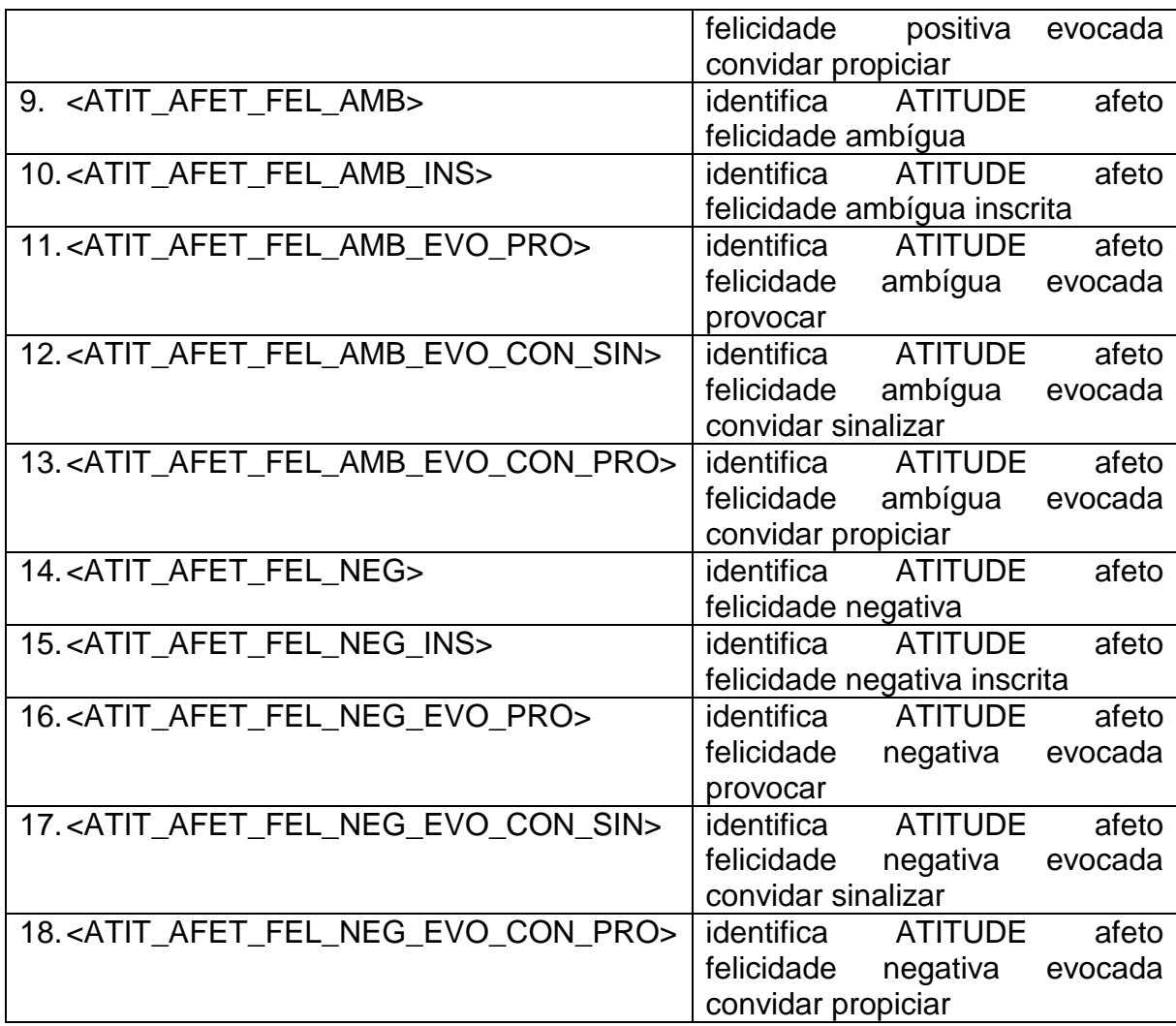

Fonte: Elaborado pelo autor.

No Quadro 3, há as 14 etiquetas relativas à combinação 'atitude' – 'afeto' – 'felicidade'. Como pode ser visto, elas foram elaboradas gradativamente por nível de delicadeza: <ATIT> para quantificar a frequência de ocorrência de 'atitude' (primeiro nível), <ATIT\_AFET> para quantificar a frequência de ocorrência de 'afeto' (segundo nível) dentre as ocorrências de 'atitude', <ATIT\_AFET\_FEL> para quantificar a frequência de ocorrência de 'felicidade' (terceiro nível) dentre as ocorrências de 'atitude' – 'afeto', <ATIT\_AFET\_FEL\_POS> para quantificar a frequência de ocorrência de 'positiva' (segundo nível) dentre as ocorrências de 'atitude' – 'afeto' – 'felicidade', <ATIT\_AFET\_FEL\_POS\_INS> para quantificar a frequência de ocorrência de 'inscrita' (segundo nível) dentre as ocorrências de 'atitude' – 'afeto' – 'felicidade' – 'positiva', <ATIT\_AFET\_FEL\_POS\_EVO\_PRO> para quantificar a frequência de ocorrência de 'evocada' – 'provocar' (segundo e terceiro

níveis) dentre as ocorrências de 'atitude' – 'afeto' – 'felicidade' – 'positiva', <ATIT\_AFET\_FEL\_POS\_EVO\_CON\_SIN> para quantificar a frequência de ocorrência de 'evocada' – 'convidar' – 'sinalizar' (segundo, terceiro e quarto níveis) dentre as ocorrências de 'atitude' – 'afeto' – 'felicidade' – 'positiva' e <ATIT\_AFET\_FEL\_POS\_EVO\_CON\_PRO> para quantificar a frequência de ocorrência de 'evocada' – 'convidar' – 'propiciar' (segundo, terceiro e quarto níveis) dentre as ocorrências de 'atitude' – 'afeto' – 'felicidade' – 'positiva'.

A etiquetagem/categorização do *corpus* se deu pela inserção manual das etiquetas, após a identificação das categorias avaliativas até o sexto nível de delicadeza como dito anteriormente.

Para a realização deste processo, foram replicados, a partir do arquivo no formato *.txt*, já compilado, três pastas com os arquivos correspondentes às etiquetas por subrede, sendo especificamente: Corpus (atitude); Corpus (engajamento); Corpus (gradação). Essa foi uma medida cautelosa a fim de evitar que, dentro de um único arquivo *.txt*, várias etiquetas (ou apenas mais de uma) fossem, em um mesmo trecho de texto, inseridas lado a lado. Um acúmulo de etiquetas faria parte do cotexto de cada etiqueta que é exibido pelo concordanciador do software, ocasionando má visibilidade para o analista na leitura desse cotexto e prejudicando até mesmo a captura de excertos ilustrativos. Esse procedimento – a reprodução dos arquivos *.txt* do *corpus* compilado –, foi adotado, por fim, pelo fato de que a abordagem teórico-analítica adotada é fundamentada em termos/escolhas de sistemas em uma rede de sistemas que podem ou não ocorrer simultaneamente e, portanto, incidir ou não em um mesmo trecho de texto.

As etiquetas foram inseridas no início do trecho de ocorrência de cada categoria avaliativa e, ao término, houve a inserção da etiqueta (< >), marcando o fechamento de cada trecho de ocorrência. A Figura 23 ilustra a etiquetação de um trecho em Corpus (atitude).

#### **Figura 23 – Tela de seguimento etiquetado do roteiro de AD em Corpus (atitude) no formato .txt**

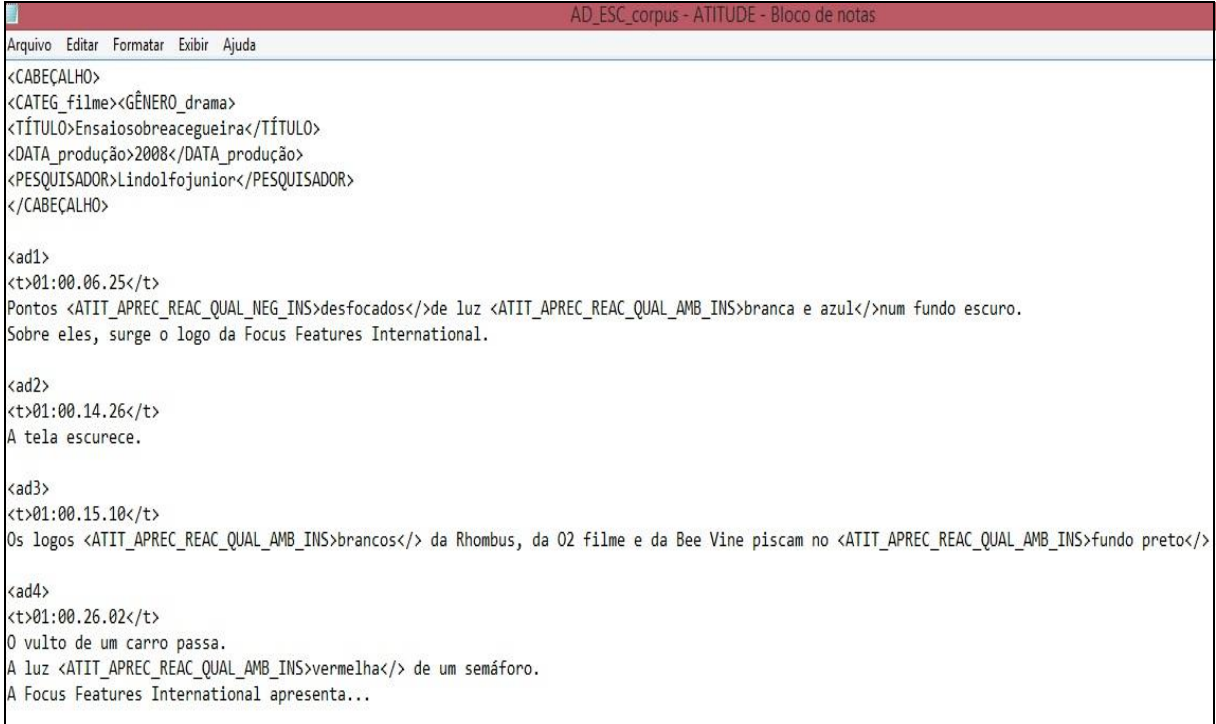

Fonte: Elaborada pelo autor.

Na Figura 23, a presença da etiqueta <ATIT\_APREC\_REAC\_QUAL\_NEG\_INS> no tempo <(01:00:06:25)> marca o início da avaliação por 'atitude' – 'apreciação' – 'reação' – 'qualidade' – 'negativa' – 'inscrita' na palavra 'desfocados' e a etiqueta (< >), inserida após a palavra, marca o término dessa avaliação. No arquivo de onde foi retirado o trecho ilustrativo, foram etiquetadas exclusivamente as avaliações resultantes das combinações de termos/escolhas na subrede de 'atitude' até seu último nível de delicadeza, que é o quarto.

#### **3.4.4 Análise: revisão e extração de dados**

As identificações das categorias e a extração de dados quantitativos passaram por uma revisão que aconteceu através da exploração do *corpus* por meio de ferramentas incorporadas ao software *WordSmith Tools 5.0*, que são a *Word List* e a *Concord*. Relembrando, essas ferramentas permitem ao pesquisador executar a análise linguística do *corpus*, baseada na frequência e coocorrência de categorias, respectivamente.

O gerador de lista de palavras, *Word List*, apresenta dados quantitativos gerais como: tamanho do *corpus*, número de palavras corridas (*tokens*), número de palavras distintas (*types*), entre outros tipos de dados. Essa ferramenta executou a contagem de todas as palavras do Corpus, exibindo-as por ordem de frequência, alfabética e por dados estatísticos. Para esse propósito, após a instalação no software, C, compilado e no formato *.txt*, foi lido pela *Word List* para a extração dos dados, que ocorreu com a execução sequencial dos comandos elencados no Quadro 4:

#### **Quadro 4 – Comandos para extração de dados quantitativos pela ferramenta Word List**

Na tela inicial, um clique sobre o menu *settings* e outro na opção *adjust setting* → escolha da aba *tags*com um clique → digitação de asterisco entre parênteses angulares (<\*>) na opção *mark-up to ignore* → marcação com um clique em *save*e ok → um clique sobre o nome da ferramenta *Word List*→ um clique em *file,* em *new*  e outro sobre a opção *choosetextsnow*da aba *main*→ escolha do ícone com símbolo de arquivo (*back*) e seleção dos arquivos *.txt*para leitura pela *Word List*→ deslocamento dos arquivos *.txt*, presentes em *files available*(no lado esquerdo da tela), para dentro da caixa *files selected*(no lado direito da tela) → marcação da opção ok (na parte superior da tela) → seleção com um clique em *make a wordlistnow*da aba *main*→ um clique sobre a aba *statistics*, na parte inferior da tela, para visualização dos dados (da lista) gerados.

Fonte: Silva e Praxedes Filho (2014, p. 65).

Seguindo os comandos, a extração foi realizada e dados relevantes do Corpus, o roteiro de AD de ESC em português, foram fornecidos por meio dessa ferramenta. Apesar de ela ter exibido as palavras do Corpus por ordem de frequência, alfabética e por dados estatísticos, somente os dados estatísticos foram utilizados. Esses dados permitiram a descrição de características específicas do Corpus e o tratamento dos dados que possibilitou os resultados finais deste estudo. A Figura 24 ilustra dados estatísticos gerados via *Word List*.

|      |                           |      |                                           |                |                     |                |  | AD_ESC_corpus.lst |
|------|---------------------------|------|-------------------------------------------|----------------|---------------------|----------------|--|-------------------|
| File | Edit                      | View | Compute                                   | Settings       | Windows             | Help           |  |                   |
|      |                           |      | N                                         | Overall        |                     |                |  |                   |
|      |                           |      | text file                                 |                | OverallD ESC corpus |                |  |                   |
|      |                           |      | file size                                 | 111.195        | 111,195             |                |  |                   |
|      |                           |      | tokens (running words) in text            | 9,227          |                     | 9,227          |  |                   |
|      |                           |      | tokens used for word list                 | 6,881          |                     | 6.881          |  |                   |
|      |                           |      | sum of entries                            |                |                     |                |  |                   |
|      |                           |      | types (distinct words)                    | 1,336          |                     | 1.336          |  |                   |
|      |                           |      | type/token ratio (TTR)                    | 19.42          |                     | 19.42          |  |                   |
|      |                           |      | standardised TTR                          | 30.43          |                     | 30.43          |  |                   |
|      |                           |      | standardised TTR std.dev.                 | 61.92          |                     | 61.92          |  |                   |
|      |                           |      | standardised TTR basis                    | 1,000          |                     | 1,000          |  |                   |
|      |                           |      | mean word length (in characters)          | 3.67           |                     | 3.67           |  |                   |
|      |                           |      | word length std.dev                       | 2.33           |                     | 2.33           |  |                   |
|      |                           |      | sentences                                 | 927            |                     | 927            |  |                   |
|      |                           |      | mean (in words)                           | 7.42           |                     | 7.42           |  |                   |
|      |                           |      | std.dev                                   | 4.23           |                     | 4.23           |  |                   |
|      |                           |      | paragraphs                                | $\overline{1}$ |                     | $\overline{1}$ |  |                   |
|      |                           |      | mean (in words)                           | 6,881.00       | 6,881.00            |                |  |                   |
|      |                           |      | std.dev                                   |                |                     |                |  |                   |
|      |                           |      | headings                                  |                |                     |                |  |                   |
|      |                           |      | mean (in words)                           |                |                     |                |  |                   |
|      |                           |      | std.dev                                   |                |                     |                |  |                   |
|      |                           |      | sections                                  | $\mathbf{1}$   |                     | $\mathbf{1}$   |  |                   |
|      |                           |      | mean (in words)                           | 6,881.00       | 6,881.00            |                |  |                   |
|      |                           |      | std.dev.                                  |                |                     |                |  |                   |
|      |                           |      | numbers removed                           | 2,346          |                     | 2,346          |  |                   |
|      |                           |      | stoplist tokens removed                   |                |                     |                |  |                   |
|      |                           |      | stoplist types removed                    |                |                     |                |  |                   |
|      |                           |      | 1-letter words                            | 953            |                     | 953            |  |                   |
|      |                           |      | 2-letter words                            | 3,534          |                     | 3.534          |  |                   |
|      |                           |      | 3-letter words                            | 837            |                     | 837            |  |                   |
|      | alphabetical<br>frequency |      | A lottor worde<br>filenames<br>statistics | 836<br>notes   |                     | R36            |  |                   |

**Figura 24 – Fonte da extração de dados em Corpus**

Fonte: Elaborada pelo autor.

A Figura 24 mostra que a ferramenta *Word List* fornece uma quantidade razoável de dados estatísticos; contudo, saliento que nem todos foram utilizados. Visando o entendimento desses dados, esclareço que a figura exibe: ao lado direito da letra N, o número ordenado da consulta no Corpus; em *text file*, os nomes dos arquivos *.txt* inseridos, no caso, um só arquivo, o AD\_ESC\_corpus; em *file size*, o tamanho de cada arquivo *.txt*, tendo 111.195Kb o arquivo de Corpus; em *tokens(running words) in text*, o total de palavras corridas, sendo 9.227 em Corpus, incluindo os numerais; em *tokens used for word list*, o total de palavras corridas que no Corpus foram 6.881 palavras válidas para a análise, o que significa a exclusão dos numerais para não interferir nos resultados; em *types (distinct words)*, os lexemas ou as palavras corridas com a exclusão das derivadas por sufixação de uma dada palavra primitiva, com um total de 1.336 no Corpus; em *type/token ratio (TTR)*, o percentual relativo à razão entre as palavras distintas (*types*) e o total de palavras (*tokens*), o que no Corpus foi de 19.42, informando a variedade lexical; em *standar dised TTR*, que contabilizou 30.33 no Corpus, a variedade lexical é apresentada como padronizada (por cada 1.000 palavras de texto); por fim, em *numbers removed*, o total de numerais excluídos do total de palavras corridas, tendo sido 2.346 no Corpus.

A ferramenta *Concord* possibilita a busca e a localização de palavras e agrupamentos lexicais, a listagem e contabilização de dados, bem como possibilita a visualização das ocorrências das categorias no *corpus*, entre outras funções. Neste estudo, utilizei o concordanciador, em primeira instância, como sequência analítica, ou seja, para a revisão das identificações das categorias e das inserções de etiquetas no Corpus. Em seguida, usei-o objetivando a extração dos dados de ocorrência das categorias/etiquetas para posterior tratamento quantitativo e a extração de exemplos ilustrativos da categorização. Para tais fins, o uso da *Concord* seguiu os passos descritos no Quadro 5:

#### **Quadro 5 – Comandos para a extração de linhas de concordância e dados quantitativos pela ferramenta Concord**

Na tela inicial, um clique sobre o menu *settings* e outro na opção *adjust setting* → escolha da aba *tags* com um clique → verificação de que o espaço esteja em branco na opção *mark-up to ignore* → marcação com um clique em *save* e ok → um clique sobre o nome *Concord* → um clique em *file*, em *new* e outro sobre a opção *choose texts now* da aba *texts* → escolha do ícone/símbolo de arquivo (*back*) e seleção de cada arquivo *.txt* para leitura → deslocamento de cada arquivo *.txt*, presente em *files available* (no lado esquerdo da tela), para dentro da caixa *files selected* (no lado direito da tela)  $\rightarrow$  marcação da opção ok (na parte superior da tela)  $\rightarrow$  digitação do nome da etiqueta de consulta (palavra de busca), abaixo do nome da aba search *word* → marcação de ok → um clique no menu *edit*, outro em *resort* (F6) → um clique sobre R1 da aba *mainsort* e marcação das opções *ascending* e ok → dois cliques sobre qualquer etiqueta para visualização/consulta da mesma no *corpus* e outro clique na aba *concordance* para sair de *source text* e retornar à lista gerada (no canto inferior da tela, abaixo do nome da aba *concordance*, é exibido o número de etiquetas contabilizadas no roteiro de AD).

Fonte: Adaptado de Silva e Praxedes Filho (2014, p. 67).

Seguindo os comandos expostos, a revisão da análise/etiquetagem foi realizada através da *Concord*, pois essa ferramenta possibilitou: a exibição e consulta a todas as ocorrências das etiquetas em C (por meio de um clique em cima de qualquer etiqueta), tendo a possibilidade de ser por palavras de busca,

acompanhadas pelo cotexto e em ordem alfabética. <sup>E</sup>sses procedimentos permitiram, portanto, a revisão da análise pela (não)confirmação das categorias identificadas e também a verificação do posicionamento/localização das etiquetas inseridas. A Figura 25 ilustra o uso da *Concord* para a revisão da análise.

|                       |                                                                                                | Concord                                                                                                    | $\overline{\bullet}$                    |              |  |
|-----------------------|------------------------------------------------------------------------------------------------|----------------------------------------------------------------------------------------------------|-----------------------------------------|--------------|--|
| Ë                     | 量<br><b>Windows</b><br>Settings<br>Compute<br>View<br>詣                                        |                                                                                                    |                                         |              |  |
| $\geq$                | Concordance                                                                                    |                                                                                                    | Set Tag Word #Sen Sen <sup>1</sup> Para |              |  |
|                       |                                                                                                | mão em seu ombro e se levanta, kada 12× do 20, 20, 14× do < (Por lavo, levante a não) > A < GRAD FOR(A). OTIP_ISO AUNO máxima o levanta, kada 13× do 20, 20, 14×1>                                                                                                    | 7,620 46056%                            |              |  |
| 2                     |                                                                                                | <br>400225.13.01 <i><i> A recepcionista segue pelo corredor <grad_forca_otif_voi_iso_aum>escuro<i>&gt;.0</i></grad_forca_otif_voi_iso_aum></i></i>                                                                                                    | 7.692 46400%                            |              |  |
| $\tilde{\phantom{a}}$ |                                                                                                | GRAD_EORCA_INT_PROC_ISO_AUM>pesadamente<>. <ax411>&lt;&gt;0221.15.05&lt;01&gt;O <grad_eorca_otif_vol_iso_aum>helho&lt;&gt; o da tape-the pie a male em seu ombro e se</grad_eorca_otif_vol_iso_aum></ax411>                                                                                               | 7,599 46037%                            |              |  |
| 4                     |                                                                                                | e volta ao corredor, <ad408> &lt;102.23.22.26<tr>&lt;(lentamente)&gt; Tela branca. Lico e trapos <grad_fcrca_qtte_ext_dst_esp_iso_aumb-espalhados<br></grad_fcrca_qtte_ext_dst_esp_iso_aumb-espalhados<br><br/>&gt;&gt; pelo pário. Dentro do</tr></ad408>                                                | 1,543 45871%                            |              |  |
|                       |                                                                                                |                                                                                                    |                                         |              |  |
| $\overline{5}$        |                                                                                                | 24.10.01 <t> &lt;[Entregar essa pessoa como oferta de paz (2"))&gt; A mulher do médico respira <gbad_eorca_int_proc_iso_auia>pesadament&lt;&gt;&gt;<spdf11><br/><br/>CBAD_DROC_ISO_AUIA&gt;pesadament&lt;&gt; APPER <!--</td--><td>1,595 46034%</td><td></td></spdf11></gbad_eorca_int_proc_iso_auia></t> | 1,595 46034%                            |              |  |
| $\circ$               |                                                                                                | <(namação lenta) > Ele retorna o movimento. <ad420> <t>02:23.33.09<t>&gt;&gt;A necepcionista <grad_ecrca_otf_ext_erca_esp_esp_emd-se aproxima<=""></grad_ecrca_otf_ext_erca_esp_esp_emd-se>a no canto oposto ao vigia</t></t></ad420>                                                                     | 7,755 46752%                            |              |  |
|                       |                                                                                                | aproximarc> no canto oposto ao vigia, bem à frente do <grad_força_qte_vol_iso_aum>velho<i> cego, e se abaixa, evitando a barra de ferro.</i></grad_força_qte_vol_iso_aum>                                                                                                    | 7,766 46779%                            |              |  |
| $\infty$              |                                                                                                | seu lado<> uma sentinela passa uma baira de ferro de um lado para o outro. Ela <grad_fcrca_mt_qual_iso_aum>se esgueira bern&lt;&gt; próxima da parede até o traçado</grad_fcrca_mt_qual_iso_aum>                                                                                                    | 7,722 46620%                            |              |  |
| o                     |                                                                                                | A recepcionale segue pelo contedir GRO-LOTE VOL ISO AUMO escuro (> O GRO-LOTE VOL 190 - FURIO el UNISO AUMO vibrada dante de uma banicada                                                                                                    | 694 46510%                              |              |  |
| ≘                     |                                                                                                | o cogo está semádo diante de uma bamicada de camas, e <grad_fcrca_qtif_ext_frcx _esp_iso_dm=""></grad_fcrca_qtif_ext_frcx> ao seu ladoo> uma seminela passa uma                                                                                                    | 7,705 46548%                            |              |  |
| $\leftarrows$         |                                                                                                | Naip Ela se squina e puxa outras cadultis<br><t 2222241=""> &lt;(Peguern elas)&gt; <grad_eigrqa_qtif_gtd_eig_auni>Todas</grad_eigrqa_qtif_gtd_eig_auni></t> > as mulheres saem. <adult2> <br/>n22228</adult2>                                                                                             | 7,465 45672%                            |              |  |
| 12                    |                                                                                                | multimers?)> <{Contem de mon}> <ad388> <br <0:21:16.12<1=""/>&lt;<br (boa="" <<="" moças)="" tards,=""/> O <grad_eor(a_ote_vol_iso_a\mb>wh\o&lt;&gt; plana atas de janela. <ad389> <br <0:21:19.58<="" td=""/><td>7,229 4442%</td><td></td></ad389></grad_eor(a_ote_vol_iso_a\mb></ad388>                 | 7,229 4442%                             |              |  |
| 13                    |                                                                                                | Volta o rosto para o chião e sai, <ad390> &lt;0-12/20.07 02<u></u><u></u>&gt; E Ba dha para fente, a boca <graq_mt_qual_isq_dim>entesdenta<i>.<ad391><br/><td>1,261 44549%</td><td></td></ad391></i></graq_mt_qual_isq_dim></ad390>                                                                       | 1,261 44549%                            |              |  |
| ≠                     |                                                                                                | 29.05 clt>A bengala no corredor. <ax087> <t>2.01<t>A mulher do médico se senta &lt;<brad_eorca_otf_est_erox_esp_iso_dim>ao lado<br/>&gt;&gt; da cama onde está o menino,</brad_eorca_otf_est_erox_esp_iso_dim></t></t></ax087>                                                                            | 7,198 44158%                            |              |  |
| 5                     |                                                                                                | > mãos feminias sobre a morta, em gestos suares <i>&gt;<i>, A mulher do médico frace os labios, <grad_eorq-1_ote_citd_iso_alm codas<i="" h=""> as mulheres participam da limpeza. Na</grad_eorq-1_ote_citd_iso_alm></i></i>                                                                               | 167 43954%                              |              |  |
| $\approx$             |                                                                                                | A as mulheres participam da limpeza. Na cama, o oriental estipra e obte a caberacio - Tela COROA QTIFI-VOL 50 A Milo-securacio. <a0386> <br/><br/><br/> <br/> <br> <br/> <br/> <br/> <br/> <br/> <br/> <br/> <br/> <br/> <br <="" td=""/><td>7,183 44110%</td><td></td></br></a0386>                      | 7,183 44110%                            |              |  |
| $\overline{1}$        |                                                                                                | do barran: <ad398> <b d21.50.20<t=""> &lt;( O que está acontecendo (21). Que é isso?(&gt; <groa_d_co(a)_doi_no_aunb-no breu<br=""></groa_d_co(a)_doi_no_aunb-no>. confusão do passoas. Alguém pega</b></ad398>                                                                                            | 1,407 45433%                            |              |  |
| ₽                     |                                                                                                | breukiz, combisão de pessoas. Alguém pega a arma. <grad_eorca_qtie_qtid_iso_auim>Todos<i> se abaixam. &lt;(puldo de tro)&gt; <ad393></ad393></i></grad_eorca_qtie_qtid_iso_auim>                                                                                                    | 416 456 3%                              |              |  |
| e                     |                                                                                                | -1> Os dhes estades to <grad eorca_qtf_vol_iso_aum="">veho&lt;&gt; cego <grad_forca_qtf_ext_frox_esp_iso_dim>se aproxima&lt;&gt;&gt;&lt;<dr214127><!--</td--><td>7,372 45042%</td><td></td></dr214127></grad_forca_qtf_ext_frox_esp_iso_dim></grad>                                                       | 7,372 45042%                            |              |  |
| $\mathbb{S}$          |                                                                                                | se leianta. Ela desce as escadas passando a tesoura pela grade lateral. Percure o comedor <graq_eorqa_qtf_vol_iso_almb<land>cland&gt;, se desvando do loo pelo chão. Passa por</graq_eorqa_qtf_vol_iso_almb<land>                                                                                         | 7,294 44745%                            |              |  |
| $\overline{z}$        |                                                                                                | do barnan. <ad396> <b9221.34.05<tr>&lt;(Deraga:) &gt; Os othos dele estão fechados. O <grad eorça_ote_vol_iso_aum="">velho&gt;&gt; cego</grad></b9221.34.05<tr></ad396>                                                                                                    | 7,370 45025%                            |              |  |
| 22                    |                                                                                                | <br>0 lico nas nas faz com que eles tropecem. O oriental tromba em um <grad_eorca_qtif_vol_iso_aumb-grande<i> vaso de fiores na calçada. <a ae2=""> <br <="" a=""/>C2</a></grad_eorca_qtif_vol_iso_aumb-grande<i>                                                                                         | 8,268 48535%                            |              |  |
| 23                    |                                                                                                | P vaso de flores na calçada. <abl\$2> <t>02.30.01.19<t></t><t> Ha into por <grad_força_qtif_qto_aum>hodoss&gt;<!--</td--><td>8,279 48590%</td><td></td></grad_força_qtif_qto_aum></t></t></abl\$2>                                                                                                    | 8,279 48590%                            |              |  |
| 24                    |                                                                                                | IP Solo viaduo, em outras nas, caros abandonados. Pessoas caminham, sozinhas ou em <grad_edrqa_qtif_qtid_iso_dim>pequenos<br/><br/>p grupos. <am51> <br/><br/><br/> CRC 2522526<th> O</th></am51></grad_edrqa_qtif_qtid_iso_dim>                                                                          | O                                       | 8,250 48437% |  |
| $\mathbb{Z}^2$        |                                                                                                | 35.20 <t> Eles camintam em um viadulo <grad_eorca_qtif_vol_iso_aum>1000 CORAD_EORCA_QTIF_VOL_ISO_AUM&gt;nazio&lt;&gt; e sujo. A mulher do médico sempre à frente,</grad_eorca_qtif_vol_iso_aum></t>                                                                                                    | 8,218 48290%                            |              |  |
|                       |                                                                                                | lo e sujo. A mulher do médico sempre à fente, seu marido, a <gbad <ad50b="" <br="" a="" brem<="" brems="" eorça_qtie_vol_iso_aumo="" esposa.="" pem<=""></gbad><br>cond50b<br>cond50b<br>cond50b                                                                                                    | 8,231 48348%                            |              |  |
| $\overline{27}$       |                                                                                                | ID < QVu procurar garrafas) < Idapub) Eles andam pela rua, orde um casal passa com um <grad_eorqa_otf_vol_iso_almb <aagt="" carrinho="" de="" o="" supermercado.=""> <br/><br/>C2125.25</grad_eorqa_otf_vol_iso_almb>                                                                                     | 8,393 49351%                            |              |  |
| $^{28}$               |                                                                                                | P de supermercado. <ad457> <t>02.31.25.18<u> A mulher do médico carrega <grad_fcrca_qtif_qtid_iso_aumo-diversos<></grad_fcrca_qtif_qtid_iso_aumo-diversos<>&gt;&gt; casasoss. <ad458> <t>02.31.37.16<t></t></t></ad458></u></t></ad457>                                                                   | 8,403 49333%                            |              |  |
| $\mathbb{S}^2$        |                                                                                                | vai consegui trazer a comida sozinhari) > Ela diminulo passo. Ratos passam pela «GRAD-EORCA: QTIF_E-XT_FROXI_ESP_ISO_DIM>ao lado <i> de pessoas que comem. Um</i>                                                                                                    | 8,361 49255%                            |              |  |
| $\mathbb{R}$          |                                                                                                | celdS2> 0.00 30.01 19-U> H4 ike one <grad aumordes<="" corca="" cotd="" iso="" otif="">&gt;CGRAD FORCA OTIF FAT DIST FSP ISO AUMOrs Nations&gt; Flee Instanting martings</grad>                                                                                                    | 8.280 48535%                            |              |  |
|                       | procedured collocates   pot   patterns   custers   fitenames   follow up   source text   notes |                                                                                                    |                                         |              |  |
|                       |                                                                                                |                                                                                                    |                                         |              |  |

**Figura 25 – Tela da Concord – exibição de etiquetas**

Fonte: Elaborada pelo autor.

**CONTRACTOR** 

O concordanciador executou a contagem de todas as ocorrências das etiquetas no Corpus referentes às combinações de termos/escolhas na Microrede de 'força' da subrede de 'gradação' até o sexto nível de delicadeza, tendo também

fornecido os excertos onde as etiquetas ocorrem: seu cotexto. Ainda acerca da lista disponibilizada pela *Concord*, vale destacar, na Figura 25, a indicação numérica (N) das etiquetas que começam por 'gradação' – 'força' no Corpus<sup>59</sup>.

O tratamento estatístico inicial pelo qual passaram os dados quantitativos (N) extraídos do Corpus através da *Word List* e da *Concord* do programa *WordSmith Tools 5.0*, tendo em vista os resultados finais, foi o cálculo de Índices de Frequência Simples (IFSs) a partir dos valores absolutos (VAs) das ocorrências das etiquetas. Em seguida, cada IFS foi transformado em percentual (%).

Como o IFS corresponde ao número de ocorrências de um dado traço linguístico ou categoria por cada 1.000 palavras de texto, foi recurso estatístico adotado para o controle da variável tamanho do Corpus<sup>60</sup>. Para chegar a um IFS, é necessário tomar o VA de ocorrência de uma dada etiqueta, dividi-lo pelo VA total de palavras corridas, ou *tokens*, de um dado texto e multiplicar o resultado por 1.000. Esse procedimento é mostrado, com referência à etiqueta (<GRAD\_FORÇA>) no Corpus, pela equação (1) e pelo exemplo (2) no Quadro 6:

**Quadro 6 – Cálculo de IFS**

| IFS = VA da etiqueta $\div$ VA total de palavras corridas de C x 1.000 |  |
|------------------------------------------------------------------------|--|
| $IFS = 333 \div 6.881 \times 1.000 = 48.4$                             |  |

Fonte: Adaptado de Silva e Praxedes Filho (2014, p. 70).

<u>.</u>

Pelo exemplo, o corpus apresentou um IFS de 48,4 ocorrências da etiqueta (<GRAD\_FORÇA>) por cada 1.000 palavras corridas de texto. Este cálculo foi executado utilizando os dados fornecidos pelas ferramentas *WordList* e *Concord*. Em seguida, os IFSs foram transformados em percentuais a fim de que fossem exibidos em números de mais fácil compreensão por parte dos leitores.

<sup>59</sup> O último 'N' indica o número absoluto de todas as ocorrências do grupo de etiquetas que começam por 'gradação' – 'força' e de qualquer outro grupo de etiquetas. Seguindo Silva e Praxedes Filho (2014), chamo o 'N' final de valor absoluto.

<sup>&</sup>lt;sup>60</sup> O uso deste recurso é indispensável quando a pesquisa objetiva comparar dados quantitativos entre *corpora*, pois, pelo tamanho diferente de cada *corpus*, os dados só são comparáveis se forem padronizados via um número que indique a quantidade de ocorrências de dada categoria por cada 1.000 palavras de texto. Apesar de eu ter estudado somente um *corpus*, decidi pelo uso do IFS para que meus resultados possam ser comparáveis, no futuro, aos resultados de outros estudos sobre estilo avaliativo de roteiro de AD.

Os resultados finais quantitativos alcançados pela execução dos procedimentos metodológicos que acabo de descrever são apresentados e interpretados no capítulo seguinte.

#### **4 RESULTADOS DA ANÁLISE DO ROTEIRO E DISCUSSÃO**

Este capítulo apresenta, preposto às discussões, os resultados quantitativos objetivando responder as perguntas de pesquisa  $1^{61}$  e  $2^{62}$  com base nos dados extraídas do *corpus*. Os resultados são exibidos em tabelas – com números absolutos, índices de frequência simples (IFS) e percentuais (%) –, e ilustrados por excertos extraídos do *corpus* contendo as realizações mais frequentes das combinações de termos dos sistemas das subredes na rede de sistemas de avaliatividade até o sexto nível de delicadeza. Disponibilizo a análise completa via etiquetagem do roteiro de AD do longa-metragem 'Ensaio sobre a cegueira' (ESC) no APÊNDICE B. Concluo o capítulo com a discussão dos resultados. Para dar início às respostas, apresento, primeiramente, a Tabela 1.

1

<sup>61</sup> Existem padrões de uso interpretativo da língua no registro 'roteiro de AD de filme de longametragem' em instanciação textual em português brasileiro quanto ao filme 'Ensaio sobre a cegueira', do ponto de vista dos termos dos sistemas das subredes que compõem a rede de sistemas de avaliatividade, que possam caracterizar o estilo avaliativo do roteiro brasileiro do referido filme? <sup>62</sup> Quais as características do possível estilo avaliativo do roteiro de AD em português brasileiro do filme de longa-metragem 'Ensaio sobre a cegueira', a partir dos padrões de uso interpretativo da língua do ponto de vista dos termos dos sistemas das subredes que compõem a rede de sistemas de avaliatividade?

**Tabela 1 – Frequências de ocorrência em números absolutos e IFS(s) dos termos/escolhas nos sistemas TIPOS DE ATITUDE, TIPOS DE AFETO, TIPOS DE JULGAMENTO, TIPOS DE APRECIAÇÃO, POLARIDADE e TIPOS DE REALIZAÇÃO DE ATITUDE até o último nível de delicadeza no roteiro de AD do longa-metragem Ensaio sobre a cegueira**

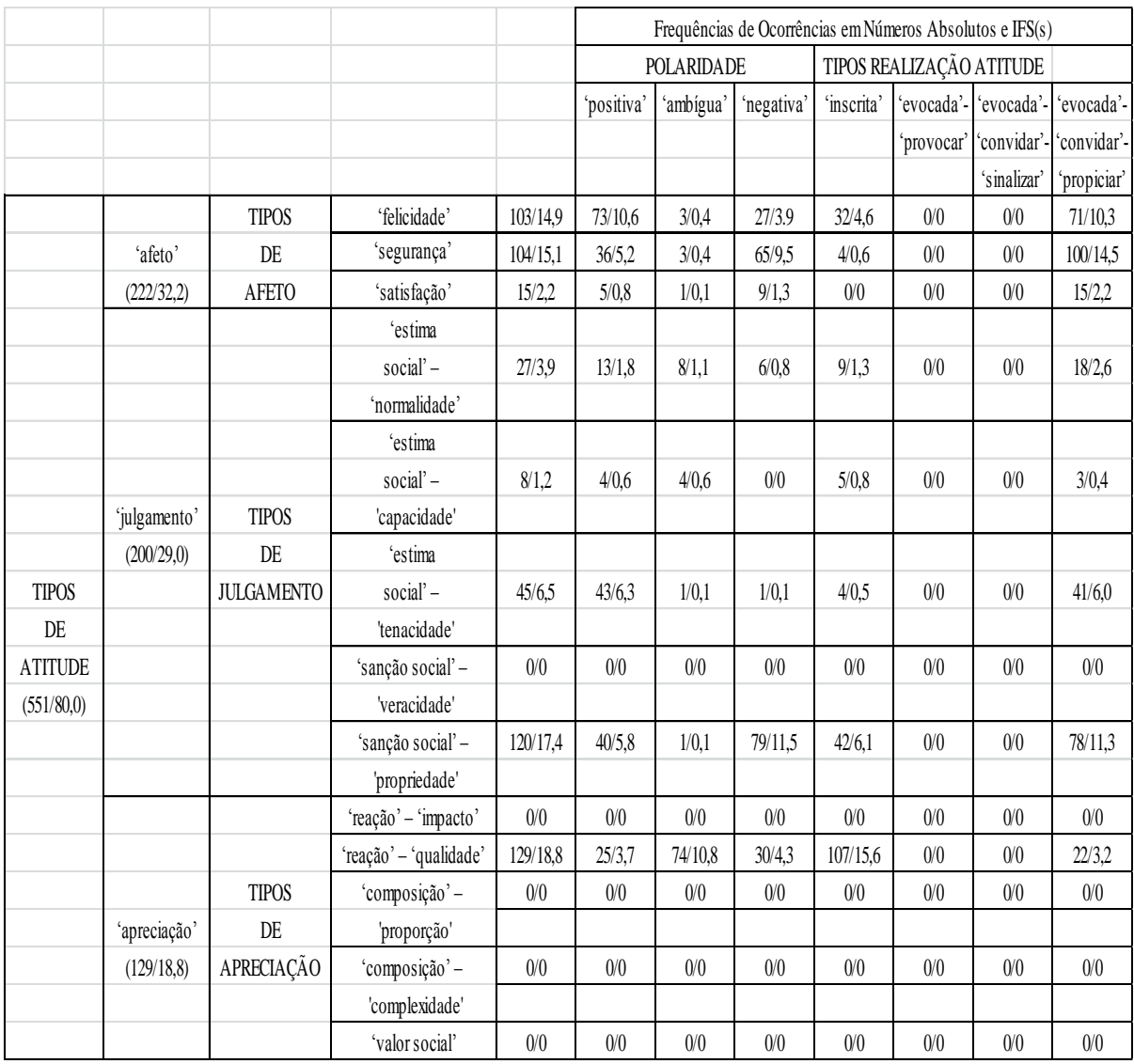

Fonte: Elaborada pelo autor.

Por meio dos dados quantitativos apresentados na Tabela 1, mostro que existe um padrão de uso avaliativo/interpretativo da língua por parte dos audiodescritores no roteiro de AD de ESC quanto aos termos dos sistemas que compõem a subrede cuja condição de entrada é 'atitude'. É possível endossar essa afirmação devido às evidências de que os audiodescritores apresentam preferências – destacadas quantitativamente por frequências de ocorrência mais elevadas –, por determinadas combinações de termos em relação a outras.

Sendo assim, apresento o padrão que emergiu relativamente à subrede de 'atitude'. A princípio, é formado por avaliações realizadas pelas seguintes combinações de termos: 'apreciação' – 'reação' – 'qualidade', bem como 'julgamento' – 'sanção social' – 'propriedade'. São elas que pontuaram em primeiro e segundo lugares e associaram-se com os termos dos sistemas POLARIDADE e TIPOS DE REALIZAÇÃO DE ATITUDE.

Ademais, a combinação 'apreciação' – 'reação' – 'qualidade' ocorreu 18,8 vezes. Desse total, em 10,8 (57,5%), 4,3 (22,8%) e 3,7 (19,7%) vezes, houve associação com os termos 'ambígua', 'negativa' e 'positiva' (sistema POLARIDADE), respectivamente. Em 15,6 (82,9%) vezes, deu-se a junção com o termo 'inscrita' e, em 3,2 (17,1%) vezes, com a combinação 'evocada' – 'convidar' – 'propiciar' (sistema TIPOS DE REALIZAÇÃO DE ATITUDE).

No que se refere às avaliações pertinentes a 'julgamento' – 'sanção social' – 'propriedade', essa combinação ocorreu 17,4 vezes. Em 5,8 (33,3%), 0,1 (0,5%) e 11,5 (66,2%) vezes do total, a junção aconteceu com os termos 'positiva', 'ambígua' e 'negativa' (sistema POLARIDADE), respectivamente. Em 6,1 (35%) vezes, a associação foi feita com o termo 'inscrita' e, em 11,3 (65%) vezes, com a combinação 'evocada' – 'convidar' – 'propiciar' (sistema TIPOS DE REALIZAÇÃO DE ATITUDE).

Desse modo, as preferências dos audiodescritores que predominam no roteiro de AD de ESC quanto à caracterização do padrão avaliativo de 'atitude' são pelas seguintes combinações: 'apreciação' – 'reação' – 'qualidade' (avaliação dos sentimentos estéticos desencadeados por objetos, seres ou fenômenos da perspectiva quanto ao agrado ou não por parte dos avaliadores) e 'julgamento' – 'sanção social' – 'propriedade' (avaliação dos sentimentos éticos desencadeados pelo comportamento das pessoas da perspectiva dos valores que as comprometem perante a lei quando os avaliadores interpretam o comportamento como adequado ou não para o convívio social). No primeiro caso, as preferências mais delicadas são pela polaridade 'ambígua' (avaliação nem 'positiva', nem 'negativa') e pelo tipo de realização 'inscrita' (avaliação explícita no texto). No segundo caso, há um destaque quanto à polaridade 'negativa' (avaliação não favorável ao que/quem é avaliado) e a realização ranqueada em primeiro é a 'evocada' (implícita no texto) do tipo 'convidar' – 'propiciar' (por conteúdo ideacional-experiencial).

Como ilustração, apresento, na Figura 26, uma imagem capturada do longa-metragem ESC. Em seguida, apresento ainda o excerto respectivo, retirado do roteiro de AD, que levou os audiodescritores a fazerem sua avaliação por 'apreciação' – 'reação' – 'qualidade', combinada com o termo 'ambígua' (sistema POLARIDADE) e com o termo 'inscrita' (sistema TIPOS DE REALIZAÇÃO DE ATITUDE).

## **Figura 26 – Frame 1 do longa-metragem 'Ensaio sobre a cegueira' (2008), de Fernando Meirelles**

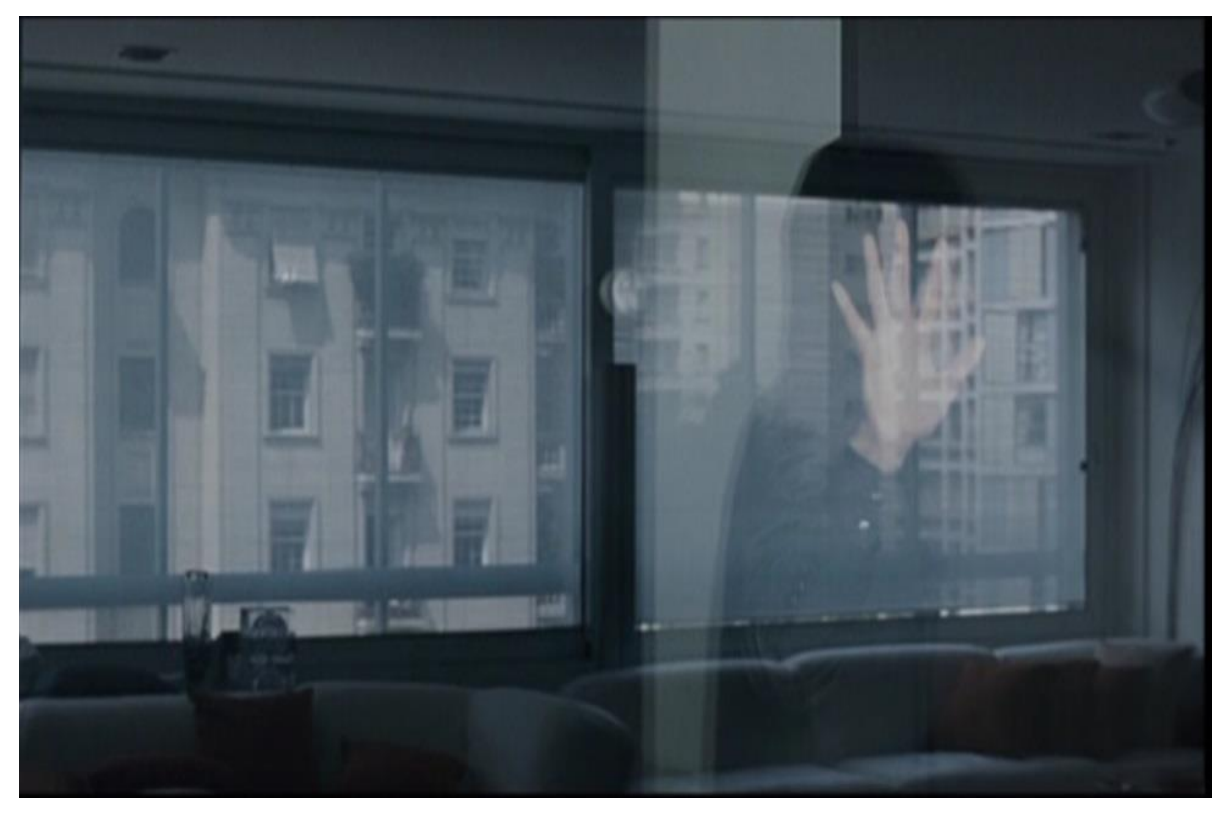

Fonte: Elaborada pelo autor.

Para a imagem na Figura 26, os audiodescritores criaram o seguinte texto: 'O oriental entra tateando a parede **de vidro**'. O trecho grafado em negrito categorizei-o, como já indiquei, como avaliação/interpretação atitudinal do tipo 'apreciação' – 'reação' – 'qualidade' – 'ambígua' – 'inscrita'. Assim, nota-se o aspecto estético explícito apreciado na avaliação da parede quanto à reação que provocou, não foi nem de agrado nem de desagrado.

Na Figura 27, apresento outros exemplos da combinação 'apreciação' – 'reação' – 'qualidade' – 'ambígua' – 'inscrita'. Fornecidos pela ferramenta Concord do *Wordsmith Tools* 5.0, os exemplos estão acompanhados do cotexto em que ocorrem.

# **Figura 27 – Tela do Concord – Exibição das ocorrências em ordem cronológica – Extração de dados e excertos das avaliações de 'atitude' do tipo 'apreciação' – 'reação' – 'qualidade' – 'ambígua' – 'inscrita' em ESC**

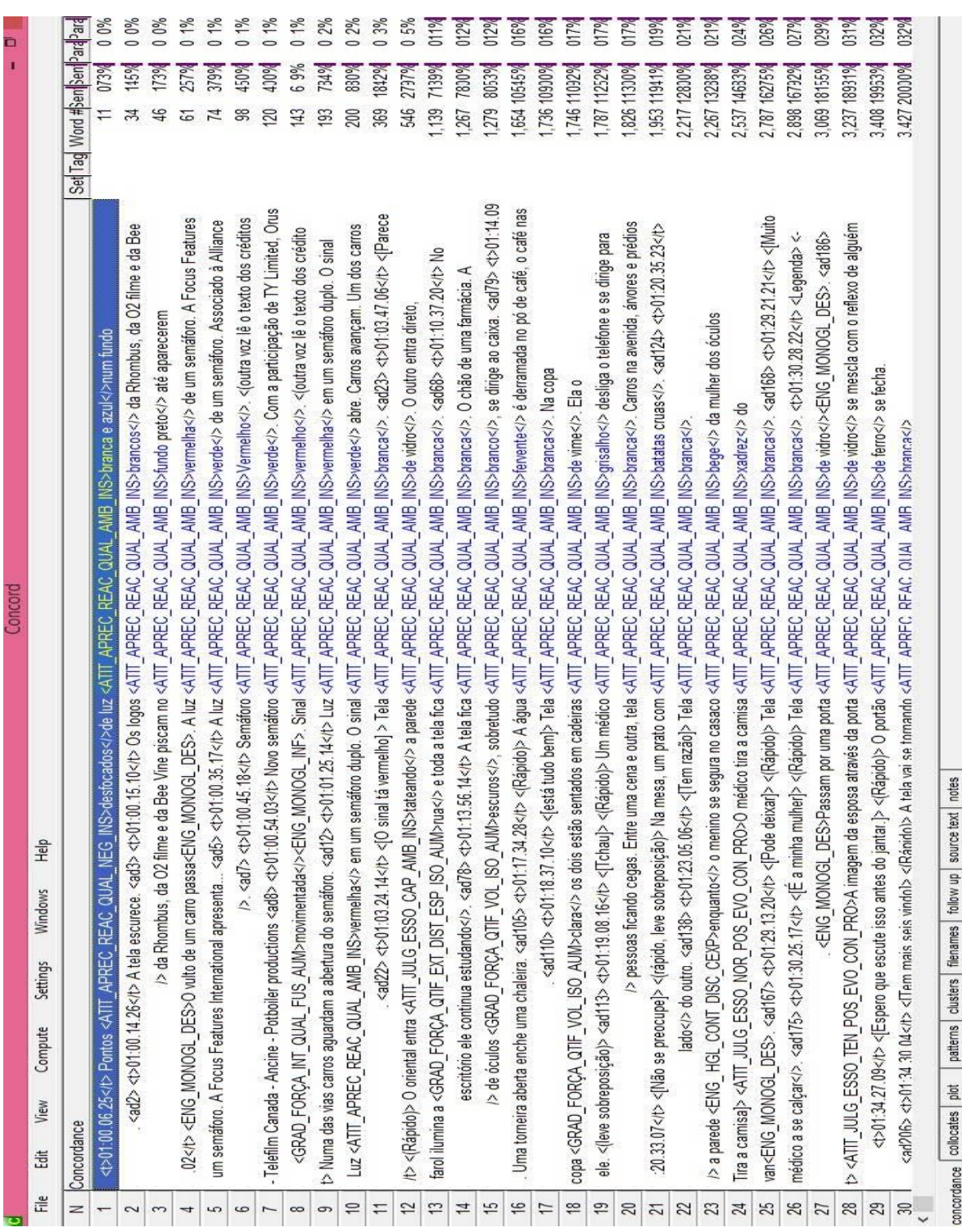

Fonte: Elaborada pelo autor.

A Figura 27 ilustra a tela do concordanciador do *Wordsmith Tools 5.0* – ferramenta que exibe as ocorrências de cada etiqueta usada na análise do roteiro de AD de ESC. A visualização completa das etiquetas/categorias foi viabilizada pelo acesso ao referido programa, seguindo os procedimentos apresentados na metodologia deste estudo.

Destaco que a ocorrência da combinação dos termos evidenciada na Figura 27 significa uma avaliação tanto da aparência de coisas pela cor (brancos, preto, vermelha etc.), pelo material (de vidro, de ferro), pelo estado (fervente), pela constituição (com batatas), pela estampa (xadrez) como da aparência de pessoas por suas características físicas (grisalho). É evidente que a avaliação de aparência mais recorrente é pela cor e, dentre elas, a branca. A cor branca, geralmente associada ao formato da tela no roteiro de AD, torna-se recorrente no roteiro porque passa a ser um marcador importante no corte entre cenas da narrativa. Justifica-se também pela associação à 'cegueira branca' – assim chamada no filme, pois as pessoas infectadas passam a ver apenas uma superfície leitosa –; sendo assim, o ressalto da cor branca contribuiria para a formação da composição narratológica do longa-metragem, o que se contrapõe à iluminação escura retratada no filme.

Na Figura 28, apresento outra imagem do filme ESC, seguida de outro excerto retirado do roteiro de AD. Esse excerto direcionou os audiodescritores a fazerem suas avaliações por 'atitude' –'julgamento' – 'sanção social' – 'propriedade' – 'negativa' – 'evocada' – 'convidar' – 'propiciar'.

### **Figura 28 – Frame 2 do longa-metragem 'Ensaio sobre a cegueira' (2008), de Fernando Meirelles**

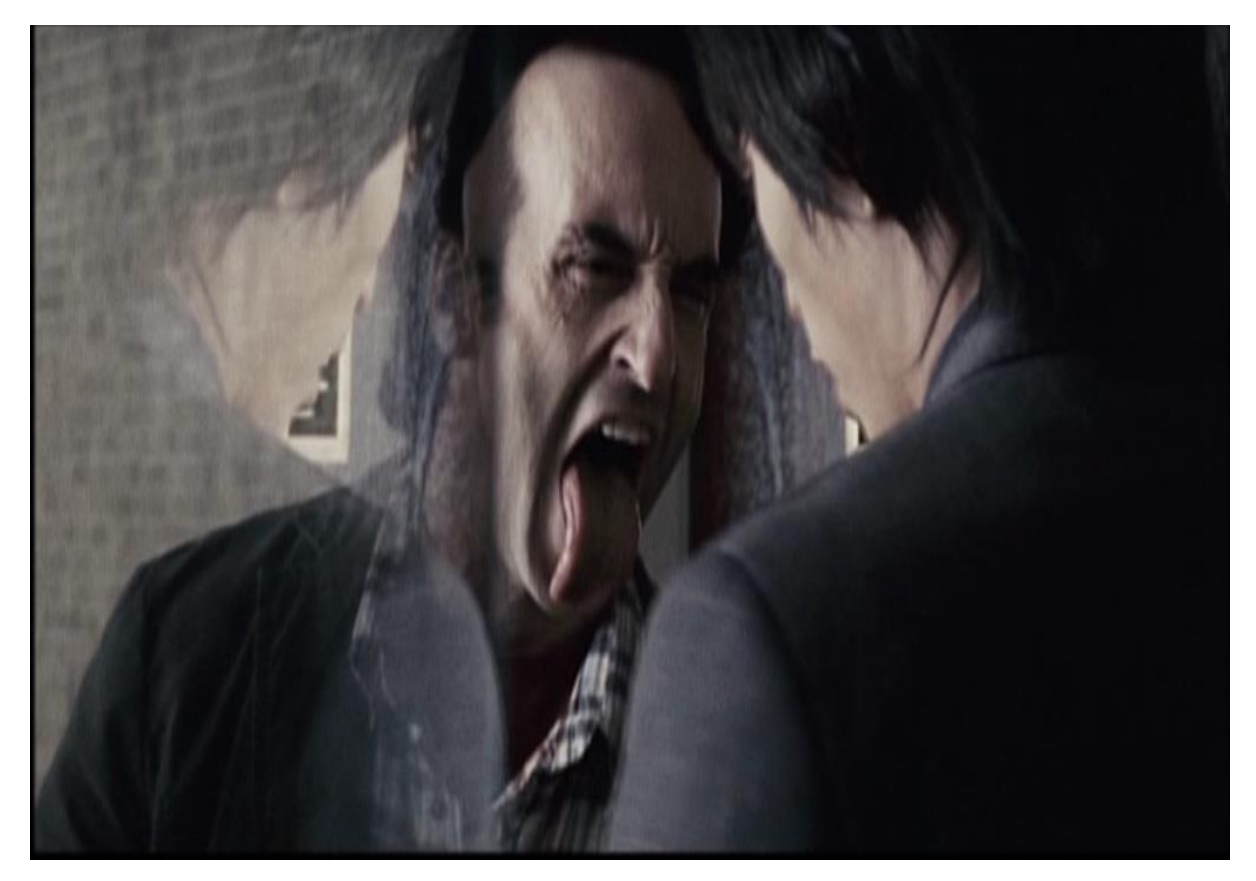

Fonte: Elaborada pelo autor.

Em relação à imagem na Figura 28, os audiodescritores elaboraram o seguinte texto: '**O homem faz caretas para o cego**'. Acerca de todo o excerto (oração inteira), categorizei-o como avaliação/interpretação atitudinal do tipo 'julgamento' – 'sanção social' – 'propriedade' – 'negativa' – 'evocada' – 'convidar' – 'propiciar' como já sinalizado. É conveniente destacar que, de modo implícito via conteúdo ideacional-experiencial representado na oração, os audiodescritores descreveram a cena, neste momento, avaliando de maneira não favorável o comportamento do homem em relação ao cego, em decorrência da má conduta do primeiro. Não é confiável e nem tem bom caráter um indivíduo que faz caretas para alguém; isso agrava quando esse comportamento está relacionado a uma pessoa temporariamente impedida da visão. Esse tipo de avaliação/interpretação foi encontrada em outros trechos do roteiro de AD, indicando um padrão e consequentemente um estilo avaliativo do texto.

Adiante, apresento outros exemplos, na Figura 29, da combinação 'atitude' –'julgamento' – 'sanção social' – 'propriedade' – 'negativa' – 'evocada' – 'convidar' – 'propiciar'. Fornecidos pela ferramenta Concord do *Wordsmith Tools* 5.0, os exemplos estão acompanhados do cotexto em que ocorrem.

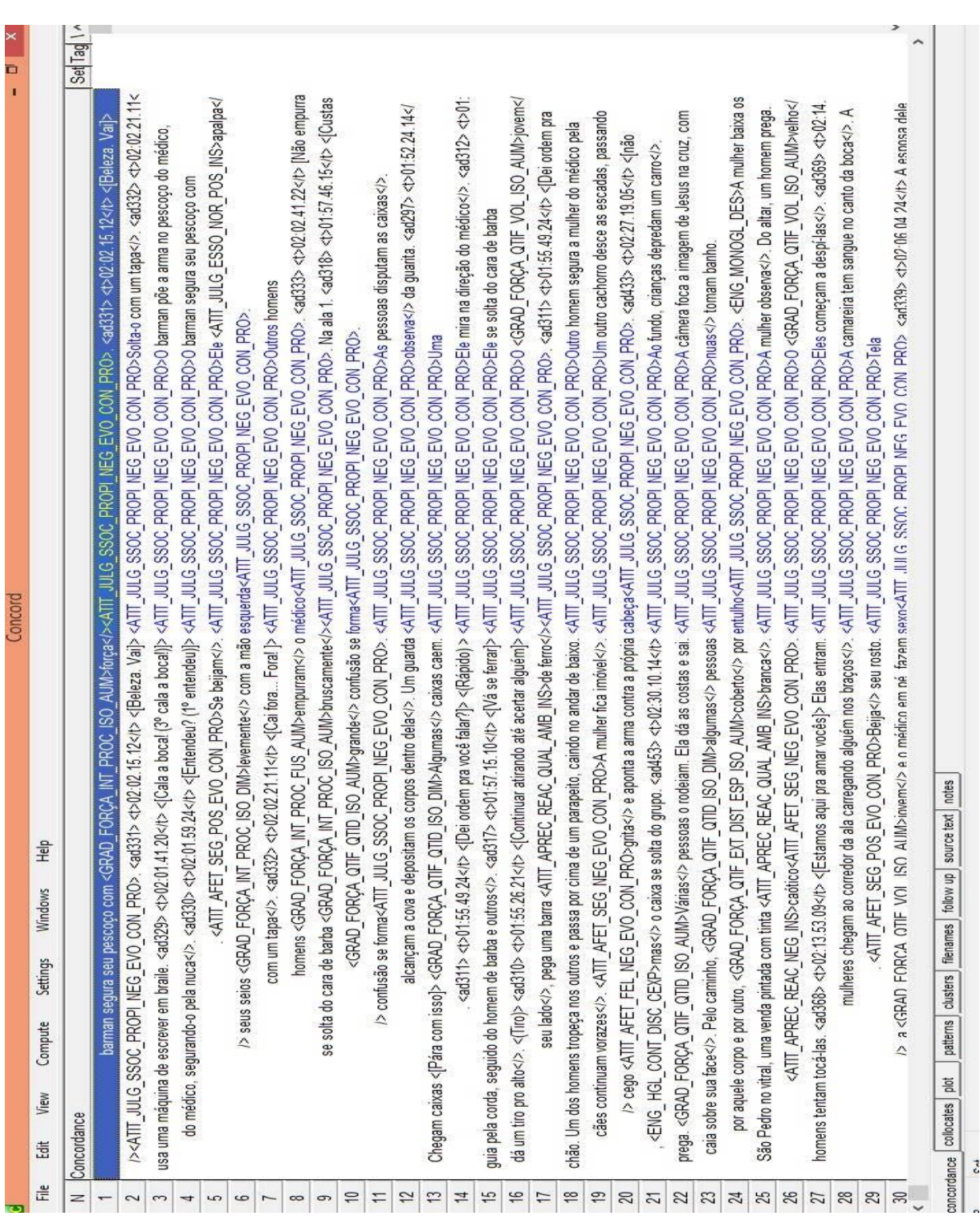

# **Figura 29 – Tela do Concord – Exibição das ocorrências em ordem cronológica**

**– Extração de dados e excertos das avaliações de 'atitude' do tipo 'julgamento' – 'sanção social' – 'propriedade' – 'negativa' – 'evocada' – 'convidar' –**

**'propiciar' em ESC**

Fonte: Elaborada pelo autor

A Figura 29 apresenta uma tela do concordanciador. Pode-se ver que as avaliações pela combinação 'atitude' – 'julgamento' – 'sanção social' – 'propriedade' comportam apenas a polaridade 'negativa', ou seja, há apenas avaliações de repúdio aos comportamentos não éticos de várias personagens, como violência (tapa, arma no pescoço, segura seu pescoço etc.) e pudor (apalpam seus seios, despi-las etc.).Já o tipo de realização escolhido foi unicamente via a combinação 'evocada' – 'convidar' – 'propiciar', significando que as avaliações são suscitadas pelo conteúdo ideacional-experiencial dos enunciados, como nos trechos: 'Dá um tiro pro alto' e 'Homens tentam tocá-las. Elas entram. Eles começam a despi-las'.

Há, ainda, outras duas combinações com IFS em torno de 15, que, mesmo tendo ranqueado em terceiro e quarto lugares, também devem ser consideradas como parte do padrão avaliativo de 'atitude'. As combinações são 'atitude' – 'afeto' – 'felicidade' (avaliação dos sentimentos emocionais relativos ao 'coração' – tristeza, ódio, felicidade, amor e outros sentimentos) e 'atitude' – 'afeto' – 'segurança' (avaliação dos sentimentos emocionais relativos ao bem estar das pessoas – ansiedade, medo, segurança, confiança e outros sentimentos), as quais ocorreram 14,9 e 15,1 vezes, respectivamente. As demais ocorrências de combinações apontadas pela Tabela 1 têm todas IFS inferior a 6,0; isso informa que há uma baixa recorrência dessas combinações no roteiro de AD, implicando que não fazem parte do padrão avaliativo.

Tanto as 14,9 ocorrências da primeira combinação quanto as 15,1 ocorrências da segunda combinaram-se com as polaridades 'positiva' (10,6 ou 71% e 5,2 ou 34%, respectivamente) e 'negativa' (3,9 ou 26% e 9,5 ou 63%, respectivamente) bem como com as realizações 'inscrita' (4,6 ou 30% e 0,6 ou 4%, respectivamente) e 'evocada' – 'convidar' – 'propiciar' (10,3 ou 70% e 14,5 ou 96%, respectivamente).

Isso indica que, para a combinação com o termo 'felicidade', a polaridade maior é a 'positiva' e, para a combinação com o termo 'segurança', a polaridade maior é a 'negativa'. Já quanto à realização de 'atitude', ambas as combinações se associam com maior frequência com a combinação 'evocada' – 'convidar' – 'propiciar'.

A seguir, como exemplo de 'afeto' – 'segurança' – 'negativa' – 'evocada' – 'convidar' – 'propiciar', apresento, na Figura 30, uma imagem capturada de ESC, bem como o excerto respectivo retirado do roteiro de AD.

#### **Figura 30 – Frame 3 do longa-metragem 'Ensaio sobre a cegueira' (2008), de Fernando Meirelles**

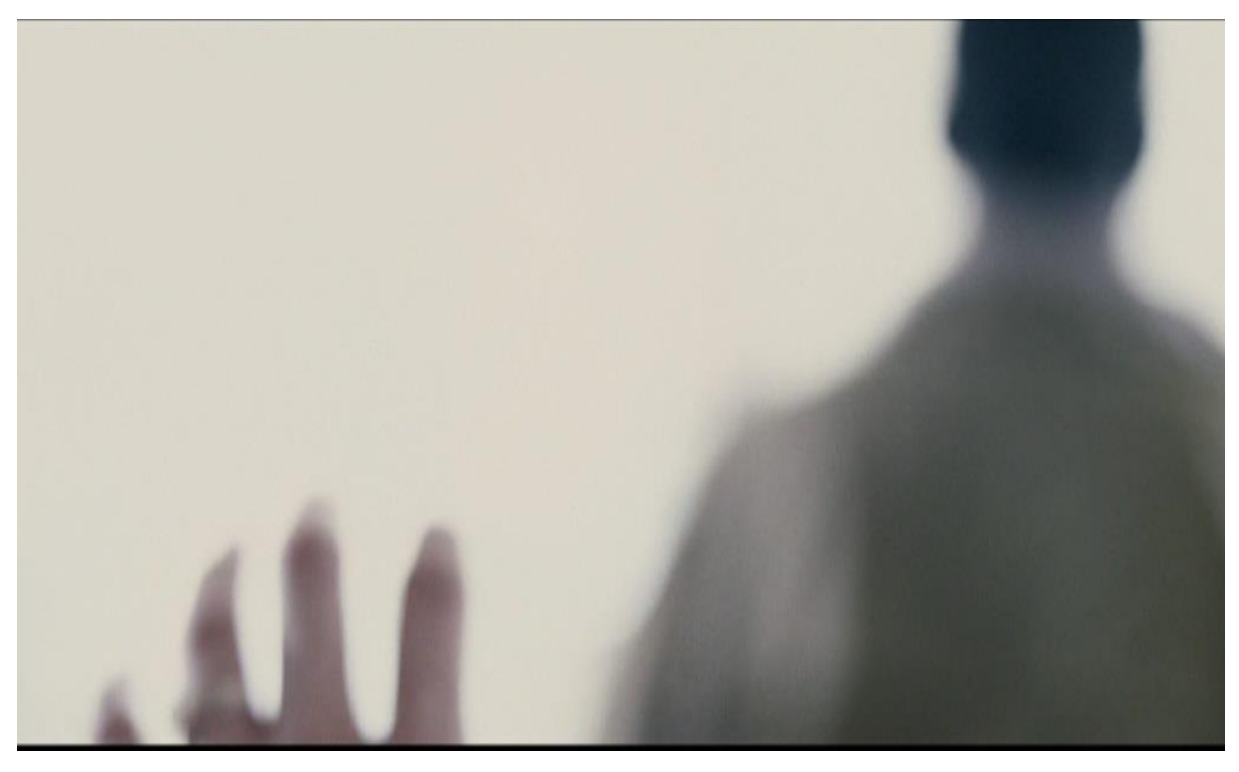

Fonte: Elaborada pelo autor.

Quanto à imagem na Figura 30, os audiodescritores construíram o seguinte texto: '**Na direção do vulto, uma mão feminina tateia o ar**'. No meu entendimento, os avaliadores, de modo implícito novamente via o conteúdo ideacional-experiencial da oração toda, descrevem a cena interpretando o sentimento da pessoa cega ou recém-cega como sendo desfavorável a ela, pois a imagem sem nitidez ou embaçada reforça o discurso narratológico da trama em que todo o ambiente onde a personagem está provoca mal estar.

Na Figura 31, trago mais exemplos de 'atitude' – 'afeto' – 'segurança' – 'negativa' – 'evocada' – 'convidar' – 'propiciar'. Fornecidos pela ferramenta Concord do *Wordsmith Tools* 5.0, os excertos estão acompanhados do cotexto em que ocorrem.

| Concordance<br>ă<br>Eile<br>13<br>台<br>$\frac{1}{6}$<br>$\geq$<br>$\cong$<br>む<br>4<br>$\sigma$<br>Ξ<br>2<br>5<br>6<br>$\infty$<br>$\overline{ }$<br>3<br>4<br>$\overline{1}$ | to <[ Ah, por favor[]> Na h, <ad304> <t>01:53.38.09<tt> &lt;[Ter sido forçado - Aloj]&gt; <atit_afet_seg_neg_evo_con_pro>A TV explode<t>. <ad305><t>01:53:42.15<!--<br-->An original state of the sam que eu gosto)&gt; &lt;(sobreposição)&gt; <atit_afet_seg_neg_evo_con_pro>Ela contrai o rosto&lt;\&gt;. <ad375> <t>02:15.02<br/>whos <atit_aprec_reac_qual_amb_ins>megros das mulheres caminhando<atit_afet_seg_neg_evo_con_pro>. <ad364><t>02:13.03.10<t><br/><ad359><t>0211.32.21<tb< duantas="" mulheres?j="">&lt;(rápido)&gt; Os rostos delas estão<ati_afet_seg_neg_evo_con_pro>tensos<t>.<ad360><t>0212.10.08<tb<br>delas <grad_força_int_proc_iso_aum>mal se move<atit_afet_seg_neg_evo_con_pro>.<ad370>&lt;4&gt;02.14.18.09<tp< m="" ma<br="">porta <atit_aprec_reac_qual_amb_ins>de vidro&lt;&gt;&gt; da entrada é forçada até se quebrar<atit_afet_seg_neg_evo_con_pro>.&lt;(Darulho de vidro quebrando)&gt;<br/>9.50.28</atit_afet_seg_neg_evo_con_pro></atit_aprec_reac_qual_amb_ins></tp<></ad370></atit_afet_seg_neg_evo_con_pro></grad_força_int_proc_iso_aum></tb<br></t><atit afet="" con="" evo="" neg="" pro="" seg="">Os moradores da ala estão imóveiss&gt;<br/>&gt; e <grad_força_qtif_vol_iso_aum>escuro&lt;\&gt;. <atit_afet_seg_neg_evo_con_pro>Um homem caminha com dificuldade<br/>aproxima.<ad345><t>02.06.53.17</t>&lt;[Vamos todos ficar quietos]&gt;<atit_afet_seg_neg_evo_con_pro>O médico se senta/&gt;&gt;. Entre eles, a<br/>36.13<tt>&lt;(Barulho metálico)&gt; <atit_afet_seg_neg_evo_con_pro>Eles se viram na direção do ruidoo&gt;&gt;<br/>a <grad_força_int_qual_fus_aum>agarra&lt;&gt; pela busa<atit_afet_seg_ineg_evo_con_pro>. <ad283> <t>01:49.02.11<tb<br>&gt; as direções<eng_monogl_des>. &lt;(pausa curta)&gt; <atit_afet_seg_neg_evo_con_pro>À sua frente,<br/>&gt;&gt; <ad363> <t>02:14.11.01<tt>&lt;[ E as feiosas pro fim da fila]&gt; &lt;(sobreposição)&gt; <atit_afet_seg_neg_evo_con_pro>Uma delas<br/><ad363><b02:12.46.16<th tela<atit_aprec_reac_qual_amb_ins="">branca&lt;\&gt;.<atit_afet_seg_neg_evo_con_pro>Os withs<br/>I&gt;<grad_força_int_proc_fus_aum><atit_julg_ssoc_propi_neg_ins>.<atit_afet_seg_neg_evo_con_pro>A porta<br/>põe a mão sobre sua testa<i>. <ad282> <t>01:48.34.13<i><ivocê está="" queimandoj=""> <atit_afet_seg_neg_evo_con_pro>Ele a<br/>Help<br/><math>&gt;</math> o caixa desconversa. <ad353> <t>02:0<br/>em direção ao chão e se levanta. <ad343> <t>02:06.<br/>Windows<br/>Settings<br/>Compute<br/>View</t></ad343></t></ad353></atit_afet_seg_neg_evo_con_pro></ivocê></i></t></ad282></i></atit_afet_seg_neg_evo_con_pro></atit_julg_ssoc_propi_neg_ins></grad_força_int_proc_fus_aum></atit_afet_seg_neg_evo_con_pro></b02:12.46.16<th></ad363></atit_afet_seg_neg_evo_con_pro></tt></t></ad363></atit_afet_seg_neg_evo_con_pro></eng_monogl_des></tb<br></t></ad283></atit_afet_seg_ineg_evo_con_pro></grad_força_int_qual_fus_aum></atit_afet_seg_neg_evo_con_pro></tt></atit_afet_seg_neg_evo_con_pro></ad345></atit_afet_seg_neg_evo_con_pro></grad_força_qtif_vol_iso_aum></atit></ad360></t></ati_afet_seg_neg_evo_con_pro></tb<></t></ad359></t></t></ad364></atit_afet_seg_neg_evo_con_pro></atit_aprec_reac_qual_amb_ins></t></ad375></atit_afet_seg_neg_evo_con_pro></t></ad305></t></atit_afet_seg_neg_evo_con_pro></tt></t></ad304> | A beel peel beel are host hoow for lead<br>6,665 406 6%<br>5,074 304 5%<br>6,483 39729%<br>6.775 40814%<br>6.670 40621%<br>6,605 40416%<br>6,330 38939%<br>6.779 40854%<br>6.83541036%<br>4,976 29832%<br>4,972 29825%<br>4,583 27610%<br>6,357 38934%<br>5,348 31829%<br>4,593 27650% | 051%<br>053%<br>054%<br>053%<br>047%<br>M170<br>044%<br><b>Ne030</b><br>051%<br><b>Ne030</b><br>054%<br>055%<br>053%<br>048%<br>043%<br>049% |
|----------------------------------------------------------------------------------------------------|----------------------------------------------------------------------------------------------------|----------------------------------------------------------------------------------------------------|----------------------------------------------------------------------------------------------------|
|                                                                                                    |                                                                                                    |                                                                                                    |                                                                                                    |
|                                                                                                    |                                                                                                    |                                                                                                    |                                                                                                    |
|                                                                                                    |                                                                                                    |                                                                                                    |                                                                                                    |
|                                                                                                    |                                                                                                    |                                                                                                    |                                                                                                    |
|                                                                                                    |                                                                                                    |                                                                                                    |                                                                                                    |
|                                                                                                    |                                                                                                    |                                                                                                    |                                                                                                    |
|                                                                                                    |                                                                                                    |                                                                                                    |                                                                                                    |
|                                                                                                    |                                                                                                    |                                                                                                    |                                                                                                    |
|                                                                                                    |                                                                                                    |                                                                                                    |                                                                                                    |
|                                                                                                    |                                                                                                    |                                                                                                    |                                                                                                    |
|                                                                                                    |                                                                                                    |                                                                                                    |                                                                                                    |
|                                                                                                    |                                                                                                    |                                                                                                    |                                                                                                    |
|                                                                                                    |                                                                                                    |                                                                                                    |                                                                                                    |
|                                                                                                    |                                                                                                    |                                                                                                    |                                                                                                    |
|                                                                                                    |                                                                                                    |                                                                                                    |                                                                                                    |
|                                                                                                    |                                                                                                    |                                                                                                    |                                                                                                    |
|                                                                                                    |                                                                                                    |                                                                                                    |                                                                                                    |
|                                                                                                    |                                                                                                    | 5,173 30859%                                                                                                    |                                                                                                    |
| 17                                                                                                    | outro lado da grade, o vulto de um homem <atit_afet_seg_neg_evo_con_pro>. O ladrão se</atit_afet_seg_neg_evo_con_pro>                                                                                                    | 5,185 30800%                                                                                                    | 049%                                                                                                    |
| \$                                                                                                    | arrasta pelo pátio, <aa293> <t>01:51:23.21<t></t><t>&lt;[Não enche]&gt; <atit_afet_sec_nec_evo_on_pro>Um dos guardas sai de arma em punhonko</atit_afet_sec_nec_evo_on_pro></t></t></aa293>                                                                                                    | 5,140 30651%                                                                                                    | <b>M650</b>                                                                                                    |
| ę,                                                                                                    |                                                                                                    | 5,097 30457%                                                                                                    | <b>Ma810</b>                                                                                                    |
| 20                                                                                                    | (>, dois guardas. <ad292> <t>01:51.03.18<tb <(rápido)=""> O homem é o ladão. Ele <atit_afet_seg_neg_evo_con_pro>se arrasta&lt;\&gt; pelo pátio. <ad293> <t>01:51.</t></ad293></atit_afet_seg_neg_evo_con_pro></tb></t></ad292>                                                                                                    | 5,132 30617%                                                                                                    | <b>M6510</b>                                                                                                    |
| 21                                                                                                    | <ad380> <t>02:15.44.18<tt>&lt;[Isso, assim, isso!]&gt;&lt;(sobreposição)&gt;<atit_afet_seg_neg_evo_con_pro>Flashes</atit_afet_seg_neg_evo_con_pro></tt></t></ad380>                                                                                                    | 6,908 41211%                                                                                                    | 056%                                                                                                    |
| 22                                                                                                    | fundo, crianças depredam um carrocO caixa se perde do grupoo>. Nas ruas,                                                                                                    | 8,33248729%                                                                                                    | <b>N620</b>                                                                                                    |
| 23                                                                                                    | uma porta de loja. <ad454> <t>02:30.50.14<t>&lt; &lt;[Esse lugar tá ocupado. -Tá bom)&gt; <atit_afet_seg_neg_evo_con_pro>Ela</atit_afet_seg_neg_evo_con_pro></t></t></ad454>                                                                                                    | 8,36349021%                                                                                                    | <b>No620</b>                                                                                                    |
| 24                                                                                                    | chamas com os cobertores. <a\it_afet_seg_ieq_evo_con_pro>Ambiente <a\it_aprec_neg_nesc_neg_no=con_evo_con_pro>.</a\it_aprec_neg_nesc_neg_no=con_evo_con_pro></a\it_afet_seg_ieq_evo_con_pro>                                                                                                    | 1,95147300%                                                                                                    | 075%                                                                                                    |
| 52                                                                                                    | Os homens se levantam. <ad426> <t>02:26.17.23<t> &lt;{Eu escutéi alguém}&gt; Ela fica <atit_afet_seg_neq_con_pro>imóvelelA abaixada</atit_afet_seg_neq_con_pro></t></t></ad426>                                                                                                    | 7,858 46958%                                                                                                    | 075%                                                                                                    |
| 26                                                                                                    | chamas com os cobertoress><<Ambiente<br>homens batem nas                                                                                                    | 7,950 47357%                                                                                                    | 075%                                                                                                    |
| 27                                                                                                    | > e esboça um <atit_aeet_fel_neg_evo_con_pro>choro&lt;&gt;. <atit_afet_seg_neg_evo_con_pro>Os cães continuam vorazes/&gt;&gt;</atit_afet_seg_neg_evo_con_pro></atit_aeet_fel_neg_evo_con_pro>                                                                                                    | 9,063 55540%                                                                                                    | 036%                                                                                                    |
| 28                                                                                                    | i>. <aiti_afet_seg_neg_evo_con_pro>Os cães continuam vorazes<i>. <aiti_afet_seg_neg_evo_con_pro>A mulher fica imóvel<i></i></aiti_afet_seg_neg_evo_con_pro></i></aiti_afet_seg_neg_evo_con_pro>                                                                                                    | 9,06755640%                                                                                                    | 036%                                                                                                    |
| 29                                                                                                    | A blusa dele tem manchas <atit_aprec_reac_qual_amb_ins>vermelhas≺i&gt;. <atit_afet_seg_neg_evo_con_pro>Os cães rasgam sua roupa≺i&gt;. A mulher do</atit_afet_seg_neg_evo_con_pro></atit_aprec_reac_qual_amb_ins>                                                                                                    | 9,049 55333%                                                                                                    | <b>Na980</b>                                                                                                    |
| $30\,$                                                                                                    | PROportacion anual os outros neons cATIT AFFT SEG NEG EVO CON PROp <ad455><br/><br/>&gt;&gt; ROportacion as anual os outros neons RE<br/><atit afft="" con<="" ffi="" fvo="" nfg="" td=""><td>8.369 49053%</td><td><b>Ne620</b></td></atit></ad455>                                                                                                    | 8.369 49053%                                                                                                    | <b>Ne620</b>                                                                                                    |
| concordance collocates plot                                                                                                    | patterns   clusters   filenames   follow up   source text   notes                                                                                                    |                                                                                                    |                                                                                                    |

**Figura 31 – Tela do Concord – Exibição das ocorrências em ordem cronológica – Extração de dados e excertos das avaliações de 'atitude' do tipo 'afeto' –**

**'segurança' – 'negativa' – 'evocada' – 'convidar' – 'propiciar' em ESC**

Fonte: Elaborada pelo autor.

98

A Figura 31 apresenta mais uma tela do concordanciador. Observa-se que a combinação 'atitude' – 'afeto' – 'segurança' se acompanha de uma única polaridade, a 'negativa', ou seja, há apenas avaliações indicativas do sentimento emotivo de mal-estar das personagens, por exemplo, nas expressões faciais e corporais (tensos, contrai o rosto, esboça um choro etc.) e nas ações (imóvel, arrasta, rasgam sua roupa etc.). Já o tipo de realização escolhido foi unicamente por meio da combinação 'evocada' – 'convidar' – 'propiciar' (sistema TIPOS DE REALIZAÇÃO DE ATITUDE), significando que as avaliações são suscitadas pelo conteúdo ideacional-experiencial dos enunciados como nos trechos 'Um dos guardas sai de arma em punho' e 'Eles se viram na direção do ruído'.

Agora, passo a apresentar, na Figura 32, um exemplo relacionado à avaliação dos sentimentos emotivos a ver com a combinação de termos 'afeto' – 'felicidade' – 'positiva' – 'evocada' – 'convidar' – 'propiciar'.

**Figura 32 – Frame 4 do longa-metragem 'Ensaio sobre a cegueira' (2008), de Fernando Meirelles**

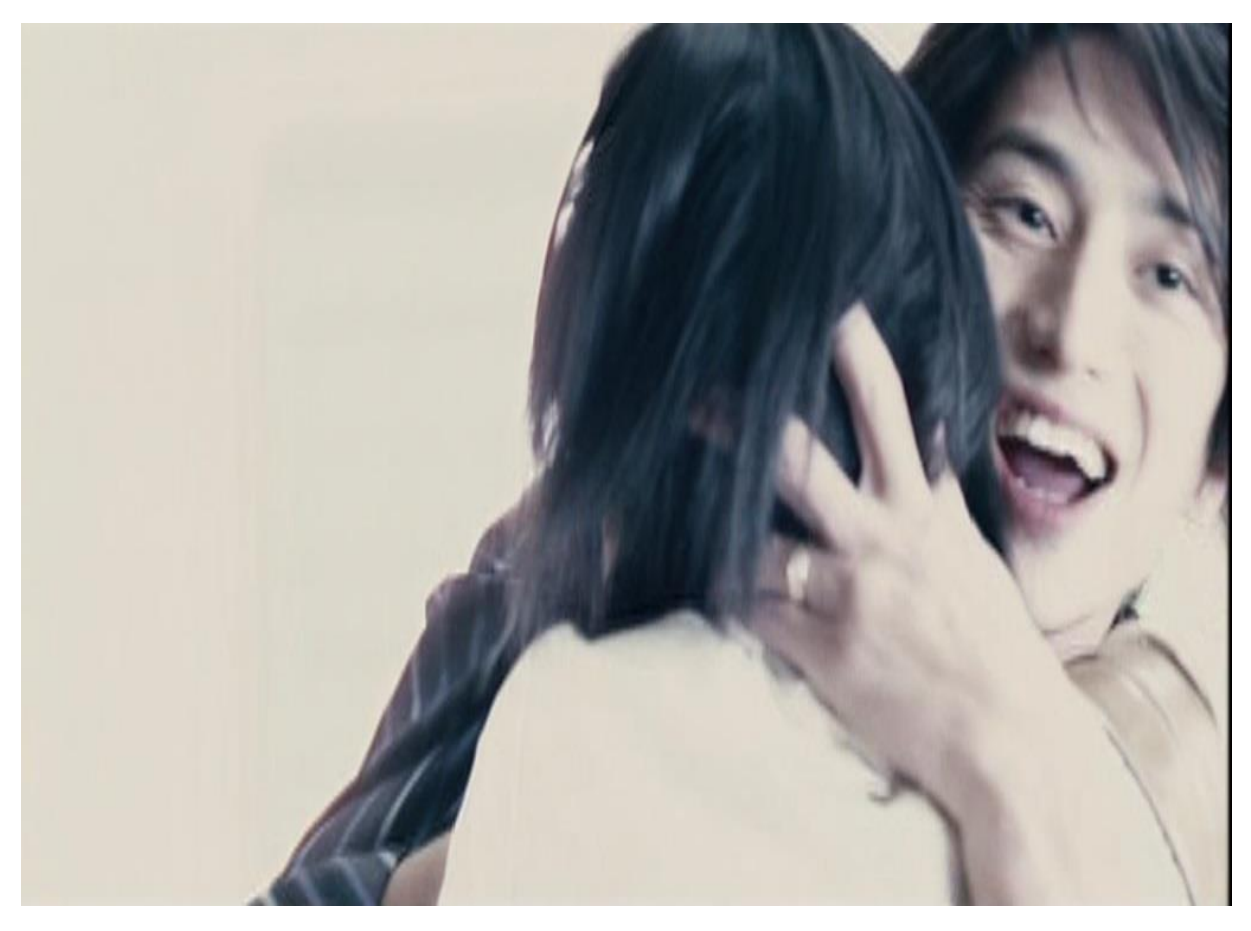

Fonte: Elaborada pelo autor.

No roteiro de AD, os audiodescritores, para esta cena, dizem: '**Sua esposa o abraça. Eles se beijam, se abraçam longamente**'. A avaliação incide no complexo oracional em negrito, constituído por três orações. É o conteúdo ideacional-experiencial representado nas três orações que propicia, via evocação/convite, a avaliação/interpretação atitudinal do tipo 'afeto' – 'felicidade' – 'positiva'. Assim, no trecho em análise, os audiodescritores evidenciam o sentimento do casal na cena como sendo favorável, pois deve haver a emoção de alegria pelo fato de estarem se reencontrando. No excerto, a ação da esposa de abraçar seu marido ganha destaque; além disso, a angulação da câmera evidenciou, para a construção imagética da cena, a expressão facial do oriental, que é de alegria demonstrada pelo sorriso explícito, isso foi o que pude perceber na narrativa.

Na Figura 33, trago outros exemplos de 'afeto' – 'felicidade' – 'positiva' – 'evocada' – 'convidar' – 'propiciar', fornecidos pela ferramenta Concord do *Wordsmith Tools* 5.0. Os excertos estão acompanhados do cotexto em que ocorrem.

| â<br>tie<br>z<br>2<br>S<br>4<br>5<br>$\circ$<br>٣<br>$\overline{1}$ | mulher do médico e a <grad_força_qtif_vol_iso_aum >jovemcontinuam abraçadas<atit_afet_fel_pos_evo_con_pro>. <ad347> <t>02.07.31.18<!--<br-->FEL POS INS&gt;sorri<t>.<atit afet="" con="" evo="" fel="" pos="" pro="">A mulher do médico e a<br/>cone<i><atit_afet_fel_pos_evo_con_pro>.<atit_afet_fel_pos_evo_con_pro>Beijaa<i>seu rosto<br/>&gt; e <atit_aprec_reac_qual_neg_evo_con_pro>sem conteATIT_AFET_FEL_POS_EVO_CON_PRO&gt;<br/>Help<br/>Ę<br/>Windows<br/><math>\triangleright</math> <atit af<br=""><b>Settings</b><br/>Compute<br/>View<br/>Concordance</atit></atit_aprec_reac_qual_neg_evo_con_pro></i></atit_afet_fel_pos_evo_con_pro></atit_afet_fel_pos_evo_con_pro></i></atit></t></t></ad347></atit_afet_fel_pos_evo_con_pro></grad_força_qtif_vol_iso_aum > | Set Tag Word #Sen Sen Para Para lead lead Sec Sec  ^<br>6,392 39214% | 051%          |                |
|---------------------------------------------------------------------|----------------------------------------------------------------------------------------------------|----------------------------------------------------------------------|---------------|----------------|
|                                                                     |                                                                                                    |                                                                      |               |                |
|                                                                     |                                                                                                    |                                                                      |               |                |
|                                                                     |                                                                                                    |                                                                      |               | 051%           |
|                                                                     |                                                                                                    | 6,249 38550%                                                         | <b>J59%</b>   | 059%           |
|                                                                     |                                                                                                    | 6,248 38400%                                                         | <b>J59%</b>   | 059%           |
|                                                                     |                                                                                                    | 6,400 39271%                                                         | 051%          | 051%           |
|                                                                     | os casacos com ele e o <aiti_afet_fel_pos_evo_con_pro>beijaja&lt;&gt;/&gt;&gt; no rosto<aiti_afet_fel_pos_evo_con_pro>. Ele procura os lábios dela</aiti_afet_fel_pos_evo_con_pro></aiti_afet_fel_pos_evo_con_pro>                                                                                                    | 8,51949800%                                                          | 031%          | 331%           |
|                                                                     | <atit_afet_fel_pos_evo_con_pro>Ela deixa os casacos com ele e o <atit_afet_fel_pos_evo_con_pro>beljaa&gt; no</atit_afet_fel_pos_evo_con_pro></atit_afet_fel_pos_evo_con_pro>                                                                                                    | 8.517 49895%                                                         | 031%          | 331%           |
|                                                                     |                                                                                                    | 8,509 49876%                                                         | <b>Mak</b>    | 331%           |
| $\infty$                                                            | percorre o corpo dela com as mãos e a aperta contra o corpoo>. <atit_afet_fel_pos_evo_con_pro>Ela passa as mãos pelos cabelos dele,</atit_afet_fel_pos_evo_con_pro>                                                                                                    | 6,236 38414%                                                         | <b>JS9%</b>   | 059%           |
| $\sigma$                                                            | > com a mão esquerda <atit_julg_ssoc_propi_neg_evo_con_pro>. <atit_afet_fel_pos_evo_con_pro>Ela emolve seu pescoço com os braços&lt;</atit_afet_fel_pos_evo_con_pro></atit_julg_ssoc_propi_neg_evo_con_pro>                                                                                                    | 6,187 37925%                                                         | <b>JS9%</b>   | 059%           |
| $\cong$                                                             | > dos dela <atit_afet_fel_pos_evo_con_pro>.<atit_afet_fel_pos_evo_con_pro>Se bejjam&lt;&gt;&gt;</atit_afet_fel_pos_evo_con_pro></atit_afet_fel_pos_evo_con_pro>                                                                                                    | 6,176 37757%                                                         | 059%          | 059%           |
| H                                                                   | > <grad_força_qtif_ext_prox_esp_iso_dim>próximos&lt;&gt;&gt; dos dela<atit_afet_fel_pos_evo_con_pro></atit_afet_fel_pos_evo_con_pro></grad_força_qtif_ext_prox_esp_iso_dim>                                                                                                    | 6,175 37600%                                                         | 059%          | 059%           |
| 12                                                                  | envolve seu pescoço com os braços> <atit_afet_fel_pos_evo_con_pro>Ele a toma nos braços e a põe sobre a</atit_afet_fel_pos_evo_con_pro>                                                                                                    | 6,194 38017%                                                         | <b>JS9%</b>   | 059%           |
| 13                                                                  | >, os dois vultos pálidos se abraçam <atit_afet_fel_pos_evo_con_pro>. <atit_afet_fel_pos_evo_con_pro>EVO_CON=percorre o corpo dela com as mãos</atit_afet_fel_pos_evo_con_pro></atit_afet_fel_pos_evo_con_pro>                                                                                                    | 6,222 38313%                                                         | <b>JS9%</b>   | 059%           |
| 4                                                                   | > e <atit_aprec_reac_qual_amb_ins>cinza&gt;&lt; os dois vultos pálidos se abraçam<atit_afet_fel_pos_evo_con_pro></atit_afet_fel_pos_evo_con_pro></atit_aprec_reac_qual_amb_ins>                                                                                                    | 6,221 38200%                                                         | <b>JS9%</b>   | 059%           |
| 15                                                                  | QUAL AMB_INS>branca<>>. <atit_afet_fel_pos_evo_con_pro>Na tela<br/>sobre a mesa&gt;. A tela fica <atit_aprec_reac< td=""><td>6,209 38214%</td><td>059%</td><td>059%</td></atit_aprec_reac<></atit_afet_fel_pos_evo_con_pro>                                                                                                    | 6,209 38214%                                                         | 059%          | 059%           |
| 91                                                                  |                                                                                                    | 10,399 67725%                                                        | <b>Ne6E0</b>  | <b>MeGEO</b>   |
| $\overline{1}$                                                      | POS_EVO_CON_PRO>. Ele <atit_afet_fel_pos_evo_con_pro>acariciaa&gt; o rosto dela. &lt;da mulher e do médico nus<atit esso="" julg="" nor<="" td=""><td>10,169 64619%</td><td><b>Ne9CD</b></td><td>096%</td></atit></atit_afet_fel_pos_evo_con_pro>                                                                                                    | 10,169 64619%                                                        | <b>Ne9CD</b>  | 096%           |
| $\frac{8}{5}$                                                       | senido)> <ad511> <t>02:48.39.03<t> &lt;[A nossa familia humana – E ao cachorroj}&gt; <atit_afet_fel_pos_evo_con_pro>Do alto, taças estendidas brindanan</atit_afet_fel_pos_evo_con_pro></t></t></ad511>                                                                                                    | 0,143 645 8%                                                         | <b>Ne9EC</b>  | 096%           |
| f)                                                                  | <grad_força_qtif_vol_iso_aum>joven e a mulher se abraçam<atit_afet_fel_pos_evo_con_pro>. O médico caminha até elas.</atit_afet_fel_pos_evo_con_pro></grad_força_qtif_vol_iso_aum>                                                                                                    | 0,405 67700%                                                         | <b>Mobel</b>  | 099%           |
| $\approx$                                                           | 0 médico <atit_afet_fel_pos_ins>chora<i>. <ad525> <t>02:51.48.24<it> <atit_afet_fel_pos_evo_con_pro>Ele abraça o gardic<i>. <ad526> <t>02</t></ad526></i></atit_afet_fel_pos_evo_con_pro></it></t></ad525></i></atit_afet_fel_pos_ins>                                                                                                    | 0,428 67830%                                                         | <b>MeBEC</b>  | <b>MoGEO</b>   |
| 21                                                                  | garoto abraça a <grad força_qtif_vol_iso_aum="">jovem<atit_afet_fel_pos_evo_con_pro>&gt;<ad624><b 22:51.41.03<t=""><um< td=""><td>0,417 67816%</td><td>Veeto</td><td>Ve6E0</td></um<></b></ad624></atit_afet_fel_pos_evo_con_pro></grad>                                                                                                    | 0,417 67816%                                                         | Veeto         | Ve6E0          |
| 22                                                                  | <ad523><t>02:51.13.19<t><atit_afet_fel_pos_evo_con_pro>O garoto abraça a<br/>O médico caminha até elas.</atit_afet_fel_pos_evo_con_pro></t></t></ad523>                                                                                                    | 10,413 67811%                                                        | X66EC         | 099%           |
| 23                                                                  | > sobre a cabeça do homem, <atit_afet_fel_pos_evo_con_pro>acanciando-a&gt;2/2:46.53</atit_afet_fel_pos_evo_con_pro>                                                                                                    | 10,03163433%                                                         | <b>Na SEC</b> | <b>VeSEO</b>   |
| 24                                                                  | do médico joga um casaco sobre a <grad_eorça_qtif_vol_iso_aum>jovemem</grad_eorça_qtif_vol_iso_aum>                                                                                                    | 9.531 60200%                                                         | <b>ModeC</b>  | <b>MoOEO</b>   |
| 25                                                                  | começam a se abraçar, «ATIT_AFET_FEL_POS_EVO_CON_PRO>en conjunto<>. «ATIT_AFET_FEL_POS_EVO_CON_PRO>A mulher do médico joga um casaco                                                                                                    | 9,522 60218%                                                         | <b>No0ED</b>  | <b>No0E0</b>   |
| 26                                                                  | a elas<>>. <grad_força_qtif_qtid_iso_aum>Todos começam a se abraçar, <atit_afet_fel_pos_evo_con_pro>em conjunto&lt;&gt;</atit_afet_fel_pos_evo_con_pro></grad_força_qtif_qtid_iso_aum>                                                                                                    | 9,520 60138%                                                         | <b>No0E0</b>  | <b>MoGCC</b>   |
| 27                                                                  | I> <atit_afet_fel_pos_evo_con_pro>.<atit_afet_fel_pos_evo_con_pro>A esposa põe sua mão no rosto do</atit_afet_fel_pos_evo_con_pro></atit_afet_fel_pos_evo_con_pro>                                                                                                    | 9,532 60315%                                                         | <b>MoGC</b>   | <b>MoOEC</b>   |
| 28                                                                  | soult> <eng_monogl_des>A<grad_força_qtif_vol_iso_aum>jovem<atit_afet_fel_pos_evo_con_pro>acariciaa&gt;&lt; as costas do homem de</atit_afet_fel_pos_evo_con_pro></grad_força_qtif_vol_iso_aum></eng_monogl_des>                                                                                                    | 9,936 62640%                                                         | VerEC         | No PEC         |
| 29                                                                  | <atit_afet_fel_pos_evo_con_pro>Ela encosta sua testa no rosto dele&lt;&lt; ATIT_AFET_FEL_POS_EVO_CON_PRO&gt;Ele lhe</atit_afet_fel_pos_evo_con_pro>                                                                                                    | 9.551 60522%                                                         | <b>MetGC</b>  | <b>MeLEC</b>   |
| 30 <sub>o</sub>                                                     | esposa põe sua mão no rosto do marido puxando-o para sik/> <atit afft="" con="" ffi="" fvo="" pos="" pro="">Fia encosta sua testa no rosto delek/&gt;</atit>                                                                                                    | 544 60425%                                                           | <b>MoOEO</b>  | $\times$ P6060 |
|                                                                     | patterns   clusters   filenames   follow up   source text   notes<br>concordance collocates plot                                                                                                    |                                                                      |               |                |

**– Extração de dados e excertos das avaliações de com 'afeto' – 'felicidade' – 'positiva' – 'evocada' – 'convidar' – 'propiciar' em ESC**

**Figura 33 – Tela do Concord – Exibição das ocorrências em ordem cronológica** 

Fonte: Elaborada pelo autor.

A Figura 33 apresenta outra tela do concordanciador. Observa-se que, nas 30 concordâncias, a combinação 'afeto' – 'felicidade' em ESC é avaliação sempre favorável quanto aos sentimentos emotivos das pessoas: por exemplo, nas ações apresentadas nos trechos 'Se **beijam**', 'Ele **acaricia** o rosto dela', 'A mulher do médico e a jovem continuam **abraçadas**' e 'A jovem **acaricia** as costas do homem do tapa-olho' (grifos meus). Já o tipo de realização exemplificada acontece unicamente por meio da combinação 'evocada' – 'convidar' – 'propiciar' (sistema TIPOS DE REALIZAÇÃO DE ATITUDE), que são os termos indicativos de que a avaliação se dá pelo conteúdo ideacional-experiencial dos enunciados: por exemplo, nos trechos 'Ela envolve seu pescoço com os braços', 'Ela encosta sua testa no rosto dele' e 'Do alto, taças estendidas brindam'.

Seguindo a apresentação dos resultados, desta feita aqueles relacionados à subrede de 'engajamento', trago a Tabela 2.

**Tabela 2 – Frequências de ocorrência em números absolutos e IFS(s) dos termos/escolhas nos sistemas TIPOS DE ENGAJAMENTO e TIPOS DE HETEROGLOSSIA até o último nível de delicadeza no roteiro de AD do longametragem Ensaio sobre a cegueira**

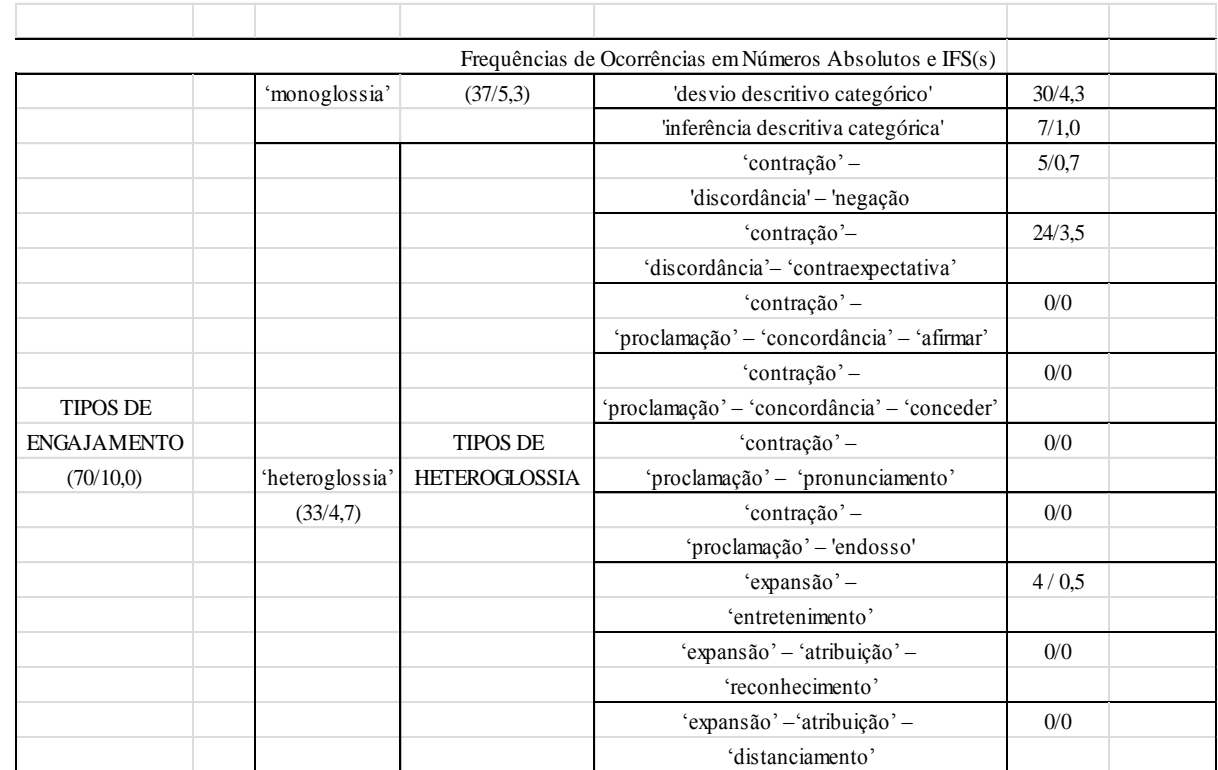

Fonte: Elaborada pelo autor.

A Tabela 2 também demonstra a existência de um padrão de uso avaliativo/interpretativo da língua por parte dos audiodescritores em roteiro de AD de longa-metragem, a ver, neste caso, com os termos dos sistemas que compõem a subrede cuja condição de entrada é 'engajamento'. Posso defender que os audiodescritores novamente fizeram escolhas lexicais que se constituíram num padrão porque apresentaram preferências por poucas combinações de termos em detrimento da maioria.

Quanto ao sistema TIPOS DE ENGAJAMENTO, houve escolhas pelas combinações 'engajamento' – 'monoglossia' e 'engajamento' – 'heteroglossia', com ocorrências 5,3 vezes ou 53% do total e 4,7 vezes ou 47% do total, respectivamente. Portanto, a combinação que ranqueou em primeiro foi 'engajamento' – 'monoglossia' (os avaliadores não permitiram nenhum diálogo entre suas vozes avaliativas e outras), em descrições tanto por 'desvio descritivo categórico' quanto por 'inferência descritiva categórica', que ocorreram 4,3 ou 81% do total e 1,0 ou 19% do total, respectivamente.

Já a combinação 'engajamento' – 'heteroglossia' (os avaliadores permitiram, com ou sem limite, o diálogo entre suas vozes avaliativas e outras no universo da intertextualidade), ranqueada em segundo, se refina em delicadeza com as combinações, no sistema TIPOS DE HETEROGLOSSIA, 'contração' – 'discordância' – 'contraexpectativa', 'contração' – 'discordância' – 'negação' e 'expansão' – 'entretenimento'. Enquanto a primeira combinação ocorreu 3,5 vezes ou 74,4% do total, a segunda ocorreu 0,7 vezes ou 15% do total e a terceira ocorreu 0,5 vezes ou 10% do total. É evidente que os percentuais relativos às frequências de ocorrência 0,7 e 0,5 não representam destaque quanto às escolhas dos audiodescritores em comparação com o percentual relativo à frequência de ocorrência 3,5.

Portanto, a preferência dos audiodescritores que majoritariamente predominou no roteiro de AD de ESC quanto à caracterização do padrão avaliativo de 'engajamento' e demonstrado pela Tabela 2 está relacionada às combinações do termo/escolha 'engajamento' com os termos/escolhas 'monoglossia' – 'desvio descritivo categórico' (descrição não modalizada de dado aspecto de uma cena do filme em desacordo com o referido aspecto tal como aparece na imagem) e 'heteroglossia' – 'contração' – 'discordância' – 'contraexpectativa' (os avaliadores permitiram, com limite, o diálogo entre suas vozes avaliativas e uma outra com expectativa avaliativa diferente).

Com a finalidade de ilustrar o que foi dito, mostro na Figura 34, uma imagem capturada do longa-metragem, bem como o excerto retirado do roteiro de AD respectivo que levaram os audiodescritores a fazerem suas avaliações por 'engajamento' – 'monoglossia' – ' desvio descritivo categórico'.

#### **Figura 34 – Frame 5 do longa-metragem 'Ensaio sobre a cegueira' (2008), de Fernando Meirelles**

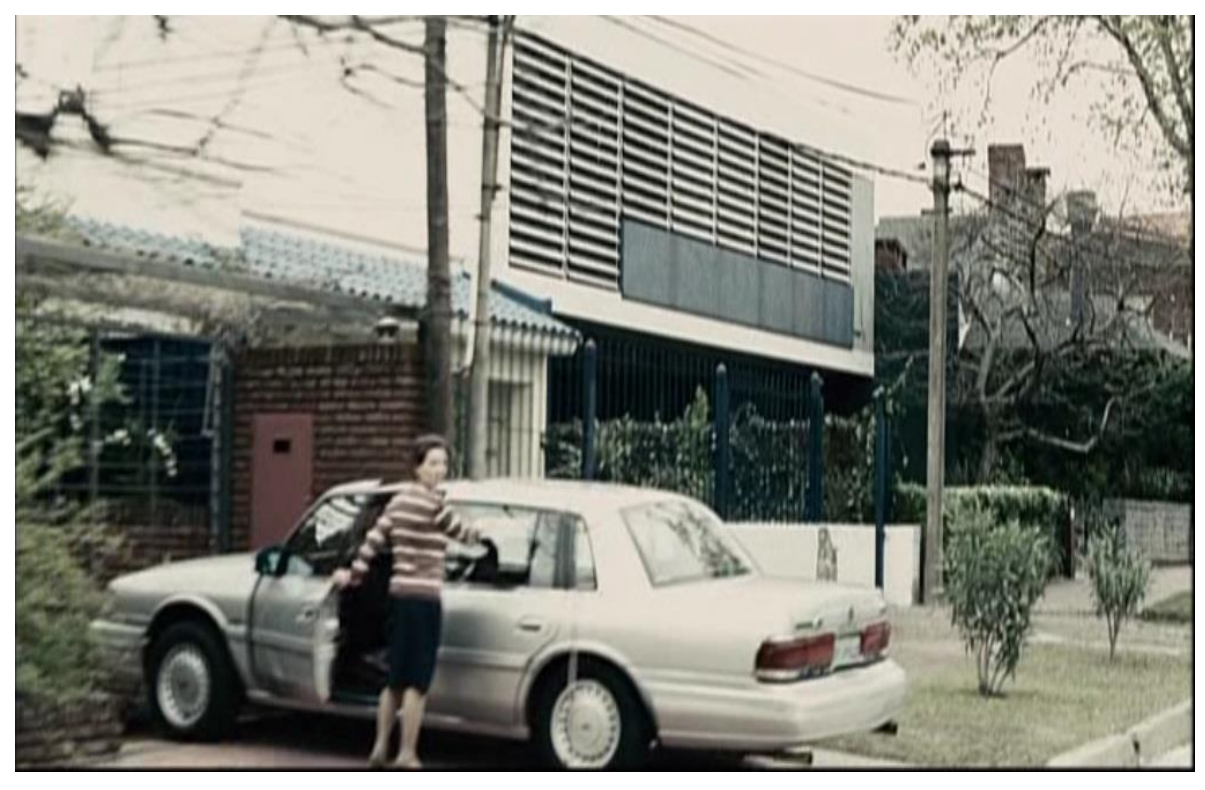

Fonte: Elaborada pelo autor.

A partir da imagem, os audiodescritores fizeram a seguinte escolha textual: 'Pessoas observam a ambulância pelas ruas'. No excerto acima, há um caso de desvio descritivo categórico porque a descrição, por meio de uma proposição não modalizada, está em desacordo com a Figura 35, pois nessa somente uma única pessoa está presente na rua no decorrer de toda a cena retratada.

Logo, evidencia-se o desvio no roteiro de AD de ESC nesse caso e em outros como na Figura 35, na qual apresento mais exemplos de 'engajamento' – 'monoglossia' – 'desvio descritivo categórico'. Fornecidos pela ferramenta Concord do Wordsmith Tools 5.0, os excertos estão acompanhados do cotexto em que ocorrem.

| Concordance | Help<br><b>Windows</b><br>Settings<br>Compute<br>View                                                                                                    | Set Tag Word #Sent Sent Para Para lead le; |              |   |
|-------------|----------------------------------------------------------------------------------------------------|--------------------------------------------|--------------|---|
|             | S INS>somem <eng des="" monogl="">.<grad dim="" forca="" iso="" qtid="" qtif="">Algumas&gt;&gt;<br/>de pilha)&gt; <eng des="" monogl="">As pessoas <atit afet="" fel="" pc<="" th=""><th>4,305 25600%</th><th>041%</th><th></th></atit></eng></grad></eng>                 | 4,305 25600%                               | 041%         |   |
|             | fica mais alta)> <ad244> <t>01.41.37.09<tb< <[em="" de="" pilha]="" radinho="" tomo="" um=""> <eng_monogl_des>As pessoas <atit_afet_fel_pos_nq>somien<!--</td--><td>4,303 25634%</td><td>141%</td><td></td></atit_afet_fel_pos_nq></eng_monogl_des></tb<></t></ad244>      | 4,303 25634%                               | 141%         |   |
|             | S_INS>somem <eng_monogl_des>. A mulher do médico, com o dedo indicador sobre a boca,<br/><eng des="" monogl="">Imóveis, as pessoas <atit afet="" fel="" pc<="" td=""><td>4,274 25500%</td><td>041%</td><td></td></atit></eng></eng_monogl_des>                             | 4,274 25500%                               | 041%         |   |
|             | o lençol até o peito, o médico arqueia o corpo e a abraça <eng_monogl_des>. Um corredor <atit_aprec_reac_qual_neg_ms>sujo&gt;</atit_aprec_reac_qual_neg_ms></eng_monogl_des>                                                                                               | 5,06830200%                                | 048%         |   |
|             | no meu relógio)> <eng_monogl_des><atit_afet_seg_pos_evo_con_pro>Com o lençol até o<br/>&gt;&gt; <ad288> <t>01:50.16.13<t>&lt;<br/>Esqueci de dar corda</t></t></ad288></atit_afet_seg_pos_evo_con_pro></eng_monogl_des>                                                    | 5,055 30250%                               | 048%         |   |
|             | as.]> <(Rápido)> <eng_monogl_des>Pás caem do altoto<t>&gt;&gt;01:44.10.26</t>/&gt;. <ad258><t>01:44.01.15<tt>&lt;[Escolham a pessoa que vai pegá-l</tt></t></ad258></eng_monogl_des>                                                                                       | 4,624 27927%                               | 644%         |   |
|             | As pernas <atit_afet_sat_amb_evo_con_pro>.<eng_monogl_des>Ele oha para cima<br <ed226=""/><br <ob=""/>10.15<!--/--><!--/--><!--/-->ABo tem</eng_monogl_des></atit_afet_sat_amb_evo_con_pro>                                                                                | 3,937 23514%                               | 37%          |   |
|             | o pátio. Pessoas queimam o lixo. <ad214> <t>01:35.55.26<tt> &lt;[Cuidado, cuidado}&gt; <eng_monogl_des>Os cabelos da esposa ao ventoo&gt;. Penfi do seu marido com</eng_monogl_des></tt></t></ad214>                                                                       | 3,630 21857%                               | 034%         |   |
|             | guia de volta <i>. <eng_monogl_des>Os militares baixam as armas<i>. <ad193> <t>01:32.44.02<ir><br/>sua sandália, a mulher do médico o vira de costas para a entrada e o</ir></t></ad193></i></eng_monogl_des></i>                                                          | 3,178 18618%                               | 030%         |   |
|             | MONOGL_DES>. <eng_monogl_des>Imóveis, as pessoas <atit_afet_fel_pos_ins>sorriem<!--<br-->&gt; ouvirem melhor<eng< td=""><td>4,271 25540%</td><td>040%</td><td></td></eng<></atit_afet_fel_pos_ins></eng_monogl_des>                                                        | 4,271 25540%                               | 040%         |   |
|             | tapa-olho ergue seu rádio para <grad_força_qtif_qtid_iso_aum>todossowirem melhor<eng_monogl_des>&lt;<eng_monogl_des>/móveis, as pessoas</eng_monogl_des></eng_monogl_des></grad_força_qtif_qtid_iso_aum>                                                                   | 4,270 254 00%                              | 040%         |   |
|             | />, primeiro a <grad_força_qtif_vol_iso_aum>jovem≺&gt;, depois o marido. <eng_monogl_des>O homem de tapa-olho ergue seu rádio para</eng_monogl_des></grad_força_qtif_vol_iso_aum>                                                                                          | 4,260 25417%                               | 040%         |   |
|             | i>, ele desce as escadas que dão para o pátio. <eng_monogl_des>Ele <grad_força_qtif_ext_prox_esp_iso_dmi>se</grad_força_qtif_ext_prox_esp_iso_dmi></eng_monogl_des>                                                                                                    | 5,158 308 7%                               | 049%         |   |
|             | /> vidros <atit_julg_ssoc_propi_pos_evo_con_pro>.<eng_monogl_des>O fósforo queima seu dedoo&gt;. Tela</eng_monogl_des></atit_julg_ssoc_propi_pos_evo_con_pro>                                                                                                    | 8,708 51833%                               | 083%         |   |
|             | <eng_monogl_des>Uma bengala <atit_aprec_reac_qual_amb_ins>branca<eng_monogl_des><atit_julg_esso_nor_amb_ins>tateia&gt;&gt; o chão e</atit_julg_esso_nor_amb_ins></eng_monogl_des></atit_aprec_reac_qual_amb_ins></eng_monogl_des>                                          | 6,580 40231%                               | 052%         |   |
|             | tirem daqui?)> Ela se leranta. Tela <atit_aprec_reac_qual_amb_ms>preta&lt;&lt; ENG_MONOGL_DES&gt;Uma bengala <atit_aprec_reac_qual_amb_ms>branca<!--</td--><td>6,578 40215%</td><td>052%</td><td></td></atit_aprec_reac_qual_amb_ms></atit_aprec_reac_qual_amb_ms>         | 6,578 40215%                               | 052%         |   |
|             | .⊳ <atit_afet_fel_pos_evo_con_pro>acaricia&lt;&gt;&gt; as costas do homem de tapa-olho<eng_monogl_des>. As três mulheres tomam banho na chuva. <ad498< td=""><td>9,942 62600%</td><td><b>Morto</b></td><td></td></ad498<></eng_monogl_des></atit_afet_fel_pos_evo_con_pro> | 9,942 62600%                               | <b>Morto</b> |   |
|             | cobre o gardo com um cobertor< <ad497> <t>2C_44.50_26<t></t> <eng_monogl_des>A <grad_forca_qtif_vol_iso_aum>jovemen<!--</td--><td>9,934 62620%</td><td><b>Mort0</b></td><td></td></grad_forca_qtif_vol_iso_aum></eng_monogl_des></t></ad497>                               | 9,934 62620%                               | <b>Mort0</b> |   |
|             | > por entulho <atit_julg_ssoc_propi_neg_evo_con_pro>.<eng_monogl_des>A mulher baixa os olhoss&gt;. O cachorro vasculha o lixo</eng_monogl_des></atit_julg_ssoc_propi_neg_evo_con_pro>                                                                                      | 9,087 55833%                               | 036%         |   |
|             | HGL_CONT_DISC_CEXP>mas esconde um isqueiro embaixo da cama <eng_monogl_des>. <eng_monogl_des>A mulher do médico pendura a</eng_monogl_des></eng_monogl_des>                                                                                                    | 5,76234700%                                | 055%         |   |
|             | coleta continua. A recepcionista entrega um anel, <eng_monogl_des><eng_ hgl_cont_disc_cexp="">masscomde um isqueiro</eng_></eng_monogl_des>                                                                                                    | 5,755 34750%                               | 055%         |   |
|             | i>, olhando em <grad_força_qtif_qtid_iso_aum>todas<i> as direções<eng_monogl_des>. &lt;(pausa curta)&gt;</eng_monogl_des></i></grad_força_qtif_qtid_iso_aum>                                                                                                    | 5,170 30848%                               | <b>Me5t0</b> |   |
|             | lado do médico, o menino cruza a sala. No local onde estava a mesa, <eng_monogl_des>ele se bate em algo&gt;&gt;. &lt;{Barulho da mesa}&gt; O médico fica</eng_monogl_des>                                                                                                  | 6,042 36957%                               | <b>PoLSO</b> |   |
|             | $\circ$<br>na grade sobre a TV <eng_monogl_des>. <ad320><t>01:59.02.15<t> De pé na janela da ala 3,<br/><eng_monogl_des>A mulher do médico pendura a tesoura</eng_monogl_des></t></t></ad320></eng_monogl_des>                                                             | 5,774 34833%                               | 055%         |   |
|             | MONOGL_DES>. <eng_monogl_des>A mulher do médico pendura a tesoura na grade sobre a<br/>/&gt; esconde um isqueiro embaixo da cama<eng< td=""><td>5,763 348 5%</td><td>055%</td><td></td></eng<></eng_monogl_des>                                                            | 5,763 348 5%                               | 055%         |   |
|             |                                                                                                    | 429 2218%                                  | 0.4%         |   |
|             | jaqueta <eng_monogl_des>circula o carro<eng_monogl_des>. &lt;(Escuta, eu posso levar ele)&gt; <ad19> <t>01:02.38.09<t></t></t></ad19></eng_monogl_des></eng_monogl_des>                                                                                                    | 1200%<br>299                               | 0.3%         |   |
|             | 0 homem <atit_aprec_reac_qual_pos_evo_con_pro>de jaqueta<enq_monogl_des<incula carro<eng_monogl_des="" o="">.&lt;{Escuta, eu posso levar</enq_monogl_des<incula></atit_aprec_reac_qual_pos_evo_con_pro>                                                                    | 1233%<br>797                               | 0.3%         |   |
|             | <adz7><d>01:04.38.25<t></t><eno_0nogl_des>Outros carros passam<eno_nonogl_des>&lt;<atit_afet_sec_nec_evo_con_pro>O oriental</atit_afet_sec_nec_evo_con_pro></eno_nonogl_des></eno_0nogl_des></d></adz7>                                                                    | 2200%<br>438                               | 0.4%         |   |
|             | cad27> <t>01:04:38 25<tt> <fng des="" moniogi="">Outros carros passam<fng des="" monogi=""></fng></fng></tt></t>                                                                                                    | 2232%<br>436                               | 0.4%         |   |
| :oncordance | notes<br>patterns clusters filenames follow up source text<br>collocates plot                                                                                                    |                                            |              | ۸ |

Fonte: Elaborada pelo autor.

A Figura 35 apresenta uma tela do concordanciador que evidencia, no roteiro de AD de ESC, trechos com avaliação monoglóssica não modalizada em desacordo com a cena descrita. Isso reforça a marcação altamente avaliativa do roteiro de AD (há 53% de trechos não modalizados em desacordo com as respectivas cenas), pois, ao descreverem uma cena em desacordo com o que nela está representado, os audiodescritores atingem o auge da sua capacidade interpretativa/avaliativa (PRAXEDES FILHO; MAGALHÃES, 2015). Como demonstra a Figura 35, as avaliações por desvio categórico se deram principalmente em cenas de ação das personagens.

Assim, apresento um trecho da AD que exemplifica o mencionado acima: 'O homem do tapa-olho ergue seu rádio para todos ouvirem melhor'. Destaco que a cena descrita no trecho não apresenta concordância com essa descrição, pois as imagens retratam a mão do homem do tapa-olho com o rádio na altura do peito, movendo-o de um lado para o outro.

Em outros trechos da Figura 35, a avaliação por 'engajamento' – 'monoglossia' – 'desvio descritivo categórico' ocorre também em relação a ações das personagens. No excerto 'As pessoas sorriem', a câmera focaliza somente um rapaz cujo sorriso é explícito e, contraditoriamente no *traveling* (movimento da câmera ao girar sobre o seu próprio eixo, sem se deslocar), as outras personagens da cena apenas esboçam sorrisos ou permanecem sérias.

Agora, passo a apresentar, na Figura 36, um exemplo relacionado à avaliação no que se refere ao reconhecimento de vozes ou pontos de vista externos a ver com a combinação de termos 'engajamento' – 'heteroglossia' – 'contração' – 'discordância' – 'contraexpectativa'.

#### **Figura 36 – Frame 6 do longa-metragem 'Ensaio sobre a cegueira' (2008), de Fernando Meirelles**

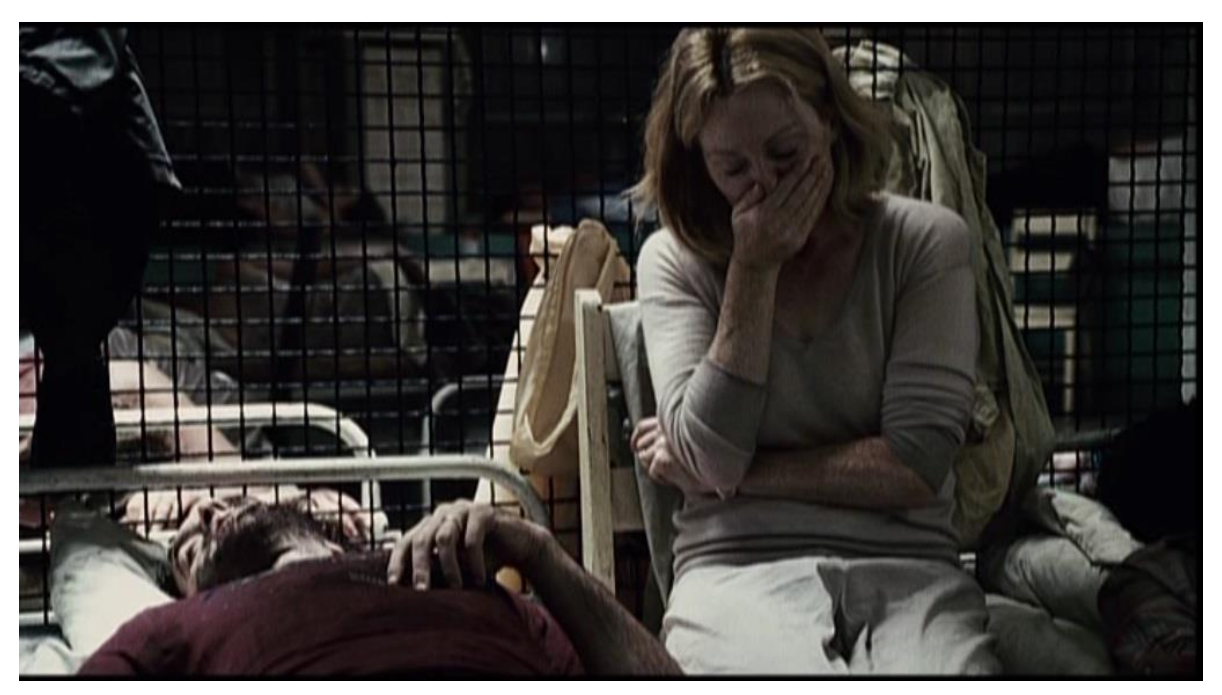

Fonte: Elaborada pelo autor.

A descrição que foi elaborada pelos audiodescritores é: 'Se abaixa sobre a ferida na perna, **mas** logo se afasta, levando a mão à boca e retorcendo o nariz' (grifos meus). Na minha visão, os audiodescritores optaram por avaliar a cena por 'engajamento' – 'heteroglossia' – 'contração' – 'discordância' – 'contraexpectativa' porque a conjunção concessiva 'mas', em negrito, avalia a ação da mulher do médico como algo não esperado pela voz avaliativa do interlocutor dos audiodescritores. Em maior detalhe, o trecho que descreve a Figura 36 é 'engajamento' porque há posicionamentos assumidos no texto; é 'heteroglossia' (TIPOS DE ENGAJAMENTO), pois existem outras vozes ou pontos de vista abrindo margem à dialogia; é 'contração' (TIPOS DE HETEROGLOSSIA) devido à restrição à dialogia, pois há diálogo com apenas uma outra voz avaliativa; é marcado por 'discordância' (TIPOS DE CONTRAÇÃO) porque se posiciona em desacordo com um ponto de vista contrário, marcado no trecho 'logo se afasta' e no vídeo com o retorno rapidamente de seu corpo à cadeira; por fim, é 'contraexpectativa' (TIPOS DE DISCORDÂNCIA), pois a avaliação é realizada lexicogramaticalmente por uma conjunção concessiva que permite o diálogo com apenas a voz avaliativa que tem expectativa diferente em relação ao que é dito na oração anterior: seria esperado que a mulher do médico, após ter se abaixado sobre a ferida, tivesse tratado dela.
Logo, evidencia-se o dialogismo presente no roteiro de AD de ESC no caso acima e em outros como aqueles na Figura 37, na qual apresento mais exemplos de 'engajamento' – 'heteroglossia' – 'contração' – 'discordância' – 'contraexpectativa'. Fornecidos pela ferramenta Concord do Wordsmith Tools 5.0, os excertos estão acompanhados do cotexto em que ocorrem.

#### **Figura 37 – Tela do Concord – Exibição das ocorrências em ordem cronológica – Extração de dados e excertos das avaliações de 'engajamento' – 'heteroglossia' - 'contração' – 'discordância' – 'contraexpectativa' em ESC**

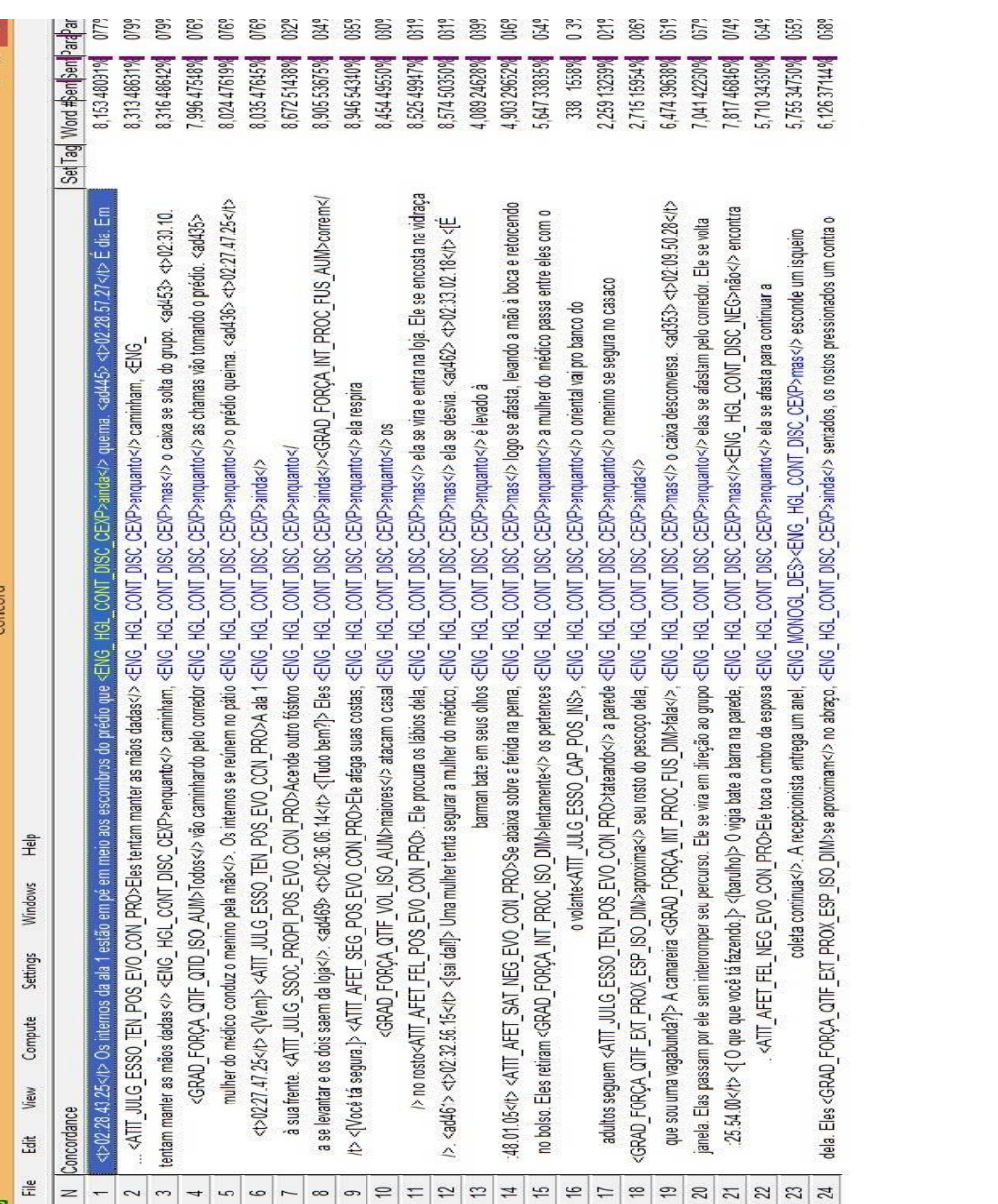

Fonte: Elaborada pelo autor.

notes

follow up source text

flenames f  $clusters$  | f patterns  $\frac{1}{100}$ collocates

 $n$ cordance Ja

A Figura 37 apresenta uma tela do concordanciador que evidencia, no roteiro de AD de ESC, que a combinação 'engajamento' – 'heteroglossia' – 'contração' – 'discordância' – 'contraexpectativa' de fato se sobressai como uma escolha preferencial dos audiodescritores, tendo, como já informei, ranqueado em segundo lugar com percentual de frequência de 47%. Essas avaliações dialógicas se deram principalmente em cenas de ação das personagens.

Assim, apresento trechos da AD que se referem a uma ação que representa expectativa contrária a outra ação no mesmo trecho, não implicando essa oposição em impedimento de uma delas (expressão das oposições coexistentes). São exemplos: 'Os internos da ala 1 estão em pé em meio aos escombros do prédio que **ainda** queima' (a expectativa da voz avaliativa externa é que o prédio não estivesse mais queimando), 'Eles **ainda** correm' (a expectativa da voz avaliativa externa é que eles não estivessem mais correndo), 'Eles tentam manter as mãos dadas enquanto caminham, **mas** o caixa se solta do grupo' (a expectativa da voz avaliativa externa é que o caixa não iria se soltar do grupo) (grifos meus).

Por fim, apresento a Tabela 3, que oferece os resultados referentes aos termos/escolhas mobilizados pelos audiodescritores nos sistemas TIPOS DE GRADAÇÃO, TIPOS DE FORÇA, TIPOS DE REALIZAÇÃO DE FORÇA e DIREÇÃO DA GRADAÇÃO.

# **Tabela 3 – Frequências de ocorrência em números absolutos e IFS(s) dos termos/escolhas nos sistemas TIPOS DE GRADAÇÃO, TIPOS DE FORÇA, TIPOS DE REALIZAÇÃO DE FORÇA e DIREÇÃO DA GRADAÇÃO até o último nível de delicadeza no roteiro de AD do longa-metragem Ensaio sobre a cegueira**

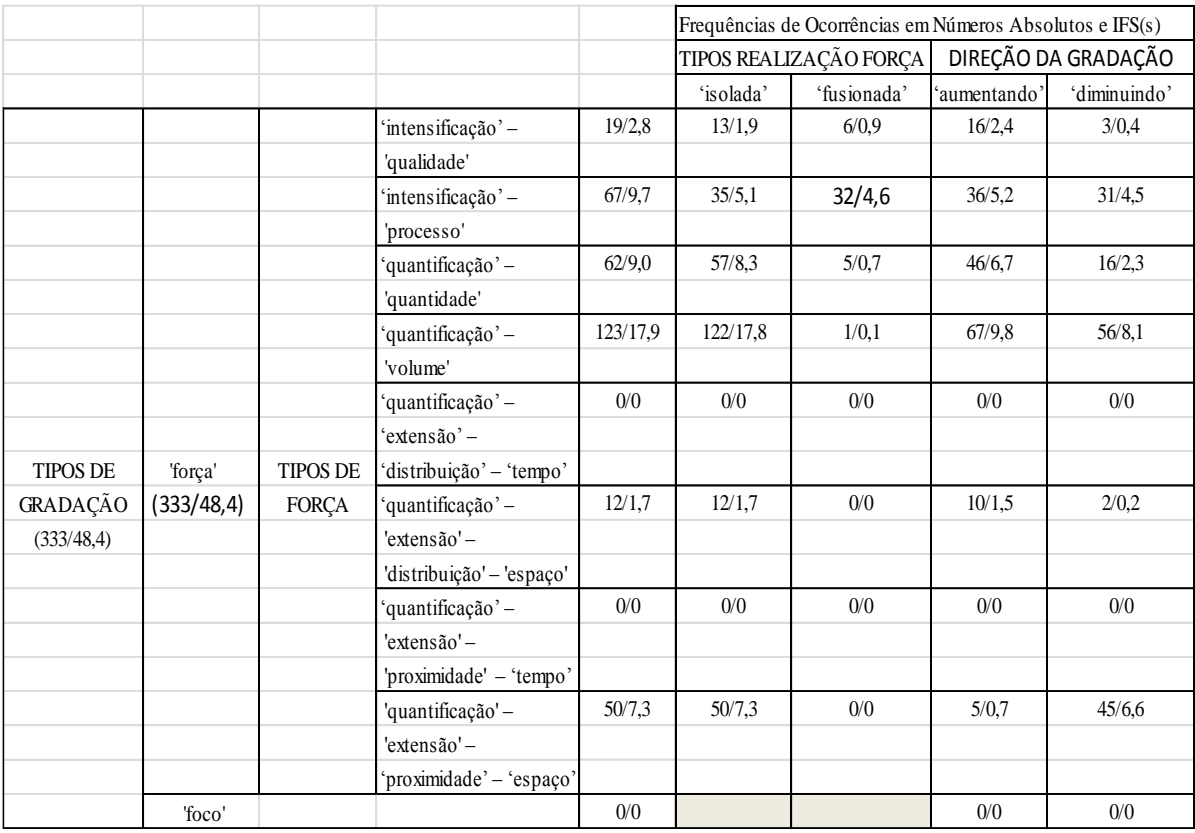

Fonte: Elaborada pelo autor.

A Tabela 3, em consonância com as anteriores, também demonstra a existência de um padrão de uso avaliativo/interpretativo da língua por parte dos audiodescritores no roteiro de AD de ESC. O padrão que é demonstrado agora é relacionado aos termos dos sistemas que compõem a subrede cuja condição de entrada é 'gradação'. Essa é uma proposição que se apresenta defensável visto que os audiodescritores se mantiveram apresentando preferências por dadas combinações de termos em detrimento de outras.

O padrão que se pode depreender concernente ao sistema TIPOS DE GRADAÇÃO constitui-se apenas por avaliações de 'força', que ocorreram 48,4 vezes, não tendo havido ocorrência de 'foco'. No que tange às avaliações de 'força', as combinações que mais se sobressaíram no sistema TIPOS DE FORÇA foram: 'quantificação' – 'volume', 'intensificação' – 'processo', 'quantificação' – 'quantidade' e 'quantificação' – 'extensão' – 'proximidade' – 'espaço', que ranquearam em primeiro, segundo, terceiro e quarto lugares, respectivamente. Portanto, são essas as combinações com maiores ocorrências de combinações com os termos dos sistemas nos demais níveis de delicadeza: TIPOS DE REALIZAÇÃO DA FORÇA e DIREÇÃO DA GRADAÇÃO.

A combinação 'quantificação' – 'volume' ocorreu 17,9 vezes ou 37%. Desse total, em 17,8 (99%) vezes e em 9,8 (55%) vezes, houve combinações com os termos 'isolada' (sistema TIPOS DE REALIZAÇÃO DA FORÇA) e 'aumentando' (sistema DIREÇÃO DA GRADAÇÃO), respectivamente. Quanto à combinação 'intensificação' – 'processo', ela ocorreu 9,7 vezes ou 21%, sendo que a combinação com os termos 'isolada' e 'aumentando' se deu 5,1 (53%) vezes e 5,2 (54%) vezes, respectivamente. A combinação 'quantificação' – 'quantidade' ocorreu 9,0 vezes ou 19%. Em 8,3 (92%) vezes e 6,7 (75%) vezes do total, as combinações mais delicadas aconteceram com os termos 'isolada' e 'aumentando', respectivamente. Por fim, a combinação 'quantificação' – 'extensão' – 'proximidade' – 'espaço' ocorreu 7,3 vezes ou 15%. Em 7,3 (100%) vezes e 6,6 (90%) vezes do total, as outras combinações foram com os termos 'isolada' e 'diminuindo', respectivamente.

Então, as preferências predominantes dos audiodescritores no roteiro de AD de ESC quanto às características do padrão avaliativo de 'gradação' são pelas seguintes combinações: 'força' – 'quantificação' – 'volume' (o avaliador mede de maneira imprecisa a presença ou a massa de entidades via traços do tipo peso, tamanho, altura etc.), 'força' – 'intensificação' – 'processo' (o avaliador gradua a intensidade de verbos ou processos segundo a LSF), 'força' – 'quantificação' – 'quantidade' (o avaliador fornece a medida imprecisa do número de dada entidade) e 'quantificação' – 'extensão' – 'proximidade' – 'espaço' (o avaliador fornece a medida imprecisa da distância espacial entre entidades). Em todas as combinações, as preferências mais delicadas foram por realização 'isolada' (realização por uma palavra em separado, que é um intensificador) e por direção 'aumentando' (graduação para cima), com exceção da última combinação, cuja direção foi 'diminuindo' (graduação para baixo).

Na Figura 38, apresento imagem do longa-metragem ESC e, posteriormente, o excerto retirado do roteiro de AD respectivo que levou os audiodescritores a fazerem sua avaliação por 'força' – 'quantificação' – 'volume' – 'isolada' – 'aumentando'.

#### **Figura 38 – Frame 7 do longa-metragem 'Ensaio sobre a cegueira' (2008), de Fernando Meirelles**

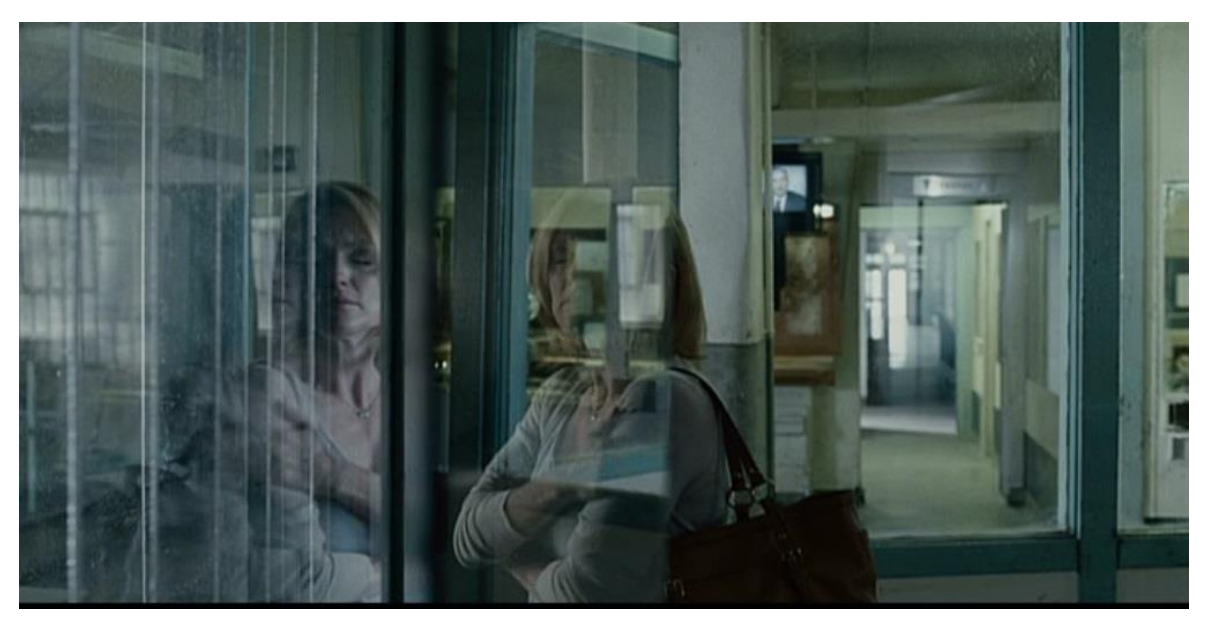

Fonte: Elaborada pelo autor.

A descrição elaborada para a Figura 38 foi 'A mulher do médico caminha por corredores **vazios**, em um lugar **amplo**' (grifos meus). Na minha óptica, os audiodescritores fizeram suas avaliações por meio da escolha de palavras que indicam presença e massa indeterminadas relativamente aos corredores e ao lugar (TIPOS DE QUANTIFICAÇÃO), ao usar os adjetivos, destacados em negrito no excerto, 'vazios' e 'amplo', que exercem uma função de caracterizadores do contexto representado na cena: 'vazios' indica a não presença de pessoas nos corredores, assim como 'amplo' indica a quantidade em termos da massa/tamanho do lugar como um todo, pois a mulher do médico encontrava-se em um ambiente desconhecido e a ocasião, na narrativa, exigia que as escolhas fossem relacionadas a detalhar o espaço encontrado pela personagem. Ainda, os autores avaliaram de modo 'isolado' – realização por palavras isoladas, individuais: 'vazios' - 'amplo' (TIPOS DE REALIZAÇÃO DA FORÇA) –, e graduando para cima ou 'aumentando' (corredores **sem nenhuma** pessoa e o lugar é **muito** espaçoso/grande) (DIREÇÃO DA GRADAÇÃO).

Na Figura 39, trago outros exemplos de 'força' – 'quantificação' – 'volume' – 'isolada' – 'aumentando', fornecidos pela ferramenta Concord do *Wordsmith Tools* 5.0. Os excertos estão acompanhados do cotexto em que ocorrem.

|      |                                                                                     | <br>]<br><b>District</b>                                                                                                    |    |  |                                                                                                    |    |  |                                                                                                    |     |  |                                                                                                    |  |     |  |                                                                                                    |
|------|-------------------------------------------------------------------------------------|----------------------------------------------------------------------------------------------------|----|--|----------------------------------------------------------------------------------------------------|----|--|----------------------------------------------------------------------------------------------------|-----|--|----------------------------------------------------------------------------------------------------|--|-----|--|----------------------------------------------------------------------------------------------------|
| File | Compute<br>View<br>违                                                                | 重<br>Windows<br>Settings                                                                                                    |    |  |                                                                                                    |    |  |                                                                                                    |     |  |                                                                                                    |  |     |  |                                                                                                    |
| z    | Concordance                                                                         | $\frac{1}{3}$                                                                                                    |    |  |                                                                                                    |    |  |                                                                                                    |     |  |                                                                                                    |  |     |  |                                                                                                    |
| 92   |                                                                                     | >> <ad89> <t>01:16.38.06<t>&lt; &lt; Fei intensol &gt; Oculos <grad aum="" forqa="" iso="" qtif="" vol="">escurossfora de foco<!--</td--></grad></t></t></ad89>                                                                                                    |    |  |                                                                                                    |    |  |                                                                                                    |     |  |                                                                                                    |  |     |  |                                                                                                    |
| S    |                                                                                     | de foco<>> <ad90> <t>01:15.45.01<t> &lt;[Ainda vejo tudo branco]&gt; A luminária se reflete nos coulos <grad_força_qtif_vol_iso_aum>escuros&lt;\&gt; da mulher.</grad_força_qtif_vol_iso_aum></t></t></ad90>                                                                                                    |    |  |                                                                                                    |    |  |                                                                                                    |     |  |                                                                                                    |  |     |  |                                                                                                    |
| 24   |                                                                                     | brilho aumenta até tomar toda a tela <i>. <ad91> <t>01:15.56.12<t>&lt;([Campainha]&gt; Corredor <grad_forca_qtif_vol_iso_aumi>escuro<i>. <ad92> <t>01:15.57.22<t></t></t></ad92></i></grad_forca_qtif_vol_iso_aumi></t></t></ad91></i>                                                                                                    |    |  |                                                                                                    |    |  |                                                                                                    |     |  |                                                                                                    |  |     |  |                                                                                                    |
| 95   |                                                                                     | e a abraça <eng_monogl_des>. Um corredor <atit_aprec_reac_qual_neg_ins>sujoe<grad_força_qtif_vol_iso_aum>securoUm</grad_força_qtif_vol_iso_aum></atit_aprec_reac_qual_neg_ins></eng_monogl_des>                                                                                                    |    |  |                                                                                                    |    |  |                                                                                                    |     |  |                                                                                                    |  |     |  |                                                                                                    |
| 96   |                                                                                     | _ISO_DM>se aproxima da grade do pátio <grad_força_qtif_vol_iso_aum>escuroro. olhando em<br/><grad_força_qtif_ext_prox_esp< td=""></grad_força_qtif_ext_prox_esp<></grad_força_qtif_vol_iso_aum>                                                                                                    |    |  |                                                                                                    |    |  |                                                                                                    |     |  |                                                                                                    |  |     |  |                                                                                                    |
| 57   |                                                                                     | <ad296> <t>01:52.06.23<tr> &lt;(Rapido)&gt; <atit_julg_ssoc_propi_pos_ins>Sua mulher, o oriental e a <grad_forca_qtif_vol_iso_aum>jovemem</grad_forca_qtif_vol_iso_aum></atit_julg_ssoc_propi_pos_ins></tr><tr><td>98</td><td></td><td>levanta, <ad275> <t>01:47.41.19<t> &lt;[Eu lavo amanhã]&gt; Ele tira a camisa e dá à esposa. Ela se afasta no <grad_força_qtif_vol_iso_aum>escuro&lt;\&gt; do corredor e retorna. Ele estende a mão para ela</grad_força_qtif_vol_iso_aum></t></t></ad275></td></tr><tr><td>99</td><td></td><td>'volume'<br/>1725<t></t>&lt;&lt; (Elas coexistem)&gt; <atit_julg_ssoc_propi_neg_evo_con_pro>Uma mulher de corpo <grad_força_qtif_vol_iso_aum></grad_força_qtif_vol_iso_aum>volumoso&gt;&gt;</atit_julg_ssoc_propi_neg_evo_con_pro></td></tr><tr><td>100</td><td></td><td>, chegando ao châo, <ap01:44.27.23<t>&lt;(Continua andando.)&gt; Segue caminhando pelo pátio <grad_força_qitif_vol_iso_aum>vazio&lt;&gt;&gt;<sd262> <t>o2.51.24.33.27<th></th></t></sd262></grad_força_qitif_vol_iso_aum></ap01:44.27.23<t></td></tr><tr><td>101</td><td></td><td>&gt;&gt; pessoas, <grad_força_qtif_qtid_iso_dmi>algumas&gt;&lt; camas&lt;<grad_força_qtif_vol_iso_aum>vazias&lt;&lt;&lt;<ad270>&lt;&lt;</ad270></grad_força_qtif_vol_iso_aum></grad_força_qtif_qtid_iso_dmi></td></tr></t>&lt;<!--/-->&lt;&lt;&lt; CBRAD_FORÇA_QTIF_QTID_ISO_DMI&gt;algumas&lt;&lt;&lt;&lt;</ad296> | 98 |  | levanta, <ad275> <t>01:47.41.19<t> &lt;[Eu lavo amanhã]&gt; Ele tira a camisa e dá à esposa. Ela se afasta no <grad_força_qtif_vol_iso_aum>escuro&lt;\&gt; do corredor e retorna. Ele estende a mão para ela</grad_força_qtif_vol_iso_aum></t></t></ad275> | 99 |  | 'volume'<br>1725 <t></t> << (Elas coexistem)> <atit_julg_ssoc_propi_neg_evo_con_pro>Uma mulher de corpo <grad_força_qtif_vol_iso_aum></grad_força_qtif_vol_iso_aum>volumoso&gt;&gt;</atit_julg_ssoc_propi_neg_evo_con_pro> | 100 |  | , chegando ao châo, <ap01:44.27.23<t>&lt;(Continua andando.)&gt; Segue caminhando pelo pátio <grad_força_qitif_vol_iso_aum>vazio&lt;&gt;&gt;<sd262> <t>o2.51.24.33.27<th></th></t></sd262></grad_força_qitif_vol_iso_aum></ap01:44.27.23<t> |  | 101 |  | >> pessoas, <grad_força_qtif_qtid_iso_dmi>algumas&gt;&lt; camas&lt;<grad_força_qtif_vol_iso_aum>vazias&lt;&lt;&lt;<ad270>&lt;&lt;</ad270></grad_força_qtif_vol_iso_aum></grad_força_qtif_qtid_iso_dmi> |
|      |                                                                                     |                                                                                                    |    |  |                                                                                                    |    |  |                                                                                                    |     |  |                                                                                                    |  |     |  |                                                                                                    |
| 98   |                                                                                     | levanta, <ad275> <t>01:47.41.19<t> &lt;[Eu lavo amanhã]&gt; Ele tira a camisa e dá à esposa. Ela se afasta no <grad_força_qtif_vol_iso_aum>escuro&lt;\&gt; do corredor e retorna. Ele estende a mão para ela</grad_força_qtif_vol_iso_aum></t></t></ad275>                                                                                                    |    |  |                                                                                                    |    |  |                                                                                                    |     |  |                                                                                                    |  |     |  |                                                                                                    |
| 99   |                                                                                     | 'volume'<br>1725 <t></t> << (Elas coexistem)> <atit_julg_ssoc_propi_neg_evo_con_pro>Uma mulher de corpo <grad_força_qtif_vol_iso_aum></grad_força_qtif_vol_iso_aum>volumoso&gt;&gt;</atit_julg_ssoc_propi_neg_evo_con_pro>                                                                                                    |    |  |                                                                                                    |    |  |                                                                                                    |     |  |                                                                                                    |  |     |  |                                                                                                    |
| 100  |                                                                                     | , chegando ao châo, <ap01:44.27.23<t>&lt;(Continua andando.)&gt; Segue caminhando pelo pátio <grad_força_qitif_vol_iso_aum>vazio&lt;&gt;&gt;<sd262> <t>o2.51.24.33.27<th></th></t></sd262></grad_força_qitif_vol_iso_aum></ap01:44.27.23<t>                                                                                                    |    |  |                                                                                                    |    |  |                                                                                                    |     |  |                                                                                                    |  |     |  |                                                                                                    |
| 101  |                                                                                     | >> pessoas, <grad_força_qtif_qtid_iso_dmi>algumas&gt;&lt; camas&lt;<grad_força_qtif_vol_iso_aum>vazias&lt;&lt;&lt;<ad270>&lt;&lt;</ad270></grad_força_qtif_vol_iso_aum></grad_força_qtif_qtid_iso_dmi>                                                                                                    |    |  |                                                                                                    |    |  |                                                                                                    |     |  |                                                                                                    |  |     |  |                                                                                                    |
| 102  |                                                                                     | lado do <grad_força_qtif_vol_iso_aum>velho cego. o barman</grad_força_qtif_vol_iso_aum>                                                                                                    |    |  |                                                                                                    |    |  |                                                                                                    |     |  |                                                                                                    |  |     |  |                                                                                                    |
| 103  |                                                                                     | caixa. <ad327> <t>02:00.38.01<t> &lt;[PegaPega}&gt; Entrega ao médico <ad328> <t>02:00.41.00<t> O <grad_forca_qtif_vol_iso_aum>velhoto usa uma máquina de escrever em braile. <ad329> <t>02:</t></ad329></grad_forca_qtif_vol_iso_aum></t></t></ad328></t></t></ad327>                                                                                                    |    |  |                                                                                                    |    |  |                                                                                                    |     |  |                                                                                                    |  |     |  |                                                                                                    |
| 104  |                                                                                     | 45.23 <t b="">&lt;(Estou aqui)&gt;<grad_força_qtif_ext_prox_esp_iso_dim>Do outro ladoos da sala, a <grad_força_qtif_vol_iso_aum>jovemens se levanta, caminha até ele e senta. <ad337><t>22.04</t></ad337></grad_força_qtif_vol_iso_aum></grad_força_qtif_ext_prox_esp_iso_dim></t>                                                                                                    |    |  |                                                                                                    |    |  |                                                                                                    |     |  |                                                                                                    |  |     |  |                                                                                                    |
| 105  |                                                                                     | o corpo. <atit_afet_fel_pos_evo_con_pro>Ela passa as mãos pelos cabelos dele, que estão <grad_força_qtif_vol_iso_aum>crescidos&lt;</grad_força_qtif_vol_iso_aum></atit_afet_fel_pos_evo_con_pro>                                                                                                    |    |  |                                                                                                    |    |  |                                                                                                    |     |  |                                                                                                    |  |     |  |                                                                                                    |
| 106  | continuar a coleta <atit_afet_fel_neg_evo_con_pro>.</atit_afet_fel_neg_evo_con_pro> | - 'isolada' - 'aumentando' em ESC<br><atit_afet_fel_neg_evo_con_pro>A <grad_força_qtif_vol_iso_aum>jowemen derrama todo o conteúdo de sua bolsa na</grad_força_qtif_vol_iso_aum></atit_afet_fel_neg_evo_con_pro>                                                                                                    |    |  |                                                                                                    |    |  |                                                                                                    |     |  |                                                                                                    |  |     |  |                                                                                                    |
| 107  |                                                                                     | <atit_julg_esso_ten_pos_evo_con_pro>O<grad_força_qtif_vol_iso_aum>velho&lt;&gt; cego com um mata mosca na mão tenta atingir algo no</grad_força_qtif_vol_iso_aum></atit_julg_esso_ten_pos_evo_con_pro>                                                                                                    |    |  |                                                                                                    |    |  |                                                                                                    |     |  |                                                                                                    |  |     |  |                                                                                                    |
| 108  |                                                                                     | e um idiotal> A música ecoa <grad_força_qtif_ext_dist_esp_iso_aum>pelos corredores&lt; <grad_força_qtif_vol_iso_aum>vazios&lt; <ad309>&lt;1&gt;101:54.55.00&gt;&lt;</ad309></grad_força_qtif_vol_iso_aum></grad_força_qtif_ext_dist_esp_iso_aum>                                                                                                    |    |  |                                                                                                    |    |  |                                                                                                    |     |  |                                                                                                    |  |     |  |                                                                                                    |
| 109  |                                                                                     | 26.21 <t></t> <{Continuar atirando até acertar alguém}> <atit_uu.g_ssoc_propi_neg_evo_con_pro>O<grad_força_qtif_vol_iso_aum>jowem/&gt;negro,</grad_força_qtif_vol_iso_aum></atit_uu.g_ssoc_propi_neg_evo_con_pro>                                                                                                    |    |  |                                                                                                    |    |  |                                                                                                    |     |  |                                                                                                    |  |     |  |                                                                                                    |
| 110  |                                                                                     | <rapido> O médico continua a <atit_afet_fel_pos_evo_con_pro>acariciar&lt;&gt; os cabelos da <grad_forca_qtif_vol_iso_aum>jovem&lt;&gt;&gt;<atit_afet_fel_pos_evo_con_pro>O gardo,</atit_afet_fel_pos_evo_con_pro></grad_forca_qtif_vol_iso_aum></atit_afet_fel_pos_evo_con_pro></rapido>                                                                                                    |    |  |                                                                                                    |    |  |                                                                                                    |     |  |                                                                                                    |  |     |  |                                                                                                    |
| 111  |                                                                                     | menino lambe o dedo de iogurte>. A <grad_força_qtif_vol_iso_aum>jovem&lt; dos óculos <grad_força_qtif_vol_iso_aum>escuros&lt; <ad199>&gt;17.337.05<!---<//--><!--/--><!--/-->49996m tem uma</ad199></grad_força_qtif_vol_iso_aum></grad_força_qtif_vol_iso_aum>                                                                                                    |    |  |                                                                                                    |    |  |                                                                                                    |     |  |                                                                                                    |  |     |  |                                                                                                    |
| 112  |                                                                                     | colocado no gancho)> <ad203> <t>01:33.57.02<t>&lt;[E usava óculos escuros]&gt; &lt;(Rápido)&gt; Na mesa, a <grad_força_qtif_vol_iso_aum></grad_força_qtif_vol_iso_aum>jovemem/&gt;ira os óculos e</t></t></ad203>                                                                                                    |    |  |                                                                                                    |    |  |                                                                                                    |     |  |                                                                                                    |  |     |  |                                                                                                    |
| 113  |                                                                                     | <t>01:35.18.28<t> Agora, sentada, com as costas apoiadas na parede, ela olha para o nada. Corredor <grad_força_qtif_vol_iso_aum>vazioc&gt; e <atit_aprec_reac_qual_neg_ins>imundo&gt;&lt; &lt;&lt;</atit_aprec_reac_qual_neg_ins></grad_força_qtif_vol_iso_aum></t></t>                                                                                                    |    |  |                                                                                                    |    |  |                                                                                                    |     |  |                                                                                                    |  |     |  |                                                                                                    |
| 114  |                                                                                     | l> à mesa. <atit_afet_fel_pos_evo_con_pro>O menino lambe o dedo de iogurte≺l&gt;. A <grad_força_qtif_vol_iso_aum>jovem<l> dos óculos<br/>insiste<l>. &lt;(pequena pausa)&gt; &lt;{Dutra porta}&gt; <atit_julg_esso_nor_pos_evo_con_pro>A <grad_< td=""></grad_<></atit_julg_esso_nor_pos_evo_con_pro></l></l></grad_força_qtif_vol_iso_aum></atit_afet_fel_pos_evo_con_pro>                                                                                                    |    |  |                                                                                                    |    |  |                                                                                                    |     |  |                                                                                                    |  |     |  |                                                                                                    |
| 115  |                                                                                     |                                                                                                    |    |  |                                                                                                    |    |  |                                                                                                    |     |  |                                                                                                    |  |     |  |                                                                                                    |
| 116  |                                                                                     | <atit_aprec_reac_qual_neg_ins>A imagem é <grad_força_int_qual_iso_aum>muto<grad_força_qtif_vol_iso_aum>claraar/&gt;&gt;<atit_aprec_reac_qual_neg_ins><ad171>&lt;1&gt;01:</ad171></atit_aprec_reac_qual_neg_ins></grad_força_qtif_vol_iso_aum></grad_força_int_qual_iso_aum></atit_aprec_reac_qual_neg_ins>                                                                                                    |    |  |                                                                                                    |    |  |                                                                                                    |     |  |                                                                                                    |  |     |  |                                                                                                    |
| 117  |                                                                                     | marido dá à esposa um suco de <grad_força_qtif_vol_iso_aum>caixinha<!--</td--></grad_força_qtif_vol_iso_aum>                                                                                                    |    |  |                                                                                                    |    |  |                                                                                                    |     |  |                                                                                                    |  |     |  |                                                                                                    |
| 118  |                                                                                     | lado <l> da fogueira. <ad221> &lt;1&gt;01:37.27.15<t t="">&lt;(Rápido)&gt; Uma mulher <grad_força_qtif_vol_iso_aum>gorda<l> imersa em um tanque cheio d'água.</l></grad_força_qtif_vol_iso_aum></t></ad221></l>                                                                                                    |    |  |                                                                                                    |    |  |                                                                                                    |     |  |                                                                                                    |  |     |  |                                                                                                    |
| 119  |                                                                                     | a história do homem com o tapa-olho. <ad243> <t>01:40.45.27</t>&lt; &lt;(Ah, deixa al]&gt; &lt;(Calmamente)&gt; A <grad_forca_qtif_vol_iso_aum>jovemem&gt;, agora sem os óculos</grad_forca_qtif_vol_iso_aum></ad243>                                                                                                    |    |  |                                                                                                    |    |  |                                                                                                    |     |  |                                                                                                    |  |     |  |                                                                                                    |
| 120  |                                                                                     | deixa all> <(Calmamente)> A <grca qtif_vol_iso_aum="">jovem<i>, agora sem os óculos <grad_forca_qtif_vol_iso_aum>escuros<i>, sentada no chão, <atit_afet_fel_pos_ms>son<i<< td=""></i<<></atit_afet_fel_pos_ms></i></grad_forca_qtif_vol_iso_aum></i></grca>                                                                                                    |    |  |                                                                                                    |    |  |                                                                                                    |     |  |                                                                                                    |  |     |  |                                                                                                    |
| 121  |                                                                                     | > ns cabelos. Sua mulher <atit con="" esso="" evo="" g="" jui="" neg="" nor="" pro="">obsens&gt;&gt; orimeiro a <crad alim="" eorca="" iso="" ote="" vol="">inemem/&gt;&gt;&gt; denois o marido <fng des="" monogi="">O homem de</fng></crad></atit>                                                                                                    |    |  |                                                                                                    |    |  |                                                                                                    |     |  |                                                                                                    |  |     |  |                                                                                                    |
|      | concordance collocates plot                                                         | patterns   clusters   filenames   follow up   source text   notes                                                                                                    |    |  |                                                                                                    |    |  |                                                                                                    |     |  |                                                                                                    |  |     |  |                                                                                                    |
|      |                                                                                     |                                                                                                    |    |  |                                                                                                    |    |  |                                                                                                    |     |  |                                                                                                    |  |     |  |                                                                                                    |
| 125  | ð                                                                                   |                                                                                                    |    |  |                                                                                                    |    |  |                                                                                                    |     |  |                                                                                                    |  |     |  |                                                                                                    |

**Figura 39 – Tela do Concord – Exibição das ocorrências em ordem cronológica – Extração de dados e excertos das avaliações de 'força' – 'quantificação' –**

Fonte: Elaborada pelo autor.

A Figura 39 ilustra a tela do concordanciador que exibe mais algumas ocorrências de 'força' – 'quantificação' – 'volume' – 'isolada' – 'aumentando' do roteiro de AD de ESC. Destaco, mais uma vez, que a ocorrência dessa combinação nas linhas de concordância apresentadas na Figura 39 significa uma avaliação que mede imprecisamente a presença ou a massa de entidades via traços do tipo peso (vazio, cheio, gorda, volumoso etc.), tamanho (grande, pequeno, largo, amplo etc.), altura (carrinho, crescidos etc.), idade (jovem, velho etc.) e cor (branco, negro etc.). É evidente que a avaliação de 'volume' mais recorrente é pelas palavras 'jovem' e 'velho', associadas à aparência das personagens retratadas no roteiro de AD. Elas tornam-se recorrentes nas avaliações porque passam a ser um marcador importante na descrição das personagens porque, no caso do ESC, elas não têm nomes. Justifica-se também pela construção imagética de sua aparência física, o que contribui, na AD, para a formação da composição narratológica do longa-metragem.

Na Figura 40, apresento outra imagem do filme ESC, seguida de outro excerto retirado do roteiro de AD. Esse excerto direcionou os audiodescritores a fazerem suas avaliações por 'força' – 'intensificação' – 'processo'–'isolada' – 'aumentando'.

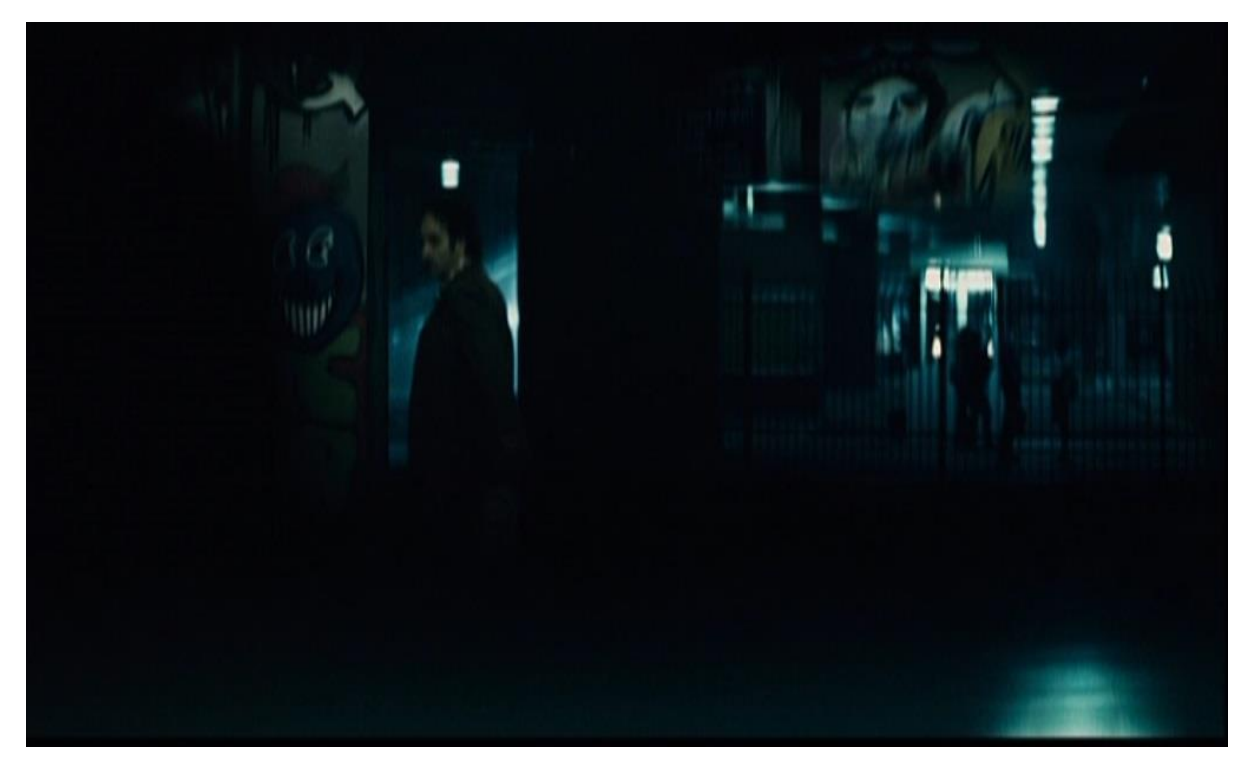

#### **Figura 40 – Frame 8 do longa-metragem 'Ensaio sobre a cegueira' (2008), de Fernando Meirelles**

Fonte: Elaborada pelo autor.

Na Figura 40, o excerto elaborado pelos audiodescritores diz: 'Ele caminha **apressadamente** por uma rua escura' (grifo meu). No meu ponto de vista, eles fizeram sua avaliação relacionada ao grau de intensidade da ação representada pelo verbo 'caminha': quando o ladrão do carro, em um momento de nervosismo após ver uma blitz, sai do carro em fuga, ele caminha apressadamente. Os audiodescritores, ao optarem por 'apressadamente', fizeram uma escolha por um advérbio de intensidade para modificar um verbo, o que realiza lexicogramaticalmente a avaliação por 'intensificação' de 'processo' (TIPOS DE INTENSIFICAÇÃO). Essa avaliação foi feita por uma palavra em separado ou 'isolada' (TIPOS DE REALIZAÇÃO DA FORÇA), graduando a intensidade de 'caminha' para cima ou 'aumentando (DIREÇÃO DA GRADAÇÃO).

Na Figura 41, trago outros exemplos de 'força' – 'intensificação' – 'processo' – 'isolada' – 'aumentando', fornecidos pela ferramenta Concord do *Wordsmith Tools* 5.0. Os excertos estão acompanhados do cotexto em que ocorrem.

| 038% ESC_corpus<br>098% ESC_corpus<br>097% ESC_corpus<br>056% ESC_corpus<br>054% ESC_corpus<br>072% ESC_corpus<br>056% ESC_corpus<br>058% ESC_corpus<br>056% ESC_corpus<br>054% ESC_corpus<br>032% ESC_corpus<br>092% ESC_corpus<br><b>Norge</b><br>054%<br>Ve <sup>Z60</sup><br>038%<br><b>Mo860</b><br>Ve/EO<br>372%<br><b>Na92C</b><br><b>JS8%</b><br>056%<br>052%<br>9,675 615 9%<br>6,788 40877%<br>7,613 46034%<br>6,936 41314%<br>6.137 37218%<br>5,934 35938%<br>10.285 66656%<br>10,256 66457%<br>6,777 40819%<br>6,585 40259%<br>9,327 58257%<br><atit_afet_seg_neg_evo_con_pro>A mulher do médico respira <grad_força_int_proc_iso_aum>pesadamente<!--</th--><th>083% D_ESC_corpus<br/>078% ESC_corpus<br/>078%<br/>033%<br/>8.734 51974%<br/>8,18248136%</th><th>034% ESC_corpus<br/>034%<br/>034%<br/>8.906 53600%<br/>8,821 52700%</th><th>014% ESC_corpus<br/>034% ESC_corpus<br/>014%<br/>1,528 9520%</th><th>013% ESC_corpus<br/>016% DESC_corpus<br/>013%<br/>016%<br/>1,325 8417%<br/>1,707 10924%</th><th>015% ESC_corpus<br/>015%<br/>1,615 10100%</th><th>0 1%D_ESC_corpus<br/>0.1%<br/><math>0.0\%</math><br/>P6/1/9<br/>132%<br/>136<br/>50</th><th>0 0%D_ESC_corpus<br/>011% ESC_corpus<br/>01196<br/>1.114 6857%</th><th>0 7%D_ESC_corpus<br/>0.7%<br/><b>No.050</b><br/>732 4055%<br/>5,30731457%</th><th>050% D_ESC_corpus<br/>049% ESC_corpus<br/>049%<br/>5,210 30934%</th><th>056% ESC_corpus<br/>056%</th><th>053% ESC_corpus<br/>028% ESC_corpus<br/><b>Ne820</b><br/><b>J53%</b></th></grad_força_int_proc_iso_aum></atit_afet_seg_neg_evo_con_pro> | 083% D_ESC_corpus<br>078% ESC_corpus<br>078%<br>033%<br>8.734 51974%<br>8,18248136%                                                                                                    | 034% ESC_corpus<br>034%<br>034%<br>8.906 53600%<br>8,821 52700%                                                                                                    | 014% ESC_corpus<br>034% ESC_corpus<br>014%<br>1,528 9520%                                                                                                    | 013% ESC_corpus<br>016% DESC_corpus<br>013%<br>016%<br>1,325 8417%<br>1,707 10924%                                                                                                    | 015% ESC_corpus<br>015%<br>1,615 10100%                                                                                                    | 0 1%D_ESC_corpus<br>0.1%<br>$0.0\%$<br>P6/1/9<br>132%<br>136<br>50                                                                                                    | 0 0%D_ESC_corpus<br>011% ESC_corpus<br>01196<br>1.114 6857%                                                                                                    | 0 7%D_ESC_corpus<br>0.7%<br><b>No.050</b><br>732 4055%<br>5,30731457%                                                                                                  | 050% D_ESC_corpus<br>049% ESC_corpus<br>049%<br>5,210 30934%                                                                                                    | 056% ESC_corpus<br>056%                                                                            | 053% ESC_corpus<br>028% ESC_corpus<br><b>Ne820</b><br><b>J53%</b>                                                                                                    |
|----------------------------------------------------------------------------------------------------|----------------------------------------------------------------------------------------------------|----------------------------------------------------------------------------------------------------|----------------------------------------------------------------------------------------------------|----------------------------------------------------------------------------------------------------|----------------------------------------------------------------------------------------------------|----------------------------------------------------------------------------------------------------|----------------------------------------------------------------------------------------------------|----------------------------------------------------------------------------------------------------|----------------------------------------------------------------------------------------------------|----------------------------------------------------------------------------------------------------|----------------------------------------------------------------------------------------------------|
| 056%<br>6.927 41279%<br>os)> A tela <grad_força_int_proc_iso_aum>escurece completamente</grad_força_int_proc_iso_aum>                                                                                                    |                                                                                                    |                                                                                                    |                                                                                                    |                                                                                                    |                                                                                                    |                                                                                                    |                                                                                                    |                                                                                                    |                                                                                                    |                                                                                                    |                                                                                                    |
|                                                                                                    |                                                                                                    |                                                                                                    |                                                                                                    |                                                                                                    |                                                                                                    |                                                                                                    |                                                                                                    |                                                                                                    |                                                                                                    |                                                                                                    |                                                                                                    |
|                                                                                                    |                                                                                                    |                                                                                                    |                                                                                                    |                                                                                                    |                                                                                                    |                                                                                                    |                                                                                                    |                                                                                                    |                                                                                                    |                                                                                                    | 2.990 17459%<br>5.91735677%<br>5,593 33300%                                                                                                    |
|                                                                                                    |                                                                                                    |                                                                                                    |                                                                                                    | , mexa, mexa}> <atit_julg_ssoc_propi_neg_ins>Uma delas <grad_força_int_proc_iso_aum>é violentamente&lt;)&gt; sacudida</grad_força_int_proc_iso_aum></atit_julg_ssoc_propi_neg_ins>                                                                                                    |                                                                                                    | <atit_uulg_esso_nor_amb_ins>tateiaa&lt;&lt; <grad_força_nit_proc_iso_aum>corres&gt; pelas grades do corredor</grad_força_nit_proc_iso_aum></atit_uulg_esso_nor_amb_ins>                                                                                                    |                                                                                                    |                                                                                                    |                                                                                                    |                                                                                                    |                                                                                                    |
|                                                                                                    | /> sentados, os rostos pressionados um contra o outro. Ele <grad_força_int_proc_iso_aum>corree&gt; a outra mão de seu</grad_força_int_proc_iso_aum>                                                                                                    |                                                                                                    |                                                                                                    |                                                                                                    |                                                                                                    |                                                                                                    |                                                                                                    |                                                                                                    |                                                                                                    |                                                                                                    |                                                                                                    |
| > <atit_julg_ssoc_propi_neg_evo_con_pro>Outros homens <grad_forca_int_proc_iso_aum>empurram</grad_forca_int_proc_iso_aum></atit_julg_ssoc_propi_neg_evo_con_pro>                                                                                                    |                                                                                                    |                                                                                                    |                                                                                                    |                                                                                                    |                                                                                                    |                                                                                                    |                                                                                                    |                                                                                                    |                                                                                                    |                                                                                                    |                                                                                                    |
| O cachorro <grad_força_int_proc_iso_aum>corre<t>02:42.23<br/>&lt;(sobreposição)&gt; <atit_afet_seg_neg_evo_con_pro>Uma delas <grad_força_int_proc_iso_aum>mal se move<!--</td--><td></td><td></td><td></td><td></td><td></td><td></td><td></td><td></td><td></td><td></td><td></td></grad_força_int_proc_iso_aum></atit_afet_seg_neg_evo_con_pro></t></grad_força_int_proc_iso_aum>                                                                                                    |                                                                                                    |                                                                                                    |                                                                                                    |                                                                                                    |                                                                                                    |                                                                                                    |                                                                                                    |                                                                                                    |                                                                                                    |                                                                                                    |                                                                                                    |
| as sacolas com comida > $\lambda$ . Eles passam sobre um viaduto.                                                                                                    |                                                                                                    |                                                                                                    |                                                                                                    |                                                                                                    |                                                                                                    |                                                                                                    |                                                                                                    |                                                                                                    |                                                                                                    |                                                                                                    |                                                                                                    |
| A casa, o garoto. <ad515> <t>02:50.26.15<tt> &lt;(sobreposição)&gt; A câmera <grad_força_int_proc_iso_aum>se movimenta rápidodosoro o<br/>a escadaria. <ad477> <t>02:39.35.10<tt> &lt;[Aqui, -Aqui]&gt; Sua mulher <grad_força_int_proc_iso_aum>corre&lt;)&gt; ao seu encontro</grad_força_int_proc_iso_aum></tt></t></ad477></grad_força_int_proc_iso_aum></tt></t></ad515>                                                                                                    |                                                                                                    |                                                                                                    |                                                                                                    |                                                                                                    |                                                                                                    |                                                                                                    |                                                                                                    |                                                                                                    |                                                                                                    |                                                                                                    |                                                                                                    |
|                                                                                                    | 03.00 <kt> <atit_julg_ssoc_propi_pos_evo_con_pro>Ela passa <grad_força_int_proc_iso_aum>apressadamentee&gt; pela loja com<br/>&gt; do leite. Colher. Taças: O rosto do oriental. Seus olhos <grad_força_int_proc_iso_aum>se movimentam rápidodo&gt;. A</grad_força_int_proc_iso_aum></grad_força_int_proc_iso_aum></atit_julg_ssoc_propi_pos_evo_con_pro></kt> |                                                                                                    |                                                                                                    |                                                                                                    |                                                                                                    |                                                                                                    |                                                                                                    |                                                                                                    |                                                                                                    |                                                                                                    |                                                                                                    |
|                                                                                                    | >> <ad446> <t>02:29.08.18<t> Uma mulher <grad_força_int_proc_iso_aum>dormene no chão de um dos</grad_força_int_proc_iso_aum></t></t></ad446>                                                                                                    | 36.06:14 <t>&lt;[Tudo bem?]&gt; Eles<eng_hgl_cont_disc_cexp>ainda&lt;<grad_forca_int_proc_1so_aum>correm&gt;</grad_forca_int_proc_1so_aum></eng_hgl_cont_disc_cexp></t> | <atit_julg_ssoc_propi_pos_evo_con_pro>roupas O homem<grad_forca_int_proc_iso_aum>corr &lt;</grad_forca_int_proc_iso_aum></atit_julg_ssoc_propi_pos_evo_con_pro> roupas <<<br>sacolas <atit_julg_esso_ten_pos_evo_con_pro>. Seu marido <grad_força_int_proc_iso_aum>corre&gt;</grad_força_int_proc_iso_aum></atit_julg_esso_ten_pos_evo_con_pro> | e sai <ad82> <t>01:14.32.20<t> &lt;[Brigada.]&gt; Já na rua, ela caminha <grad_força_int_proc_iso_aum>apressada<t>.<ad83> <t>01:14<br/>com leve sobreposição)&gt; <atit_afet_seg_neg_evo_con_pro>Ele a <grad_força_nt_proc_iso_aum>afasta bruscamente&lt;&lt;</grad_força_nt_proc_iso_aum></atit_afet_seg_neg_evo_con_pro></t></ad83></t></grad_força_int_proc_iso_aum></t></t></ad82> | 10.25 <t><atit_afet_sat_pos_evo_con_pro>Na cama o médico <grad_força_int_proc_iso_aum>dorme<!--</td--><td>, BNDES e C&amp;A <ad9> <t>01:01.02.00<t> <eng_monogl_inf>Carros <grad_forca_int_proc_iso_aum>passam rapidamentee&gt;&gt; em uma<br/>no <atit_aprec_reac_qual_amb_ins>fundo preto até aparecerem <grad_força_mt_proc_iso_aum>definitivamente&gt;&lt; APREC_REAC_QUAL_AMB_INS&gt;fundo preto até aparecerem <grad_força_mt_proc_iso_au< td=""><td>e desce&lt;(&gt;&gt; <ad67><t>01:10.19.25<t></t>&lt;&lt; <eu ferrel="" me="" só=""> Ele caminha <grad_forca_int_proc_iso_aum>apressadamente<!--</td--><td>Estou cego.&gt; <ad45> <t>01:06.55.21<tr> &lt;(Legenda)&gt; A esposa <grad_força_int_proc_iso_aum>corree&gt; até a cozinha,</grad_força_int_proc_iso_aum></tr></t></ad45></td><td>&gt;: <ad301> <t>01:53.20.29<kt> &lt;[Vou ter que me acostumar]&gt; Ela sai <grad_força_int_proc_iso_aum>andardo&lt;\&gt;. <ad302> <t>01:53.25<br/>i&gt;. <ad295><t>01:51.59.22<t>&lt;(O sargento vai me matar)&gt; O guarda <grad_força_int_proc_iso_aum>corre<i> de volta para a cabine.</i></grad_força_int_proc_iso_aum></t></t></ad295></t></ad302></grad_força_int_proc_iso_aum></kt></t></ad301></td><td>barman segura seu pescoço com <grad_força_int_proc_iso_aum>força&lt;</grad_força_int_proc_iso_aum></td><td>se solta do cara de barba <grad_força_int_proc_iso_aum>bruscamente<!--<br-->se beijam, <atit_afet_fel_pos_evo_con_pro>se abraçam <grad_força_int_proc_iso_aum>longamente<!--</td--></grad_força_int_proc_iso_aum></atit_afet_fel_pos_evo_con_pro></grad_força_int_proc_iso_aum></td></grad_forca_int_proc_iso_aum></eu></t></ad67></td></grad_força_mt_proc_iso_au<></grad_força_mt_proc_iso_aum></atit_aprec_reac_qual_amb_ins></grad_forca_int_proc_iso_aum></eng_monogl_inf></t></t></ad9></td></grad_força_int_proc_iso_aum></atit_afet_sat_pos_evo_con_pro></t> | , BNDES e C&A <ad9> <t>01:01.02.00<t> <eng_monogl_inf>Carros <grad_forca_int_proc_iso_aum>passam rapidamentee&gt;&gt; em uma<br/>no <atit_aprec_reac_qual_amb_ins>fundo preto até aparecerem <grad_força_mt_proc_iso_aum>definitivamente&gt;&lt; APREC_REAC_QUAL_AMB_INS&gt;fundo preto até aparecerem <grad_força_mt_proc_iso_au< td=""><td>e desce&lt;(&gt;&gt; <ad67><t>01:10.19.25<t></t>&lt;&lt; <eu ferrel="" me="" só=""> Ele caminha <grad_forca_int_proc_iso_aum>apressadamente<!--</td--><td>Estou cego.&gt; <ad45> <t>01:06.55.21<tr> &lt;(Legenda)&gt; A esposa <grad_força_int_proc_iso_aum>corree&gt; até a cozinha,</grad_força_int_proc_iso_aum></tr></t></ad45></td><td>&gt;: <ad301> <t>01:53.20.29<kt> &lt;[Vou ter que me acostumar]&gt; Ela sai <grad_força_int_proc_iso_aum>andardo&lt;\&gt;. <ad302> <t>01:53.25<br/>i&gt;. <ad295><t>01:51.59.22<t>&lt;(O sargento vai me matar)&gt; O guarda <grad_força_int_proc_iso_aum>corre<i> de volta para a cabine.</i></grad_força_int_proc_iso_aum></t></t></ad295></t></ad302></grad_força_int_proc_iso_aum></kt></t></ad301></td><td>barman segura seu pescoço com <grad_força_int_proc_iso_aum>força&lt;</grad_força_int_proc_iso_aum></td><td>se solta do cara de barba <grad_força_int_proc_iso_aum>bruscamente<!--<br-->se beijam, <atit_afet_fel_pos_evo_con_pro>se abraçam <grad_força_int_proc_iso_aum>longamente<!--</td--></grad_força_int_proc_iso_aum></atit_afet_fel_pos_evo_con_pro></grad_força_int_proc_iso_aum></td></grad_forca_int_proc_iso_aum></eu></t></ad67></td></grad_força_mt_proc_iso_au<></grad_força_mt_proc_iso_aum></atit_aprec_reac_qual_amb_ins></grad_forca_int_proc_iso_aum></eng_monogl_inf></t></t></ad9> | e desce<(>> <ad67><t>01:10.19.25<t></t>&lt;&lt; <eu ferrel="" me="" só=""> Ele caminha <grad_forca_int_proc_iso_aum>apressadamente<!--</td--><td>Estou cego.&gt; <ad45> <t>01:06.55.21<tr> &lt;(Legenda)&gt; A esposa <grad_força_int_proc_iso_aum>corree&gt; até a cozinha,</grad_força_int_proc_iso_aum></tr></t></ad45></td><td>&gt;: <ad301> <t>01:53.20.29<kt> &lt;[Vou ter que me acostumar]&gt; Ela sai <grad_força_int_proc_iso_aum>andardo&lt;\&gt;. <ad302> <t>01:53.25<br/>i&gt;. <ad295><t>01:51.59.22<t>&lt;(O sargento vai me matar)&gt; O guarda <grad_força_int_proc_iso_aum>corre<i> de volta para a cabine.</i></grad_força_int_proc_iso_aum></t></t></ad295></t></ad302></grad_força_int_proc_iso_aum></kt></t></ad301></td><td>barman segura seu pescoço com <grad_força_int_proc_iso_aum>força&lt;</grad_força_int_proc_iso_aum></td><td>se solta do cara de barba <grad_força_int_proc_iso_aum>bruscamente<!--<br-->se beijam, <atit_afet_fel_pos_evo_con_pro>se abraçam <grad_força_int_proc_iso_aum>longamente<!--</td--></grad_força_int_proc_iso_aum></atit_afet_fel_pos_evo_con_pro></grad_força_int_proc_iso_aum></td></grad_forca_int_proc_iso_aum></eu></t></ad67> | Estou cego.> <ad45> <t>01:06.55.21<tr> &lt;(Legenda)&gt; A esposa <grad_força_int_proc_iso_aum>corree&gt; até a cozinha,</grad_força_int_proc_iso_aum></tr></t></ad45> | >: <ad301> <t>01:53.20.29<kt> &lt;[Vou ter que me acostumar]&gt; Ela sai <grad_força_int_proc_iso_aum>andardo&lt;\&gt;. <ad302> <t>01:53.25<br/>i&gt;. <ad295><t>01:51.59.22<t>&lt;(O sargento vai me matar)&gt; O guarda <grad_força_int_proc_iso_aum>corre<i> de volta para a cabine.</i></grad_força_int_proc_iso_aum></t></t></ad295></t></ad302></grad_força_int_proc_iso_aum></kt></t></ad301> | barman segura seu pescoço com <grad_força_int_proc_iso_aum>força&lt;</grad_força_int_proc_iso_aum> | se solta do cara de barba <grad_força_int_proc_iso_aum>bruscamente<!--<br-->se beijam, <atit_afet_fel_pos_evo_con_pro>se abraçam <grad_força_int_proc_iso_aum>longamente<!--</td--></grad_força_int_proc_iso_aum></atit_afet_fel_pos_evo_con_pro></grad_força_int_proc_iso_aum> |
|                                                                                                    |                                                                                                    |                                                                                                    |                                                                                                    |                                                                                                    |                                                                                                    |                                                                                                    |                                                                                                    |                                                                                                    |                                                                                                    |                                                                                                    |                                                                                                    |

**Figura 41 – Tela do Concord – Exibição das ocorrências em ordem cronológica – Extração de dados e excertos das avaliações de 'força' – 'intensificação' –**

Fonte: Elaborada pelo autor.

A Figura 41 ilustra a tela do concordanciador que exibe outras ocorrências de 'força' – 'intensificação' – 'processo' – 'isolada' – 'aumentando' no roteiro de AD de ESC. Destaco novamente que a ocorrência dessa combinação de termos significa uma avaliação que se volta aos processos (grupos verbais) – 'corre', 'anda', 'dorme', 'afasta' etc., que são geralmente associados a ações das personagens –, intensificando as ações por meio de advérbios de intensidade, tais como 'apressadamente', 'bruscamente', 'longamente', 'insistentemente' etc. Esse tipo de avaliação torna-se recorrente porque passa a ser um marcador importante na elaboração do roteiro de AD quanto à reconstrução da narração da trama: no caso específico do ESC, as cenas sem falas são longas; então, intensificar as ações das personagens contribui para a formação da composição narratológica do longametragem.

Apresento outra imagem do filme ESC, que compõe a Figura 42, seguida de outro excerto retirado do roteiro de AD. Esse excerto direcionou os audiodescritores a fazerem sua avaliação por 'força' – 'quantificação' – 'quantidade' – 'isolada' – 'aumentando'.

### **Figura 42 – Frame 9 do longa-metragem 'Ensaio sobre a cegueira' (2008), de Fernando Meirelles**

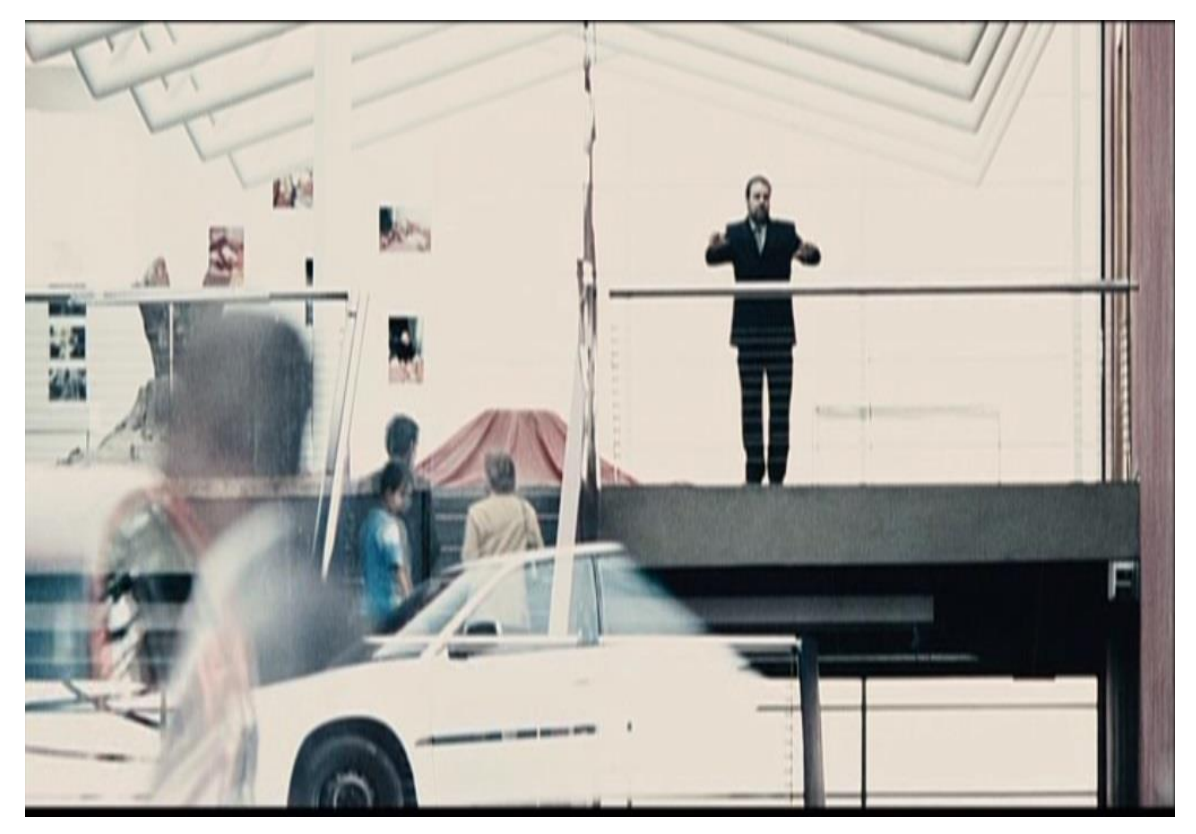

Fonte: Elaborada pelo autor.

Para a cena na Figura 42, o texto elaborado pelos audiodescritores – 'Cenas de **diversos** lugares da cidade, **várias** pessoas ficando cegas' (grifos meus) –, contém avaliação pela combinação referida acima porque, pelo que pude depreender, os audiodescritores optaram por interpretar a medida imprecisa do número de lugares e de pessoas e o fizeram de maneira imprecisa ao usar os determinantes indefinidos no plural 'diversos' e 'várias', respectivamente. Também, os tradutores decidiram fazer suas graduações de modo 'isolado' (realizadas por outras palavras, 'diversos' / 'várias', que não aquelas que estão sendo avaliadas por 'gradação': 'lugares' / 'pessoas', respectivamente) (TIPOS DE REALIZAÇÃO DA FORÇA) e para cima ('aumentando') (DIREÇÃO DA GRADAÇÃO).

Na Figura 43, trago outros exemplos de 'força' – 'quantificação' – 'quantidade' – 'isolada' – 'aumentando', fornecidos pela ferramenta Concord do *Wordsmith Tools* 5.0. Os excertos estão acompanhados do cotexto em que ocorrem.

|              |                                                                   | ,           |                                                                                                    |                                                                                                    |                                                                                                    |                                                                                                    |                                                                                                    |                                                                                                    |                                                                                                    | 'quantidade' - 'isolada' - 'aumentando'                                                                                                    |                                                                                                    |                                                                                                    |                                                                                                    |                                                                                                    |                                                                                                    |                                                                                                    |                                                                                                    |                                                                                                    |                                                                                                    |                                                                                                    |                                                                                                    |                                                                                                    |                                                                                                    |                                                                                                    |                                                                                                    | em ESC                                                                                                    |                                                                                                    |                                                                                                    |                                                                                                    |                                                                                                    |                                                                                                    |                                                                                                    |  |
|--------------|-------------------------------------------------------------------|-------------|----------------------------------------------------------------------------------------------------|----------------------------------------------------------------------------------------------------|----------------------------------------------------------------------------------------------------|----------------------------------------------------------------------------------------------------|----------------------------------------------------------------------------------------------------|----------------------------------------------------------------------------------------------------|----------------------------------------------------------------------------------------------------|----------------------------------------------------------------------------------------------------|----------------------------------------------------------------------------------------------------|----------------------------------------------------------------------------------------------------|----------------------------------------------------------------------------------------------------|----------------------------------------------------------------------------------------------------|----------------------------------------------------------------------------------------------------|----------------------------------------------------------------------------------------------------|----------------------------------------------------------------------------------------------------|----------------------------------------------------------------------------------------------------|----------------------------------------------------------------------------------------------------|----------------------------------------------------------------------------------------------------|----------------------------------------------------------------------------------------------------|----------------------------------------------------------------------------------------------------|----------------------------------------------------------------------------------------------------|----------------------------------------------------------------------------------------------------|----------------------------------------------------------------------------------------------------|----------------------------------------------------------------------------------------------------|----------------------------------------------------------------------------------------------------|----------------------------------------------------------------------------------------------------|----------------------------------------------------------------------------------------------------|----------------------------------------------------------------------------------------------------|----------------------------------------------------------------------------------------------------|----------------------------------------------------------------------------------------------------|--|
| ö            |                                                                   | Set Tar A   |                                                                                                    |                                                                                                    |                                                                                                    |                                                                                                    |                                                                                                    |                                                                                                    |                                                                                                    |                                                                                                    |                                                                                                    |                                                                                                    |                                                                                                    |                                                                                                    |                                                                                                    |                                                                                                    |                                                                                                    |                                                                                                    |                                                                                                    |                                                                                                    |                                                                                                    |                                                                                                    |                                                                                                    |                                                                                                    |                                                                                                    |                                                                                                    |                                                                                                    |                                                                                                    |                                                                                                    |                                                                                                    |                                                                                                    |                                                                                                    |  |
| ı<br>Concord | Help<br><b>Windows</b><br>Settings<br>Compute<br>View<br>這<br>tie | Concordance | da loja. Saindo da escada, na penumbra, há <grad_forca_qtif_qtid_iso_aum>váriass&gt; grades. Ela pega algo pendurado na parede. Destranca<br/>lenta e continuada) &gt; Ela desce por uma escada no meio<br/><math>\overline{ }</math></grad_forca_qtif_qtid_iso_aum> | APREC_REAC_NEG_INS>destruida <i>. Há <grad_força_qtif_qtid_iso_aum>tantos<i> produtos<br/>encosta na vidraça, até sentar-se no chão. A loja está <atit<br>2</atit<br></i></grad_força_qtif_qtid_iso_aum></i> | i>. <(pausa)> Um fósforo é riscado. Sua luz ilumina o rosto da mulher. Outro fósforo. <grad_força_qtip_qtid_iso_aum>Há diversos &lt; produtos nas prateleiras à sua frente.<br/>3</grad_força_qtip_qtid_iso_aum> | A multidão se forma atrás dela. <atit_julg_ssoc_propi_pos_evo_con_pro>Eles são <grad_força_qtif_qtid_iso_aum>multos<a< th=""><th>l&gt; de produtos&lt;ΑΠΤ_JULG_SSOC_PROPI_PCO_EVO_CON_PRO&gt;. Os cegos da loja vêm <grad_força_qtif_qitd_iso_aum>todos&lt;&gt; em direção a ela. &lt;(O que você tem ai7}&gt; <ad466><br/>5</ad466></grad_força_qtif_qitd_iso_aum></th><th>internos tentam sair <ad434> <t>02.27.29.11<lt> &lt;[Vou até aí buscar vocês}&gt; &lt;{sobreposição}&gt; <grad_força_qtif_qtid_iso_aum>Todoss&gt; ×ão caminhando pelo corredor <eng<br>6</eng<br></grad_força_qtif_qtid_iso_aum></lt></t></ad434></th><th>&lt;[Figuem bem juntos]&gt; Eles formam uma file. <ad429> <t>&gt;&lt;20542.12<t></t><t></t>&gt; <craq_fcrca_gtid_iso_aum>Todoss <t>2022.643.21<!--/amos. -<br--><math>\overline{1}</math></t></craq_fcrca_gtid_iso_aum></t></ad429></th><th>&gt; vaso de flores na calçada. <ad452> <b02:30.01.19<t> Ha lixo por <grad_força_qtif_qtid_iso_adm>todoss&lt;&lt; <grad_força_qtif_ext_dist_esp_iso_aum>os<br/><math>\infty</math></grad_força_qtif_ext_dist_esp_iso_aum></grad_força_qtif_qtid_iso_adm></b02:30.01.19<t></ad452></th><th>acontecendo?)&gt; &lt;(sobreposição)&gt; O barulho do <grad eorça_qtif_vol_iso_aum="">carimho ALSO_EORÇA_DETE_QTIF_QTIF_QTIP_OD_NUM&gt;um bando o de adolescentes.<br/><math>\sigma</math></grad></th><th><br/>231.25.18<t><atit_julg_ssoc_propi_pos_evo_con_pro>A mulher do médico carrega <grad_força_qtif_qtid_iso_aum>diversos<t><br/><math>\cong</math></t></grad_força_qtif_qtid_iso_aum></atit_julg_ssoc_propi_pos_evo_con_pro></t></th><th>tomar uma das sacolas das mãos de uma mulher&lt;\&gt;. A sacola cai no chão, espalhando seu conteúdo. <grad_força_qtif_qtid_iso_aum>Todos&lt;\&gt; se jogam ao chão. Um dos homens tropeça nos</grad_força_qtif_qtid_iso_aum></th><th>&gt; em uma sala, <ad486> <t>02:42.06.17<tb <(vamos="" acomodar="" mundo.)="" poder="" todo=""> <grad_forca_qtif_qitid_19q_s()> jurios<!--<br-->12</grad_forca_qtif_qitid_19q_s()></tb></t></ad486></th><th>em crise.}&gt; &lt;(Rápido, sobreposição) &gt; Estão <grad_força_qtif_qtid_iso_aum>todos&lt;&gt; em uma sala. <ap485> <t>02:42.05.17<t>&lt; {Vamos<br/>foi um padre que viu o que aconteceu e depois teve sua fé<br/>13</t></t></ap485></grad_força_qtif_qtid_iso_aum></th><th>Flores <atit_aprec_reac_qual_neg_ins>murchas&lt;'&gt; no vaso. O médico abre a porta e <grad_eorça_qtif_qtid_iso_aum>todos&lt;'&gt; entram. Tudo<br/>4</grad_eorça_qtif_qtid_iso_aum></atit_aprec_reac_qual_neg_ins></th><th>eu não me importei &gt; <ad509> <t>02:48.00.21<tt> Ela <atit_afet_fel_pos_ins>som<t>agora ele. <grad_força_qtif_qtid_iso_aum>Todos<t> à mesa. <ad510> <t>02:48.25.00<tt> Fundo<br/><math>\frac{15}{2}</math></tt></t></ad510></t></grad_força_qtif_qtid_iso_aum></t></atit_afet_fel_pos_ins></tt></t></ad509></th><th>&gt; Ele vira o rosto para um lado e para outro. <ad506> <t>02:47.32.26<t> &lt;[Tem alguém escutando?]&gt; <groa_qtif_qtid_iso_aum>Todos<t> <groad_forca_int_proc_fus_dim>quietos<t><br/><math>\frac{1}{6}</math></t></groad_forca_int_proc_fus_dim></t></groa_qtif_qtid_iso_aum></t></t></ad506></th><th>&gt;. <atit_julg_ssoc_propi_neg_evo_con_pro>A mulher obsena. Do altar, um homem prega. <grad_forca_qtif_qtid_iso_aum>Várias&gt; pessoas o rodeiam. Ela dá as costas e sai<br/>17</grad_forca_qtif_qtid_iso_aum></atit_julg_ssoc_propi_neg_evo_con_pro></th><th>r&gt; de imagens <atit_aprec_reac_qual_amb_ws>sacras&lt;&gt;&gt;, <grad_força_qtif_qtid_iso_aum>todos&lt;&gt; com uma faixa de pano<br/>°</grad_força_qtif_qtid_iso_aum></atit_aprec_reac_qual_amb_ws></th><th>outdoor de uma mulher de olhos fechados que segura um frasco de pertume. <ad480> <t>02:35.223<t>&gt;<atit_julg_esso_ten_pos_evo_con_pro><grad_força_qtif_qtid_iso_aum>Diversas<t><br/>19</t></grad_força_qtif_qtid_iso_aum></atit_julg_esso_ten_pos_evo_con_pro></t></t></ad480></th><th>otak√&gt;. <atit_afet_seg_pos_evo_con_pro>O médico e sua mulher se juntam a elas≺i&gt;. <grad_força_qtif_qtid_iso_aum>Todos começam a se abraçar</grad_força_qtif_qtid_iso_aum></atit_afet_seg_pos_evo_con_pro></th><th>Ab pessoas se dirigem para a nua-ATIT_UULG_ESSO_TEN_POS_EVO_CON_PRO&gt;. <atit_uulg_esso_ten_pos_evo_con_pro><grad_força_qtif_qtid_iso_aum>Mutas&gt;</grad_força_qtif_qtid_iso_aum></atit_uulg_esso_ten_pos_evo_con_pro></th><th>tenho um pote com frutas aqui.]&gt; &lt;(Rápido)&gt; <grad_força_qtif_qtid_iso_aum>Todoss a mesa. <atit_afet_fel_pos_evo_con_pro>O<br/>leva o canudo ao nariz. &lt; ad198&gt; <t>01:33:28.22<t><eu<br>22</eu<br></t></t></atit_afet_fel_pos_evo_con_pro></grad_força_qtif_qtid_iso_aum></th><th><ad1417> <t>01125.38.29<tt>&lt;{Pieciso fazer xixi}&gt; &lt;(rápido)&gt; <atit_afet_seg_pos_evo_con_pro><grad_forca_qtif_qtid_iso_aumi>Todoss&gt;&gt; em fila</grad_forca_qtif_qtid_iso_aumi></atit_afet_seg_pos_evo_con_pro></tt></t></ad1417></th><th>i&gt;, depois o marido. <eng_monogl_des>O homem de tapa-olho ergue seu rádio para <grad_força_qtif_qtid_iso_aum>todos<i> ouvirem melhor<eng_monogl_des></eng_monogl_des></i></grad_força_qtif_qtid_iso_aum></eng_monogl_des></th><th>de tiro)&gt; <ad255> <t>01:43.34.13<t> <atit_afet_seg_neg_evo_con_pro>De dentro da ala, <grad_força_qtif_qtid_iso_aum>todoss ficam<br/>25</grad_força_qtif_qtid_iso_aum></atit_afet_seg_neg_evo_con_pro></t></t></ad255></th><th>entra. Dentro do ônibus, o perfil de uma mulher «ATIT_AFET_SEG_NEG_NS&gt;apreensiva&lt;&gt; . Lá fora, <grad_fcrca_tif_qtid_iso_aum>centenasse pessoas se aglomeram. &lt;(Sigam a minha voz &gt;<br/>92</grad_fcrca_tif_qtid_iso_aum></th><th>.19.26<t> &lt;[Socorro]&gt; &lt;(Rápido)&gt; Cenas de <grad_força_qtif_qtid_iso_aum>dirersossos lugares da cidade,<br/>fique nervoso &gt; O menino do pirulito. <ad115> <t>01:19</t></ad115></grad_força_qtif_qtid_iso_aum></t></th><th>.01.08 <legenda> <ele cego.="" deveria="" ficar=""> <ad55> <t>&gt; &lt;108.04.07</t> No consultion, <grad_forca_qtif_qtid_iso_aum>varios&lt;&gt; pacientes aguardam na sala de espera. A<br/>28</grad_forca_qtif_qtid_iso_aum></ad55></ele></legenda></th><th><rapido)> Cenas de <grad_eorça_qtif_qtid_iso_aum>diversos&gt;várias&gt;29</grad_eorça_qtif_qtid_iso_aum></rapido)></th><th>I&gt;<grad aum="" forca="" iso="" otif="" vol=""> <grad aum="" forca="" iso="" otid="" otif="">replate&gt;&gt;<br/>30</grad></grad></th><th></th></a<></grad_força_qtif_qtid_iso_aum></atit_julg_ssoc_propi_pos_evo_con_pro> | l> de produtos<ΑΠΤ_JULG_SSOC_PROPI_PCO_EVO_CON_PRO>. Os cegos da loja vêm <grad_força_qtif_qitd_iso_aum>todos&lt;&gt; em direção a ela. &lt;(O que você tem ai7}&gt; <ad466><br/>5</ad466></grad_força_qtif_qitd_iso_aum> | internos tentam sair <ad434> <t>02.27.29.11<lt> &lt;[Vou até aí buscar vocês}&gt; &lt;{sobreposição}&gt; <grad_força_qtif_qtid_iso_aum>Todoss&gt; ×ão caminhando pelo corredor <eng<br>6</eng<br></grad_força_qtif_qtid_iso_aum></lt></t></ad434> | <[Figuem bem juntos]> Eles formam uma file. <ad429> <t>&gt;&lt;20542.12<t></t><t></t>&gt; <craq_fcrca_gtid_iso_aum>Todoss <t>2022.643.21<!--/amos. -<br--><math>\overline{1}</math></t></craq_fcrca_gtid_iso_aum></t></ad429> | > vaso de flores na calçada. <ad452> <b02:30.01.19<t> Ha lixo por <grad_força_qtif_qtid_iso_adm>todoss&lt;&lt; <grad_força_qtif_ext_dist_esp_iso_aum>os<br/><math>\infty</math></grad_força_qtif_ext_dist_esp_iso_aum></grad_força_qtif_qtid_iso_adm></b02:30.01.19<t></ad452> | acontecendo?)> <(sobreposição)> O barulho do <grad eorça_qtif_vol_iso_aum="">carimho ALSO_EORÇA_DETE_QTIF_QTIF_QTIP_OD_NUM&gt;um bando o de adolescentes.<br/><math>\sigma</math></grad> | <br>231.25.18 <t><atit_julg_ssoc_propi_pos_evo_con_pro>A mulher do médico carrega <grad_força_qtif_qtid_iso_aum>diversos<t><br/><math>\cong</math></t></grad_força_qtif_qtid_iso_aum></atit_julg_ssoc_propi_pos_evo_con_pro></t> | tomar uma das sacolas das mãos de uma mulher<\>. A sacola cai no chão, espalhando seu conteúdo. <grad_força_qtif_qtid_iso_aum>Todos&lt;\&gt; se jogam ao chão. Um dos homens tropeça nos</grad_força_qtif_qtid_iso_aum> | > em uma sala, <ad486> <t>02:42.06.17<tb <(vamos="" acomodar="" mundo.)="" poder="" todo=""> <grad_forca_qtif_qitid_19q_s()> jurios<!--<br-->12</grad_forca_qtif_qitid_19q_s()></tb></t></ad486> | em crise.}> <(Rápido, sobreposição) > Estão <grad_força_qtif_qtid_iso_aum>todos&lt;&gt; em uma sala. <ap485> <t>02:42.05.17<t>&lt; {Vamos<br/>foi um padre que viu o que aconteceu e depois teve sua fé<br/>13</t></t></ap485></grad_força_qtif_qtid_iso_aum> | Flores <atit_aprec_reac_qual_neg_ins>murchas&lt;'&gt; no vaso. O médico abre a porta e <grad_eorça_qtif_qtid_iso_aum>todos&lt;'&gt; entram. Tudo<br/>4</grad_eorça_qtif_qtid_iso_aum></atit_aprec_reac_qual_neg_ins> | eu não me importei > <ad509> <t>02:48.00.21<tt> Ela <atit_afet_fel_pos_ins>som<t>agora ele. <grad_força_qtif_qtid_iso_aum>Todos<t> à mesa. <ad510> <t>02:48.25.00<tt> Fundo<br/><math>\frac{15}{2}</math></tt></t></ad510></t></grad_força_qtif_qtid_iso_aum></t></atit_afet_fel_pos_ins></tt></t></ad509> | > Ele vira o rosto para um lado e para outro. <ad506> <t>02:47.32.26<t> &lt;[Tem alguém escutando?]&gt; <groa_qtif_qtid_iso_aum>Todos<t> <groad_forca_int_proc_fus_dim>quietos<t><br/><math>\frac{1}{6}</math></t></groad_forca_int_proc_fus_dim></t></groa_qtif_qtid_iso_aum></t></t></ad506> | >. <atit_julg_ssoc_propi_neg_evo_con_pro>A mulher obsena. Do altar, um homem prega. <grad_forca_qtif_qtid_iso_aum>Várias&gt; pessoas o rodeiam. Ela dá as costas e sai<br/>17</grad_forca_qtif_qtid_iso_aum></atit_julg_ssoc_propi_neg_evo_con_pro> | r> de imagens <atit_aprec_reac_qual_amb_ws>sacras&lt;&gt;&gt;, <grad_força_qtif_qtid_iso_aum>todos&lt;&gt; com uma faixa de pano<br/>°</grad_força_qtif_qtid_iso_aum></atit_aprec_reac_qual_amb_ws> | outdoor de uma mulher de olhos fechados que segura um frasco de pertume. <ad480> <t>02:35.223<t>&gt;<atit_julg_esso_ten_pos_evo_con_pro><grad_força_qtif_qtid_iso_aum>Diversas<t><br/>19</t></grad_força_qtif_qtid_iso_aum></atit_julg_esso_ten_pos_evo_con_pro></t></t></ad480> | otak√>. <atit_afet_seg_pos_evo_con_pro>O médico e sua mulher se juntam a elas≺i&gt;. <grad_força_qtif_qtid_iso_aum>Todos começam a se abraçar</grad_força_qtif_qtid_iso_aum></atit_afet_seg_pos_evo_con_pro> | Ab pessoas se dirigem para a nua-ATIT_UULG_ESSO_TEN_POS_EVO_CON_PRO>. <atit_uulg_esso_ten_pos_evo_con_pro><grad_força_qtif_qtid_iso_aum>Mutas&gt;</grad_força_qtif_qtid_iso_aum></atit_uulg_esso_ten_pos_evo_con_pro> | tenho um pote com frutas aqui.]> <(Rápido)> <grad_força_qtif_qtid_iso_aum>Todoss a mesa. <atit_afet_fel_pos_evo_con_pro>O<br/>leva o canudo ao nariz. &lt; ad198&gt; <t>01:33:28.22<t><eu<br>22</eu<br></t></t></atit_afet_fel_pos_evo_con_pro></grad_força_qtif_qtid_iso_aum> | <ad1417> <t>01125.38.29<tt>&lt;{Pieciso fazer xixi}&gt; &lt;(rápido)&gt; <atit_afet_seg_pos_evo_con_pro><grad_forca_qtif_qtid_iso_aumi>Todoss&gt;&gt; em fila</grad_forca_qtif_qtid_iso_aumi></atit_afet_seg_pos_evo_con_pro></tt></t></ad1417> | i>, depois o marido. <eng_monogl_des>O homem de tapa-olho ergue seu rádio para <grad_força_qtif_qtid_iso_aum>todos<i> ouvirem melhor<eng_monogl_des></eng_monogl_des></i></grad_força_qtif_qtid_iso_aum></eng_monogl_des> | de tiro)> <ad255> <t>01:43.34.13<t> <atit_afet_seg_neg_evo_con_pro>De dentro da ala, <grad_força_qtif_qtid_iso_aum>todoss ficam<br/>25</grad_força_qtif_qtid_iso_aum></atit_afet_seg_neg_evo_con_pro></t></t></ad255> | entra. Dentro do ônibus, o perfil de uma mulher «ATIT_AFET_SEG_NEG_NS>apreensiva<> . Lá fora, <grad_fcrca_tif_qtid_iso_aum>centenasse pessoas se aglomeram. &lt;(Sigam a minha voz &gt;<br/>92</grad_fcrca_tif_qtid_iso_aum> | .19.26 <t> &lt;[Socorro]&gt; &lt;(Rápido)&gt; Cenas de <grad_força_qtif_qtid_iso_aum>dirersossos lugares da cidade,<br/>fique nervoso &gt; O menino do pirulito. <ad115> <t>01:19</t></ad115></grad_força_qtif_qtid_iso_aum></t> | .01.08 <legenda> <ele cego.="" deveria="" ficar=""> <ad55> <t>&gt; &lt;108.04.07</t> No consultion, <grad_forca_qtif_qtid_iso_aum>varios&lt;&gt; pacientes aguardam na sala de espera. A<br/>28</grad_forca_qtif_qtid_iso_aum></ad55></ele></legenda> | <rapido)> Cenas de <grad_eorça_qtif_qtid_iso_aum>diversos&gt;várias&gt;29</grad_eorça_qtif_qtid_iso_aum></rapido)> | I> <grad aum="" forca="" iso="" otif="" vol=""> <grad aum="" forca="" iso="" otid="" otif="">replate&gt;&gt;<br/>30</grad></grad> |  |
|              |                                                                   | $\geq$      |                                                                                                    |                                                                                                    |                                                                                                    | 4                                                                                                    |                                                                                                    |                                                                                                    |                                                                                                    |                                                                                                    |                                                                                                    |                                                                                                    | Ξ                                                                                                    |                                                                                                    |                                                                                                    |                                                                                                    |                                                                                                    |                                                                                                    |                                                                                                    |                                                                                                    |                                                                                                    | 20                                                                                                    | 21                                                                                                    |                                                                                                    | 23                                                                                                    | $\mathbb{Z}$                                                                                                    |                                                                                                    |                                                                                                    | 21                                                                                                    |                                                                                                    |                                                                                                    |                                                                                                    |  |

**Figura 43 – Tela do Concord – Exibição das ocorrências em ordem cronológica – Extração de dados e excertos das avaliações de 'força' – 'quantificação' –**

Fonte: Elaborada pelo autor.

A Figura 43 ilustra a tela do concordanciador que exibe mais algumas das ocorrências de 'força' – 'quantificação' – 'quantidade' – 'isolada' – 'aumentando' do roteiro de AD de ESC. Volto a destacar que a ocorrência dessa combinação de termos significa uma avaliação que se volta a valores numéricos imprecisos relativos à quantidade de entidades (**centenas** de pessoas, **tantos** produtos, **muitas** caixas, **todos** entram = **todas** as pessoas entram, todos ficam = **todas** as pessoas ficam, **várias** pessoas, **diversos** produtos, **todos** em uma sala = **todas** as pessoas em uma sala etc.). Além disso, os audiodescritores, mais uma vez, optaram por realizar lexicogramaticalmente os valores numéricos imprecisos via palavras em separado ('isolada') (TIPOS DE REALIZAÇÃO DA FORÇA), graduando-os para cima ('aumentando') (DIREÇÃO DA GRADAÇÃO).

Por fim, apresento, na Figura 44, mais uma imagem do filme ESC, seguida de outro excerto retirado do roteiro de AD. Esse excerto direcionou os audiodescritores a fazerem suas avaliações por 'quantificação' – 'extensão' – 'proximidade' – 'espaço' – 'isolada' – 'diminuindo'.

### **Figura 44 – Frame 10 do longa-metragem 'Ensaio sobre a cegueira' (2008), de Fernando Meirelles**

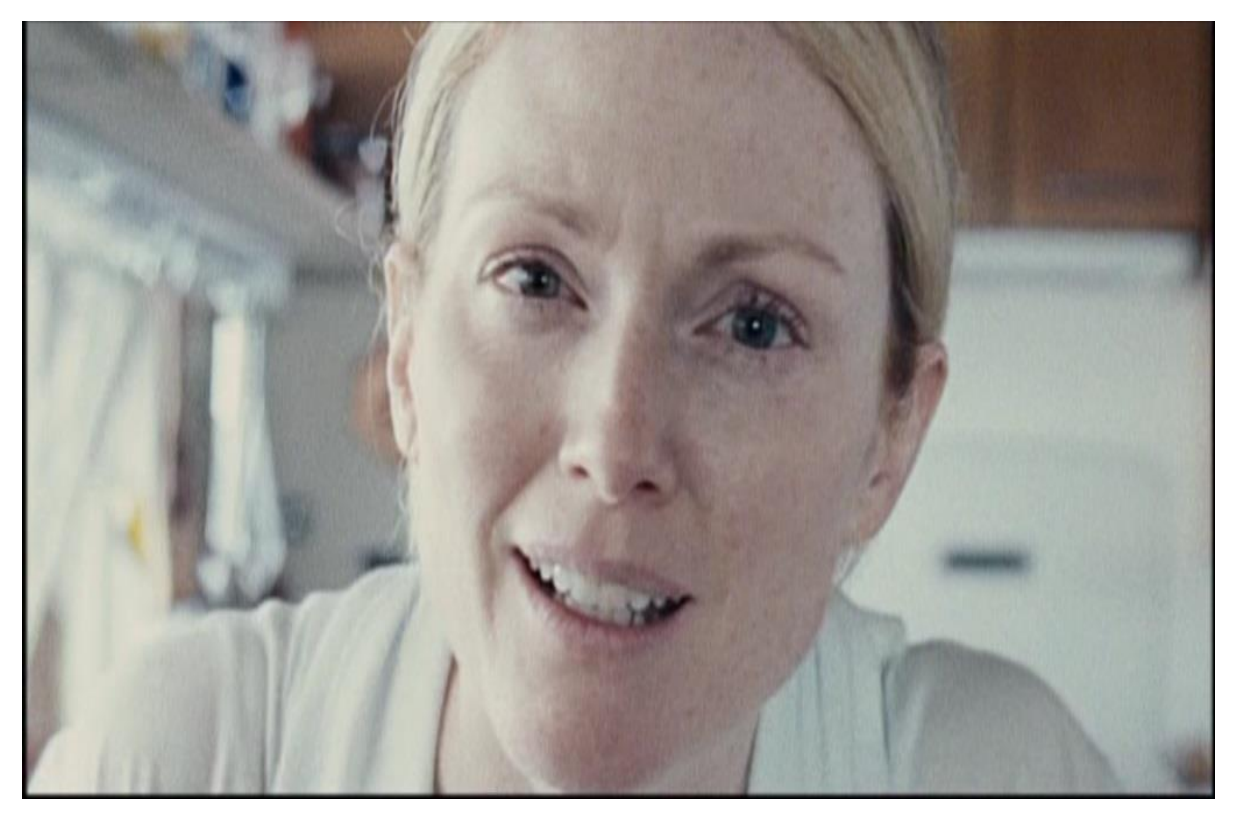

Fonte: Elaborada pelo autor.

Para a cena na Figura 44, o texto elaborado pelos audiodescritores – 'A câmera se movimenta rápido como o olhar do oriental. A mulher do médico **se aproxima**' (grifos meus) –, contém avaliação pela combinação mencionada acima porque, pelo que pude depreender, os audiodescritores optaram por interpretar a medida imprecisa da distância espacial entre entidades e o fizeram de maneira imprecisa ao usar o verbo 'aproximar-se'. Também, os tradutores decidiram fazer suas graduações de modo 'isolado' (TIPOS DE REALIZAÇÃO DA FORÇA) e para baixo ou 'diminuindo' (DIREÇÃO DA GRADAÇÃO).

Na Figura 45, trago outros exemplos de 'força' – 'quantificação' – 'extensão' – 'proximidade' – 'espaço' – 'isolada' – 'diminuindo', fornecidos pela ferramenta Concord do *Wordsmith Tools* 5.0. Os excertos estão acompanhados do cotexto em que ocorrem.

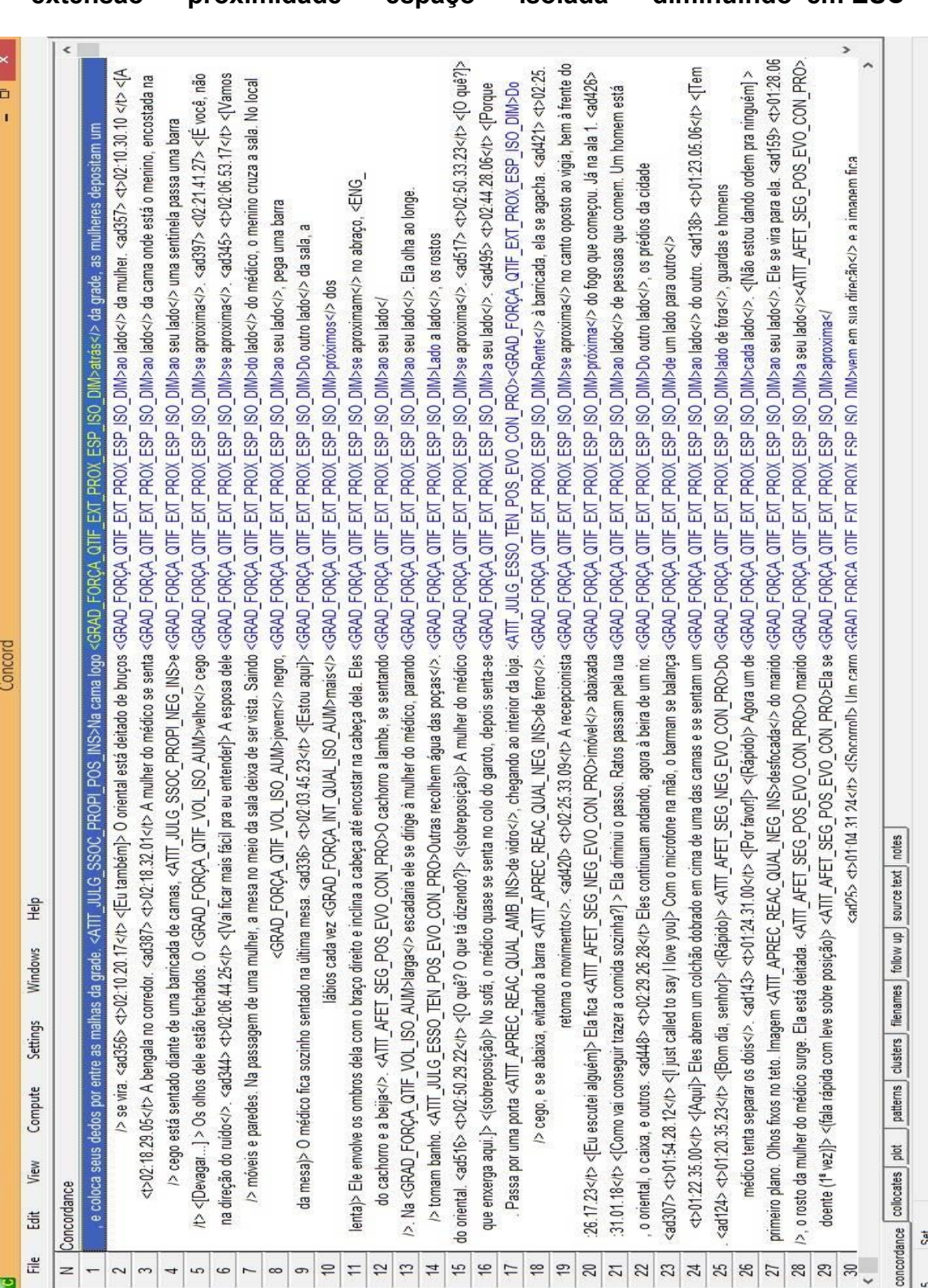

**Figura 45 – Tela do Concord – Exibição das ocorrências em ordem cronológica** 

**– Extração de dados e excertos das avaliações de 'força' – 'quantificação' – 'extensão' – 'proximidade' – 'espaço' – 'isolada' – 'diminuindo' em ESC**

Fonte: Elaborada pelo autor.

A Figura 45 ilustra a tela do concordanciador que exibe mais algumas das ocorrências de 'força' – 'quantificação' – 'extensão' – 'proximidade' – 'espaço' – 'isolada' – 'diminuindo' do roteiro de AD de ESC. Volto a destacar que a ocorrência dessa combinação de termos significa uma avaliação que se volta a medidas imprecisas da distância espacial entre entidades (na cama **logo atrás**, de bruços **ao lado** da mulher, **do outro lado** da sala, **do lado** de fora, **rente** à barricada, **próximo** dos outros etc.). Além disso, os audiodescritores, mais uma vez, optaram por realizar lexicogramaticalmente as distâncias imprecisas via palavras em separado ('isolada') (TIPOS DE REALIZAÇÃO DA FORÇA), graduando-as para baixo ('diminuindo') (DIREÇÃO DA GRADAÇÃO).

Portanto, é possível, sistematizando os resultados mostrados por meio das Tabelas 1, 2 e 3, responder a pergunta 2, dizendo que, a partir dos padrões de uso avaliativo/interpretativo da língua no roteiro de AD de ESC, há um estilo avaliativo que o caracteriza. Para sistematizar as características do estilo avaliativo, começarei, tendo em vista uma visão inicial holística, com os padrões que emergiram no primeiro nível de delicadeza da rede de sistemas de avaliatividade. É o que apresento na Tabela 4, com dados retirados das Tabelas 1, 2 e 3, para melhor visualização.

**Tabela 4 – Frequências de ocorrência em IFS(s) dos termos/escolhas e percentuais gerais de ocorrências até o primeiro nível de delicadeza no roteiro de AD do longa-metragem Ensaio sobre a cegueira**

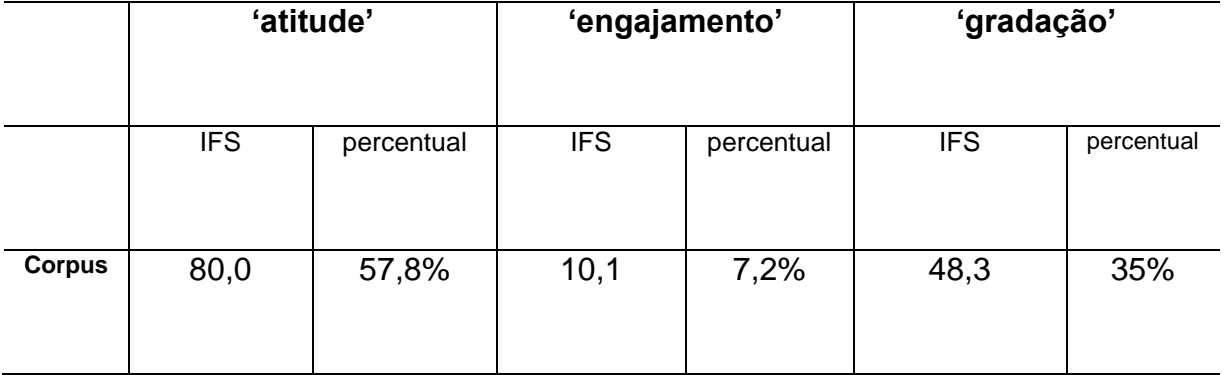

**TIPOS DE AVALIATIVIDADE**

Tabela 4: IFSs e percentuais gerais de ocorrência das categorias avaliativas até o primeiro nível de delicadeza no *Corpus*.

Fica claro que o estilo avaliativo do roteiro de AD de ESC se caracteriza, inicialmente, por uma predominância de avaliações por 'atitude' (57,8%), seguidas de avaliações por 'gradação' (35%), com as avaliações por 'engajamento' (7,2%) ranqueando por último: os audiodescritores avaliaram, em maior escala, os sentimentos e os graduaram sem, contudo, abrir muito espaço para a dialogia com outras vozes avaliativas. Passo, agora, a detalhar as características do estilo avaliativo por TIPO DE AVALIATIVIDADE até o último nível de delicadeza:

> 1º.  $\qquad \qquad$  'atitude' → 'apreciação' – 'reação' – 'qualidade' – 'ambígua' – 'inscrita' > 'julgamento' – 'sanção social' – 'propriedade' – 'negativa' – 'evocada' – 'convidar' – 'propiciar' > 'afeto' – 'segurança' – 'negativa' – 'evocada' – 'convidar' – 'propiciar' > 'afeto' – 'felicidade' – 'positiva' – 'evocada' – 'convidar' – 'propiciar'

O termo/escolha 'atitude', que compõe a área de significados interpessoais pelos quais são avaliados os sentimentos de maneira positiva, negativa ou ambígua, destacou-se no roteiro de AD de ESC por meio de avaliações de sentimento estético ou 'apreciação'. Isso foi feito de forma explícita – 'inscrita', demonstrando a 'reação' provocada nos audiodescritores quanto à qualidade ou aparência de entidades e a reação não foi nem de agrado nem de desagrado ('ambígua').

Apresento trechos do roteiro da AD de ESC que explicam a ocorrência dessa combinação: em 'Os logos **brancos** da rhombus, da o2 filme e da bee vine piscam no fundo **preto** até aparecerem definitivamente', as qualidades se relacionam ao enredo; em 'Os dois estão sentados em cadeiras **de vime**', a qualidade se relaciona ao cenário; e em 'A jovem de óculos escuros, sobretudo **branco**', a qualidade se relaciona ao figurino.

O 'julgamento', área dos sentimentos éticos de 'atitude', também ocorreu porque ESC, em sendo um filme ficcional, tem personagens e avaliações de 'julgamento' referem-se ao comportamento das pessoas. O enredo de ESC propiciou, mesmo implicitamente, avaliações do comportamento das personagens, interpretado pelos audiodescritores como não adequado, quanto aos valores que as comprometem segundo os códigos legais e/ou religiosos que regulam o convívio social.

A combinação com 'julgamento' se apresenta no roteiro de AD, via comportamento das personagens, focando: no enredo do filme – 'há um homem nu', 'pernas de um homem que urina no chão'; na construção da temática do filme – 'nas ruas, carros parados, entulhos e poucas pessoas', 'do alto, atiradores observam'; e na descrição momentânea de situações que as personagens vivenciam – 'a camareira tem sangue no canto da boca', 'a esposa tem sangue no nariz'.

Para 'afeto', avaliações das emoções das pessoas, destacam-se duas combinações. Ranqueada em primeiro, há 'segurança' – 'negativa', que diz respeito a emoções relativas ao mal estar ecossocial, como ansiedade, medo, insegurança e desconfiança. Essas emoções caracterizam no roteiro de AD: a construção do enredo em 'Aos poucos, vultos vão tomando forma', 'um vulto se move'; a iluminação em 'Os vultos do guarda na claridade', 'Os vultos negros das mulheres caminhando'; as personagens em 'Os rostos delas estão tensos', 'Ela contrai o rosto'; e a ambientação/espaço 'O oriental segue tateando o local', 'Ambiente caótico'.

Em segundo, há 'felicidade' – 'positiva', ou seja, emoções relativas aos 'assuntos do coração', como felicidade e amor. As ocorrências dessa combinação no roteiro de AD se explicam por caracterizarem o enredo do filme e/ou as personagens: 'Na cozinha, lavando louça, ela continua bebendo', 'O garoto, deitado, acompanha a música com os pés' e 'sua mulher acorda e lhe dá um beijo no ombro'.

> $2^{\circ}$  'gradação'  $\rightarrow$  'força' – 'quantificação' – 'volume' – 'isolada' – 'aumentando > 'força' – 'intensificação' – 'processo' – 'isolada' – 'aumentando' > 'força' – 'quantificação' – 'quantidade' – 'isolada' – 'aumentando' > 'força' – 'quantificação' – 'extensão' – 'proximidade' – 'espaço' – 'isolada' – 'diminuindo'

O termo/escolha 'gradação' compõe a área de significados interpessoais por meio dos quais os avaliadores/tradutores interpretam via a amplificação ou redução do grau das avaliações atitudinais da intensidade das ações das personagens e das medidas imprecisas do número de personagens, cenas e elementos cênicos. Para 'gradação', as combinações que ocorreram caracterizam o estilo avaliativo do roteiro de AD se reportando: ao enredo do filme, como destacado nos seguintes trechos – 'a janela vai **se aproximando** até a tela ficar branca' e 'lá fora, **centenas** de pessoas se aglomeram'; às personagens como em 'uma mulher **gorda** imersa em um tanque cheio d'água'; aos cenários como em 'em uma avenida **larga,** um ônibus desgovernado capota' e 'do alto para baixo, surgem prédios atrás de um **grande** viaduto'; aos figurinos como em 'a jovem, agora sem os óculos **escuros**, sentada no chão, sorri, apoiando seu rosto sobre a mão do médico que está sentado na cama ao seu lado';à iluminação como em 'o ambiente é **escuro**'; e à temática do filme como em 'o homem do tapa-olho ergue seu rádio para **todos** ouvirem melhor'.

> $3^{\circ}$  'engajamento'  $\rightarrow$  'monoglossia' – 'desvio descritivo categórico' > 'heteroglossia' – 'contração' – 'discordância' – 'contraexpectativa'

O termo/escolha 'monoglossia' – 'desvio descritivo categórico' significa que os audiodescritores chegaram ao auge da interpretação/avaliação da cena descrita porque se desviam de suas características. Essa combinação caracteriza o estilo avaliativo do roteiro de ESC quanto: ao enredo do filme nos trechos 'carros passam rapidamente em uma avenida movimentada', 'um carro passa muito próximo' e 'o outro entra direto, checando tudo a sua volta'; aos cenários nos trechos 'um tumulto se forma atrás do carro' e ' a esposa corre até a cozinha e se abaixa procurando um catálogo'; ao figurino no trecho 'um homem de jaqueta circula o carro'; e à iluminação, como no trecho 'o cinza da cidade predomina'.

Em relação à combinação 'heteroglossia' – 'contração' – 'discordância' – 'contraexpectativa', cuja interpretação/avaliação das cenas descritas pelos audiodescritores se dá pelo reconhecimento da existência de outras vozes ou pontos de vista acerca do assunto que estão tratando, mas restritos a um desacordo, ela caracteriza o estilo avaliativo do roteiro de AD quanto ao enredo do filme em 'os adultos se seguem tateando a parede enquanto o menino se segura no casaco bege da mulher dos óculos escuros', 'se abaixa sobre a ferida na perna, mas logo se afasta, levando a mão à boca e retorcendo o nariz' e 'a ala 1 ainda unida'.

Diante dessa discussão, aponto que o estilo do roteiro de AD que emergiu tem as características acima devido ao fato de que o roteiro apresenta, em sua estrutura formal, um texto no formato de um roteiro que descreve: cenários que imitam aquilo que é real ou imaginário ('a luz vermelha de um semáforo'); personagens construídos de acordo com a situação em que irão experienciar ('de

óculos escuros, ela sorri'); a postura e o crescimento das personagens ('ela examina os olhos dele'); as cores ('seu farol ilumina a rua, e toda a tela fica branca'); as emoções ('Ele abraça o garoto); a ambientação ('Em meio a folhagem, alguém passa por trás de uma janela fosca); os inúmeros sons provenientes das cenas ('ela e o cliente lado a lado ofegantes'); o tempo e o espaço da narrativa ('um médico grisalho desliga o telefone e se dirige para a outra sala'); e as indumentárias que caracterizam as personagens ('o médico tira a camisa xadrez do ladrão').

Igualmente, em relação ao estilo avaliativo do roteiro, um ponto que se torna relevante é a sensibilidade dos audiodescritores ao audiodescreverem as situações ímpares vivenciadas pelas personagens de modo tão próximo, em muitas situações, à realidade da pessoa cega.

#### **5 CONSIDERAÇÕES FINAIS**

A pesquisa que acabo de relatar, situada no âmbito da TAVa-AD em interface com o Sistema de Avaliatividade-Linguística Sistêmico-Funcional e com a Linguística de *Corpus*, versou em torno da descrição do estilo interpretativo quanto ao estilo avaliativo no registro 'roteiro de AD de filmes de longa-metragem'. Metodologicamente, para o desenvolvimento dessa temática, usei um *corpus* eletrônico constituído pelo roteiro de AD do filme 'Ensaio sobre a cegueira' de Fernando Meirelles (2008), com 6.881 palavras válidas para análise. O roteiro de AD foi elaborado pela equipe do MIDIACE e revisado pelo grupo TRAMAD.

Os procedimentos de tratamento do *corpus* e de análise dos dados quantitativos via LC se deram por meio do software *WordSmith Tools 5.0* de Mike Scott. Quanto à análise / categorização / etiquetação dos dados, SA-LSF foi usado, no roteiro de AD, na abrangência total da rede de sistemas de avaliatividade: as categorias / etiquetas foram, então, todas as combinações de escolhas possíveis entre os termos/escolhas nas subredes de 'atitude', 'engajamento' e 'gradação'.

Tendo em vista: 1) a extensão do *corpus*, o uso do aparato eletrônico viabilizou a execução dos procedimentos metodológicos; 2) a eficácia do SA-LSF para desvelar as avaliações em textos, o uso desse aparato teórico-analítico viabilizou a criação das etiquetas e consequentemente, a análise / categorização / etiquetação. Posso dizer, então, que essas escolhas teórico-metodológicas tornaram possível à chegada aos resultados consistentes apresentados no Capítulo 4, o que significa que os dois objetivos específicos e as duas perguntas de pesquisa constantes no Capítulo 1 foram, respectivamente, atingidos e respondidas exitosamente.

Partindo dos valores absolutos relativos à quantidade de ocorrências das categorias avaliativas/interpretativas no roteiro de AD, transformados em Índices de Frequência Simples e percentuais, cheguei aos resultados que passo a retomar resumidamente. Quanto à pergunta 1 (Existem padrões de uso interpretativo da língua no roteiro de AD de ESC em português brasileiro do ponto de vista dos termos dos sistemas das subredes que compõem a rede de sistemas de avaliatividade?), a resposta foi: em decorrência do fato de ter sido evidenciado que os audiodescritores apresentaram preferências – destacadas quantitativamente por frequências de ocorrência mais elevadas –, por determinadas combinações de termos/escolhas em relação a outras nas três subredes, existem padrões de uso interpretativo da língua relativos às avaliações por 'atitude', 'engajamento' e 'gradação' encontradas no roteiro de AD de ESC em português. A resposta à pergunta 2 (Quais as características do possível estilo avaliativo do roteiro de AD de ESC, a partir dos padrões de uso interpretativo da língua do ponto de vista dos termos dos sistemas das subredes que compõem a rede de sistemas de avaliatividade?) foi de que, como foram achados padrões por subrede, o roteiro de AD de ESC tem um estilo avaliativo, o qual é caracterizado, no primeiro nível de delicadeza da rede de sistemas de avaliatividade, por um ranqueamento na seguinte sequência: avaliações por **'atitude'** (57,8%), seguidas de avaliações por **'gradação'** (35%), com as avaliações por **'engajamento'** (7,2%) tendo aparecido por último. Para cada das subredes, o estilo avaliativo se caracteriza pelas seguintes combinações de termos/escolhas: **1)subrede de 'atitude'**: 'apreciação' – 'reação' – 'qualidade' – 'ambígua' – 'inscrita' **>** 'julgamento' – 'sanção social' – 'propriedade' – 'negativa' – 'evocada' – 'convidar' – 'propiciar' **>** 'afeto' – 'segurança' – 'negativa' – 'evocada' – 'convidar' – 'propiciar' **>** 'afeto' – 'felicidade' – 'positiva' – 'evocada' – 'convidar' – 'propiciar'; **2)subrede de 'gradação'**: 'força' – 'quantificação' – 'volume' – 'isolada' – 'aumentando **>** 'força' – 'intensificação' – 'processo' – 'isolada' – 'aumentando' **>** 'força' – 'quantificação' – 'quantidade' – 'isolada' – 'aumentando' **>** 'força' – 'quantificação' – 'extensão' – 'proximidade' – 'espaço' – 'isolada' – 'diminuindo'; **3)subrede de 'engajamento'**: 'monoglossia' – 'desvio descritivo categórico' **>** 'heteroglossia' – 'contração' – 'discordância' – 'contraexpectativa'.

Apontei que o estilo avaliativo do roteiro de AD de ESC tem essas características porque as combinações de termos/escolhas que emergiram como predominantes nas três subredes se prestam para avaliar elementos da narrativa fílmica. Referi-me a elementos como: cenários; personagens e suas emoções, posturas e indumentárias; cores; sons; ambientação; tempo e espaço da narrativa. Para uma questão de gênero fílmico específico (drama, comédia, suspense etc.) ainda necessita ser discutida com um número maior de filmes de um mesmo gênero.

Se os resultados demonstram que há padrões avaliativos e um estilo avaliativo, a implicação lógica é que o roteiro de AD de ESC não é neutro. A constatação de não neutralidade corrobora Praxedes Filho e Magalhães (2013, 2015), Silva e Praxedes Filho (2014) e Oliveira Júnior e Praxedes Filho (2016) e Farias Júnior, Santos e Praxedes Filho (manuscrito), que comprovam que o registro mais geral 'roteiro de AD' é fortemente interpretativo, mesmo quando os audiodescritores seguem a prescrição de neutralidade (Ver Capítulo 1). Portanto, posso dizer que os resultados da pesquisa que conduzi contribuem para confirmar que a decisão tomada pelo grupo LEAD, com base nos resultados dos estudos listados acima, de eliminar a prescrição de neutralidade do conjunto brasileiro de parâmetros para a elaboração de roteiros de AD é acertada. Considero que essa é uma contribuição mais geral à área da TAVa/AD, que também se beneficia quanto à descrição do registro 'roteiro de AD' por meio do achado de que é possível depreender o estilo avaliativo dos textos que o instanciam

Há uma outra contribuição e tem a ver com a área EDT/Estilo Tradutório. Expandi e aperfeiçoei as etiquetas, relativas às combinações de termos/escolhas nas subredes da rede de sistemas de avaliatividade, inicialmente propostas por Silva (2014), o que tornará mais refinado estudos sobre o estilo avaliativo do texto traduzido e/ou da assinatura avaliativa do tradutor. A expansão e o aperfeiçoamento das etiquetas acabam por contribuir com a área SA-LSF em geral no que diz respeito também a estudos que tratem da avaliação na língua em textos que não sejam traduzidos.

Contudo, por ter sido um estudo de caso, é indispensável que esta pesquisa seja expandida pela agregação de outros roteiros de AD, em língua portuguesa, de filmes de longa-metragem e de outros gêneros cinematográficos. É relevante que sejam também estudados: I- o estilo avaliativo do roteiro de AD de ESC através de um *corpus* composto por roteiros em diferentes línguas (descrição do estilo avaliativo do roteiro de AD de ESC em inglês, por exemplo); II- um estudo comparativo do estilo avaliativo do roteiro de AD de diferentes produtos culturais (audio)visuais através de *corpora* compostos de vários roteiros escritos por audiodescritores diferentes em português e outras línguas e III- a assinatura avaliativa de diferentes audiodescritores quanto a roteiros de AD de ESC em português e em outras línguas. Os resultados do presente estudo após sua expansão e os resultados dos demais aqui sugeridos certamente contribuirão para uma melhor compreensão do registro mais geral 'roteiro de AD' e, em consequência, para o refinamento do conjunto de parâmetros de elaboração de roteiros e para a formação de audiodescritores.

Esta pesquisa discutiu uma questão que está inserida na atividade do tradutor/audiodescritor: como esse profissional avalia em seus roteiros de AD por meio do estilo avaliativo destes. Nesse sentido, espero que este estudo estimule o interesse pela Tradução Audiovisual Acessível fomentando, mais especificamente, reflexões, diálogos e pesquisas na modalidade Audiodescrição que possam promover a acessibilidade sociocultural a todas as PcDVs, contribuir com a formação dos profissionais da área e com o reconhecimento e valorização do trabalho do tradutor/audiodescritor.

# **REFERÊNCIAS**

ADERALDO, M. F. **Proposta de parâmetros descritivos para audiodescrição à luz da interface revisitada entre Tradução Audiovisual Acessível e semiótica social – multimodalidade.** 2014. 206 f. Tese (Doutorado em Estudos Linguísticos) – Faculdade de Letras, Universidade Federal de Minas Gerais, Belo Horizonte, 2014.

ARAÚJO, V. L. S.; ADERALDO, M. F. **Os novos rumos da pesquisa em audiodescrição no Brasil**. Org. Araújo e Aderaldo. Curitiba: CRV, 2013. 8 p.

ARROJO, Rosemary. **Oficina de Tradução:** a teoria na prática. São Paulo: Ática, 2007.

AUDIO DESCRIPTION COALITION. **Diretrizes para a Áudio-descrição e Código de Conduta Profissional para Áudio-descritores 2007-2008**. Tradução de VIEIRA, P. Revista Brasileira de Tradução Visual. v. 4, 4. ed. Disponível em: <http://www.rbtv.associadosdainclusao.com.br/index.php/principal/article/view/54> Acesso em: 04 mar. 2015.

BAKER, M. **Corpus-based translation studies**: the challenges that lie ahead. In: Somers, H. (Ed.). Terminology, LSP and translation: studies in language engineering in honour of Juan C. Sager. Amsterdam: John Benjamins Publishing Company, 2000. 177-186 p.

\_\_\_\_\_\_\_\_\_. **Corpus linguistics and translation studies:** implications and applications. In: Baker et al. (eds.). Text and technology: In honour of John Sinclair. Amsterdam: John Benjamins Publishing Company, 1993. 233-250 p.

BALLESTER, A. Directoresen la sombra: personajes y sucaracterizaciónen el guión audiodescrito de Todov Sobre Mi Madre (1979). In Jiménez Hurtado, C. (ed.) **Traducción y acessibilidad**. Subtitulación para sordos y audiodescripción para ciegos: nuevas modalidades de traducción audiovisual. Frankfurt: Peter Lang, 2007.

BEDNAREK, M. **Emotion talk across corpora**. Hampshire: Palgravre Macmillan, 2008.

\_\_\_\_\_\_\_\_\_. **Glossary attitude** (parte da brochura usada no minicurso "Appraisaland Corpus Linguistics, ministrado no VI Congresso da Associação de Linguística Sistêmico- Funcional da América Latina, realizado na UECE, em Fortaleza-CE, de 05 a 09/10/2010). Manuscrito, 2010.

BERBER SARDINHA, T. **Lingüística de Corpus**. Barueri, SP: Manole, 2004.

BOWKER, L.; PEARSON, J. **Working with specialized language:** a practical guide to using corpora. London: Routledge, 2002.

BRAGA, K. B. Filme de arte acessível: a audiodescrição de O Grão. In: ARAÚJO, V. L. S.; ADERALDO, M. F. (orgs.). **Os novos rumos da pesquisa em audiodescrição no Brasil.** Curitiba: CRV, 2013, 135-149 p.

CARVALHO, W. J. A.; MAGALHÃES, C. M.; ARAÚJO, V. L. S. Locução em filmes audiodescritos para pessoas cegas ou com baixa visão: uma contribuição à formação de audiodescritores. In: ARAÚJO, V. L. S.; ADERALDO, M. F. (orgs.). **Os novos rumos da pesquisa em audiodescrição no Brasil.** Curitiba: CRV, 2013. 135-149 p.

DE COSTER, K.; MÜHLEIS, V. Intersensorial Translation: Visual Art Made Up by Words. In: DÍAZ CINTAS, Jorge; ORERO, Pilar; REMAEL, Aline (Ed.). **Media for All:** Subtitling for the Deaf, Audio Description, and Sign Language. Amsterdam: Rodopi, 2007. 189-199 p.

EGGINS, S. **An introduction to functional linguistics**. Londres: Continuum, 1994.

ENSAIO sobre a Cegueira. Direção: Fernando Meirelles. Brasil: Fox do Brasil, 2008, 1 DVD (121min), região 4, NTSC, color, legendas, dublagem e audiodescrição. Tradução de: Blindness.

FONTAINE, L.; BARLETT, T.; O´GRADY, G. (eds.). **Systemic Functional Linguistics:** Exploring Choice. New York: Cambrigde University Press, 2013.

FRANCO, E. P. C.; ARAÚJO, V. L. S. Questões terminológico-conceituais no campo da tradução audiovisual (TAV). In: FROTA, M. P.; MARTINS, M. A.P. (Orgs.). **Tradução Audiovisual**. Revista, nº 11, 2011, p. 1-23. Disponível em: <http:// audiodescricao.com/site/files/2010/02/18884.pdf>. Acesso em: 16 jan. 2015.

FRANCO, E.; SILVA, M. Audiodescrição: breve passeio histórico. In: Motta, L.; Filho, P. R. **Audiodescrição: Transformando Imagens em palavras.** (Ed.) São Paulo, 2008: Secretaria dos Direitos da Pessoa com Deficiência do Estado de São Paulo. 19-36 p.

GAMBIER, Y. La traduction audiovisuelle: un genre en expansion. **Meta journal des traducteurs/Meta: Translator's Journal,** v. 49, n. 1, p. 1-11, 2004. Disponível em: <http://id.erudit.org/iderudit/009015ar> Acesso em: 04 mar. 2015.

GOUVEIA, C. A. **Texto e gramática**: uma introdução à linguística sistêmicofuncional. Ed. 9, Rio de Janeiro: Matraga, 2009.

HALLIDAY, M. A. K. **An introduction to functional grammar**. London: Edward Arnold, 2004.

HALLIDAY, M. A. K; MATTHIESSEN, C. **An introduction to Functional Grammar**. 3. ed. New York: Arnold, 2004.

HASAN, R.; WILLIAMS G. (eds.). **Literacy in Society.** (Language and Social Life). London: Longman, 1989.

HOLLAND, A. Audio description in the theatre and the visual arts: images intowords. In: Anderman, G. &Díaz-Cintas, J. Eds. **Audiovisual translation: language transferon screen**. Basingstoke; New York: Palgrave MacMillan, 2009.

HOLMES, J. The Name and the Nature of Translation Studies. **Translated! Papers on Literary Translation and Translation Studies**, Amsterdam: Rodopi, 1988. 67-80 p.

INGHILLERI, M. Audiovisual translation.In: BAKER, M.; SALDANHA, G. (orgs.). **Routledge encyclopedia of Translation Studies**. 2. ed. London e New York: Routledge, 2009. 13-20 p.

JAKOBSON, R. **Aspectos linguísticos da tradução**. Trad. IzidoroBlikstein. In: Jakobson, R. Linguística e Comunicação. São Paulo: Cultrix, 1995. 63-86 p.

JIMENEZ HURTADO C. Una gramática local delguión audiodescrito. Desde lasemántica a la pragmática de nuevo tipo de traducción. In: Hurtado, C. J. **Traducción y accessibilidad: subtitulación para sordos y audiodescripciónpara**  **ciegos:** nuevas modalidades de traducción audiovisual. Amsterdã: Peter Lang, 2007. 55-80 p.

JIMÉNEZ HURTADO C. et al. Un corpus del cine. **Teora y practica de la audiodescriptión**. Granada: Tragacanto, 2010.

LEÃO, B. A. A Audiodescrição de monumentos:uma experiência com o Theatro José de Alencar. In: ARAÚJO, V. L. S.; ADERALDO, M. F. (orgs.). **Os novos rumos da pesquisa em audiodescrição no Brasil.** Curitiba: CRV, 2013, 47-59 p.

MAGALHÃES, C. M.; ARAÚJO, V. L. S. **Metodologia para elaboração de audiodescrições para museus baseada na semiótica social e multimodalidade:**  introdução teórica e prática. Revista da ALED, 2012.

MARTIN, J. R.; ROSE, D. **Working with discourse: meaning beyond the clause**. 2 ed. New York: Continuum, 2007.

MARTIN, J. R.; WHITE, P. R. R. **The language of evaluation:** appraisal in English. Hampshire: Palgrave Macmillan, 2005.

MASCARENHAS, R. O. **A audiodescrição da minissérie policial Luna Caliente:**  uma proposta de tradução à luz da narratologia. Salvador, 2012. 285f. Tese. Universidade Federal da Bahia, Salvador, 2012.

\_\_\_\_\_\_\_\_\_\_\_\_\_\_\_\_\_\_. A narrativa audiovisual recriada na audiodescrição: uma proposta de tradução para a minissérie policial Luna Caliente. In: ARAÚJO, V. L. S.; ADERALDO, M. F. (orgs.). **Os novos rumos da pesquisa em audiodescrição no Brasil.** Curitiba: CRV, 2013, 135-149 p.

MUNDAY, J. **Style and ideology in translation:** Latin American writing in English. Londres: Routledge, 2008.

OLIVEIRA JÚNIOR, J. N.; PRAXEDES FILHO, P. H. L. P. A (não)neutralidade em roteiros de audiodescrição-AD de filmes de curta-metragem via sistema de avaliatividade. In: CARPES, D. S. **Pesquisas em audiodescrição.** Santa Cruz do Sul-RS: Catarse, 2016.

ORERO, P. Audiovisual translation: A new dynamic umbrella. In: ORERO, P. (ed.).**Topics in audiovisual translation**. Amsterdam: John Benjamins Publishing Company, 2007.

PAYÁ, M. La audiodescripción: traduciendo el lenguaje de lascámaras. In: Jiménez Hurtado, C. **Traducción y accesibilidad. Subtitulación para sordos y audiodescripción para ciegos:** nuevas modalidades de Traducción Audiovisual. Frankfurt AM Main: Peter Lang, 2007.

PRAXEDES FILHO, P. H. L.; MAGALHÃES, C. M. A neutralidade em audiodescrições de pinturas: resultados preliminares de uma descrição via Teoria da Avaliatividade. In: ARAÚJO, V. L. S.; ADERALDO, M. F. **Os novos rumos da pesquisa em audiodescrição no Brasil**. Curitiba: CRV, 2013. 73-87 p.

\_\_\_\_\_; \_\_\_\_\_. Audiodescrições de pinturas são neutras? descrição de um pequeno corpus em português via sistema de avaliatividade. In: PONTES, V. de O.; CUNHA, R. B.; CARVALHO, E. P. de; TAVARES, M. da G. G. **A tradução e suas interfaces:** múltiplas perspectivas. Curitiba: CRV, 2015. 99-130 p.

SARAMAGO, J. **Ensaio sobre a cegueira.** São Paulo: Companhia das Letras, 2008.

SEOANE, A. F. **A Audiodescrição do filme corisco e dadá.**In: ARAÚJO, V. L. S.; ADERALDO, M. F. (orgs.). Os novos rumos da pesquisa em audiodescrição no Brasil. Curitiba: CRV, 2013. 101-119 p.

SALWAY, A. A corpus-based analysis of audio description. In: DIAZ CINTAS, J.; ORERO, P.; REMAEL, A. (eds.). **Media for All** - Subtitling for the Deaf, Audio Description, and Sign Language. Amsterdam, New York: Rodopi, 2007.

SILVA, C.F. **A (in)existência do parâmetro de neutralidade:** um estudo de caso descritivo de audiodescrições fílmicas francesas via Teoria da Avaliatividade (Mestrado) Dissertação. Universidade Estadual do Ceará-POSLA, 2014.

SILVA, C. F.; PRAXEDES FILHO, P. H. L. A (in)existência de neutralidade: um estudo de caso baseado em corpus com roteiros de audiodescrições francesas de filmes via Teoria da Avaliatividade. **Letras&Letras**, Uberlândia, v. 30, n. 2, p. 367- 400, jul./dez. 2015.

STANDARDS for audio description and code of professional conduct for describers. Disponível em: <http://audiodescriptioncoalition.org/adcstandards90615.pdf>. Acesso em: 13 mar. 2015.

TAGNIN, S. E. O. Um corpus multilíngue para ensino e tradução – o CoMET: da construção à exploração. In: TAGNIN, S. E. O. (Org.). **TradTerm.** São Paulo: Humanitas/FFLCH/USP, v. 10, p. 117-142, 2004.

\_\_\_\_\_\_\_\_\_\_\_\_\_\_ . **O jeito que a gente diz** - combinações consagradas em inglês e português. São Paulo: Disal Editora, 2013.

TOURY, G. The Nature and Roles of Norms in Translation. In: **Descriptive Translation Studies - and Beyond**. Amsterdam-Philadelphia: John Benjamins, 1995.

VIAN JR., O.; SOUZA, A. A. de; ALMEIDA, F. S. D. P. (orgs.). **A linguagem da avaliação em língua portuguesa:** estudos sistêmico‐funcionais com base no sistema de avaliatividade. São Carlos, SP: Pedro & João, 2010.

WORDSMITH Tools: sítio do programa disponível em: <http://www.lexically.net/wordsmith/index.html>. Acesso em: 2 mar. 2015.

ZIPSER, Meta Elisabeth. **Do fato a reportagem:** as diferenças de enfoque e a tradução como representação cultural. Tese apresentada ao Depto. de Letras Modernas da Faculdade de Filosofia, Letras e Ciências Humanas da Universidade de São Paulo, São Paulo, 2002.

# **APÊNDICE A– LISTA DE ETIQUETAS DE IDENTIFICAÇÃO DAS CATEGORIAS (TERMOS/ESCOLHAS) DA REDE DE SISTEMAS DE AVALIATIVIDADE EM TODOS OS NÍVEIS DE DELICADEZA**

## **Quadro 7– Identificação dos termos/escolhas das categorias da rede de sistemas de avaliatividade em todos os níveis de delicadeza**

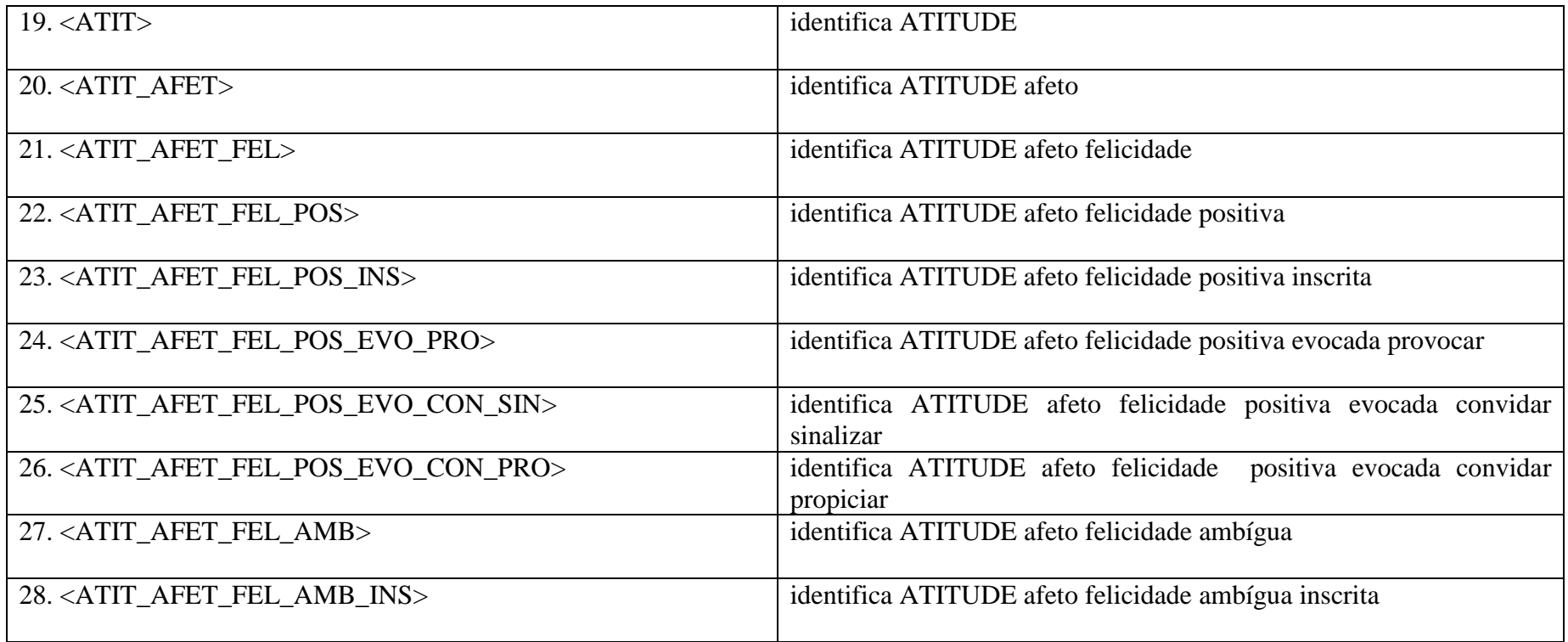

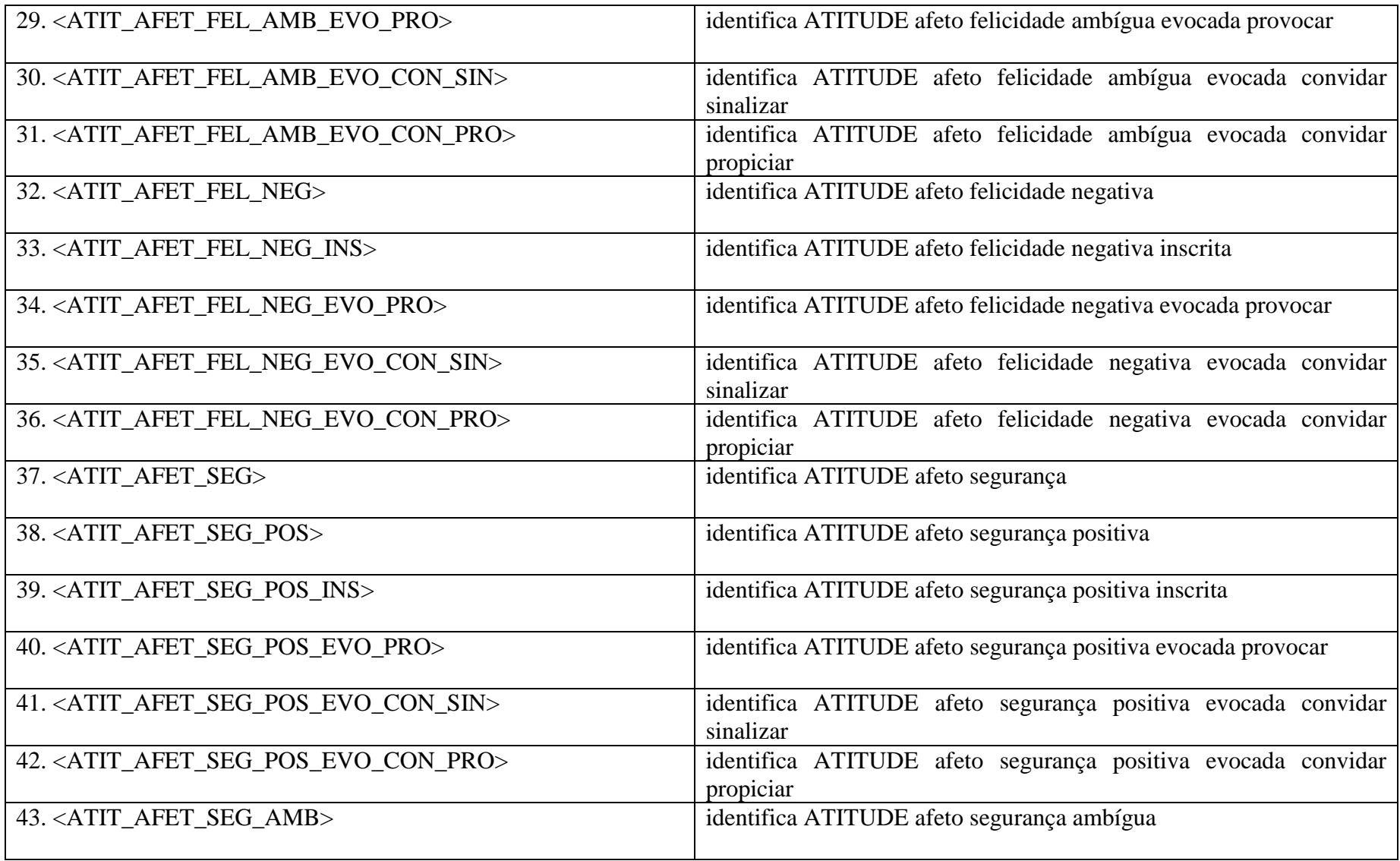

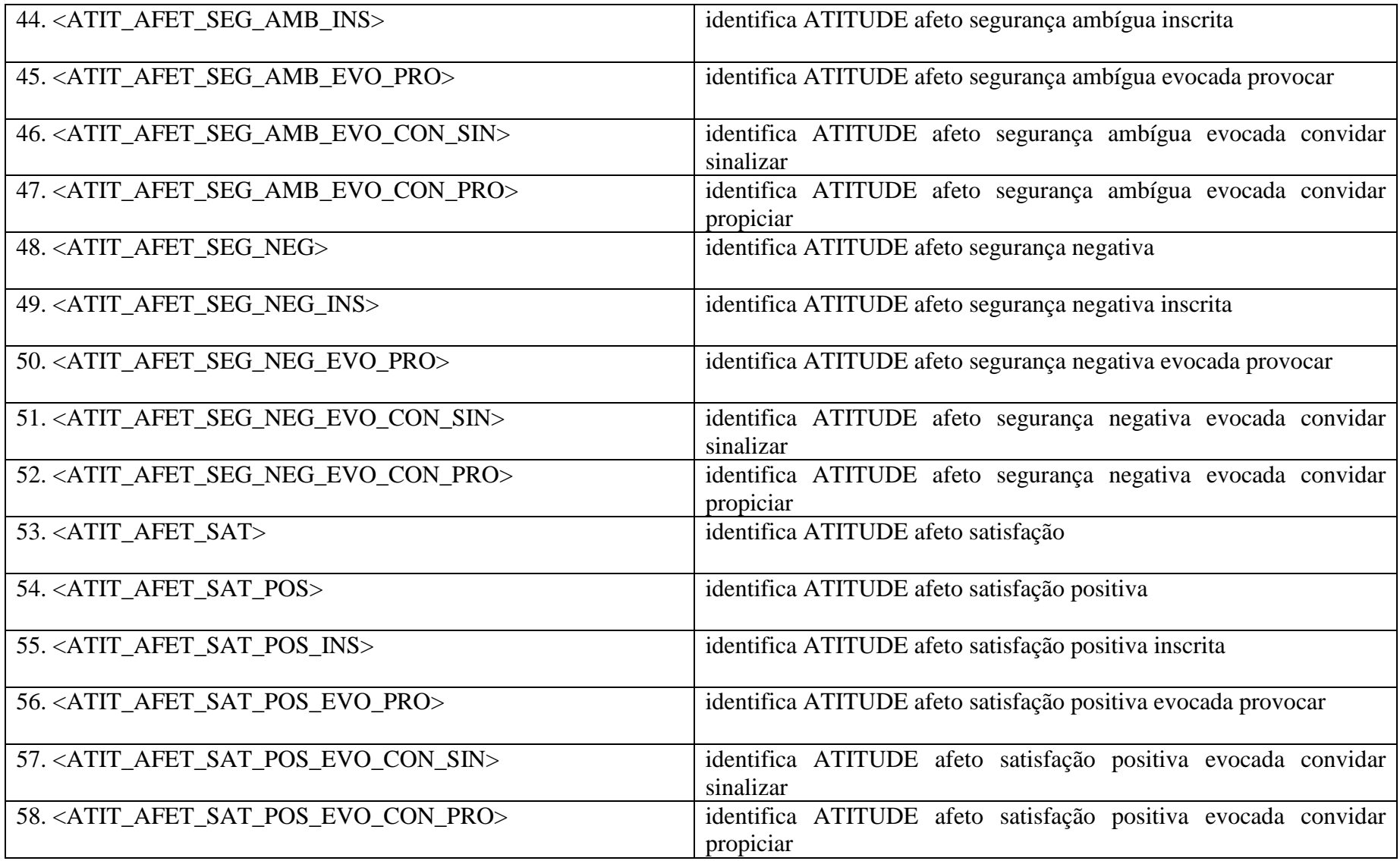

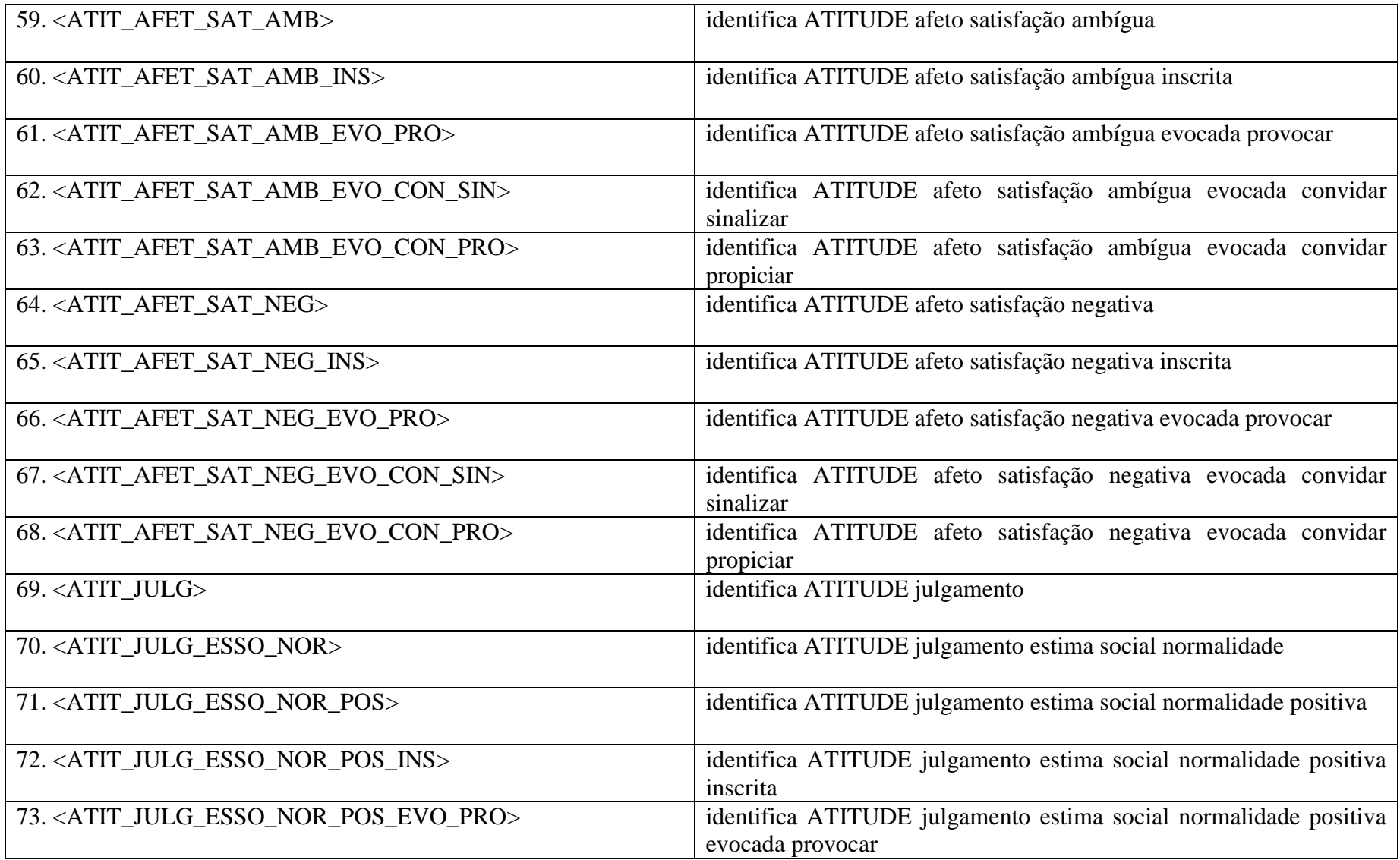

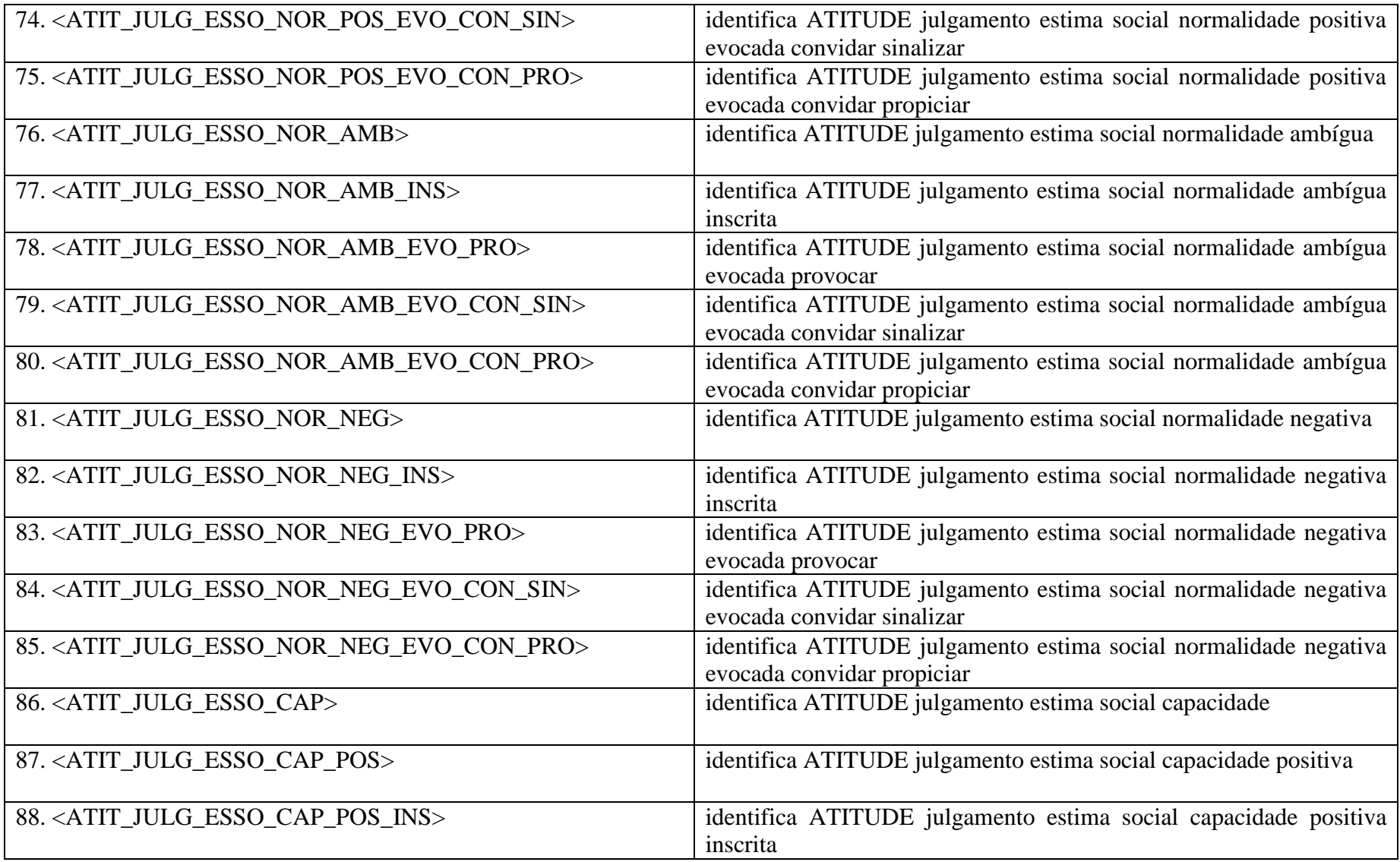

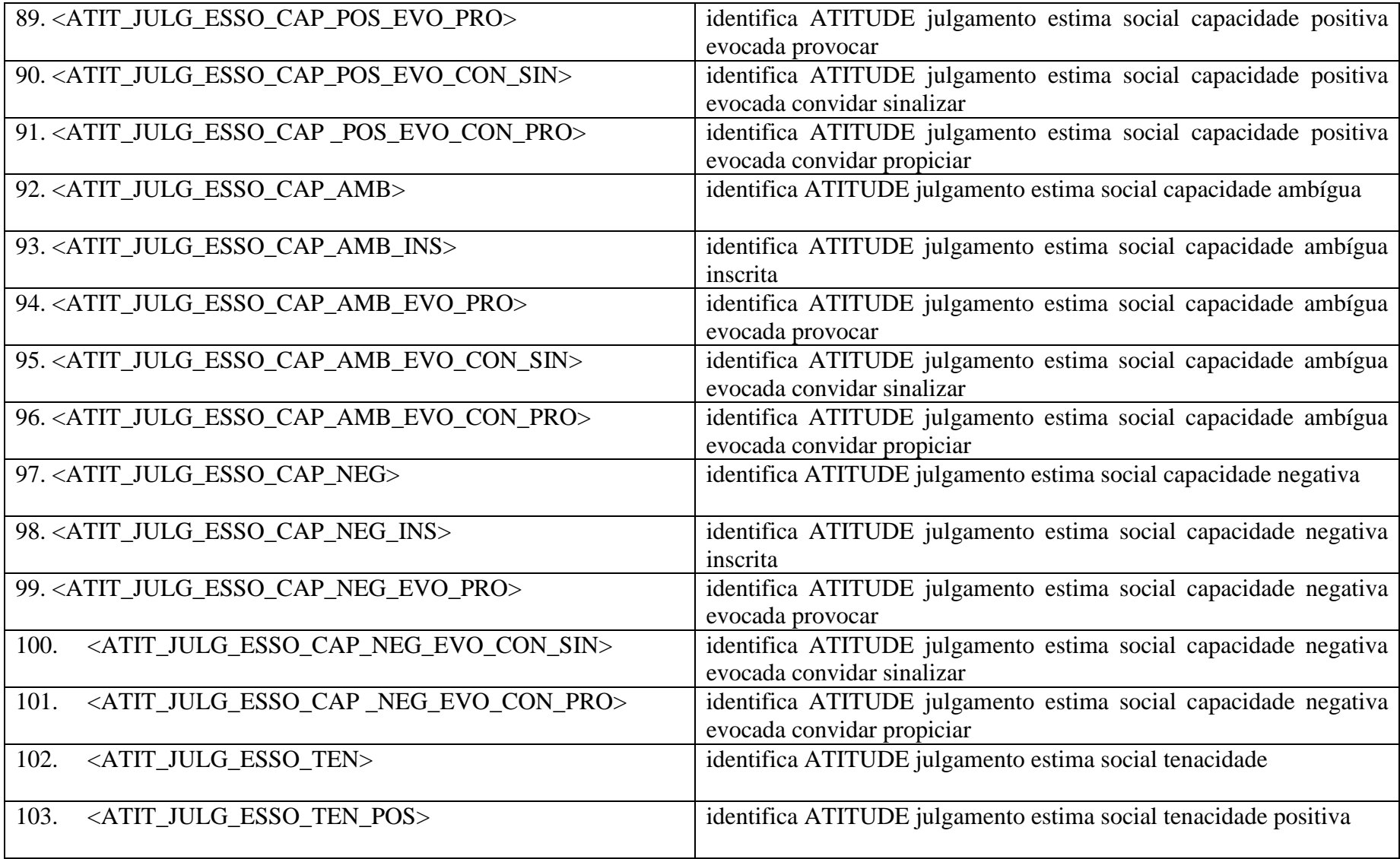

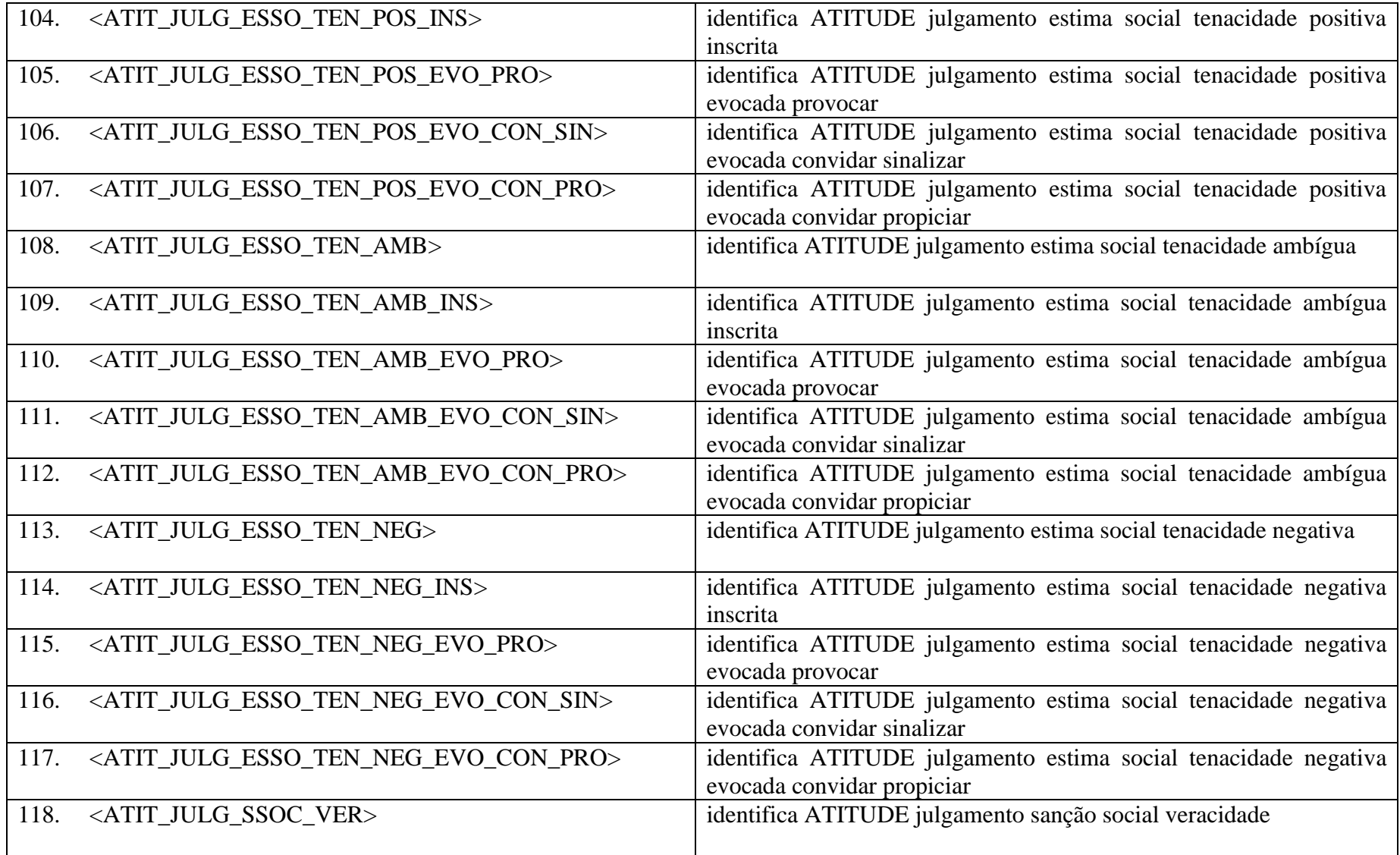

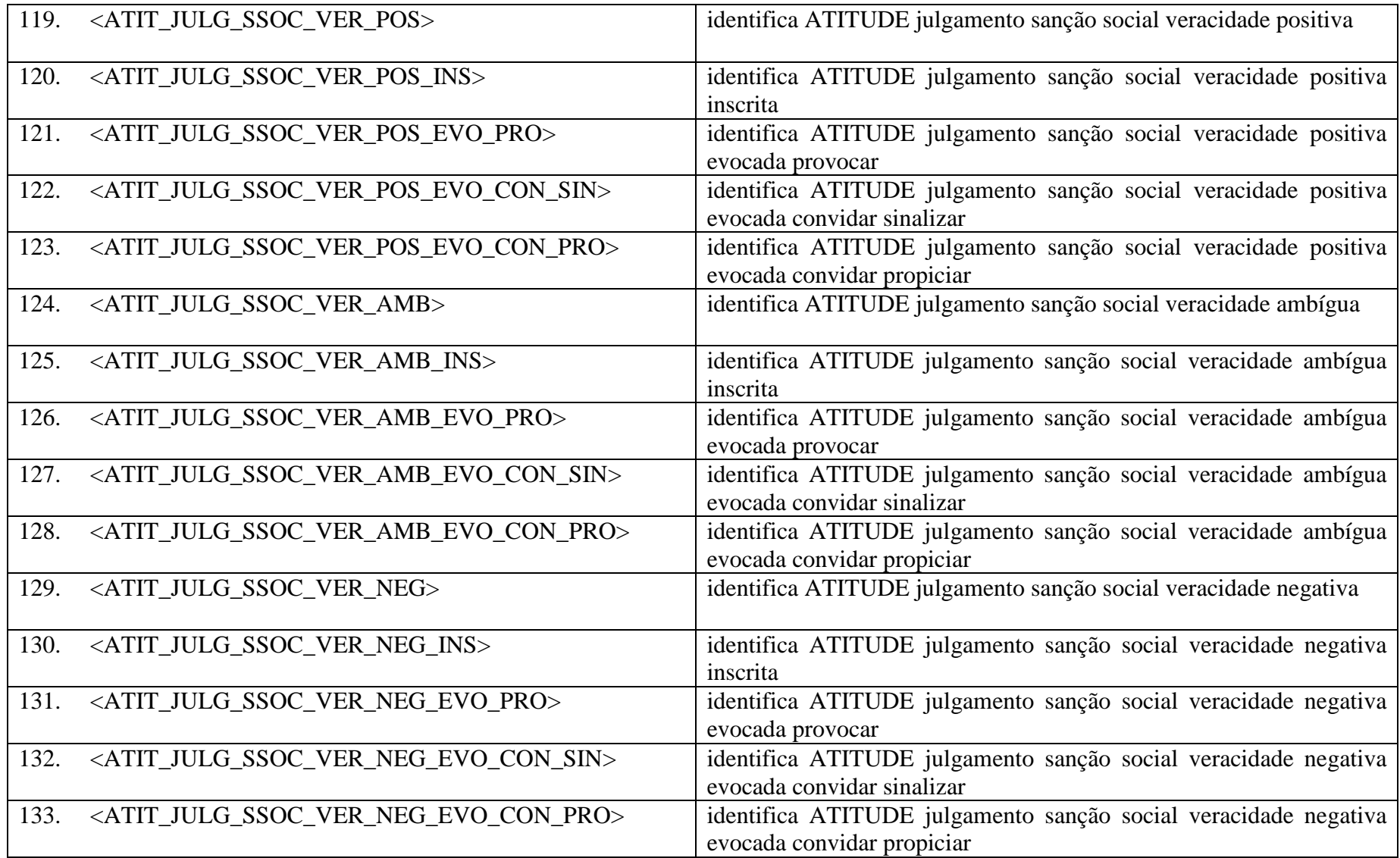

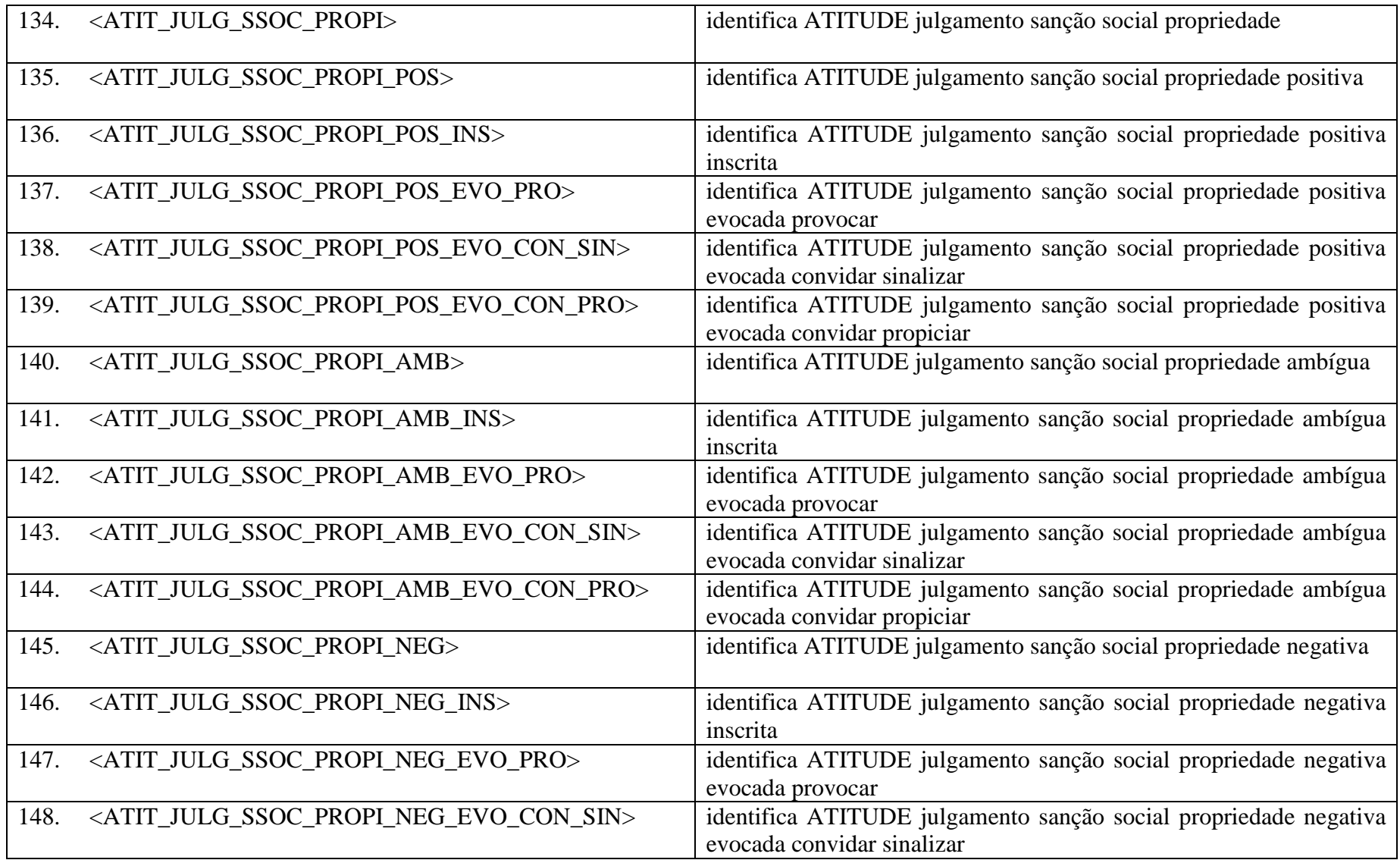
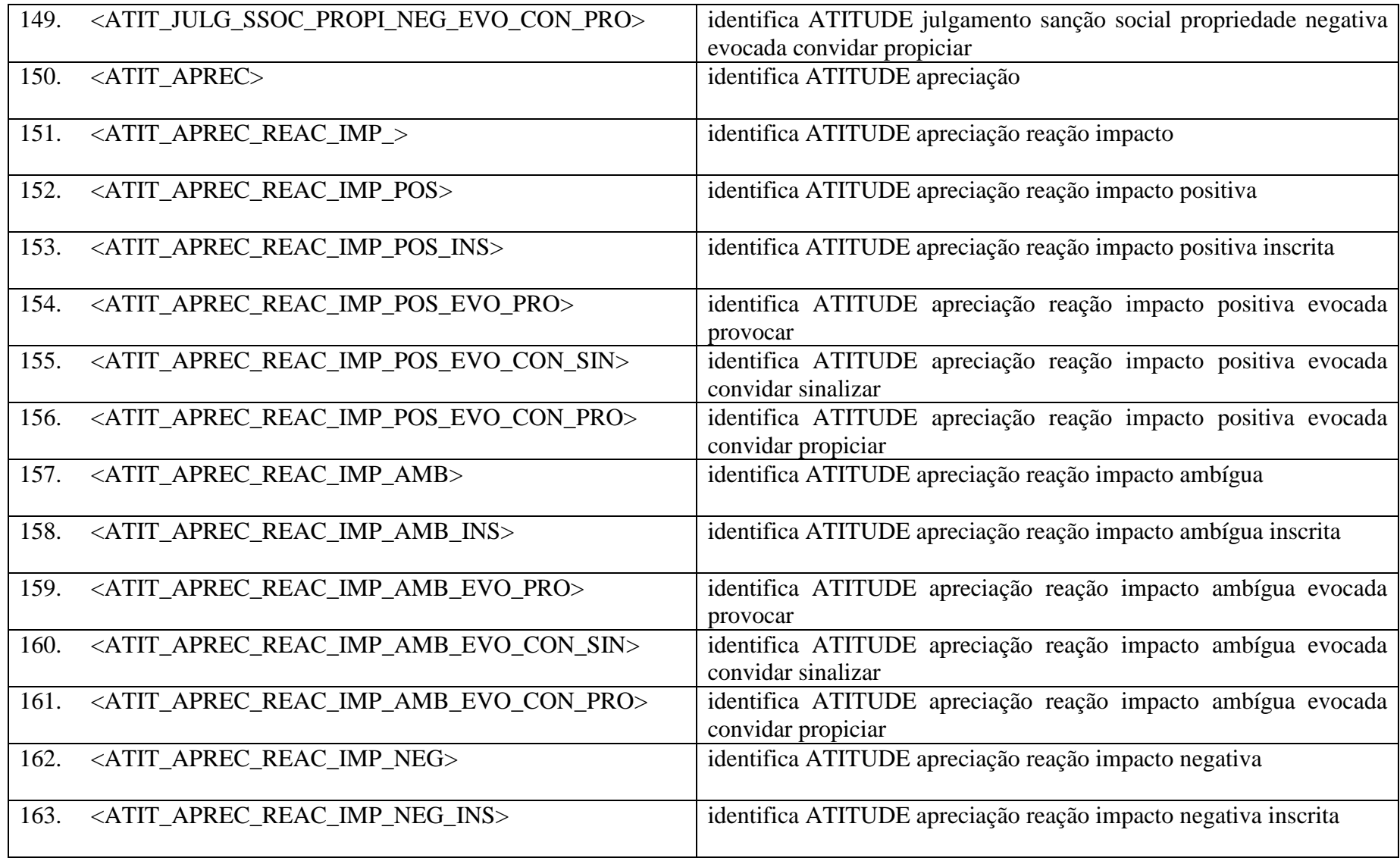

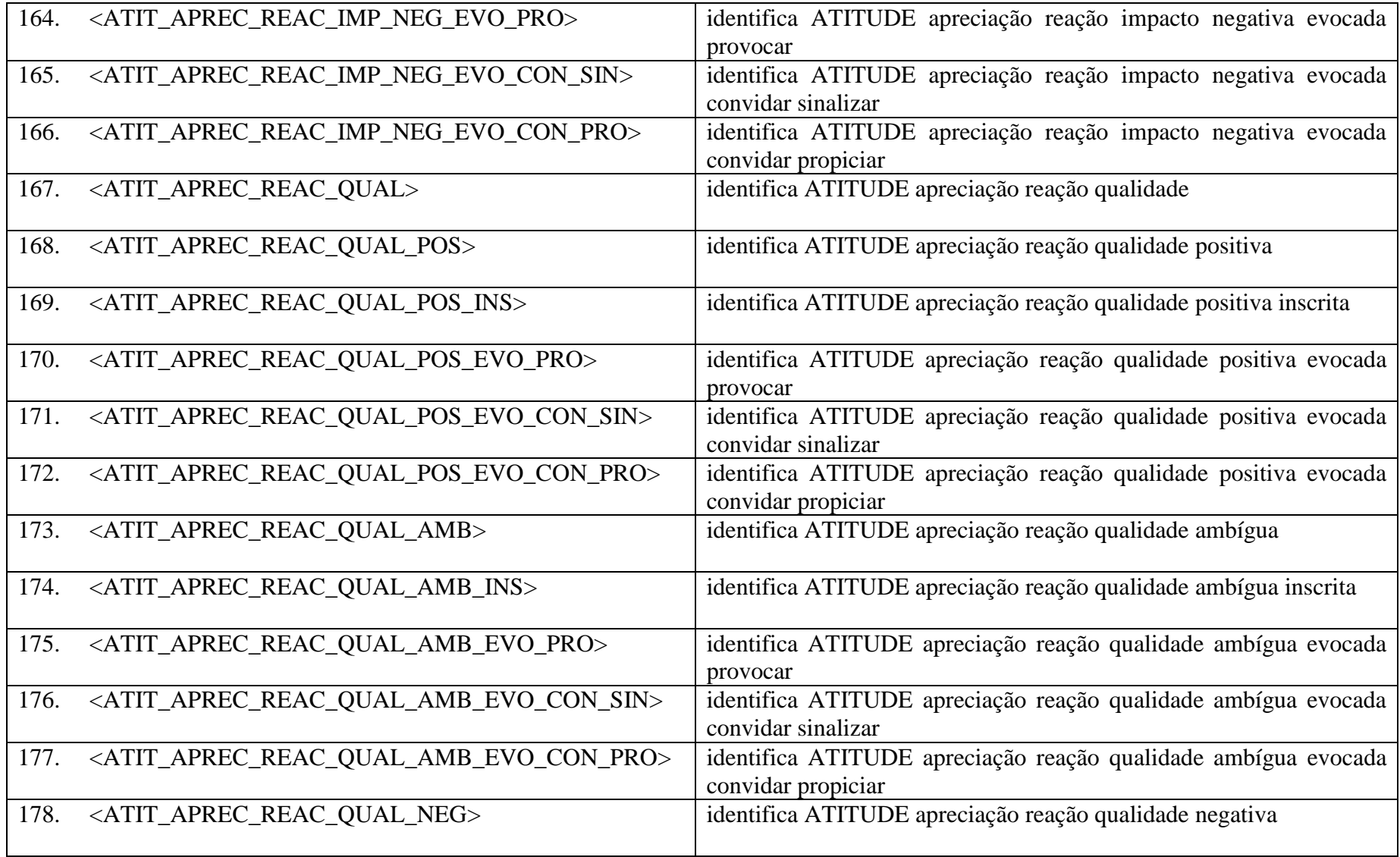

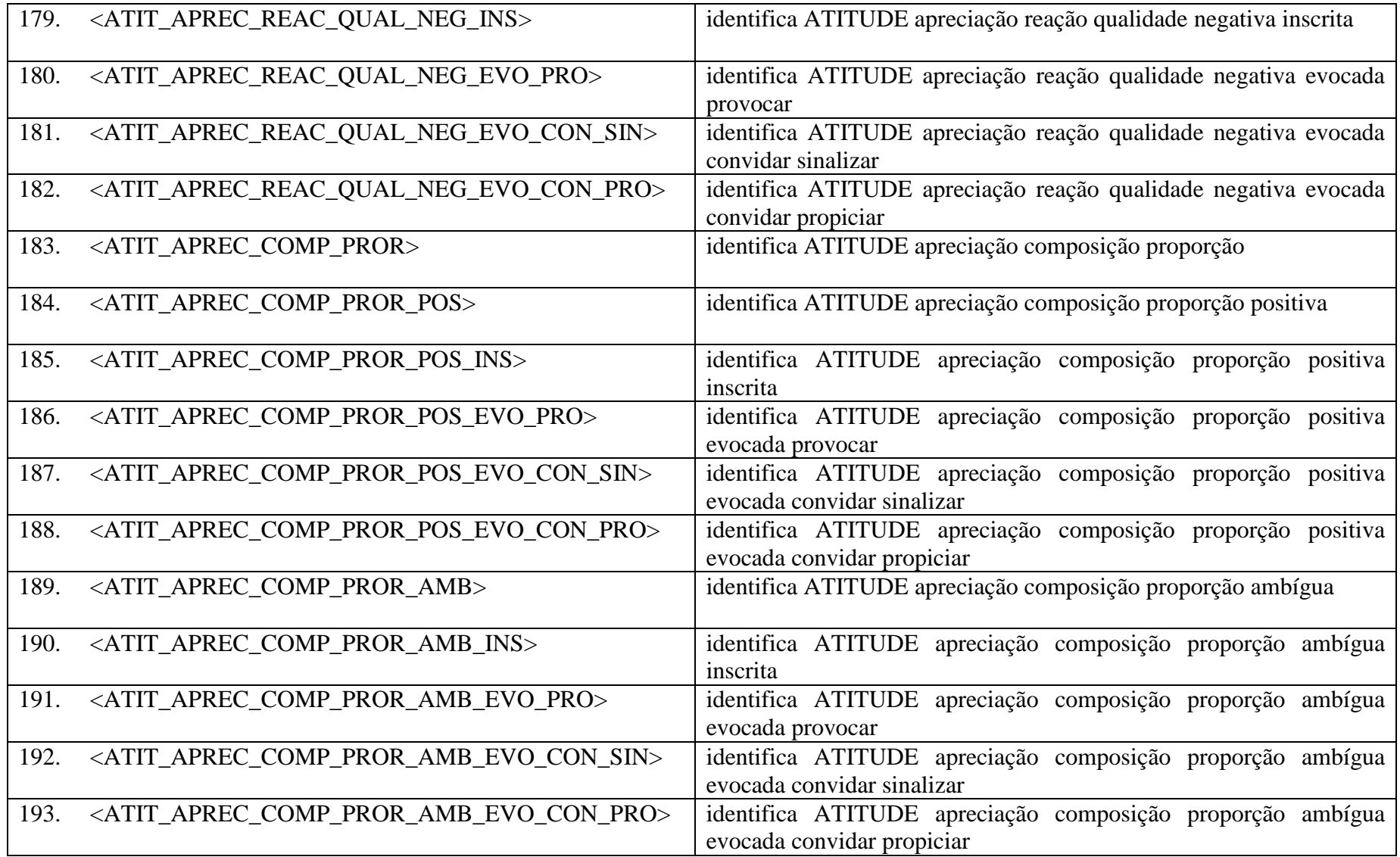

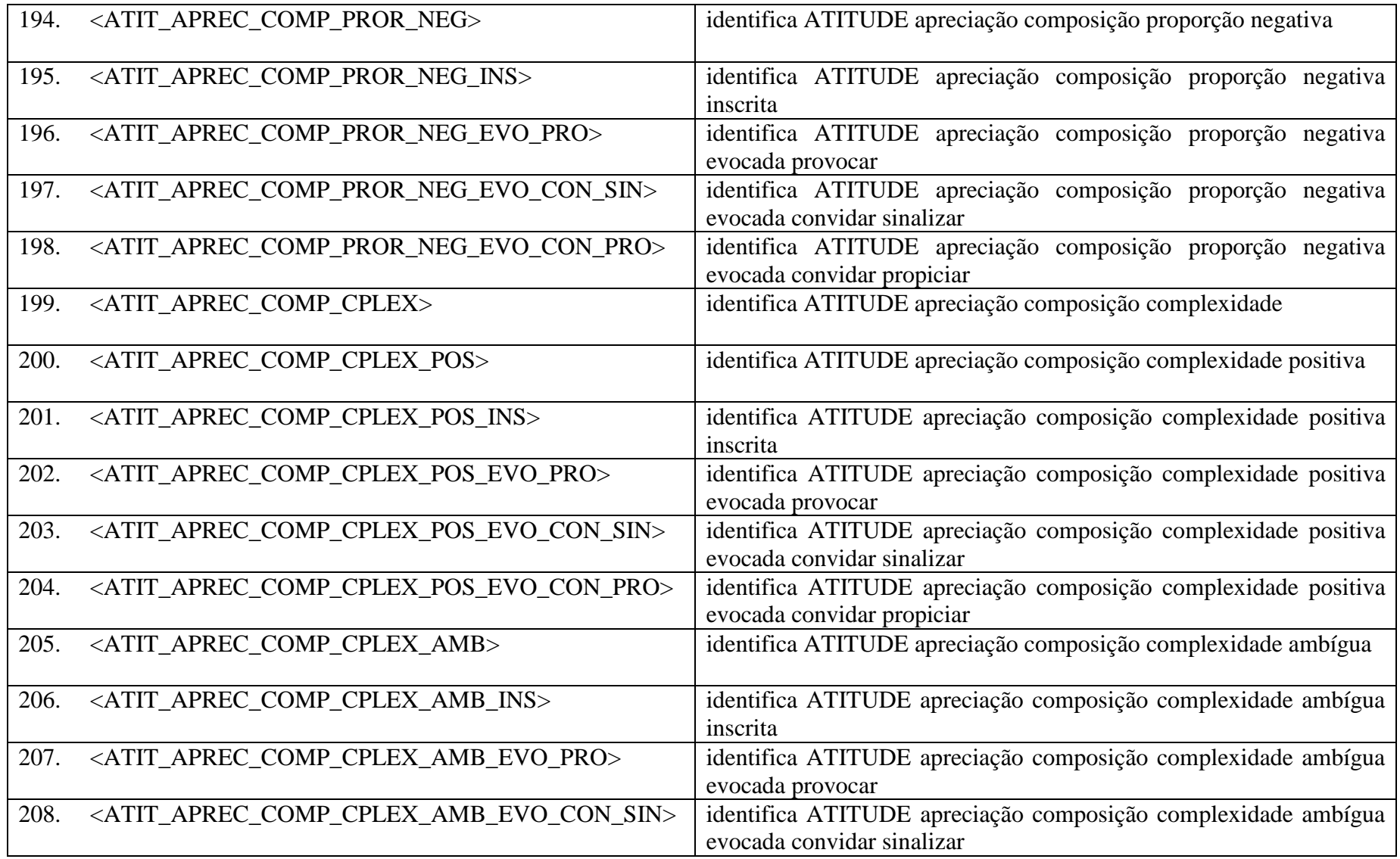

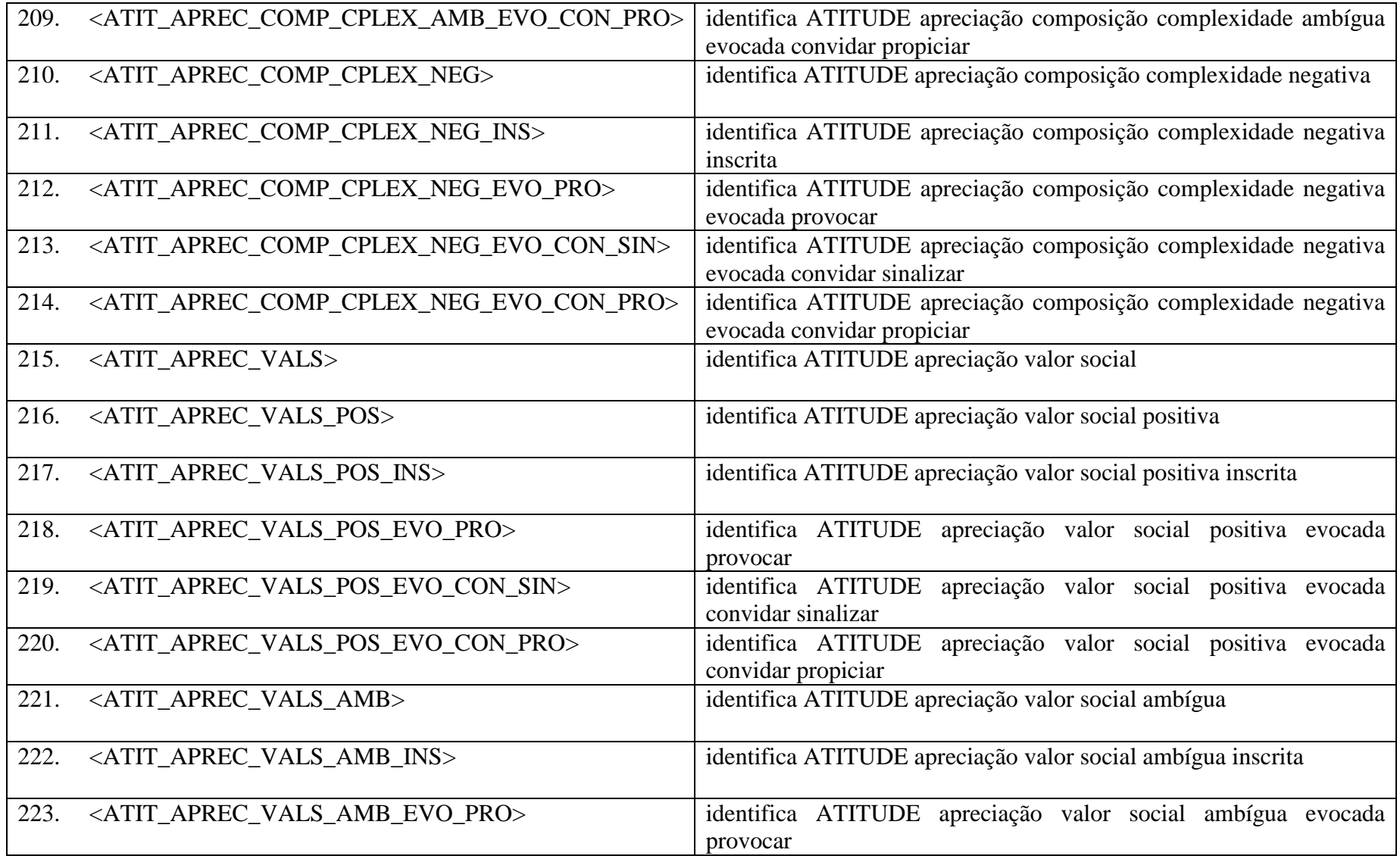

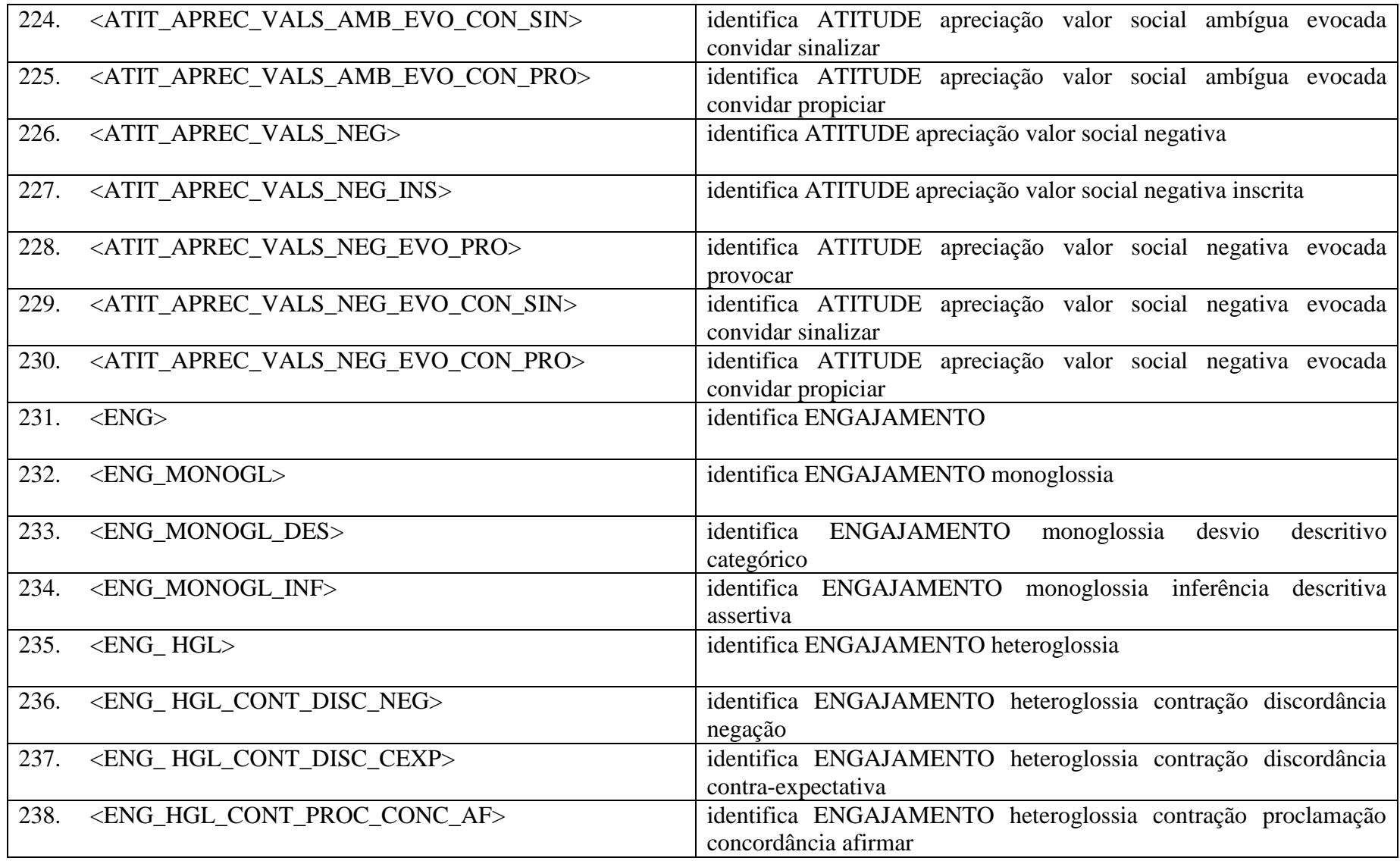

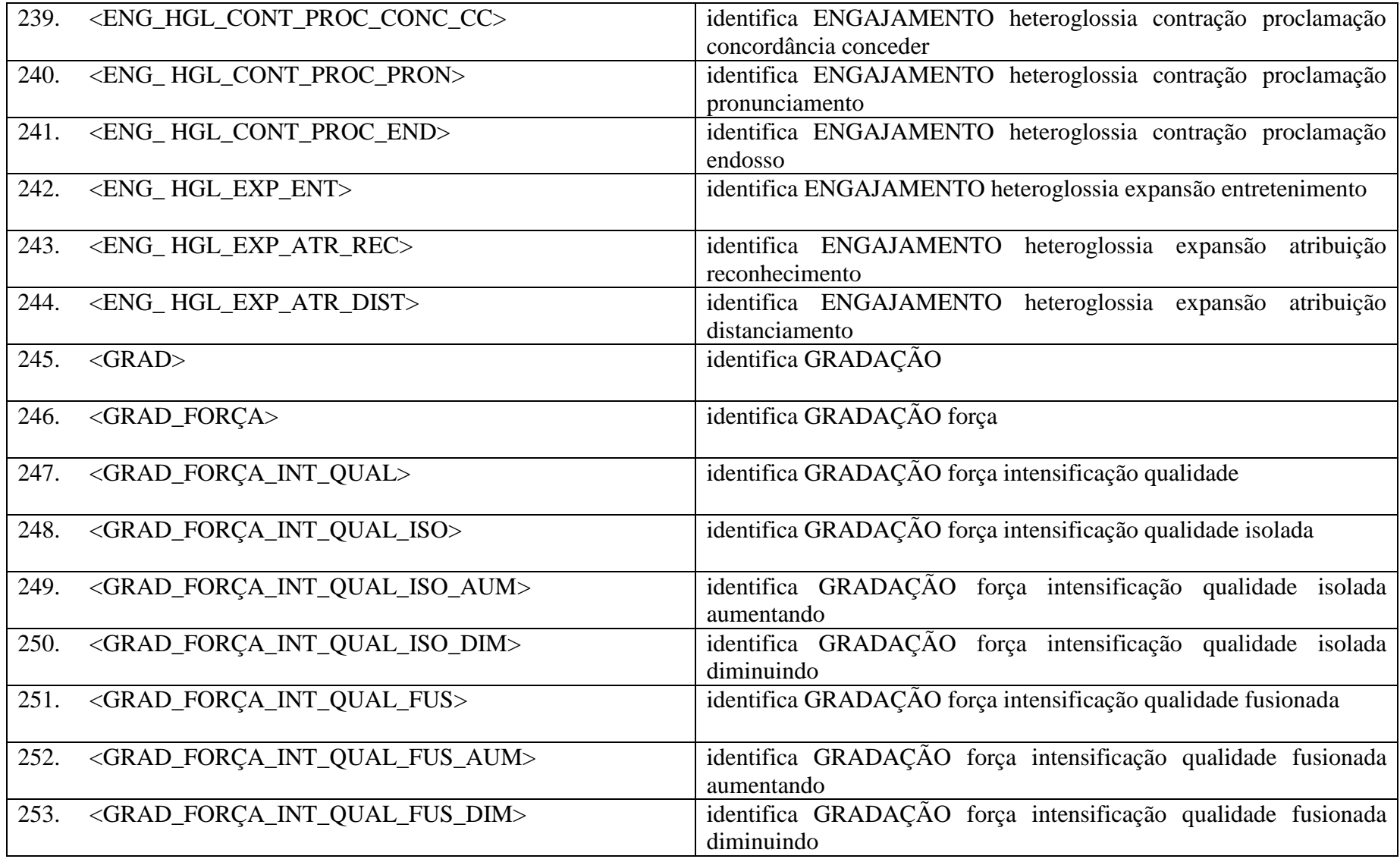

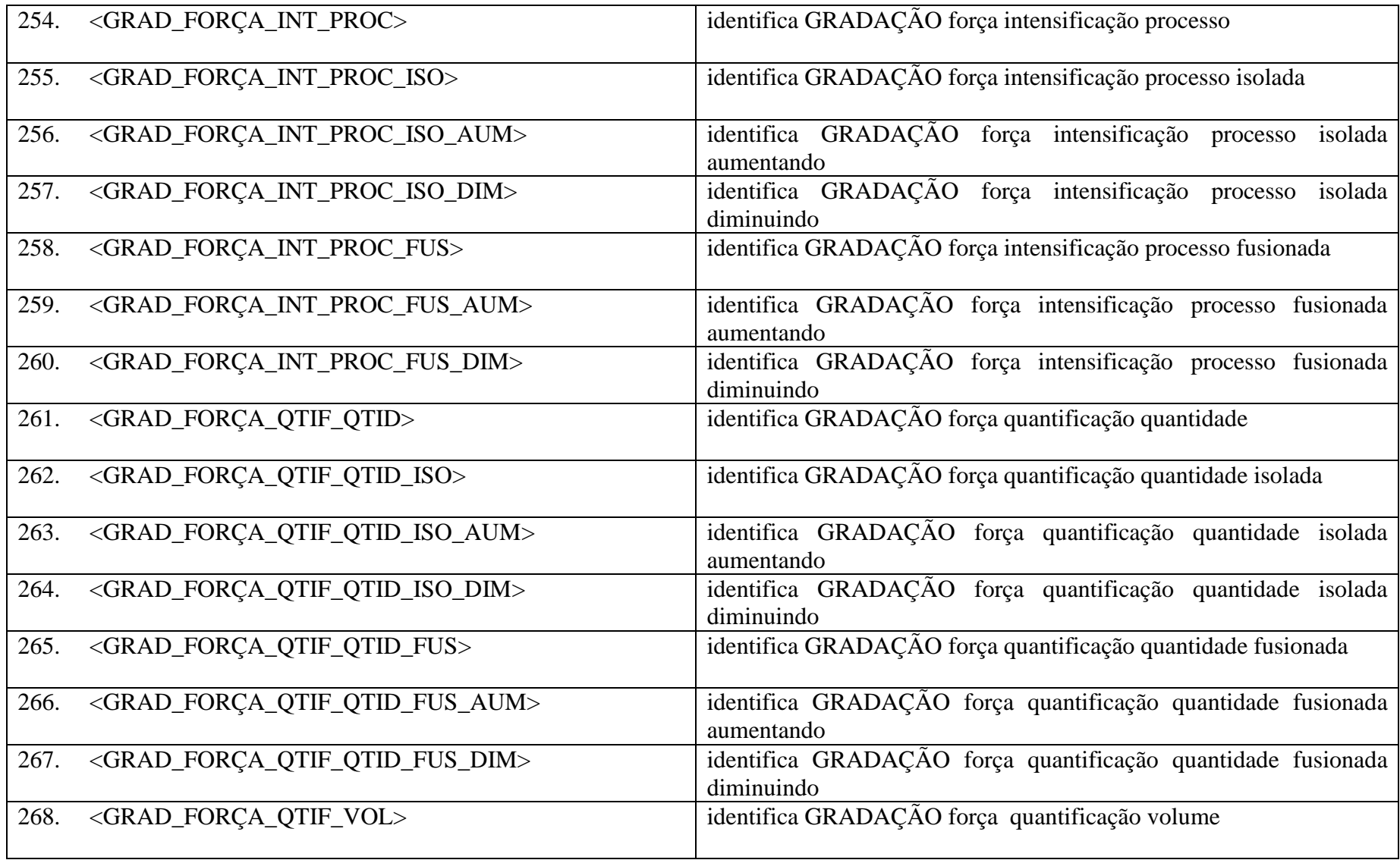

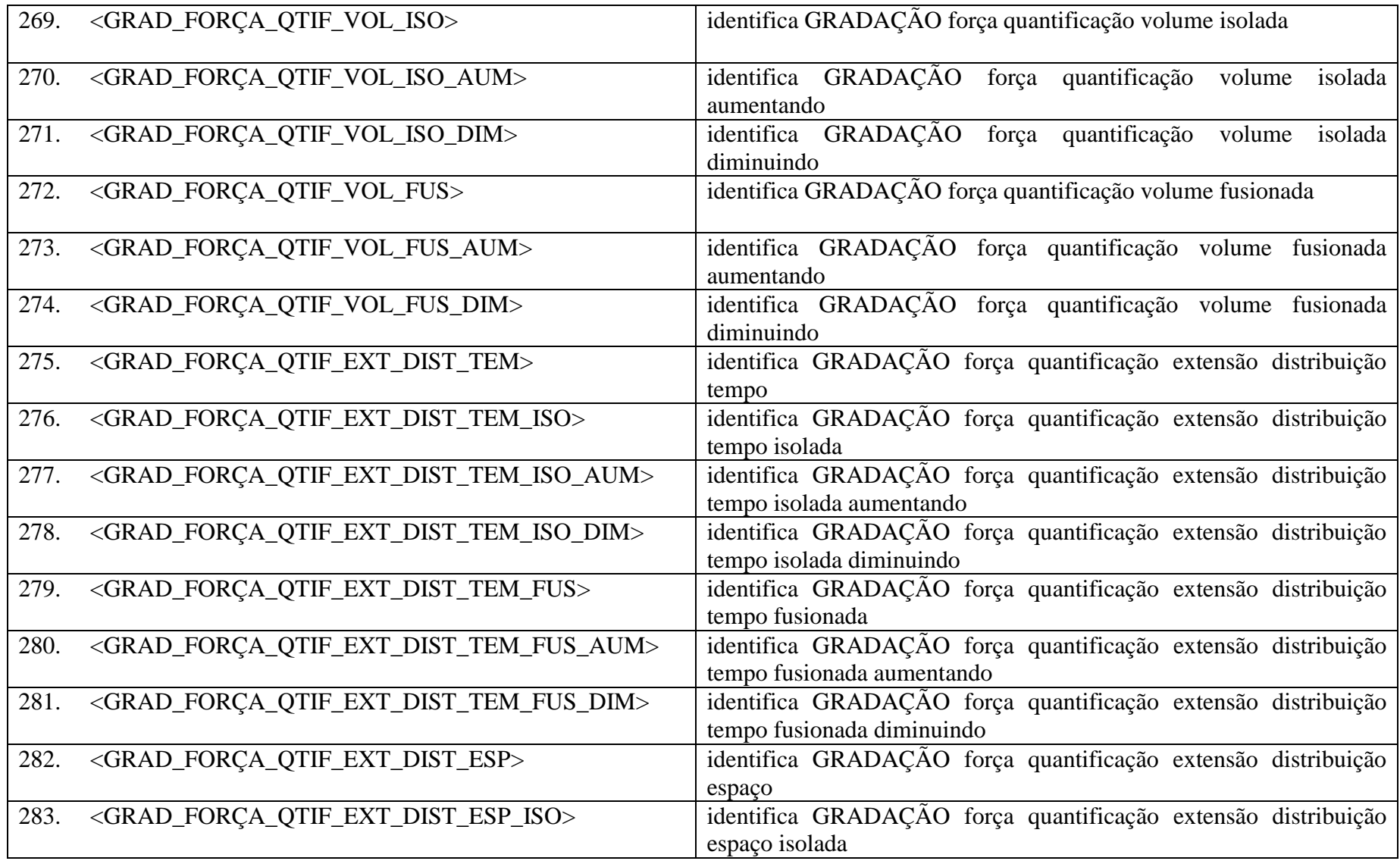

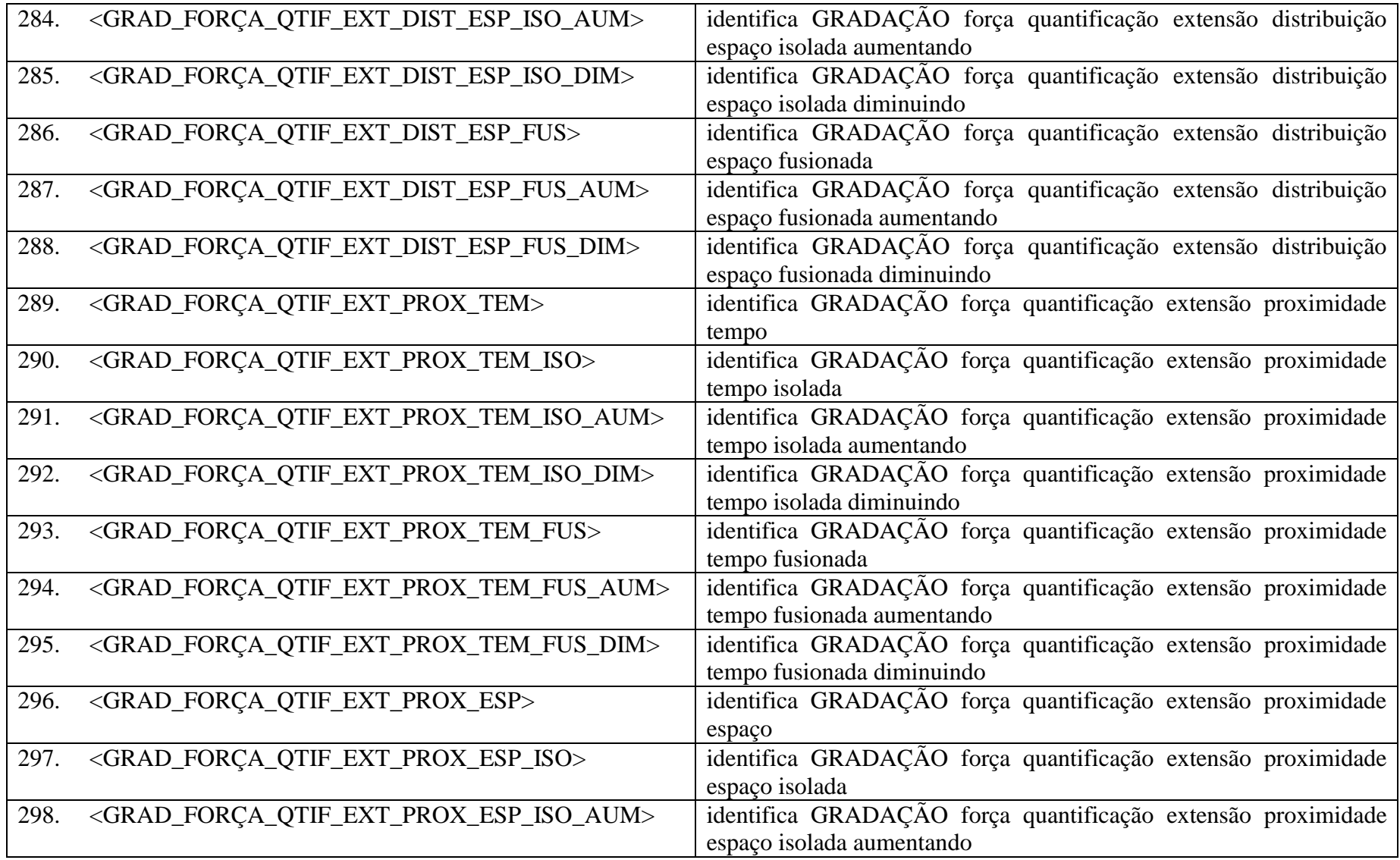

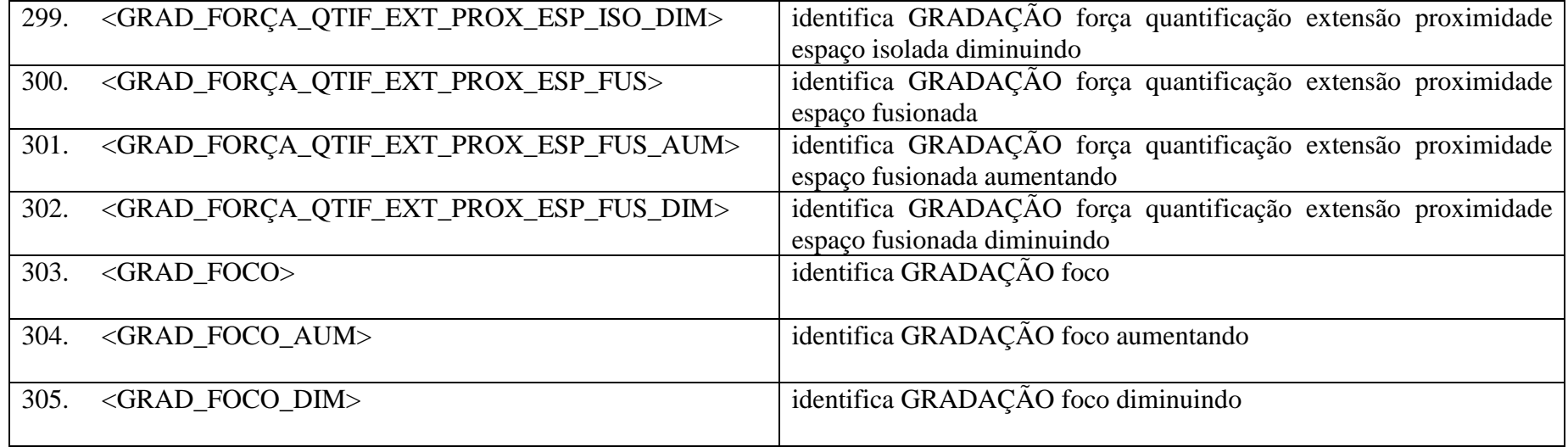

Fonte: Adaptado de Silva e Praxedes Filho (2014)

# **APÊNDICE B – ANÁLISE COMPLETA DO ROTEIRO DE AD DE ESC**

<CABEÇALHO> <CATEG\_filme><GÊNERO\_drama> <TÍTULO>Ensaiosobreacegueira</TÍTULO> <DATA\_produção>2008</DATA\_produção> <PESQUISADOR>Lindolfojunior</PESQUISADOR> </CABEÇALHO>

 $<$ ad1 $>$  $<$ t $>01:00.06.25$  $<$ /t $>$ Pontos <ATIT\_APREC\_REAC\_QUAL\_NEG\_INS>desfocados</>de luz <ATIT\_APREC\_REAC\_QUAL\_AMB\_INS>branca e azul</>
num fundo <GRAD\_FORCA\_QTIF\_VOL\_ISO\_AUM>escuro</>
. Sobre eles, surge o logo da Focus FeaturesInternational.

 $$  $<$ t $>$ 01:00.14.26 $<$ /t $>$ A tela escurece.

 $<$ ad $3$ 

 $<$ t $>$ 01:00.15.10 $<$ /t $>$ Os logos <ATIT\_APREC\_REAC\_QUAL\_AMB\_INS>brancos</> da Rhombus, da O2 filme e da Bee Vine piscam no <ATIT\_APREC\_REAC\_QUAL\_AMB\_INS>fundo preto</> até aparecerem <GRAD\_FORÇA\_INT\_PROC\_ISO\_AUM>definitivamente</>.

 $<$ ad $4>$  $<$ t $>$ 01:00.26.02 $<$ /t $>$ <ENG\_MONOGL\_DES>O vulto de um carro passa<ENG\_MONOGL\_DES>. A luz <ATIT\_APREC\_REAC\_QUAL\_AMB\_INS>vermelha</> de um semáforo. A Focus Features International apresenta...

 $<$ ad5 $>$ 

 $<$ t $>$ 01:00.35.17 $<$ /t $>$ A luz <ATIT\_APREC\_REAC\_QUAL\_AMB\_INS>verde</> de um semáforo. Associado à Alliance Filmes, Fox Filmes, Gaga Communications, Ismir Ace Entertainment e Miramax

 $$  $<$ t $>$ 01:00.43.05 $<$ /t $>$ Trânsito <ATIT\_APREC\_REAC\_QUAL\_NEG\_INS>desfocado</>.

# $<$ ad $7$

 $<$ t $>$ 01:00.45.18 $<$ /t $>$ Semáforo <ATIT\_APREC\_REAC\_QUAL\_AMB\_INS>Vermelho</>. <(outra voz lê o texto dos créditos abaixo)> Iff/CINY - Telefilm Canada - Ancine - Potboiler productions

#### <ad8>

 $<$ t $>$ 01:00.54.03 $<$ /t $>$ Novo semáforo <ATIT\_APREC\_REAC\_QUAL\_AMB\_INS>verde</>. Com a participação de TY Limited, OrusEntertainment, Fiat, BNDES e C&A

#### $<$ ad $9$

 $<$ t $>$ 01:01.02.00 $<$ /t $>$ <ENG\_MONOGL\_INF>Carros <GRAD\_FORÇA\_INT\_PROC\_ISO\_AUM>passam rapidamente</> em uma avenida <GRAD\_FORÇA\_INT\_QUAL\_FUS\_AUM>movimentada</><ENG\_MONOGL\_INF>. Sinal <ATIT\_APREC\_REAC\_QUAL\_AMB\_INS>vermelho</>. <(outra voz lê o texto dos crédito abaixo)> Uma produção <GRAD\_FORÇA\_INT\_QUAL\_ISO\_AUM>muito</>
independente de Rhombus Media, O2 filmes e BeeVine Pictures.

 $<$ ad10 $>$  $<$ t $>$ 01:01.15.28 $<$ /t $>$ Vista aérea de um cruzamento numa avenida <GRAD\_FORÇA\_QTIF\_VOL\_ISO\_AUM>larga</>. <ENG\_MONOGL\_INF>O <ATIT\_APREC\_REAC\_QUAL\_NEG\_INS>cinza</> da cidade predomina<ENG\_MONOGL\_INF>.

 $<$ ad11 $>$  $<$ t $>$ 01:01.22.15 $<$ /t $>$ Numa das vias carros aguardam a abertura do semáforo.

 $<$ ad12 $>$  $<$ t $>$ 01:01.25.14 $<$ /t $>$ Luz <ATIT\_APREC\_REAC\_QUAL\_AMB\_INS>vermelha</>
lem um semáforo duplo. O sinal <ATIT\_APREC\_REAC\_QUAL\_AMB\_INS>verde</> abre. Carros avançam. Um dos carros <ENG\_ HGL\_CONT\_DISC\_NEG>não</><GRAD\_FORCA\_INT\_PROC\_FUS\_AUM>consegue arrancar</>></>>. Dentro dele, o motorista, um oriental, esfrega os olhos.

 $<$ ad1 $3$  $<$ t $>$ 01:01.42.20 $<$ /t $>$ <(Sai da frente)> <ENG\_MONOGL\_DES>Um tumulto</> se forma <GRAD\_FORÇA\_QTIF\_EXT\_PROX\_ESP\_ISO\_AUM>atrás do carro</>>>>><ENG\_MONOGL\_DES>. <</barulho de buzina)>

 $<$ ad14 $>$  $<$ t>01:01.46.13 $<$ /t> <ENG\_MONOGL\_DES><ATIT\_JULG\_SSOC\_PROPI\_NEG\_EVO\_CON\_PRO>Pedestres observam</><ENG\_MONOGL\_DES>.

 $<$ ad15 $>$  $<$ t $>$ 01:01.51.14 $<$ /t $>$ Um homem <ATIT\_APREC\_REAC\_QUAL\_POS\_EVO\_CON\_PRO>de jaqueta</>
squestions are the interface of the squeez-<ATIT\_JULG\_SSOC\_PROPI\_NEG\_EVO\_CON\_PRO>observava</> da calçada, <GRAD\_FORÇA\_QTIF\_EXT\_PROX\_ESP\_ISO\_DIM>se aproxima</> ATIT\_JULG\_SSOC\_PROPI\_NEG\_EVO\_CON\_PRO>O carro permanece parado, bloqueando o trânsito<ATIT\_JULG\_SSOC\_PROPI\_NEG\_EVO\_CON\_PRO>.

 $<$ ad16 $>$ <t>01:01.58.26</t> Um homem <ATIT\_APREC\_REAC\_QUAL\_POS\_EVO\_CON\_PRO>de terno</>><ATIT\_JULG\_ESSO\_TEN\_AMB\_EVO\_CON\_PRO>bate no vidro</>

 $<$ t $>$ 01:02.06.01 $<$ /t $>$ <Legendas><Estou cego.>

 $<$ ad17 $>$  $<$ t $>$ 01:02.09.10 $<$ /t $>$ 

<[Abra a janela por favor]><(rápido, leve sobreposição)> <ATIT\_JULG\_ESSO\_NOR\_POS\_EVO\_CON\_PRO>O motorista abre a janela<ATIT\_JULG\_ESSO\_NOR\_POS\_EVO\_CON\_PRO>.

 $<$ ad18 $>$  $<$ t $>$ 01:02.21.19 $<$ /t $>$ <[Tudo bem. Deve ser o nervosismo]> O homem <ATIT\_APREC\_REAC\_QUAL\_POS\_EVO\_CON\_PRO>de jaqueta</><ENG\_MONOGL\_DES>circula o carro<ENG\_MONOGL\_DES>. <[Escuta, eu posso levar ele]>

 $<$ ad19 $>$  $<$ t $>$ 01:02.38.09 $<$ /t $>$ <[Tudo bem. Eu levo o senhor para o outro lado] > <ATIT\_JULG\_ESSO\_NOR\_AMB\_EVO\_CON\_PRO>Eles abrem a porta<ATIT\_JULG\_ESSO\_NOR\_AMB\_EVO\_CON\_PRO>. <ATIT\_AFET\_SEG\_NEG\_INS>O oriental bate a cabeça<ATIT\_AFET\_SEG\_NEG\_INS>.

 $$  $<$ t $>$ 01:02.46.00 $<$ /t $>$ <[Não se preocupe]> <ATIT\_JULG\_SSOC\_PROPI\_AMB\_EVO\_CON\_PRO>O homem <ATIT\_APREC\_REAC\_QUAL\_POS\_EVO\_CON\_PRO>de jaqueta</><ATIT\_JULG\_ESSO\_CAP\_POS\_INS>assume o volante<ATIT\_JULG\_ESSO\_CAP\_POS\_INS>, <ENG\_ HGL\_CONT\_DISC\_CEXP>enquanto</> o oriental vai pro banco do carona<ATIT\_JULG\_SSOC\_PROPI\_AMB\_EVO\_CON\_PRO>.

 $<$ ad $21$  $<$ t $>$ 01:03.01.28 $<$ /t $>$ <[-Olha a cabeça. Isso. - Ok!]> <ENG\_MONOGL\_INF><ATIT\_JULG\_SSOC\_PROPI\_POS\_INS>Eles põem o cinto de seguranca<ATIT\_JULG\_SSOC\_PROPI\_POS\_INS><ENG\_MONOGL\_INF>.

 $<sub>add22</sub>$ </sub>  $<$ t $>$ 01:03.24.14 $<$ /t $>$ <[O sinal tá vermelho] > Tela <ATIT\_APREC\_REAC\_QUAL\_AMB\_INS>branca</>.

 $$  $<$ t $>$ 01:03.47.06 $<$ /t $>$ <[Parece que estou nadando em leite]><(rápido, leve sobreposição)> Reflexos perpassam o vidro do carro.

 $<sub>add24></sub>$ </sub>  $<$ t $>$ 01:04.21.18 $<$ /t $>$ <[Vai pra esquerda. É logo ali.]> <ATIT\_JULG\_SSOC\_PROPI\_NEG\_EVO\_CON\_PRO>Ele <GRAD\_FORÇA\_INT\_PROC\_FUS\_AUM>arranca</> o carro deixando o oriental sozinho no meio da rua sobre a faixa de pedestres<ATIT\_JULG\_SSOC\_PROPI\_NEG\_EVO\_CON\_PRO>.

 $$  $<$ t $>$ 01:04.31.24 $<$ /t $>$ <[Socorro!]> Um carro <GRAD\_FORÇA\_QTIF\_EXT\_PROX\_ESP\_ISO\_DIM>vem em sua direção</> e a imagem fica <ATIT\_APREC\_REAC\_QUAL\_NEG\_INS>desfocada</>.

 $$  $<$ t $>$ 01:04.36.14 $<$ /t $>$ <[Socorro!]> <ENG\_MONOGL\_DES><ATIT\_JULG\_SSOC\_PROPI\_NEG\_EVO\_CON\_PRO>Um carro passa <GRAD\_FORÇA\_INT\_QUAL\_ISO\_AUM>muito</><GRAD\_FORÇA\_QTIF\_EXT\_PROX\_ESP\_ISO\_DIM>próximo</><ATIT\_JULG\_SS OC\_PROPI\_NEG\_EVO\_CON\_PRO><ENG\_MONOGL\_DES>.

# $<$ ad $27$

 $<$ t $>$ 01:04.38.25 $<$ /t $>$ <ENG\_MONOGL\_DES>Outros carros passam<ENG\_MONOGL\_DES>. <ATIT\_AFET\_SEG\_NEG\_EVO\_CON\_PRO>O oriental <ATIT\_JULG\_ESSO\_NOR\_AMB\_INS>tateia</> o ar, <ENG\_MONOGL\_INF>procurando seu caminho<ATIT\_AFET\_SEG\_NEG\_EVO\_CON\_PRO><ENG\_MONOGL\_INF>.

# $$

 $<$ t $>$ 01:04.52.14 $<$ /t $>$ <[Ai meu Deus]><(Rápido)> <ATIT\_JULG\_SSOC\_PROPI\_POS\_EVO\_CON\_PRO>O homem <ATIT\_APREC\_REAC\_QUAL\_POS\_EVO\_CON\_PRO>da jaqueta</> toca seu ombro e o conduz até o prédio<ATIT\_JULG\_SSOC\_PROPI\_POS\_EVO\_CON\_PRO>.

 $$ad29$$  $<$ t $>$ 01:04.58.11 $<$ /t $>$ <[Este é o seu prédio? Legal]><ATIT\_JULG\_SSOC\_PROPI\_NEG\_EVO\_CON\_PRO>Uma garota olha</>.

 $$  $<$ t $>$ 01:05.01.09 $<$ /t $>$ <[Agora estica...]><(Rápido)> O oriental tropeça.

 $<$ ad $31>$  $<$ t $>$ 01:05.03.22 $<$ /t $>$  <[Você lembra da escada, não é?]> Eles chegam ao elevador.

 $<$ ad $32>$  $<$ t $>$ 01:05.17.28 $<$ /t $>$ <[Algum sintoma nervoso]><(rápido, leve sobreposição)> <ATIT\_JULG\_SSOC\_PROPI\_NEG\_EVO\_CON\_PRO>O homem faz caretas para o cego</>.

 $$  $<$ t $>$ 01:05.22.22 $<$ /t $>$ <[Uma vida boa?]><ATIT\_JULG\_SSOC\_PROPI\_NEG\_INS>Ele simula golpes de caratê na cara do oriental</>.

 $<$ ad $34>$  $<$ t $>$ 01:05.29.28 $<$ /t $>$ <[Pronto]> Eles entram no apartamento.

 $<$ t $>$ 01:05.31.26 $<$ /t $>$ <Legenda><Querida, cheguei.>

 $<$ ad $35>$ <t>01:05.33.19</t> <(Rápido)> O oriental entra <ATIT\_JULG\_ESSO\_CAP\_AMB\_INS>tateando</>
a parede <ATIT\_APREC\_REAC\_QUAL\_AMB\_INS>de vidro</>
... O outro entra direto, <ENG\_MONOGL\_INF><ATIT\_JULG\_ESSO\_NOR\_POS\_INS>checando</>
tudo à sua volta<ENG\_MONOGL\_INF>.

 $<$ ad $36$  $<$ t $>$ 01:05.43.04 $<$ /t $>$ <[Hei!Hei!]><(Rápido)> <ATIT\_JULG\_ESSO\_CAP\_POS\_EVO\_CON\_SIN>O oriental percebe que o homem está dentro do apartamento</>.  $<$ ad $37>$  $<$ t $>$ 01:05.48.10 $<$ /t $>$ <[Foi sua mulher que decorou?]> <ATIT\_JULG\_ESSO\_TEN\_POS\_EVO\_CON\_PRO>Ele cambaleia e segue <ATIT\_JULG\_ESSO\_CAP\_AMB\_INS>tateando</> atrás do homem<ATIT\_JULG\_ESSO\_TEN\_POS\_EVO\_CON\_PRO>.

 $$  $<$ t $>$ 01:06.03.15 $<$ /t $>$ <[Eu estou bem, obrigado]><(Rápido)> Eles se dirigem à porta de entrada.

 $<$ ad $39>$  $<$ t $>$ 01:06.13.02 $<$ /t $>$ <Obrigado ><ATIT\_AFET\_SEG\_POS\_EVO\_CON\_PRO>O oriental tranca a porta e olha pelo olho mágico</>.

 $<$ ad $40$  $<$ t $>$ 01:06.16.04 $<$ /t $>$ <ATIT\_AFET\_SEG\_NEG\_EVO\_CON\_PRO>Alguém entra no apartamento</>. O oriental está deitado no sofá.

 $<$ t $>$ 01:06.20.27 $<$ /t $>$ <Legenda><Maravilha.>

 $<$ ad41 $>$  $<$ t $>$ 01:06.28.21 $<$ /t $>$ <[(Legenda)]> Há um vaso <ATIT\_APREC\_REAC\_QUAL\_NEG\_INS>quebrado</> no chão.

 $<$ t $>$ 01:06.28.21 $<$ /t $>$ <Legenda><Gostava tanto disso...Ai!!>

 $<$ t $>$ 01:06.28.21 $<$ /t $>$ 

# <Legenda><Olha isso!>

 $<$ t $>$ 01:06.30.06 $<$ /t $>$ <Legenda><Que bagunça! Não dava pra ter limpado antes de deitar?>

```
<ad42<t>01:06.34.23</t><Legenda><ATIT_JULG_SSOC_PROPI_POS_INS>Ela cata os cacos do chão</>.
```
 $<$ t $>$ 01:06.37.05 $<$ /t $>$ <Legenda><Está me ouvindo?>

 $<$ t $>$ 01:06.39.26 $<$ /t $>$ <Legenda><Não sou sua empregada.>

 $<$ ad $43>$  $<$ t $>$ 01:06.42.09 $<$ /t $>$ <(Legenda)><(Rápido)><ATIT\_JULG\_SSOC\_PROPI\_NEG\_INS>Deitado no sofá, o marido nem se move</>.

 $<$ t $>$ 01:06.44.07 $<$ /t $>$ <Legenda><Você esta sangrando...você está bem?? >

 $<$ ad $44$  $<$ t $>$ 01:06.48.19 $<$ /t $>$ <(Legenda)><(Rápido)> <ATIT\_JULG\_SSOC\_PROPI\_POS\_INS><ENG\_MONOGL\_DES>A esposa se abaixa e segura</> o curativo improvisado que o japonês tem na mão<ATIT\_JULG\_SSOC\_PROPI\_POS\_INS>. <ENG\_MONOGL\_DES><ATIT\_JULG\_ESSO\_NOR\_NEG\_EVO\_CON\_PRO>Ele afasta a mão dela</><ENG\_MONOGL\_DES>.

 $<$ t $>$ 01:06.53.27 $<$ /t $>$ 

<Legenda><Estou cego.>

 $<$ ad $45$  $<$ t $>$ 01:06.55.21 $<$ /t $>$ <(Legenda)> A esposa <GRAD\_FORÇA\_INT\_PROC\_ISO\_AUM>corre</> até a cozinha, <ENG\_MONOGL\_DES>e se abaixa pegando um catálogo</>.

 $<$ t $>$ 01:07.00.29 $<$ /t $>$ <Legenda><Oftalmologista, oftalmologista. Conhecemos algum?>

<t>01:07.05.23</t> <Legenda><Vamos direto ao hospital.>

<t>01:07.08.08</t> <Legenda><Não, vamos esperar muito. Vamos a um especialista.>

 $<$ t $>$ 01:07.15.25 $<$ /t $>$ <Legenda><Prefiro morrer a ficar cego.>

 $<$ t $>$ 01:07.17.24 $<$ /t $>$ <Legenda><Cale-se. Você está me confundindo.>

 $<$ ad46 $>$  $<$ /t>00:07.20.26 $<$ /t> <(Legenda)> Ela telefona.

 $<$ t $>$ 01:07.21.15 $<$ /t $>$ <Legenda><Desculpe-me >  $<$ ad47 $>$  $<$ t $>$ 01:07.25.08 $<$ /t $>$ <[(Legenda)]> Ela acende a luz.

<t>01:07.25.08</t> <Legenda><Querido.>

<t>01:07.25.08</t> <Legenda><O quê? E então?>

 $<$ ad $48>$ <t>01:07.27.28</t> <[(Legenda)]> Ela apaga e acende a luz.

<t>01:07.28.26</t> <Legenda><O quê?>

 $<$ /t $>01:07.30.14$   $<$ /t $>$ <Você está vendo algo? Qualquer coisa?>

 $<$ t $>$ 01:07.32.08 $<$ /t $>$ <Legenda><Nada>

 $<$ ad49 $>$  $<$ t $>$ 01:07.33.17 $<$ /t $>$ <(Legenda)><(Rápido)> Ela apaga a luz.

 $<$ t $>$ 01:07.33.27 $<$ /t $>$ <Legenda> Tenta mais  $<$ t $>$ 01:07.34.21 $<$ /t $>$ <Legenda><O quê?>

 $<$ ad50 $>$ <t>01:07.34.29</t>

<(Legenda)><(Rápido)> Ela acende e apaga a luz. A tela escurece.

<t>01:07.37.05</t> <Legenda><Pegue as suas chaves. Pode procurar pelas minhas depois.>

 $<$ ad51 $>$  $<$ t $>$ 01:07.42.05 $<$ /t $>$ <[Táxi]><ENG\_MONOGL\_DES>Os dois estão na rua</>.

 $$  $<$ t $>$ 01:07.47.02 $<$ /t $>$ <[Vem, eu te ajudo. Vem]> Um táxi pára e os dois entram.

 $<$ t $>$ 01:07.49.15 $<$ /t $>$ <Legenda><Tem certeza que procurou em todos os lugares?>

<t>01:07.50.20</t> <Legenda><Tenho>

<t>01:07.52.08</t> <Legenda><Não tem nada de errado com os meus olhos.>

 $<$ ad $53>$  $<$ t $>$ 01:07.55.16 $<$ /t $>$ <(Legenda)><(Rápido)> Ela bate a porta do carro que parte. <t>01:07.57.10</t> <Legenda><Que tipo de pessoa rouba de um cego?>

 $<$ ad54 $>$ <t>01:08.00.08</t> <(Legenda)> Trânsito da cidade.

 $<$ t $>$ 01:08.01.08 $<$ /t $>$ <Legenda><Ele deveria ficar cego.>

 $$ <t>01:08.04.07</t> <[(Legenda)]> No consultório, <GRAD\_FORÇA\_QTIF\_QTID\_ISO\_AUM>vários</> pacientes aguardam na sala de espera. A recepcionista se dirige ao casal oriental.

 $$  $<$ t $>$ 01:08.20.12 $<$ /t $>$ <[Eu não acho...]><(Rápido)> O oriental tropeça.

 $<$ ad57 $>$  $lt>01:08.29.11$   $lt$ /t $>$ <[Ai, que absurdo!]> Durante o exame

 $$  $<$ t $>$ 01:09.17.07 $<$ /t $>$ <[Pronto]> O médico entrega um papel a ela.

 $$ <t>01:09.26.09</t> <[Não tem mais nada que possamos fazer agora]> Ela o guarda na bolsa.

# $$

 $<$ t $>$ 01:09.29.19 $<$ /t $>$ <[(suspiro)]><(Rápido)> Na recepção…

# $<$ ad61 $>$

 $<$ t $>$ 01:09.35.13 $<$ /t $>$ <[-A minha? - Ah!]><ATIT\_JULG\_SSOC\_PROPI\_POS\_INS>A esposa o ajuda</> e ele faz um X no local da assinatura.

# $<$ ad62 $>$

 $<$ t $>$ 01:09.43.12 $<$ /t $>$ <[Não temos carro]> É noite. O homem <ATIT\_JULG\_SSOC\_PROPI\_NEG\_INS>que roubou</> o carro dirige <ATIT\_JULG\_SSOC\_PROPI\_NEG\_INS>perigosamente</> pela rua. Ele vê uma blitz à frente.

# $<$ ad63 $>$

<t>01:09.55.29</t> <[Merda!]> Ele <ATIT\_JULG\_SSOC\_PROPI\_NEG\_INS>desvia</> pela rua à sua direita.

# $$

 $<$ t $>$ 01:10.02.15 $<$ /t $>$ <[Por ai não! Tá interditado!]> <ATIT\_JULG\_SSOC\_PROPI\_NEG\_EVO\_CON\_PRO>Ele <ATIT\_JULG\_SSOC\_PROPI\_NEG\_INS>acelera</> e seque<ATIT\_JULG\_SSOC\_PROPI\_NEG\_EVO\_CON\_PRO>.

# $<$ ad65 $>$

 $<$ t $>$ 01:10.04.23 $<$ /t $>$ 

<[Que foi aquilo?]> De dentro do carro, a imagem vai se tornando <ATIT\_APREC\_REAC\_QUAL\_NEG\_INS>turva</>.

# $$

 $<$ t $>$ 01:10.11.18 $<$ /t $>$ 

<[Droga!]><ATIT\_JULG\_SSOC\_PROPI\_NEG\_EVO\_CON\_PRO>Com o carro parado, ele puxa o freio de mão e desce</>.

 $<$ ad67 $>$ 

<t>01:10.19.25</t> <[Eu só me ferro!]> Ele caminha <GRAD\_FORÇA\_INT\_PROC\_ISO\_AUM>apressadamente</><GRAD\_FORÇA\_QTIF\_VOL\_ISO\_AUM>por uma rua escura</> <ATIT\_AFET\_SAT\_NEG\_EVO\_CON\_PRO>De repente pára esfregando os olhos</> Um carro passa por ele. Seu farol ilumina a <GRAD\_FORCA\_QTIF\_EXT\_DIST\_ESP\_ISO\_AUM>rua</> e toda a tela fica <ATIT\_APREC\_REAC\_QUAL\_AMB\_INS>branca</>.

 $<$ ad68 $>$  $<$ t $>$ 01:10.37.20 $<$ /t $>$ No consultório...

 $$  $<$ t $>$ 01:10.56.27 $<$ /t $>$ <[Pra você]><(Rápido)><ATIT\_AFET\_SAT\_POS\_EVO\_CON\_PRO>Um pirulito</>.

 $$  $<$ t $>$ 01:11.09.20 $<$ /t $>$ <[Quer que eu mande você usá-los?]> De óculos <GRAD\_FORÇA\_QTIF\_VOL\_ISO\_AUM>escuros</>
, ela <ATIT\_AFET\_FEL\_POS\_INS>sorri</>
.

 $<$ ad $71$  $<$ t $>$ 01:11.22.04 $<$ /t $>$ <[udo bem, eu vou mandar você usar os seus óculos escuros menos pra tomar banho ou pra dormir.]> Ela <ATIT\_AFET\_FEL\_POS\_INS>sorri</>. Na rua...

 $<$ ad $72>$ 

<t>01:11.36.21</t><[Parece ser o que a gente chama de amaurose, que é um...]> <ATIT\_AFET\_SAT\_POS\_EVO\_CON\_PRO>Já em casa, à mesa, o médico conversa com sua esposa que está na cozinha</>.

 $<$ ad $73>$  $<$ t $>$ 01:11.42.05 $<$ /t $>$ <[Ah...]> Ela usa a batedeira.

 $<$ ad $74>$  $<$ t $>$ 01:12.21.14 $<$ /t $>$ <[Taram!]><ATIT\_AFET\_SAT\_POS\_EVO\_CON\_PRO>Trazendo um bolo, ela se senta à mesa</>.

 $<$ ad $75>$ <t>01:12.59.19</t> <[Vou!]><ATIT\_AFET\_FEL\_POS\_EVO\_CON\_PRO>Na cozinha, lavando louça, ela continua bebendo</>.

 $$  $<$ t $>$ 01:13.09.21 $<$ /t $>$ <ATIT\_JULG\_SSOC\_PROPI\_POS\_INS>Na sala o médico lê</>.

 $<$ ad $77>$  $<$ t $>$ 01:13.51.04 $<$ /t $>$ <[Ah. claro, tiramissu]><ATIT\_JULG\_SSOC\_PROPI\_POS\_INS>No escritório ele continua estudando</>.

 $<$ ad $78$  $<$ t $>$ 01:13.56.14 $<$ /t $>$ A tela fica <ATIT\_APREC\_REAC\_QUAL\_AMB\_INS>branca</>. O chão de uma farmácia. A <GRAD\_FORÇA\_QTIF\_VOL\_ISO\_AUM>jovem</> de óculos <GRAD\_FORÇA\_QTIF\_VOL\_ISO\_AUM>escuros</>, sobretudo <ATIT\_APREC\_REAC\_QUAL\_AMB\_INS>branco</>, se dirige ao caixa.

 $<$ ad $79$ <t>01:14.09.00</t> <[Hum?]> Ele <ATIT\_AFET\_FEL\_POS\_INS>sorri</>.

 $$  $<$ t $>$ 01:14.14.11 $<$ /t $>$ <[De idiotas como você]><ATIT\_AFET\_FEL\_NEG\_EVO\_CON\_PRO>O sorriso some</>. Ele olha para o computador.

 $<$ ad81 $>$  $<$ t $>$ 01:14.21.12 $<$ /t $>$ <[Deu onze redondo.]> Ela paga pelo remédio, pega o pacote e sai.

 $$  $<$ t $>$ 01:14.32.20 $<$ /t $>$ <[Brigada.]> Já na rua, ela caminha <GRAD\_FORÇA\_INT\_PROC\_ISO\_AUM>apressada</>.

 $$  $<$ t $>$ 01:14.51.16 $<$ /t $>$ <[Hotel Emiliano, por favor] > Ela chega ao bar do hotel e tira o sobretudo.

 $<$ ad84 $>$  $<$ t $>$ 01:14.57.24 $<$ /t $>$ <[Que horas são]><(Rápido)> O Barman checa as horas.

 $<$ ad85 $>$ <t>01:15.02.06</t> <[Você ainda tem 20 minutos.]> Ela coloca o casaco sobre o encosto da cadeira <GRAD\_FORÇA\_QTIF\_EXT\_PROX\_ESP\_ISO\_DIM>ao lado</> e abre a bolsa.  $$ <t>01:15.06.28</t> Corredor do hotel. Ela caminha até um dos quartos. Entra.

 $<$ ad87 $>$  $<$ t $>$ 01:15.26.13 $<$ /t $>$ <[Posso chamar outra garota]> <ATIT\_JULG\_ESSO\_NOR\_POS\_INS>De óculos <GRAD\_FORÇA\_QTIF\_VOL\_ISO\_AUM>escuros</>, a <GRAD\_FORÇA\_QTIF\_VOL\_ISO\_AUM>jovem</><ATIT\_AFET\_FEL\_POS\_INS>sorri</> de prazer<ATIT\_JULG\_ESSO\_NOR\_POS\_INS>.

 $$ 

 $<$ t $>$ 01:15.35.17 $<$ /t $>$ <[Meu Deus! (suspiros)]> Ela e o cliente <GRAD\_FORÇA\_QTIF\_EXT\_PROX\_ESP\_ISO\_DIM>lado a lado</>, <ATIT\_AFET\_FEL\_POS\_EVO\_CON\_PRO>ofegantes</>.

 $$ 

 $<$ t $>$ 01:15.39.06 $<$ /t $>$ <[Foi intenso!]> Óculos <GRAD\_FORÇA\_QTIF\_VOL\_ISO\_AUM>escuros</><ATIT\_APREC\_REAC\_QUAL\_NEG\_INS>fora de  $f$ nco $\lt/\gt$ 

 $<$ ad $90$  $<$ t $>$ 01:15.45.01 $<$ /t $>$ <[Ainda vejo tudo branco]> A luminária se reflete nos óculos <GRAD\_FORÇA\_QTIF\_VOL\_ISO\_AUM>escuros</> da mulher. <GRAD\_FORÇA\_QTIF\_EXT\_DIST\_ESP\_ISO\_AUM>O brilho aumenta até tomar toda a tela</>.

 $<$ ad $91>$  $<$ t $>$ 01:15.56.12 $<$ /t $>$  <[(Campainha)]> Corredor <GRAD\_FORÇA\_QTIF\_VOL\_ISO\_AUM>escuro</>.

# $<$ ad $92>$

 $<$ t $>$ 01:15.57.22 $<$ /t $>$ <(Rápido)><ATIT\_AFET\_SEG\_AMB\_EVO\_CON\_PRO>A luz se acende revelando o ladrão e um policial</>.

 $<$ ad $93>$  $<$ t $>$ 01:16.03.21 $<$ /t $>$ <[Eu tô tocando a campainha. (Campainha)]> Uma mulher abre uma fresta da porta.

# $<$ ad $94>$

 $<$ t $>$ 01:16.19.01 $<$ /t $>$ <[Cai fora!]> Ela fecha a porta.

# $$

 $<$ t $>$ 01:16.21.14 $<$ /t $>$ <ATIT\_JULG\_SSOC\_PROPI\_NEG\_INS>Pelo olho mágico ela vê o homem ser arrastado pra fora</>. A luz se apaga.

# <ad96>

 $<$ t $>$ 01:16.27.12 $<$ /t $>$ <[ Vamos embora!]> <(Rápido)> No corredor do hotel, a <GRAD\_FORÇA\_QTIF\_VOL\_ISO\_AUM>jovem</> dos óculos <GRAD\_FORÇA\_QTIF\_VOL\_ISO\_AUM>escuros</>, <ATIT\_JULG\_SSOC\_PROPI\_NEG\_EVO\_CON\_PRO>nua</>, <ATIT\_JULG\_ESSO\_NOR\_AMB\_INS>tateia</> o chão procurando suas <ATIT\_JULG\_SSOC\_PROPI\_POS\_EVO\_CON\_PRO>roupas</>></>. O homem <GRAD\_FORCA\_INT\_PROC\_ISO\_AUM>corre</>></

# $<$ ad $97$

 $<$ t $>$ 01:16.34.22 $<$ /t $>$ <[Ah, meus Deus]><(Rápido)> A camareira ajuda a <GRAD\_FORÇA\_QTIF\_VOL\_ISO\_AUM>jovem</>.  $<$ ad $98>$ 

 $<$ t $>$ 01:16.42.00 $<$ /t $>$ <[Não consigo enxergar! Onde tá a minha bolsa?]><(Rápido)> <ATIT\_JULG\_SSOC\_PROPI\_POS\_EVO\_CON\_PRO>A <GRAD\_FORÇA\_QTIF\_VOL\_ISO\_AUM>jovem</> cata as roupas do chão<ATIT\_JULG\_SSOC\_PROPI\_POS\_EVO\_CON\_PRO>.

 $<$ ad $99$ 

 $<$ t $>$ 01:16.49.12 $<$ /t $>$ 

<[Eu conheço ela.]><(Rápido)><ATIT\_JULG\_SSOC\_PROPI\_POS\_EVO\_CON\_PRO>O segurança a leva para fora</>.

 $<$ ad100 $>$  $<$ t $>$ 01:16.53.19 $<$ /t $>$ <[Tira a mão de mim!]><(Rápido)> No elevador panorâmico...

 $<$ ad101 $>$  $<$ t $>$ 01:17.03.19 $<$ /t $>$ <[Eu preciso ligar pros meus pais.]><ATIT\_AFET\_SEG\_NEG\_EVO\_CON\_PRO>Ela olha para cima como se procurasse algo</>.

 $<$ ad102 $>$  $<$ t $>$ 01:17.06.18 $<$ /t $>$ Tela <GRAD\_FORÇA\_QTIF\_VOL\_ISO\_AUM>escura</>
. Fachada de uma casa <GRAD\_FORÇA\_QTIF\_VOL\_ISO\_AUM>grande</> e <ATIT\_APREC\_REAC\_QUAL\_POS\_INS>moderna</>.

 $<$ ad103 $>$  $<$ t $>$ 01:17.10.25 $<$ /t $>$ <ATIT\_AFET\_SAT\_POS\_EVO\_CON\_PRO>Na cama o médico <GRAD\_FORÇA\_INT\_PROC\_ISO\_AUM>dorme</><ATIT\_AFET\_SAT\_POS\_EVO\_CON\_PRO>. Sua mulher acorda e lhe dá um <ATIT\_AFET\_FEL\_POS\_EVO\_CON\_PRO>beijo</> no ombro. <GRAD\_FORÇA\_INT\_PROC\_ISO\_DIM>Lentamente</> ela se levanta e dirige-se ao banheiro.

 $<$ ad104 $>$ <t>01:17.22.04</t> Ele abre os olhos. Ela no banheiro. Uma torneira aberta enche uma chaleira.

 $<$ ad105 $>$ <t>01:17.34.28</t> <(Rápido)> A água <ATIT\_APREC\_REAC\_QUAL\_AMB\_INS>fervente</> é derramada no pó de café, o café nas xícaras que ela leva para o banheiro. O médico lava as mãos.

 $<$ ad106 $>$ <t>01:17.51.27</t> <[Que aconteceu?]> Ele se vira para ela.

 $<$ ad107 $>$  $<$ t $>$ 01:18.04.11 $<$ /t $>$ <[Deixa eu dar uma olhada]><ATIT\_AFET\_SEG\_AMB\_EVO\_CON\_PRO>Ela examina os olhos dele</>.

 $>$  ad108 $>$ <t>01:18.14.28</t> <[Não!Não!]> <(fala rápida com leve sobreposição)> <ATIT\_AFET\_SEG\_NEG\_EVO\_CON\_PRO>Ele a <GRAD\_FORÇA\_INT\_PROC\_ISO\_AUM>afasta bruscamente</><ATIT\_AFET\_SEG\_NEG\_EVO\_CON\_PRO>.

 $<$ ad109 $>$  $<$ t $>$ 01:18.23.21 $<$ /t $>$ <[Eu não vou ficar doente (1ª vez)]> <(fala rápida com leve sobre posição)> <ATIT\_AFET\_SEG\_POS\_EVO\_CON\_PRO>Ela se

<GRAD\_FORÇA\_QTIF\_EXT\_PROX\_ESP\_ISO\_DIM>aproxima</><GRAD\_FORÇA\_INT\_PROC\_ISO\_AUM>insistentemente</> e o abraca<ATIT\_AFET\_SEG\_POS\_EVO\_CON\_PRO>.

 $<$ ad110 $>$  $<$ t $>$ 01:18.37.10 $<$ /t $>$ <[está tudo bem]> Tela <ATIT\_APREC\_REAC\_QUAL\_AMB\_INS>branca</>. Na copa <GRAD\_FORÇA\_QTIF\_VOL\_ISO\_AUM>clara</>
os dois estão sentados em cadeiras <ATIT\_APREC\_REAC\_QUAL\_AMB\_INS>de vime</>. Ela o <ATIT\_JULG\_SSOC\_PROPI\_NEG\_EVO\_CON\_PRO>observa</>.

 $<$ ad111>  $<$ t $>$ 01:18.47.27 $<$ /t $>$ <[Tá bom. Vamos pro hospital]> Ela se levanta e <ATIT\_AFET\_FEL\_POS\_EVO\_CON\_PRO>beija</><GRAD\_FORCA\_INT\_PROC\_ISO\_DIM>delicadamente</> os olhos do marido.

 $<$ ad112 $>$  $<$ t $>$ 01:18.54.18 $<$ /t $>$ Pega o telefone <(barulho telefone discando)>, passa para ele. <(leve sobreposicão)>

 $<$ ad113 $>$ <t>01:19.08.16</t> <[Tchau]><(Rápido)> Um médico <ATIT\_APREC\_REAC\_QUAL\_AMB\_INS>grisalho</> desliga o telefone e se dirige para outra sala.

 $<$ ad114 $>$  $<$ t $>$ 01:19.17.19 $<$ /t $>$ <[Não fique nervoso]> O menino do pirulito.

 $<$ ad115 $>$  $<$ t $>$ 01:19.19.26 $<$ /t $>$  <[Socorro]><(Rápido)> Cenas de <GRAD\_FORÇA\_QTIF\_QTID\_ISO\_AUM>diversos</> lugares da cidade, <GRAD\_FORÇA\_QTIF\_QTID\_ISO\_AUM>várias</> pessoas ficando cegas. Entre uma cena e outra, tela <ATIT\_APREC\_REAC\_QUAL\_AMB\_INS>branca</>. Carros na avenida, árvores e prédios <GRAD\_FORÇA\_QTIF\_EXT\_PROX\_ESP\_ISO\_AUM>ao longe</>. <[Eu não consigo enxergar!]>

 $<$ ad116 $>$  $<$ t $>$ 01:19.40.05 $<$ /t $>$ <[Algumas ligações estranhas esta manhã]><(Rápido)> Ele lhe passa documentos.

 $<$ ad117 $>$ <t>01:19.42.08</t> <[Obrigada]><(Rápido, leve sobreposição)> No consultório, a secretária <GRAD\_FORÇA\_INT\_PROC\_FUS\_DIM>fala</> ao telefone. Dois homens de terno entram.

 $<$ ad118 $>$  $<$ t $>$ 01:19.52.06 $<$ /t $>$ <[Só um minutinho]><(Sobreposição)> Um deles pressiona o gancho do telefone.

 $<$ ad119 $>$ <t>01:20.02.22</t> <[Senhora]><(Rápido)> Ela olha <ATIT\_AFET\_SEG\_AMB\_EVO\_CON\_PRO>surpresa</>.

 $<$ ad120 $>$  $<$ t $>$ 01:20:08.14 $<$ /t $>$ <[Por isso eu quero que você relaxe]><(Rápido, leve sobreposição)> O médico deitado na cama.

 $<$ ad121 $>$  $<$ t $>$ 01:20.12.02 $<$ /t $>$  <[Eu prometo]> Sua mulher arruma a mala.

 $<$ ad122 $>$  $<$ t $>01:20.23.27$  $<$ /t $>$ <[Não!] > De pé na sala ela o <ATIT\_AFET\_FEL\_POS\_EVO\_CON\_PRO>beija</>. Ele <ATIT\_AFET\_FEL\_POS\_EVO\_CON\_PRO>acaricia</> seu rosto, pega a mala de rodinhas e se dirige à porta.

 $<$ ad123 $>$  $<$ t $>$ 01:20.33.07 $<$ /t $>$ <[Não se preocupe]><(rápido, leve sobreposição)> Na mesa, um prato com <ATIT\_APREC\_REAC\_QUAL\_AMB\_INS>batatas cruas</>.

 $<$ ad124 $>$  $<$ t $>$ 01:20.35.23 $<$ /t $>$ <[Bom dia, senhor]><(Rápido)> <ATIT\_AFET\_SEG\_NEG\_EVO\_CON\_PRO>Do <GRAD\_FORÇA\_QTIF\_EXT\_PROX\_ESP\_ISO\_DIM>lado de fora</>, guardas e homens <ATIT\_APREC\_REAC\_QUAL\_POS\_EVO\_CON\_PRO>de macacão e máscara</> o aguardam<ATIT\_AFET\_SEG\_NEG\_EVO\_CON\_PRO>.

 $<$ ad125 $>$  $<$ t $>$ 01:20.49.22 $<$ t $>$ <[Pode deixar, obrigado]> O médico sobe na ambulância.

 $<$ ad126 $>$  $<$ t $>$ 01:20.55.13 $<$ /t $>$ <[De nada.]><(leve sobreposição)> Eles fecham uma das portas. Sua mulher sobe.

 $<$ ad127 $>$  $<$ t $>$ 01:21.07.16 $<$ /t $>$ <[Acabei de ficar cega (1ª vez)] > Ela se senta.  $<$ ad128 $>$ 

<t>01:21.10.06</t>

<[A senhora é quem sabe.]> A porta se fecha. <ATIT\_AFET\_SEG\_POS\_EVO\_CON\_PRO>Ela pega na mão do marido</>.

 $<$ ad129 $>$ 

 $<$ t $>$ 01:21.16.00 $<$ /t $>$ 

<[Ah, meus Deus!]><(rápido)><ENG\_MONOGL\_DES><ATIT\_JULG\_SSOC\_PROPI\_NEG\_EVO\_CON\_PRO>Pessoas observam</> a ambulância pelas ruas<ENG\_MONOGL\_DES>. Do vidro, vê-se o rosto da mulher que olha para fora. A ambulância segue <ATIT\_AFET\_SEG\_POS\_INS>escoltada</> pela polícia. <[Atenção (1ª vez)]> Na TV, um pronunciamento.

 $<$ ad130 $>$ <t>01:21.37.05</t> <[A qualquer custo]><(Rápido, sobreposição)> A mulher do médico caminha por corredores <GRAD\_FORÇA\_QTIF\_VOL\_ISO\_AUM>vazios</>, em um lugar <GRAD\_FORÇA\_QTIF\_VOL\_ISO\_AUM>amplo</>.

 $<$ ad131 $>$  $<$ t $>$ 01:21.45.05 $<$ /t $>$ <[Chamada de cegueira branca está se espalhando]><(Rápido)> É tudo <GRAD\_FORÇA\_INT\_QUAL\_ISO\_AUM>muito</><GRAD\_FORÇA\_QTIF\_VOL\_ISO\_AUM><ATIT\_APREC\_REAC\_QUAL\_POS\_INS >claro</>><GRAD\_FORCA\_QTIF\_VOL\_ISO\_AUM> e <ATIT\_APREC\_REAC\_QUAL\_POS\_INS>limpo</>.

 $<$ ad132 $>$  $<$ t $>$ 01:21.52.08 $<$ /t $>$ <[Para prevenir contágios futuros]><(Rápido)> Ela explora o local <GRAD\_FORÇA\_QTIF\_QTID\_ISO\_AUM>repleto</> de cômodos.

 $<$ ad133 $>$  $<$ t $>$ 01:22.00.03 $<$ /t $>$
<[Não foi tomada sem uma avaliação cuidados]><(Rápido)> TVs ligadas.

 $<$ ad134 $>$  $<$ t $>$ 01:22.17.01 $<$ /t $>$ <[Só a voz desse cara já tá me deixando louco.]><(Rápido)> Ele está em um cômodo <GRAD\_FORÇA\_QTIF\_VOL\_ISO\_AUM><ATIT\_APREC\_REAC\_QUAL\_POS\_INS>amplo</><GRAD\_FORÇA\_QTIF\_VOL\_ISO\_AU M>, <GRAD\_FORCA\_QTIF\_QTID\_ISO\_AUM>repleto</><ATIT\_APREC\_REAC\_QUAL\_POS\_EVO\_CON\_PRO>de camas de metal</>.

 $<$ ad135 $>$  $<$ t $>$ 01:22.21.06 $<$ /t $>$ <[Tem sorte de não conseguir ver]><(Rápido)> Ela entra.

 $<$ ad136 $>$  $<$ t $>$ 01:22.29.07 $<$ /t $>$ 

<[Faz a gente pensar que tipo de idiota faria um vídeo para cegos em quarentena]><(rápido)> Ele seque <ATIT\_JULG\_ESSO\_TEN\_POS\_EVO\_CON\_PRO>tateando</> o <ATIT\_AFET\_SEG\_NEG\_EVO\_CON\_PRO>local</></ ATIT\_AFET\_SEG\_POS\_EVO\_CON\_PRO>Ela o quia até uma das camas</>.

 $>$  ad137 $>$ <t>01:22.35.00</t> <[Aqui]> Eles abrem um colchão dobrado em cima de uma das camas e se sentam um <GRAD\_FORÇA\_QTIF\_EXT\_PROX\_ESP\_ISO\_DIM>ao lado</> do outro.

 $<sub>z</sub>$ ad138 $>$ </sub>  $<$ t $>$ 01:23.05.06 $<$ /t $>$ <[Tem razão]> Tela <ATIT\_APREC\_REAC\_QUAL\_AMB\_INS>branca</>. <ATIT\_AFET\_SEG\_NEG\_EVO\_CON\_PRO>A imagem do ladrão vai se formando</>. <ATIT\_JULG\_ESSO\_TEN\_POS\_EVO\_CON\_PRO>Tateando</>, ele entra por um corredor. <[Ai!]><(Rápido, leve sobreposição)> Atrás dele surgem o menino, a <GRAD\_FORÇA\_QTIF\_VOL\_ISO\_AUM>jovem</> dos óculos <GRAD\_FORÇA\_QTIF\_VOL\_ISO\_AUM>escuros</> e o oriental.

 $<$ ad139 $>$ <t>01:23.18.19</t> <[É um corredor]> <ATIT\_AFET\_SEG\_NEG\_EVO\_CON\_PRO>Os adultos seguem <ATIT\_JULG\_ESSO\_TEN\_POS\_EVO\_CON\_PRO>tateando</> a parede <ENG\_ HGL\_CONT\_DISC\_CEXP>enquanto</> o menino se segura no casaco <ATIT\_APREC\_REAC\_QUAL\_AMB\_INS>bege</> da mulher dos óculos <GRAD\_FORÇA\_QTIF\_VOL\_ISO\_AUM>escuros</><ATIT\_AFET\_SEG\_NEG\_EVO\_CON\_PRO>. Chegam até um quarto onde escolhem suas camas.

 $<$ ad140 $>$  $<$ t $>$ 01:24.12.29 $<$ /t $>$ <[O filho da mãe que roubou um cara cego.]><(Rápido, sobreposição) > <ATIT\_JULG\_SSOC\_PROPI\_NEG\_INS>O ladrão passa por cima da cama e <GRAD\_FORÇA\_INT\_QUAL\_FUS\_AUM>agarra</> o oriental<ATIT\_JULG\_SSOC\_PROPI\_NEG\_INS>.

 $>$  ad141 $>$ <t>01:24.17.15</t> <[brigando?]><(Rápido, sobreposição)><ATIT\_JULG\_ESSO\_NOR\_AMB\_EVO\_CON\_PRO>A mulher do médico o leva até eles</>.

 $<$ ad142 $>$  $<$ t $>$ 01:24.23.12 $<$ /t $>$ <[Aqui, aqui, onde eles estão.]><(Rápido)> <ATIT\_JULG\_SSOC\_PROPI\_POS\_EVO\_CON\_PRO>O médico tenta separar os dois</>></>>.

 $<$ ad143 $>$ 

 $<$ t $>$ 01:24.31.00 $<$ /t $>$ <[Por favor!]><(Rápido)> Agora um de <GRAD\_FORCA\_QTIF\_EXT\_PROX\_ESP\_ISO\_DIM>cada lado</>. <[Não estou dando ordem pra ninguém]><(Rápido)> <ATIT\_JULG\_ESSO\_NOR\_AMB\_EVO\_CON\_PRO>Sua mulher o pega pelo braco<ATIT\_JULG\_ESSO\_NOR\_AMB\_EVO\_CON\_PRO>.

 $<$ ad144 $>$  $<$ t $>$ 01:25.21.18 $<$ /t $>$ <[Aqui]><(Rápido)> <ATIT\_JULG\_SSOC\_PROPI\_POS\_EVO\_CON\_PRO>A <GRAD\_FORÇA\_QTIF\_VOL\_ISO\_AUM>jovem</> ajuda o menino a se deitar<ATIT\_JULG\_SSOC\_PROPI\_POS\_EVO\_CON\_PRO>.

 $<$ ad145 $>$  $<$ t $>$ 01:25.27.27 $<$ /t $>$ <[Vou testar essa cama aqui.]><(Rápido)> Ele se deita.

 $<$ ad146 $>$  $<$ t $>$ 01:25.30.07 $<$ /t $>$ <[A n° 3]><(Rápido)><ATIT\_AFET\_SEG\_POS\_EVO\_CON\_PRO>A <GRAD\_FORÇA\_QTIF\_VOL\_ISO\_AUM>jovem</> dos óculos <GRAD\_FORÇA\_QTIF\_VOL\_ISO\_AUM>escuros</><GRAD\_FORÇA\_INT\_PROC\_FUS\_DIM>fala</> com o menino<ATIT\_AFET\_SEG\_POS\_EVO\_CON\_PRO>.

 $<$ ad147 $>$ 

<t>01:25.38.29</t>

<[Preciso fazer xixi]><(rápido)><ATIT\_AFET\_SEG\_POS\_EVO\_CON\_PRO><GRAD\_FORÇA\_QTIF\_QTID\_ISO\_AUM>Todos</> em fila guiados pela mulher<ATIT\_AFET\_SEG\_POS\_EVO\_CON\_PRO>.

 $<$ ad148 $>$ 

 $<$ t $>$ 01:25.48.26 $<$ /t $>$ 

<[Eu contei tudo assim que cheguei aqui.]><ATIT\_JULG\_SSOC\_PROPI\_NEG\_INS>O ladrão põe as mãos nos seios da <GRAD\_FORÇA\_QTIF\_VOL\_ISO\_AUM>jovem</><ATIT\_JULG\_SSOC\_PROPI\_NEG\_INS>. <[Pára com isso]> <ATIT\_JULG\_ESSO\_NOR\_POS\_EVO\_CON\_PRO>Ela as tira</>></>>.

 $<$ ad149 $>$ 

 $<$ t $>$ 01:26.00.24 $<$ /t $>$ <[Em frente]><ATIT\_JULG\_SSOC\_PROPI\_NEG\_INS>Ele insiste</>. <(pequena pausa)> <[Outra porta]><ATIT\_JULG\_ESSO\_NOR\_POS\_EVO\_CON\_PRO>A <GRAD\_FORÇA\_QTIF\_VOL\_ISO\_AUM>jovem</> dá um chute pra trás, atingindo a perna do ladrão<ATIT\_JULG\_ESSO\_NOR\_POS\_EVO\_CON\_PRO>. <[Que sapato você está usando, sua vadia!]>

 $<$ ad150 $>$  $<$ t $>$ 01:26.26.15 $<$ /t $>$ <[A gente já volta]><ATIT\_JULG\_SSOC\_PROPI\_POS\_EVO\_CON\_PRO>O médico e sua esposa levantam o ladrão e o levam</>.

 $<$ ad151 $>$  $<$ t $>$ 01:26.32.01 $<$ /t $>$ <[Preciso muito fazer xixi]> Uma poça se forma aos pés do menino.

 $<$ ad152 $>$ <t>01:26.36.29</t> <ATIT\_JULG\_ESSO\_TEN\_POS\_EVO\_CON\_PRO>Na lavanderia, a mulher do médico molha a ponta de um pano e o leva até o ladrão e seu marido</>.

 $<$ ad153 $>$  $<$ t $>$ 01:26.51.12 $<$ /t $>$ <[Tudo bem. Continua apertando]><(Rápido, leve sobreposição)> <ATIT\_JULG\_ESSO\_NOR\_POS\_EVO\_CON\_PRO>Ela <GRAD\_FORÇA\_INT\_PROC\_FUS\_DIM>sussurra</> para o marido<ATIT\_JULG\_ESSO\_NOR\_POS\_EVO\_CON\_PRO>.

### <[Tira. Tira a camisa]><ATIT\_JULG\_ESSO\_NOR\_POS\_EVO\_CON\_PRO>O médico tira a camisa <ATIT\_APREC\_REAC\_QUAL\_AMB\_INS>xadrez</> do ladrão<ATIT\_JULG\_ESSO\_NOR\_POS\_EVO\_CON\_PRO>. <[Relaxa, tá bom?] ><[Tá bom!]>

 $<$ ad154 $>$ 

 $<$ t $>$ 01:27.16.07 $<$ /t $>$ 

<ATIT\_JULG\_ESSO\_NOR\_POS\_EVO\_CON\_PRO>A mulher rasga a camisa do ladrão</>.

 $<$ ad155 $>$ 

 $<$ t $>$ 01:27.33.29 $<$ /t $>$ 

<[Foi uma camisa cara]><ATIT\_JULG\_ESSO\_NOR\_POS\_EVO\_CON\_PRO>Ela enrola os trapos em volta do ferimento</>.

## $<$ ad156 $>$

 $<$ t $>$ 01:27.30.16 $<$ /t $>$ <[Uma, duas, três.]><ATIT\_JULG\_ESSO\_NOR\_POS\_EVO\_CON\_PRO>Com as mãos, o médico e o ladrão conferem o resultado</>.

# $<$ ad157 $>$

 $<$ t $>$ 01:27.38.00 $<$ /t $>$ <[É, ficou.]> Imagem <ATIT\_APREC\_REAC\_QUAL\_NEG\_INS>desfocada</> se movendo para baixo. <GRAD\_FORÇA\_INT\_PROC\_ISO\_DIM>Lentamente</>, o rosto da mulher do médico surge. Ela está deitada. <ATIT\_AFET\_SEG\_POS\_EVO\_CON\_PRO>O marido <GRAD\_FORÇA\_QTIF\_EXT\_PROX\_ESP\_ISO\_DIM>a seu lado</><ATIT\_AFET\_SEG\_POS\_EVO\_CON\_PRO>.

 $<$ ad158 $>$ 

 $<$ t $>$ 01:27.55.17 $<$ /t $>$ <[Devia estar cheio de sujeira]> O rosto da mulher, de perfil, em primeiro plano. Olhos fixos no teto. Imagem <ATIT\_APREC\_REAC\_QUAL\_NEG\_INS>desfocada</> do marido <GRAD\_FORÇA\_QTIF\_EXT\_PROX\_ESP\_ISO\_DIM>ao seu lado</>. Ele se vira para ela.

 $<$ ad159 $>$ 

 $<$ t $>$ 01:28.06.07 $<$ /t $>$ <[Que horas são?]> Ela olha no relógio.

 $<$ ad160 $>$  $<$ t $>$ 01:28.10.07 $<$ /t $>$ <[Uma e meia]> Ele coloca seu braço esquerdo sobre ela e <ATIT\_AFET\_FEL\_POS\_EVO\_CON\_PRO>acaricia</> seu rosto.

 $<$ ad161 $>$  $<$ t $>$ 01:28.20.10 $<$ /t $>$ <[Não pode ser responsável por todo mundo]> Ela continua olhando para cima.

 $<$ ad162 $>$  $<$ t $>$ 01:28.24.25 $<$ /t $>$ <[Precisa dormir]><[Calmamente]><ATIT\_AFET\_FEL\_POS\_EVO\_CON\_PRO><GRAD\_FORÇA\_INT\_PROC\_ISO\_DIM>Lentamente</>
ele explora o rosto dela com as mãos<ATIT\_AFET\_FEL\_POS\_EVO\_CON\_PRO>. Encontra seus olhos abertos.

 $<$ ad163 $>$  $<$ t $>$ 01:28.24.25 $<$ t $>$ <[Medo de ficar cega quando dormir]> Ele <GRAD\_FORÇA\_QTIF\_EXT\_PROX\_ESP\_ISO\_DIM>aproxima</> seu rosto do pescoço dela, <ENG\_ HGL\_CONT\_DISC\_CEXP>ainda</><ATIT\_AFET\_FEL\_POS\_EVO\_CON\_PRO>acariciando</> seu rosto.

 $<$ ad164 $>$  $<$ t $>01:28.48.25$  $<$ /t $>$ <[Eu vou dar uma volta]><(Rápido)> Ela se levanta, deixando-o deitado sozinho. A cabeça dele cai sobre o travesseiro. <ATIT\_AFET\_SAT\_NEG\_EVO\_CON\_PRO>Ele suspira</>. Um homem com farda do exército abre o portão <ATIT\_APREC\_REAC\_QUAL\_AMB\_EVO\_CON\_PRO>de ferro</> do hospital.

 $<$ ad165 $>$  $<$ t $>$ 01:29.02.08 $<$ /t $>$  <[Estacione perto da porta]> Uma van entra.

### $<$ ad166 $>$

 $<$ t $>$ 01:29.08.19 $<$ /t $>$ 

<[Fechem o portão]><(Rápido)><ENG\_MONOGL\_DES>Homens <ATIT\_APREC\_REAC\_QUAL\_POS\_EVO\_CON\_PRO>de macacão e máscara</> abrem as portas da van<ENG\_MONOGL\_DES>.

 $<$ ad167 $>$ 

<t>01:29.13.20</t>

<[Pode deixar]><(Rápido)> Tela <ATIT\_APREC\_REAC\_QUAL\_AMB\_INS>branca</>.

### $<$ ad168 $>$

 $<$ t $>$ 01:29.21.21 $<$ /t $>$ 

<[Muito bem, vamos lá]><ATIT\_AFET\_SEG\_NEG\_EVO\_CON\_PRO><GRAD\_FORÇA\_INT\_PROC\_ISO\_DIM>Aos poucos</>, vultos vão tomando forma<ATIT\_AFET\_SEG\_NEG\_EVO\_CON\_PRO>.

 $<$ ad169 $>$  $<$ t $>$ 01:29.26.16 $<$ /t $>$ <[4,3,2,1...]><ATIT\_AFET\_SEG\_NEG\_EVO\_CON\_PRO>Em fila, eles vão passando</>.

 $<$ ad170 $>$ <t>01:29.33.03</t> <[5,4,3,2,1...]> O rosto da mulher do médico, deitada, é visto de cima. Ela mantém os olhos fechados. <ATIT\_APREC\_REAC\_QUAL\_NEG\_INS>A imagem é <GRAD\_FORÇA\_INT\_QUAL\_ISO\_AUM>muito</><GRAD\_FORÇA\_QTIF\_VOL\_ISO\_AUM>clara</><ATIT\_APREC\_REAC\_QUAL\_N EG\_INS>.

 $<$ ad171 $>$  $<$ t $>$ 01:29.40.13 $<$ /t $>$ <[Olá]><(Rápido)> Ela abre os olhos.  $<$ ad172 $>$ 

<t>01:29.45.25</t> <[Uma porta]><(Rápido, sobreposição)> A mulher do médico se senta, inclinando-se para ele. <[Amor, acorda]>

 $<$ ad173 $>$ <t>01:29.57.27</t> <[Não sabemos]><(Rápido)><ATIT\_AFET\_SEG\_NEG\_EVO\_CON\_PRO>À sua frente, pessoas entram na ala</>.

 $<$ ad174 $>$ 01:30.05.09 <[Talvez possam contar um por um e ir se apresentando]><(Rápido)> <ATIT\_JULG\_ESSO\_CAP\_POS\_EVO\_CON\_SIN>A mulher ajuda o médico a se calçar</>.

 $<$ ad175 $>$  $<$ t $>$ 01:30.25.17 $<$ /t $>$ <[É a minha mulher]><(Rápido)> Tela <ATIT\_APREC\_REAC\_QUAL\_AMB\_INS>branca</>.

 $<$ t $>$ 01:30.28.22 $<$ /t $>$ <Legenda><- Querido?><- Sou eu!>

 $lt$  > 01:30.30.10 $lt$ /t > <Legenda><- Querido?>

 $<$ t $>$ 01:30.31.16 $<$ /t $>$ <Legenda><- Onde está você?><- Aqui.>

 $<$ t $>$ 01:30.33.12 $<$ /t $>$ <Legenda><Diga algo.>  $<$ ad176 $>$ 0 < t > 1:30.34.01 </ t > <(Imediatamente após a fala)><ATIT\_AFET\_SEG\_NEG\_EVO\_CON\_PRO>Um vulto se move</>.

 $<$ t $>$ 01:30.35.20 $<$ /t $>$ <Legenda><Continue falando.>

 $<$ ad177 $>$  $<$ t $>$ 01:30.38.01 $<$ /t $>$ <(Imediatamente após a fala).> <ATIT\_AFET\_SEG\_NEG\_EVO\_CON\_PRO><GRAD\_FORÇA\_QTIF\_EXT\_PROX\_ESP\_ISO\_AUM>Na direção do vulto</>, uma mão feminina <ATIT\_JULG\_ESSO\_NOR\_AMB\_INS>tateia</> o ar<ATIT\_AFET\_SEG\_NEG\_EVO\_CON\_PRO>.

 $<$ ad178 $>$  $<$ t $>$ 01:30.45.03 $<$ /t $>$ <ATIT\_AFET\_SEG\_NEG\_EVO\_CON\_PRO>Outro vulto <GRAD\_FORÇA\_QTIF\_EXT\_PROX\_ESP\_ISO\_AUM>ao longe</><ATIT\_JULG\_ESSO\_CAP\_AMB\_INS>tateando</> o ar tropeça em algo, vindo em direção à mão de mulher<ATIT\_AFET\_SEG\_NEG\_EVO\_CON\_PRO>.

 $<$ ad179 $>$  $<$ t $>$ 01:30.56.19 $<$ /t $>$ <ATIT\_AFET\_FEL\_POS\_EVO\_CON\_PRO>Mãos se tocam</>></>. O oriental <ATIT\_AFET\_FEL\_POS\_INS>sorri</>></ <ATIT\_AFET\_FEL\_POS\_EVO\_CON\_PRO>Sua esposa o abraça</>></>>.

 $<$ ad180 $>$  $<$ t $>$ 01:31.00.21 $<$ /t $>$ <ATIT\_AFET\_FEL\_POS\_EVO\_CON\_PRO>Eles se beijam</>, <ATIT\_AFET\_FEL\_POS\_EVO\_CON\_PRO>se abraçam <GRAD\_FORÇA\_INT\_PROC\_ISO\_AUM>longamente</><ATIT\_AFET\_FEL\_POS\_EVO\_CON\_PRO>.

 $<$ ad181 $>$ 

 $<$ t $>$ 01:31.10.09 $<$ /t $>$ O oriental <ATIT\_AFET\_FEL\_POS\_INS>sorri</>.

 $<$ t $>$ 01:31.12.17 $<$ /t $>$ <Legenda><Que bom!>

 $<$ ad182 $>$  $<$ t $>$ 01:31.14.20 $<$ /t $>$ <ATIT\_AFET\_FEL\_NEG\_EVO\_CON\_PRO>A esposa do médico chora</>. <ATIT\_AFET\_FEL\_POS\_EVO\_CON\_PRO>Ele lhe beija</> a testa.

 $<$ ad183 $>$ <t>01:31.20.12</t> <[Ela virá. Não se preocupa, tá bom?!]><(Rápido)><ATIT\_JULG\_ESSO\_TEN\_POS\_EVO\_CON\_PRO>Alguém <ATIT\_JULG\_ESSO\_NOR\_AMB\_INS>tateia</> a cama do ladrão<ATIT\_JULG\_ESSO\_TEN\_POS\_EVO\_CON\_PRO>.

 $<$ ad184 $>$ 

 $<$ t $>$ 01:31.25.28 $<$ /t $>$ 

<[Quero falar com eles.]><(Rápido, sobreposição)><ATIT\_JULG\_ESSO\_TEN\_POS\_EVO\_CON\_PRO>O médico e a mulher se apressam em direção ao corredor</>.

 $<$ ad185 $>$  $<$ t $>$ 01:31.39.27 $<$ /t $>$ <[Por favor!]><(Rápido)><ATIT\_JULG\_ESSO\_TEN\_POS\_EVO\_CON\_PRO>A mulher e o médico <GRAD\_FORÇA\_INT\_PROC\_ISO\_AUM>correm</> por um corredor escuro chegando à entrada<ATIT\_JULG\_ESSO\_TEN\_POS\_EVO\_CON\_PRO>. <ENG\_MONOGL\_DES>Passam por uma porta <ATIT\_APREC\_REAC\_QUAL\_AMB\_INS>de vidro</><ENG\_MONOGL\_DES>.

 $<$ ad186 $>$  $<$ t $>$ 01:31.51.10 $<$ /t $>$  <[Sinto muito. Vocês precisam voltar.]><(Rápido, sobreposição)> Dois guardas armados.

#### $<$ ad187 $>$

 $<$ t $>$ 01:31.56.29 $<$ /t $>$ 

<[Que precisa de atendimento médico]><(Rápido, sobreposição)> O casal <GRAD\_FORÇA\_QTIF\_EXT\_PROX\_ESP\_ISO\_DIM>se aproxima</>.

 $<$ ad188 $>$  $<$ t $>$ 01:32.02.19 $<$ /t $>$ <[Não posso deixar que saiam]><(Rápido)> <ENG\_MONOGL\_DES><ATIT\_AFET\_SEG\_NEG\_EVO\_CON\_PRO>Os militares recuam e apontam as armas</>><ENG\_MONOGL\_DES>.

 $<$ ad189 $>$  $<$ t $>$ 01:32.10.01 $<$ /t $>$ <[Querido (1ª vez)]><(Rápido)><ATIT\_JULG\_ESSO\_TEN\_POS\_EVO\_CON\_PRO>A mulher tenta segurá-lo</>.

 $<$ ad190 $>$  $<$ t $>$ 01:32.19.15 $<$ /t $>$ <[Por favor]><(Rápido)><ATIT\_JULG\_ESSO\_TEN\_POS\_EVO\_CON\_PRO>A mulher o segura tentando detê-lo</>. Ele <GRAD\_FORÇA\_INT\_PROC\_FUS\_DIM>balança</> a cabeça.

 $<sub>z</sub>$ ad191 $<sub>z</sub>$ </sub></sub>  $<$ t $>$ 01:32.25.29 $<$ /t $>$ 

<[Posso falar com o seu superior, por favor]><(Rápido)><ATIT\_AFET\_SEG\_NEG\_EVO\_CON\_PRO>Os vultos dos guardas na claridade</>.

 $<$ ad192 $>$  $<$ t $>$ 01:32.37.01 $<$ /t $>$ <[Eu vou atirar!]><(Rápido)> <ATIT\_JULG\_ESSO\_TEN\_POS\_EVO\_CON\_PRO>Segurando sua sandália, a mulher do médico o vira de costas para a entrada e o quia de volta</>>>>>.<ENG\_MONOGL\_DES>Os militares baixam as armas</>

 $<$ ad193 $>$  $<$ t $>$ 01:32.44.02 $<$ /t $>$ <[Isso é ridículo!]><(Rápido)> Ele se bate na porta.

 $<$ ad194 $>$  $<$ t $>$ 01:32.47.04 $<$ /t $>$ <[Foi por pouco]><ATIT\_AFET\_SEG\_POS\_EVO\_CON\_PRO>Os guardas vão embora</>.

 $<$ ad195 $>$  $<$ t $>$ 01:33.02.08 $<$ /t $>$ <[O telefone só deverá ser usado em emergências]> <ATIT\_JULG\_SSOC\_PROPI\_POS\_EVO\_CON\_PRO><ATIT\_AFET\_FEL\_POS\_EVO\_CON\_PRO>O oriental divide uma marmita com a esposa<ATIT\_AFET\_FEL\_POS\_EVO\_CON\_PRO><ATIT\_JULG\_SSOC\_PROPI\_POS\_EVO\_CON\_PRO>.

<t>01:33.11.01</t><Legenda><Quer beber alguma coisa? Café?>

 $<$ ad196 $>$  $<$ t $>$ 01:33.13.02 $<$ /t $>$ <ATIT\_JULG\_ESSO\_TEN\_POS\_EVO\_CON\_PRO>A imagem da esposa através da porta <ATIT\_APREC\_REAC\_QUAL\_AMB\_INS>de vidro</> se mescla com o reflexo de alguém <ATIT\_JULG\_ESSO\_CAP\_AMB\_INS>tateando</> o caminho<ATIT\_JULG\_ESSO\_TEN\_POS\_EVO\_CON\_PRO>.

 $<$ ad197 $>$  $<$ t $>$ 01:33.19.08 $<$ /t $>$ <[Eu não sei]>

192

<ATIT\_JULG\_SSOC\_PROPI\_POS\_EVO\_CON\_PRO><ATIT\_AFET\_FEL\_POS\_EVO\_CON\_PRO>O marido dá à esposa um suco de <GRAD\_FORÇA\_QTIF\_VOL\_ISO\_AUM>caixinha</><ATIT\_AFET\_FEL\_POS\_EVO\_CON\_PRO><ATIT\_JULG\_SSOC\_PROPI\_POS\_ EVO\_CON\_PRO>. Ela leva o canudo ao nariz.

### $<$ ad198 $>$

 $<$ t $>$ 01:33:28.22 $<$ /t $>$ 

<[Eu tenho um pote com frutas aqui.]><(Rápido)><GRAD\_FORÇA\_QTIF\_QTID\_ISO\_AUM>Todos</> à mesa. <ATIT\_AFET\_FEL\_POS\_EVO\_CON\_PRO>O menino lambe o dedo de iogurte</>. A <GRAD\_FORÇA\_QTIF\_VOL\_ISO\_AUM>jovem</> dos óculos <GRAD\_FORÇA\_QTIF\_VOL\_ISO\_AUM>escuros</>...

### $<sub>ad199</sub>$ </sub>

 $<$ t>01:33:37.05 $<$ /t> <[- Alguém tem uma faca?><- Não.]> De pé, a mulher do médico <ATIT\_JULG\_SSOC\_PROPI\_NEG\_EVO\_CON\_PRO>observa</>.

### $$

 $<$ t $>$ 01:33.45.20 $<$ /t $>$ <[Então tá]><ENG\_MONOGL\_INF>A mulher do médico olha para o chão<ENG\_MONOGL\_INF>.

 $<$ ad $201$  $<$ t $>$ 01:33:48.13 $<$ /t $>$ <[Alguém tem mais pão aí?]><(Rápido)> Ela tira o telefone do gancho. <(ruído telefone tirado do gancho)>

 $$  $<$ t $>$ 01:33.52.27 $<$ /t $>$ <[Tinha uma garota no décimo oitavo andar]><(Rápido)> O coloca de volta. <(ruído telefone colocado no gancho)>

 $$  $<$ t $>$ 01:33.57.02 $<$ /t $>$ <[E usava óculos escuros]><(Rápido)> Na mesa, a <GRAD\_FORÇA\_QTIF\_VOL\_ISO\_AUM>jovem</> tira os óculos e <GRAD\_FORÇA\_INT\_PROC\_FUS\_DIM>fala</> com o menino..

 $<$ ad $204>$ 

 $<$ t $>$ 01:34.04.22 $<$ /t $>$ <[- Tá gostosa a sua comida?><- Tá.]><(Rápido)> A mulher do medico ao telefone.

 $$ <t>01:34.27.09</t>

<[Espero que escute isso antes do jantar.]><(Rápido)> O portão <ATIT\_APREC\_REAC\_QUAL\_AMB\_INS>de ferro</> se fecha. <ATIT\_AFET\_SEG\_NEG\_EVO\_CON\_PRO><GRAD\_FORÇA\_INT\_QUAL\_ISO\_AUM>Mais</> uma van<ATIT\_AFET\_SEG\_NEG\_EVO\_CON\_PRO>.

 $$  $<$ t $>$ 01:34.30.04 $<$ /t $>$ <[Tem mais seis vindo]><(Rápido)> A tela vai se tornando <ATIT\_APREC\_REAC\_QUAL\_AMB\_INS>branca</>. <ATIT\_AFET\_SEG\_NEG\_EVO\_CON\_PRO>Vultos aparecem</>. As imagens vão se definindo.

 $<$ ad $207$ <t>01:34.41.08</t> <[Eu conheço a sua voz]><(Rápido)> A mulher do médico <ATIT\_AFET\_FEL\_POS\_INS>sorri</>. <ATIT\_AFET\_SEG\_POS\_EVO\_CON\_PRO>Ela vai ao seu encontro</>

 $<sub>ad208</sub>$ </sub>  $<$ t $>$ 01:34.47.01 $<$ /t $>$ <[Me esqueci de dizer, sete.]><(Rápido, sobreposição)> Um homem caminha pelo corredor <ATIT\_JULG\_ESSO\_TEN\_POS\_EVO\_CON\_PRO>tateando</> o ar.  $$ 

 $<$ t $>$ 01:34.50.24 $<$ /t $>$ 

<[Tem alguém aqui?]><(Rápido)> Diferentes momentos no corredor, cada dia <GRAD\_FORÇA\_INT\_QUAL\_ISO\_AUM>mais</><ATIT\_APREC\_REAC\_QUAL\_NEG\_INS>sujo</>. Um homem cai.

 $$ 

 $<$ t $>$ 01:34.56.21 $<$ /t $>$ 

<[Vem, eu te ajudo.]><(Rápido)>

<ATIT\_JULG\_SSOC\_PROPI\_POS\_EVO\_CON\_PRO>Agora, ainda no corredor, a mulher do médico guia um grupo em fila indiana</>.

<[À esquerda (1ª vez)]><(sobreposição)> À medida em que anda, afasta o lixo com os pés. <[(Gemido)]>

A mulher puxa um fio de energia. <ATIT\_APREC\_REAC\_QUAL\_NEG\_INS>Pessoas transitam pelo corredor

<GRAD\_FORÇA\_QTIF\_QTID\_FUS\_AUM>entulhado</><ATIT\_APREC\_REAC\_QUAL\_NEG\_INS>.

<GRAD\_FORÇA\_QTIF\_QTID\_ISO\_DIM>Algumas</> carregam caixas.

<ATIT\_JULG\_SSOC\_PROPI\_NEG\_EVO\_CON\_PRO>Há um homem nu</>.

<ATIT\_JULG\_SSOC\_PROPI\_POS\_EVO\_CON\_PRO>A mulher do médico limpa o chão</>></>>.

 $<$ ad $211>$ 

 $<$ t $>$ 01:35.18.28 $<$ /t $>$ 

Agora, sentada, com as costas apoiadas na parede, ela olha para o nada.

Corredor <GRAD\_FORCA\_QTIF\_VOL\_ISO\_AUM>vazio</> e <ATIT\_APREC\_REAC\_QUAL\_NEG\_INS>imundo</>></>>.

 $<sub>add212</sub>$ </sub>

 $<$ t $>$ 01:35.29.09 $<$ /t $>$ 

<[Estamos na ala 1]> No dormitório <GRAD\_FORÇA\_QTIF\_QTID\_FUS\_AUM>lotado</>, o médico estende uma corda.

 $<$ ad $213>$  $<$ t $>$ 01:35.39.27 $<$ /t $>$ <[Foi uma inovação que a minha mulher fez]> <ATIT\_JULG\_SSOC\_PROPI\_NEG\_EVO\_CON\_PRO>Um negro nu</>, sentado no tanque, sob um chuveiro ligado. <ATIT\_JULG\_SSOC\_PROPI\_NEG\_EVO\_CON\_PRO>Pernas de um homem que urina no chão</>. Pés <ATIT\_APREC\_REAC\_QUAL\_NEG\_INS>descalcos</> pisam em <ATIT\_JULG\_ESSO\_NOR\_NEG\_EVO\_CON\_PRO>fezes</>. Da janela vê-se o pátio. Pessoas queimam o lixo.

 $<$ ad $214>$  $<$ t $>$ 01:35.55.26 $<$ /t $>$ <[Cuidado, cuidado]><ENG\_MONOGL\_DES>Os cabelos da esposa ao vento</>. Perfil do seu marido com <ATIT\_AFET\_FEL\_AMB\_EVO\_CON\_PRO>ar pensativo</>. Eles estão ao ar livre. Ele <ATIT\_AFET\_FEL\_POS\_INS>sorri</>

 $<$ t $>$ 01:36.05.01 $<$ /t $>$ <Legenda><Gosto de sentir o calor no meu rosto>

 $<$ t $>01:36.08.25$  $<$ /t $>$ <Legenda><O cheiro também>

 $$  $<$ t $>$ 01:36.10.06 $<$ /t $>$ A esposa o escuta, <ATIT\_AFET\_SAT\_NEG\_EVO\_CON\_PRO>apática</>.

 $<$ t>01:36.11.28 $<$ /t $>$ <Legenda><Você costumava a gostar...>

 $<$ t $>$ 01:36.17.29 $<$ /t $>$ <Legenda><Se lembra daquele ano novo quando fomos para o santuário?>

 $$  $<$ t $>$ 01:36.24.11 $<$ /t $>$ Estão sentados <GRAD\_FORÇA\_QTIF\_EXT\_PROX\_ESP\_ISO\_DIM>lado a lado</> em um banco <ATIT\_APREC\_REAC\_QUAL\_AMB\_INS>de madeira</>. A japonesa com as mãos cruzadas.

 $<$ t $>$ 01:36.30.09 $<$ /t $>$ <Legenda><Estava frio.>

 $lt > 01:36.34.11$   $lt$ /t $>$ <Legenda><O fogo cerimonial...>

 $<$ t $>$ 01:36.37.28 $<$ /t $>$ <Legenda><Estava próximo à fila.>

 $<$ t $>$ 01:36.41.12 $<$ /t $>$ <Legenda><Quando nos aproximamos...>

 $<$ t $>$ 01:36.44.21 $<$ /t $>$ <Legenda><Nossos corpos se aqueceram. Foi bom.>

 $<$ ad217 $>$  $<$ t $>$ 01:36.52.00 $<$ /t $>$ De olhos fechados, ele <ATIT\_AFET\_FEL\_POS\_INS>sorri</> A esposa, de olhos abertos, permanece <ATIT\_AFET\_SAT\_NEG\_EVO\_CON\_PRO>apática</> e <ATIT\_AFET\_FEL\_NEG\_EVO\_CON\_PRO>cabisbaixa.

 $<sub>ad218</sub>$ </sub>  $<$ t $>$ 01:36.57.22 $<$ /t $>$ Ele ergue sua cabeça como se fitasse o céu.

 $<$ t $>$ 01:37.01.17 $<$ /t $>$ <Legenda><A gente nem se conhecia direito...>

 $<$ t $>$ 01:37.03.27 $<$ /t $>$ 

<Legenda><Não quero ouvir.>

 $<$ ad $219$  $<$ t $>$ 01:37.05.16 $<$ /t $>$ <ATIT\_AFET\_FEL\_NEG\_EVO\_CON\_PRO>Ele olha pra frente, <ATIT\_AFET\_SAT\_NEG\_EVO\_CON\_PRO>desapontado</>, e abaixa a cabeca<ATIT\_AFET\_FEL\_NEG\_EVO\_CON\_PRO>.

 $<$ t $>$ 01:37.12.10 $<$ /t $>$ <Legenda><Não quero escutar.>

 $<$ t $>$ 01:37.16.00 $<$ /t $>$ <Legenda><- Por quê?><- Não consigo fingir.>

 $$ 

 $<$ t $>$ 01.37.20.00 $<$ /t $>$ 

<(sobreposição com última fala da esposa)>

<GRAD\_FORÇA\_QTIF\_EXT\_PROX\_ESP\_ISO\_AUM>Ao longe</>, vistos de costas, os dois estão sentados de frente para um muro, <GRAD\_FORÇA\_QTIF\_EXT\_PROX\_ESP\_ISO\_DIM>ao lado</> da fogueira.

 $$ 

<t>01:37.27.15</t>

<(Rápido)> Uma mulher <GRAD\_FORÇA\_QTIF\_VOL\_ISO\_AUM>gorda</> imersa em um tanque cheio d'água. <ATIT\_JULG\_SSOC\_PROPI\_NEG\_EVO\_CON\_PRO>Um homem nu</> passa se escorando na parede. Do <GRAD\_FORÇA\_QTIF\_EXT\_PROX\_ESP\_ISO\_DIM>Outro lado</> do vidro, em meio <ATIT\_JULG\_SSOC\_PROPI\_NEG\_EVO\_CON\_PRO>a homens nus</> tomando banho, <ATIT\_JULG\_SSOC\_PROPI\_POS\_EVO\_CON\_PRO>a mulher do médico lava algo no tanque</>.

 $$ 

 $<$ t $>$ 01:37.43.15 $<$ /t $>$ 

<[O quê?]> Ela se dirige a outro cômodo. O ambiente é <GRAD\_FORÇA\_QTIF\_VOL\_ISO\_AUM>escuro</>.

 $$ <t>01:37.47.08</t> <[Tem um lugar aqui?]><(Rápido)> Passa por uma porta <ATIT\_APREC\_REAC\_QUAL\_AMB\_INS>de vidro</>
i> e chega a um armário <ATIT\_APREC\_REAC\_QUAL\_NEG\_INS>enferrujado</>. <ATIT\_JULG\_SSOC\_PROPI\_NEG\_EVO\_CON\_PRO>Dentro dele um homem <ATIT\_APREC\_REAC\_QUAL\_AMB\_INS>negro de tapa-olho</> segura um <GRAD\_FORÇA\_QTIF\_VOL\_ISO\_AUM>radinho</><ATIT\_JULG\_SSOC\_PROPI\_NEG\_EVO\_CON\_PRO>.

 $<sub>add224></sub>$ </sub>  $<$ t $>$ 01:38:00.02 $<$ /t $>$ 

<[Por acaso tem uma cama sobrando na sua ala? Eu tenho um rádio.]> Ela <ATIT\_AFET\_FEL\_POS\_INS>sorri</>.

 $$ 

 $<$ t $>$ 01:38.03.13 $<$ /t $>$ 

<ATIT\_AFET\_SAT\_AMB\_EVO\_CON\_PRO>Sentado na cama, o menino <GRAD\_FORÇA\_INT\_PROC\_FUS\_DIM>balança</> as pernas<ATIT\_AFET\_SAT\_AMB\_EVO\_CON\_PRO>. <ENG\_MONOGL\_DES>Ele olha para cima</>></>>.

 $<$ ad $226>$ 

 $<$ t $>$ 01:38.10.15 $<$ /t $>$ <[Não tem mais tantas estações como antes.]><(Rápido)> <ATIT\_APREC\_REAC\_QUAL\_AMB\_INS>O homem do tapa-olho</> guarda o rádio.

 $$ 

 $<$ t $>$ 01:38.13.03 $<$ /t $>$ 

<[Mas se vocês insistirem...]><(Rápido)> Ele se senta à cama.

 $$ 

<t>01:38.18.29</t>

<[Pelo menos vamos economizar as pilhas.]><(Rápido)> As pessoas se sentam à sua volta.

 $$  $<$ t $>$ 01:38.26.03 $<$ /t $>$ <[Sempre o mesmo]><(Calmamente)> A janela vai <GRAD\_FORÇA\_QTIF\_EXT\_PROX\_ESP\_ISO\_DIM>se aproximando</> até a tela ficar <ATIT\_APREC\_REAC\_QUAL\_AMB\_INS>branca</>. Pessoas ficando cegas vão surgindo.

 $<$ ad $230>$  $<$ t $>$ 01:38.34.20 $<$ /t $>$ <[Foi decisiva]> Em uma escola.

 $$  $<$ t $>$ 01:38.37.22 $<$ /t $>$ <[E improvisaram a primeira quarentena]><(sobreposição)> Um cego atravessa uma avenida <GRAD\_FORÇA\_INT\_QUAL\_FUS\_AUM>movimentada</>.

 $$  $<$ t $>$ 01:38.42.23 $<$ /t $>$ <[Passava uma imagem muito negativa.]> A ministra conversa com um grupo de homens.

 $$  $<$ t $>$ 01:39.02.14 $<$ /t $>$ <[Sua ignorância geral]> Um auditório <GRAD\_FORÇA\_QTIF\_QTID\_FUS\_AUM>lotado</>.

 $<$ ad $234>$  $<$ t $>$ 01:39.13.08 $<$ /t $>$ <[E o financiamento? Uma questão que foi dramaticamente ilustrada]> No meio do seminário...

 $$  $<$ t $>$ 01:39.18.27 $<$ /t $>$  <[Meu Deus, socorro!]><ATIT\_AFET\_SEG\_NEG\_EVO\_CON\_PRO>As pessoas <GRAD\_FORÇA\_INT\_PROC\_ISO\_AUM>correm</><GRAD\_FORÇA\_INT\_PROC\_FUS\_AUM>em pânico</><ATIT\_AFET\_SEG\_NEG\_EVO\_CON\_PRO>. <[Eu tô cego! Eu tô cego!]> Tela <ATIT\_APREC\_REAC\_QUAL\_AMB\_INS>branca</>. <ATIT\_JULG\_SSOC\_PROPI\_NEG\_EVO\_CON\_PRO><ATIT\_AFET\_SEG\_NEG\_EVO\_CON\_PRO>O barman bate em seus olhos <ENG\_ HGL\_CONT\_DISC\_CEXP>enquanto</> é levado à força<ATIT\_AFET\_SEG\_NEG\_EVO\_CON\_PRO><ATIT\_JULG\_SSOC\_PROPI\_NEG\_EVO\_CON\_PRO>.

#### $<$ ad $236>$

 $<$ t $>$ 01:39.39.21 $<$ /t $>$ 

<[indiferente às provas em torno dela de que a doença era imune à burocracia.]> <ATIT\_JULG\_SSOC\_PROPI\_NEG\_EVO\_CON\_PRO>Homens <ATIT\_APREC\_REAC\_QUAL\_AMB\_EVO\_CON\_PRO>de macacão e máscara</>
carregam<br/>
<br/>
<br/>
<br/>
LAFET<br/>
SEG\_NEG\_EVO\_CON\_PRO>pessoas desesperadas</><ATIT\_JULG\_SSOC\_PROPI\_NEG\_EVO\_CON\_PRO>.

 $$ 

 $<$ t $>$ 01:39.53.01 $<$ /t $>$ <[Com 23 mortos]><(Rápido)> <ATIT\_AFET\_SEG\_NEG\_EVO\_CON\_PRO>Numa avenida <GRAD\_FORÇA\_QTIF\_VOL\_ISO\_AUM>larga</>, um ônibus <ATIT\_AFET\_SEG\_NEG\_EVO\_CON\_PRO>desgovernado</><ATIT\_AFET\_FEL\_NEG\_EVO\_CON\_PRO>capota</><ATIT\_AFET\_S EG\_NEG\_EVO\_CON\_PRO>.

 $$ 

 $<$ t $>$ 01:39.59.03 $<$ /t $>$ 

<[No mesmo dia dois aviões caíram]><ATIT\_AFET\_SEG\_NEG\_EVO\_CON\_PRO>Imagem dos desastres</>.

### $<$ ad $239>$

 $<$ t $>01:40.08.20$  $<$ /t $>$ 

<[Ou o pânico espalhou a cegueira...]><(Rápido)><ATIT\_AFET\_SEG\_NEG\_EVO\_CON\_PRO>Carros capotam</>.

 $$  $<$ t $>$ 01:40.17.04 $<$ /t $>$ <[As pessoas decidiram ficar em casa]> Tela <ATIT\_APREC\_REAC\_QUAL\_AMB\_INS>branca</>.

 $<$ ad241 $>$ 

 $<$ t $>$ 01:40.20.08 $<$ /t $>$ 

<[E os problemas de trânsito foram resolvidos]> Do alto para baixo, surgem prédios atrás de um <GRAD\_FORÇA\_QTIF\_VOL\_ISO\_AUM>grande</> viaduto. Ruas <ATIT\_APREC\_REAC\_QUAL\_NEG\_INS>desertas</>.

#### $<sub>add242</sub>$ </sub>

 $<$ t $>$ 01:40.31.08 $<$ /t $>$ 

<[Fiquei cega]> A ministra acaba de se pronunciar. <ATIT\_AFET\_SAT\_NEG\_EVO\_CON\_PRO>Rostos atônitos das pessoas</> no dormitório, um a um, ouvindo a história do homem com o tapa-olho.

#### $<$ ad243 $>$

 $<$ t $>$ 01:40.45.27 $<$ /t $>$ 

<[Ah, deixa aí!]><(Calmamente)> A <GRAD\_FORÇA\_QTIF\_VOL\_ISO\_AUM>jovem</>, agora sem os óculos

<GRAD\_FORÇA\_QTIF\_VOL\_ISO\_AUM>escuros</>, sentada no chão, <ATIT\_AFET\_FEL\_POS\_INS>sorri</>, apoiando seu rosto sobre a mão do médico que está sentado na cama <GRAD\_FORCA\_QTIF\_EXT\_PROX\_ESP\_ISO\_DIM>ao seu lado</>></>. Ele lhe <ATIT\_AFET\_FEL\_POS\_EVO\_CON\_PRO>acaricia</> os cabelos. Sua mulher

<ATIT\_JULG\_ESSO\_NOR\_NEG\_EVO\_CON\_PRO>observa</>, primeiro a <GRAD\_FORÇA\_QTIF\_VOL\_ISO\_AUM>jovem</>, depois o marido.

<ENG\_MONOGL\_DES>O homem de tapa-olho ergue seu rádio para <GRAD\_FORÇA\_QTIF\_QTID\_ISO\_AUM>todos</> ouvirem melhor<ENG\_MONOGL\_DES>.

<ENG\_MONOGL\_DES>Imóveis, as pessoas <ATIT\_AFET\_FEL\_POS\_INS>sorriem</><ENG\_MONOGL\_DES>.

A mulher do médico, com o dedo indicador sobre a boca, <ATIT\_JULG\_ESSO\_NOR\_NEG\_EVO\_CON\_PRO>observa</> e também <ATIT\_AFET\_FEL\_POS\_INS>sorri</>.

<(música fica mais alta)>

 $<sub>add244></sub>$ </sub>

 $<$ t $>$ 01:41.37.09 $<$ /t $>$ <[Em torno de um radinho de pilha]> <ENG\_MONOGL\_DES>As pessoas <ATIT\_AFET\_FEL\_POS\_INS>sorriem</><ENG\_MONOGL\_DES>. <GRAD\_FORÇA\_QTIF\_QTID\_ISO\_DIM>Algumas</> acompanham o ritmo da música com a cabeça. <ATIT\_AFET\_SEG\_POS\_EVO\_CON\_PRO>Elas <ENG\_ HGL\_EXP\_ENT>parecem</> apreciar este momento de paz<ATIT\_AFET\_SEG\_POS\_EVO\_CON\_PRO>.

 $<$ ad $245>$  $<$ t $>$ 01:42.00.09 $<$ /t $>$ <[Para que perguntar se eram lágrimas de alegria ou de tristeza?]><(Rápido)> O médico continua a <ATIT\_AFET\_FEL\_POS\_EVO\_CON\_PRO>acariciar</> os cabelos da <GRAD\_FORÇA\_QTIF\_VOL\_ISO\_AUM>jovem</>. <ATIT\_AFET\_FEL\_POS\_EVO\_CON\_PRO>O garoto, deitado, acompanha a música com os pés</>>>>>. <ATIT\_AFET\_FEL\_POS\_EVO\_CON\_PRO>Outro homem, deitado, faz o mesmo</>></>>. <ATIT\_AFET\_FEL\_AMB\_EVO\_CON\_PRO>Uma mulher deitada, <ATIT\_JULG\_SSOC\_PROPI\_NEG\_EVO\_CON\_PRO>seminua</>, com sua cabeça no colo de um homem sentado na cama<ATIT\_AFET\_FEL\_AMB\_EVO\_CON\_PRO>.

 $$ 

 $<$ t $>$ 01:42.17.25 $<$ /t $>$ 

<[Elas coexistem]><ATIT\_JULG\_SSOC\_PROPI\_NEG\_EVO\_CON\_PRO>Uma mulher de corpo <GRAD\_FORÇA\_QTIF\_VOL\_ISO\_AUM>volumoso</>, <ATIT\_JULG\_SSOC\_PROPI\_NEG\_EVO\_CON\_PRO>nua</>, deitada de bruços, com o cabelo jogado sobre o travesseiro<ATIT\_JULG\_SSOC\_PROPI\_NEG\_EVO\_CON\_PRO>. A tela escurece.

 $<$ ad $247>$ 

 $<$ t $>$ 01:42.28.22 $<$ /t $>$ 

<[Senhoras e senhores, eu preciso que sigam a minha voz]><(Calmamente)>

No escuro, a porta <ATIT\_APREC\_REAC\_QUAL\_AMB\_INS>de metal</>
se abre.

Um ônibus escolar entra. Dentro do ônibus, o perfil de uma mulher <ATIT\_AFET\_SEG\_NEG\_INS>apreensiva</>></>

Lá fora, <GRAD\_FORCA\_QTIF\_QTID\_ISO\_AUM>centenas</> de pessoas se aglomeram. <[Sigam a minha voz]>

 $$  $<$ t $>$ 01:42.49.17 $<$ /t $>$ <[Qualquer um que tentar sair do local será forçado a retornar]> A <GRAD\_FORÇA\_QTIF\_QTID\_FUS\_AUM>multidão</> é conduzida para dentro do prédio, onde um vídeo é exibido.

 $<$ ad249 $>$ <t>01:43.07.06</t>

<[Com licença, senhor?]> Saindo do ônibus, um homem começa a caminhar <ATIT\_JULG\_ESSO\_TEN\_NEG\_EVO\_CON\_PRO>na direção oposta</>

 $<$ ad $250>$  $<$ t $>$ 01:43.11.23 $<$ /t $>$ <[Poderiam nos guiar, por favor?]> Do alto, atiradores <ATIT\_JULG\_SSOC\_PROPI\_NEG\_EVO\_CON\_PRO>observam</>.

 $$  $<$ t $>$ 01:43.17.02 $<$ /t $>$ <[Fica na fila]><ATIT\_AFET\_SEG\_NEG\_EVO\_CON\_PRO>Eles também usam máscaras</>.

 $<$ ad $252>$  $<$ t $>$ 01:43.20.06 $<$ /t $>$ <[Fica na fila, baixinho]> O homem caminha em direção a eles.

 $<$ ad $253>$  $<$ t $>$ 01:43.23.24 $<$ /t $>$ <[Com licença, senhor. Alguém?]><ATIT\_AFET\_SEG\_NEG\_EVO\_CON\_PRO>Pela mira da arma vê-se o homem</>. O holofote está sobre ele.

 $<$ ad $254>$ <t>01:43.29.09</t> <[Fica na fila!]><ATIT\_AFET\_SEG\_NEG\_EVO\_CON\_PRO>O homem dá mais um passo à frente</>. <(som de tiro)>  $$ 

 $<$ t $>$ 01:43.34.13 $<$ /t $>$ 

<ATIT\_AFET\_SEG\_NEG\_EVO\_CON\_PRO>De dentro da ala, <GRAD\_FORÇA\_QTIF\_QTID\_ISO\_AUM>todos</> ficam imóveis<ATIT\_AFET\_SEG\_NEG\_EVO\_CON\_PRO>. <(som de tiros)>

 $$ 

 $<$ t $>$ 01:43.38.00 $<$ /t $>$ 

A <GRAD\_FORÇA\_QTIF\_QTID\_FUS\_AUM>multidão</> que chega entra em <ATIT\_AFET\_SEG\_NEG\_EVO\_CON\_PRO>pânico</>. <ATIT\_JULG\_SSOC\_PROPI\_NEG\_EVO\_CON\_PRO>Pessoas caem nos corredores e são pisoteadas</>></

<ATIT\_JULG\_SSOC\_PROPI\_NEG\_INS><GRAD\_FORÇA\_INT\_PROC\_FUS\_AUM><GRAD\_FORÇA\_QTIF\_QTID\_ISO\_AUM>Todos </><GRAD\_FORÇA\_INT\_PROC\_FUS\_AUM>se

empurram</><GRAD\_FORÇA\_INT\_PROC\_FUS\_AUM><ATIT\_JULG\_SSOC\_PROPI\_NEG\_INS>.

<ATIT\_AFET\_SEG\_NEG\_EVO\_CON\_PRO>A porta <ATIT\_APREC\_REAC\_QUAL\_AMB\_INS>de vidro</> da entrada é forçada até se quebrar<ATIT\_AFET\_SEG\_NEG\_EVO\_CON\_PRO>. <(barulho de vidro quebrando)>

 $$  $<$ t $>$ 01:43.52.02 $<$ /t $>$ Tela <ATIT\_APREC\_REAC\_QUAL\_AMB\_INS>branca</>. <GRAD\_FORÇA\_INT\_PROC\_ISO\_DIM>Aos poucos</> a imagem do pátio se forma. A claridade é <GRAD\_FORÇA\_INT\_QUAL\_ISO\_AUM>muito</><ATIT\_APREC\_REAC\_QUAL\_POS\_INS>forte</>.

 $<$ ad $258>$ 

 $<$ t $>$ 01:44.01.15 $<$ /t $>$ 

<[Escolham a pessoa que vai pegá-las.]><(Rápido)><ENG\_MONOGL\_DES>Pás caem do alto</>.

 $<$ ad $259>$ 

 $<$ t $>$ 01:44.10.26 $<$ /t $>$ 

<[Apenas uma pessoa.]> Corpos <GRAD\_FORÇA\_QTIF\_EXT\_DIST\_ESP\_ISO\_AUM>espalhados</> pelo chão. A mulher do médico surge à porta.

 $$  $<$ t $>$ 01:44.18.29 $<$ /t $>$ <[Vá em frente]> Ela acompanha as orientações dadas com passos <ATIT\_AFET\_SEG\_NEG\_INS>inseguros</>, <ENG\_ HGL\_CONT\_EXP\_ENT>como se também não</> enxergasse. Desce <GRAD\_FORÇA\_INT\_PROC\_ISO\_DIM>lentamente</> as escadas, chegando ao chão.

 $<$ ad $261>$  $<$ t $>$ 01:44.27.23 $<$ /t $>$ <[Continua andando.]> Segue caminhando pelo pátio <GRAD\_FORÇA\_QTIF\_VOL\_ISO\_AUM>vazio</>.

 $$  $<$ t $>$ 01:44.33.27 $<$ /t $>$ <[Ah, esfriou. Pára.]> Ela pára.

 $$  $<$ t $>$ 01:44.43.09 $<$ /t $>$ <[Ótimo. Agora continua indo pra frente.]> Ela se vira e passa direto por uma pá.

 $$ <t>01:44.48.20</t> <[Ah, esfriou!]>Ela pára. <[Vira pra direita de novo]><[Continua indo pra frente]>

 $$  $<$ t $>$ 01:45.05.01 $<$ /t $>$ <[Tá esfriando. Não, pára!]> Ela pára, <ATIT\_AFET\_SAT\_NEG\_EVO\_CON\_PRO>bufa</>, se agacha, pega a pá, vira pra guarita e <ATIT\_JULG\_SSOC\_PROPI\_POS\_EVO\_CON\_PRO>levanta o dedo médio</>.

 $$ 

 $<$ t $>$ 01:45.11.20 $<$ /t $>$ <[Nossa, viu?]> Ela se vira e sai.

 $<$ ad $267$  $lt > 01:45.17.10$ Dentro do prédio o médico, o caixa e o menino descem uma escada.

 $$  $<$ t $>$ 01:45.42.22 $<$ /t $>$ <[Deveriam ter vindo para esta ala]> Ala 3.

 $<sub>ad269></sub>$ </sub>  $<$ t $>$ 01:45.52.14 $<$ /t $>$ <[Esta aqui também]><GRAD\_FORÇA\_QTIF\_QTID\_ISO\_DIM>Algumas</> pessoas, <GRAD\_FORÇA\_QTIF\_QTID\_ISO\_DIM>algumas</> camas <GRAD\_FORÇA\_QTIF\_VOL\_ISO\_AUM>vazias</>.

 $$  $<$ t $>$ 01:46.11.15 $<$ /t $>$ <[O serviço seria feito mais rapidamente]> Deitado, o barman boceja.

 $$ <t>01:46.58.10</t> <[Quer negociar, não é?]> O barman se senta.

 $$  $<$ t $>$ 01:47.13.25 $<$ /t $>$ <[Vida longa ao rei da ala 3]><(Rápido)> O médico sai seguido pelo caixa.

 $$  $<$ /t $>$ 01:47.33.12 $<$ /t $>$  <[Não se preocupem, não se preocupem]> À porta da ala 1...

 $<$ ad $274>$  $<$ t $>$ 01:47.38.24 $<$ /t $>$ <[Tá imundo]> O médico levanta.

 $$  $<$ t $>$ 01:47.41.19 $<$ /t $>$ <[Eu lavo amanhã]> Ele tira a camisa e dá à esposa. Ela se afasta no <GRAD\_FORÇA\_QTIF\_VOL\_ISO\_AUM>escuro</> do corredor e retorna. Ele estende a mão para ela.

 $$  $<$ t $>$ 01:47.55.11 $<$ /t $>$ <[Vê se dorme. - Tá]> Ela entra na ala 1 e se senta em uma cadeira <GRAD\_FORÇA\_QTIF\_EXT\_PROX\_ESP\_ISO\_DIM>ao lado</> da cama do ladrão.

 $$  $<$ t $>$ 01:48.01.05 $<$ /t $>$ <ATIT\_AFET\_SAT\_NEG\_EVO\_CON\_PRO>Se abaixa sobre a ferida na perna, <ENG\_ HGL\_CONT\_DISC\_CEXP>mas</> logo se afasta, levando a mão à boca e retorcendo o nariz<ATIT\_AFET\_SAT\_NEG\_EVO\_CON\_PRO>.

 $<sub>278></sub>$ </sub>  $<$ t $>$ 01:48.09.03 $<$ /t $>$ Deitado, ele permanece de olhos fechados.

 $$  $<$ t $>$ 01:48.14.26 $<$ /t $>$ <[Como é que você está?]><(Rápido)> <ATIT\_AFET\_SAT\_NEG\_EVO\_CON\_PRO>Ele abre os olhos e balança a cabeça negativamente</>.  $$  $<$ t $>$ 01:48.21.21 $<$ /t $>$ <[Você tem que ver pra crer]> Ela o fita.

 $$ 

 $<$ t $>$ 01:48.27.16 $<$ /t $>$ 

<[Tente dormir um pouco.]><(Rápido)><ATIT\_JULG\_ESSO\_TEN\_POS\_EVO\_CON\_PRO>Ela põe a mão sobre sua testa</>.

 $$ 

 $<$ t $>$ 01:48.34.13 $<$ /t $>$ 

<[Você está queimando]><ATIT\_AFET\_SEG\_NEG\_EVO\_CON\_PRO>Ele a <GRAD\_FORÇA\_INT\_QUAL\_FUS\_AUM>agarra</> pela blusa<ATIT\_AFET\_SEG\_NEG\_EVO\_CON\_PRO>.

#### $$

 $<$ t $>$ 01:49.02.11 $<$ /t $>$ <[Ótimo]><ATIT\_AFET\_SEG\_POS\_EVO\_CON\_PRO>Ela se <ATIT\_JULG\_ESSO\_NOR\_POS\_INS>desvencilha</> e sai<ATIT\_AFET\_SEG\_POS\_EVO\_CON\_PRO>.

 $$  $<$ t $>$ 01:49.09.05 $<$ /t $>$ <[Sinto muito por ser um fardo]> A mulher do médico caminha pela ala, tira os sapatos e senta na cama.

 $$  $<$ t $>$ 01:49.22.26 $<$ /t $>$ <[Eu não agüento mais]> Ela <ATIT\_AFET\_FEL\_NEG\_INS>chora</>.

 $<$ ad $286>$ <t>01:49.27.20</t> <[Shiiii...]><ATIT\_AFET\_SEG\_POS\_EVO\_CON\_PRO>Uma mão <ATIT\_AFET\_FEL\_POS\_EVO\_CON\_PRO>acaricia</> seu braço<ATIT\_AFET\_SEG\_POS\_EVO\_CON\_PRO>.

#### $<$ ad $287>$

<t>01:49.39.16</t>

<[Que horas são?]> Ela olha o relógio. <ATIT\_AFET\_SEG\_POS\_EVO\_CON\_PRO>Apóia seu rosto sobre a mão fechada</> e balanca a cabeca <ATIT\_AFET\_FEL\_NEG\_INS>desolada</>. Continua <ATIT\_AFET\_FEL\_NEG\_INS>chorando</>.

### <ad288>

 $<$ t $>$ 01:50.16.13 $<$ /t $>$ 

<[Esqueci de dar corda no meu relógio]><ENG\_MONOGL\_DES><ATIT\_AFET\_SEG\_POS\_EVO\_CON\_PRO>Com o lençol até o peito, o médico arqueia o corpo e a abraça</><ENG\_MONOGL\_DES>. Um corredor <ATIT\_APREC\_REAC\_QUAL\_NEG\_INS>sujo</> e <GRAD\_FORCA\_QTIF\_VOL\_ISO\_AUM>escuro</>></ <ATIT\_AFET\_SEG\_NEG\_EVO\_CON\_PRO>Um homem caminha com dificuldade apoiado na parede</>.

 $$  $<$ t $>$ 01:50.39.17 $<$ /t $>$ A porta que dá para o pátio se abre.

### $<$ ad $290>$

 $<$ t $>$ 01:50.47.05 $<$ /t $>$ 

<[Ai, droga]><ATIT\_AFET\_SEG\_NEG\_EVO\_CON\_PRO>De costas, o homem se arrasta para fora</>.

 $<$ ad $291>$ 

 $<$ t $>$ 01:50.54.20  $<$ /t $>$ 

<[desgraçados]> Ele passa pela porta que bate atrás dele. Na guarita <ATIT\_APREC\_REAC\_QUAL\_AMB\_INS>iluminada</>, dois guardas.

 $$  $<$ t $>$ 01:51.03.18 $<$ /t $>$  <(Rápido) > O homem é o ladrão. Ele <ATIT\_AFET\_SEG\_NEG\_EVO\_CON\_PRO>se arrasta</> pelo pátio.

#### $$

 $<$ t $>$ 01:51.23.21 $<$ /t $>$ <[Não enche]><ATIT\_AFET\_SEG\_NEG\_EVO\_CON\_PRO>Um dos guardas sai de arma em punho</>. <GRAD\_FORÇA\_INT\_PROC\_ISO\_DIM>Lentamente</>, ele desce as escadas que dão para o pátio. <ENG\_MONOGL\_DES>Ele <GRAD\_FORÇA\_QTIF\_EXT\_PROX\_ESP\_ISO\_DIM>se aproxima</> da grade do pátio <GRAD\_FORÇA\_QTIF\_VOL\_ISO\_AUM>escuro</>, olhando em <GRAD\_FORÇA\_QTIF\_QTID\_ISO\_AUM>todas</> as direções<ENG\_MONOGL\_DES>. <(pausa curta)> <ATIT\_AFET\_SEG\_NEG\_EVO\_CON\_PRO>À sua frente, <GRAD\_FORÇA\_QTIF\_EXT\_PROX\_ESP\_ISO\_DIM>do outro lado</> da grade, o vulto de um homem<ATIT\_AFET\_SEG\_NEG\_EVO\_CON\_PRO>. O ladrão se <GRAD\_FORÇA\_INT\_QUAL\_FUS\_AUM>agarra</> na grade.<(som alto)>

### $<sub>ad294></sub>$ </sub>

 $<$ t $>$ 01:51:47.11 $<$ /t $>$ 

<(Som de Tiro)><ATIT\_JULG\_SSOC\_PROPI\_NEG\_INS>Ele é atingido</>.

 $$ 

 $<$ t $>$ 01:51.59.22 $<$ t $>$ 

<[O sargento vai me matar]> O guarda <GRAD\_FORÇA\_INT\_PROC\_ISO\_AUM>corre</> de volta para a cabine. Há fumaça no pátio vindo de um <GRAD\_FORCA\_QTIF\_QTID\_ISO\_AUM>monte</> de lixo. O médico cava um buraco.

 $$ 

 $<$ t $>$ 01:52.06.23 $<$ /t $>$ 

<(Rápido)><ATIT\_JULG\_SSOC\_PROPI\_POS\_INS>Sua mulher, o oriental e a <GRAD\_FORÇA\_QTIF\_VOL\_ISO\_AUM>jovem</> arrastam dois corpos<ATIT\_JULG\_SSOC\_PROPI\_POS\_INS>. <ATIT\_JULG\_SSOC\_PROPI\_POS\_INS>Eles alcançam a cova e depositam os corpos dentro dela</>></>>. Um guarda <ATIT\_JULG\_SSOC\_PROPI\_NEG\_EVO\_CON\_PRO>observa</> da guarita.

 $$  $<$ t $>$ 01:52.24.14 $<$ /t $>$  A tela fica <ATIT\_APREC\_REAC\_QUAL\_AMB\_INS>branca</>.

#### $$

 $<$ t $>$ 01:52.29.22 $<$ /t $>$ <[O que você tá fazendo?]> Apressados <GRAD\_FORÇA\_QTIF\_EXT\_DIST\_ESP\_ISO\_AUM>pelos corredores</>.

 $<$ ad299 $>$  $<$ t $>$ 01:52.42.08 $<$ /t $>$ <[Tô falando de nós]> Ele pára e a puxa pelo braço.

 $<$ ad300 $>$  $<$ t $>$ 01:53.02.29 $<$ /t $>$ <[Ou de uma enfermeira]><ATIT\_AFET\_SAT\_POS\_EVO\_CON\_PRO>Ela o olha, entendendo</>.

 $<$ ad $301>$  $<$ t $>$ 01:53.20.29 $<$ /t $>$ <[Vou ter que me acostumar]> Ela sai <GRAD\_FORÇA\_INT\_PROC\_ISO\_AUM>andando</>.

 $<$ ad302 $>$  $<$ t $>$ 01:53.25.08 $<$ /t $>$ <[Mas não conta pra ninguém]> O médico fica no mesmo lugar, virado em direção à parede. Ele <ATIT\_JULG\_ESSO\_TEN\_POS\_EVO\_CON\_PRO>tateia</> o ar, procurando por ela.

 $<$ ad $303>$  $<$ t $>$ 01:53.33.12 $<$ /t $>$ <[ Ah, por favor!]>Na tv.

 $<$ ad304 $>$  $<$ t $>$ 01:53.38.09 $<$ /t $>$ <[Ter sido forçado... - Alô!]><ATIT\_AFET\_SEG\_NEG\_EVO\_CON\_PRO>A TV explode</>.  $<$ ad $305>$  $<$ t $>$ 01:53.42.15 $<$ /t $>$ <[Alô! Alô! Alô!]><ATIT\_JULG\_ESSO\_TEN\_POS\_EVO\_CON\_PRO><GRAD\_FORÇA\_QTIF\_EXT\_PROX\_ESP\_ISO\_DIM>Ao lado</> do <GRAD\_FORÇA\_QTIF\_VOL\_ISO\_AUM>velho</> cego, o barman <ATIT\_JULG\_ESSO\_NOR\_AMB\_INS>tateia</> os botões do controle da mesa de som<ATIT\_JULG\_ESSO\_TEN\_POS\_EVO\_CON\_PRO>. <ATIT\_JULG\_ESSO\_TEN\_POS\_EVO\_CON\_PRO>O <GRAD\_FORÇA\_QTIF\_VOL\_ISO\_AUM>velho</> cego com um mata mosca na mão tenta atingir algo no ar<ATIT\_JULG\_ESSO\_TEN\_POS\_EVO\_CON\_PRO>.

 $<$ ad306 $>$  $<$ t $>$ 01:54.04.19 $<$ /t $>$ <[Número 1]> Pessoas escutam nos quartos.

 $<$ ad $307>$  $<$ t $>$ 01:54.28.12 $<$ /t $>$ <[I justcalledtosay I loveyou]> Com o microfone na mão, o barman se balança <GRAD\_FORÇA\_QTIF\_EXT\_PROX\_ESP\_ISO\_DIM>de um lado para outro</>><ATIT\_AFET\_FEL\_POS\_INS>sorrindo</>></>>.

 $<$ ad308 $>$  $<$ t $>$ 01:54.50.05 $<$ /t $>$ <[Você é um idiota]> A música ecoa <GRAD\_FORÇA\_QTIF\_EXT\_DIST\_ESP\_ISO\_AUM>pelos corredores</><GRAD\_FORÇA\_QTIF\_VOL\_ISO\_AUM>vazios</>.

 $<$ ad309 $>$  $<$ t $>$ 01:54.55.00 $<$ /t $>$ <(sirene)><(Sobreposição ao fim do som da sirene)> Chegam caixas <[Pára com isso]><GRAD\_FORÇA\_QTIF\_QTID\_ISO\_DIM>Algumas</> caixas caem. <ATIT\_JULG\_SSOC\_PROPI\_NEG\_EVO\_CON\_PRO>Uma <GRAD\_FORÇA\_QTIF\_QTID\_ISO\_AUM>grande</> confusão se forma<ATIT\_JULG\_SSOC\_PROPI\_NEG\_EVO\_CON\_PRO>. <ATIT\_JULG\_SSOC\_PROPI\_NEG\_EVO\_CON\_PRO>As pessoas disputam as caixas</>></>>.

<ATIT\_JULG\_SSOC\_PROPI\_NEG\_INS>O barman dá um soco numa mulher</>; <ATIT\_JULG\_SSOC\_PROPI\_NEG\_INS>ela cai e ele continua batendo</>></ATIT\_JULG\_SSOC\_PROPI\_NEG\_INS>O barman dá um tiro pro alto</></Tiro)>

 $<$ ad $310$  $<$ t $>$ 01:55.26.21 $<$ /t $>$ <[Continuar atirando até acertar alguém]> <ATIT\_JULG\_SSOC\_PROPI\_NEG\_EVO\_CON\_PRO>O <GRAD\_FORÇA\_QTIF\_VOL\_ISO\_AUM>jovem</> negro, <GRAD\_FORÇA\_QTIF\_EXT\_PROX\_ESP\_ISO\_DIM>ao seu lado</>, pega uma barra <ATIT\_APREC\_REAC\_QUAL\_AMB\_INS>de ferro</><ATIT\_JULG\_SSOC\_PROPI\_NEG\_EVO\_CON\_PRO>.

 $<$ ad $311>$  $<$ t $>$ 01:55.49.24 $<$ /t $>$ <[Dei ordem pra você falar?]><(Rápido) ><ATIT\_JULG\_SSOC\_PROPI\_NEG\_EVO\_CON\_PRO>Ele mira na direção do médico</>.

 $<$ ad $312>$  $<$ t $>$ 01:56.17.11 $<$ /t $>$ <[Se eu enxergasse ela já estaria morta]><ATIT\_JULG\_SSOC\_PROPI\_POS\_EVO\_CON\_PRO>Ela se esconde e puxa o marido</>.

 $<$ ad $313>$  $<$ t $>$ 01:56.42.23 $<$ /t $>$ <[(Tiro)]> As pessoas começam a se dispersar.

 $<$ ad $314>$  $<$ t $>$ 01:56.46.11 $<$ /t $>$ <[Ei, moça! Moça!]> A mulher olha.

 $<$ ad $315>$  $<$ t $>$ 01:56.50.14 $<$ /t $>$ <[Nunca vou esquecer da sua cara]> Ela sai <ATIT\_AFET\_FEL\_NEG\_INS>enraivecida</>. <[Que merda é essa?]>  $<$ ad $316$  $<$ t $>$ 01:56.56.10 $<$ /t $>$ <[Não! (1º não)]><(Rápido)> <ATIT\_JULG\_SSOC\_TEN\_POS\_EVO\_CON\_PRO>O caixa negro se guia pela corda, seguido do homem de barba e outros</>.

 $<$ ad $317>$  $<$ t $>$ 01:57.15.10 $<$ /t $>$ <[Vá se ferrar]><ATIT\_JULG\_SSOC\_PROPI\_NEG\_EVO\_CON\_PRO>Ele se solta do cara de barba <GRAD\_FORÇA\_INT\_PROC\_ISO\_AUM>bruscamente</><ATIT\_JULG\_SSOC\_PROPI\_NEG\_EVO\_CON\_PRO>. Na ala 1.

 $<$ ad $318>$ 

 $<$ t $>$ 01:57.46.15 $<$ /t $>$ <[Custas dos outros]><(Rápido)> Ela tem um saco na mão.  $<$ ad $319$  $<$ t $>$ 01:58.08.15 $<$ /t $>$ <[Porque estamos deixando eles fazerem isso?]><GRAD\_FORÇA\_QTIF\_QTID\_ISO\_AUM>Diversos</> anéis, alianças, crucifixos, colares, pulseiras e relógios. <ATIT\_AFET\_FEL\_NEG\_EVO\_CON\_PRO>Um a um eles começam a tocar as próprias jóias</>. Um homem guarda um anel no bolso. Eles retiram <GRAD\_FORCA\_INT\_PROC\_ISO\_DIM>lentamente</> os pertences <ENG HGL\_CONT\_DISC\_CEXP>enquanto</> a mulher do médico passa entre eles com o saco <ATIT\_APREC\_REAC\_QUAL\_AMB\_INS>de pano</>. <ATIT\_AFET\_FEL\_NEG\_EVO\_CON\_PRO>Cada um deposita suas jóias</>. O oriental tira a aliança do dedo de sua esposa <ATIT\_AFET\_FEL\_NEG\_EVO\_CON\_PRO>largada</><ATIT\_AFET\_FEL\_NEG\_EVO\_CON\_PRO>na cama, ela vira o rosto para <GRAD\_FORÇA\_INT\_QUAL\_ISO\_AUM>mais</> perto da grade<ATIT\_AFET\_FEL\_NEG\_EVO\_CON\_PRO>. <ATIT\_AFET\_FEL\_NEG\_EVO\_CON\_PRO>O marido também já <ENG\_ HGL\_CONT\_DISC\_NEG>não</>
setá de alianca<ATIT\_AFET\_FEL\_NEG\_EVO\_CON\_PRO>. <ATIT\_AFET\_FEL\_NEG\_EVO\_CON\_PRO>O médico deposita sua aliança no saco<ATIT\_AFET\_FEL\_NEG\_EVO\_CON\_PRO>. <ATIT\_AFET\_FEL\_NEG\_EVO\_CON\_PRO>Ele toca o ombro da esposa <ENG\_ HGL\_CONT\_DISC\_CEXP>enquanto</> ela se

afasta para continuar a coleta<ATIT\_AFET\_FEL\_NEG\_EVO\_CON\_PRO>. <ATIT\_AFET\_FEL\_NEG\_EVO\_CON\_PRO>A <GRAD\_FORÇA\_QTIF\_VOL\_ISO\_AUM>jovem</> derrama todo o conteúdo de sua bolsa na

cama<ATIT\_AFET\_FEL\_NEG\_EVO\_CON\_PRO>. Entre os pertences, a mulher do médico apanha uma tesoura e a guarda no cós da calça.

<ATIT\_AFET\_FEL\_NEG\_EVO\_CON\_PRO>A coleta continua</>.

A recepcionista entrega um anel, <ENG\_MONOGL\_DES><ENG\_ HGL\_CONT\_DISC\_CEXP>mas</> esconde um isqueiro embaixo da cama<ENG\_MONOGL\_DES>. <ENG\_MONOGL\_DES>A mulher do médico pendura a tesoura na grade sobre a TV<ENG\_MONOGL\_DES>.

 $<$ ad320 $>$  $<$ t $>$ 01:59.02.15 $<$ /t $>$ De pé na janela da ala 3, o médico escuta a conversa.

 $<$ ad $321>$  $<$ t $>$ 01:59.24.22  $<$ /t $>$ <[Acho que é diamante]> Eles analisam os objetos recolhidos. O barman acha um esmalte e com ele pinta as unhas.

 $<$ ad $322>$  $<$ t $>$ 01:59.35.18 $<$ /t $>$ <[Esse pessoal tá liberado]> Um homem aguarda as caixas.

 $<$ ad $323$  $<$ t $>$ 01:59.57.10 $<$ /t $>$ <[ Só vai receber duas, próximo]><(Rápido)> O médico e o caixa entram.

 $<$ ad324 $>$  $<$ t $>$ 02:00.09.14 $<$ /t $>$ <[Quer comida?]> O barman pega o saco <ATIT\_APREC\_REAC\_QUAL\_AMB\_INS>de pano</>.

 $<$ ad $325>$ <t>02:00:19.26</t> <[Ai, droga!]>O barman derruba algo.
$<$ ad $326>$  $<$ t $>$ 02:00.33.17 $<$ /t $>$ <[Ah, é? Que bom]> O barman pega uma caixa.

 $<$ ad $327>$  $<$ t $>$ 02:00.38.01 $<$ /t $>$ <[Pega...Pega]> Entrega ao médico

 $<$ ad $328>$  $<$ t $>$ 02:00.41.00 $<$ /t $>$ O <GRAD\_FORÇA\_QTIF\_VOL\_ISO\_AUM>velho</> usa uma máquina de escrever em braile.

 $<$ ad $329>$  $<$ t $>$ 02:01.41.20 $<$ /t $>$ <[Cala a boca! (3º cala a boca!)]><ATIT\_JULG\_SSOC\_PROPI\_NEG\_EVO\_CON\_PRO>O barman põe a arma no pescoço do médico, segurando-o pela nuca</>.

 $<$ ad330 $>$  $<$ t $>$ 02:01.59.24 $<$ /t $>$ <[Entendeu? (1º entendeu)]><ATIT\_JULG\_SSOC\_PROPI\_NEG\_EVO\_CON\_PRO>O barman segura seu pescoço com <GRAD\_FORÇA\_INT\_PROC\_ISO\_AUM>força</><ATIT\_JULG\_SSOC\_PROPI\_NEG\_EVO\_CON\_PRO>.

 $<$ ad $331>$  $<$ t $>$ 02:02.15.12 $<$ /t $>$ <[Beleza. Vai]><ATIT\_JULG\_SSOC\_PROPI\_NEG\_EVO\_CON\_PRO>Solta-o com um tapa</>.

 $<$ ad $332>$  $<$ t $>$ 02:02.21.11 $<$ /t $>$ 

### <[Cai fora... Fora! ]><ATIT\_JULG\_SSOC\_PROPI\_NEG\_EVO\_CON\_PRO>Outros homens <GRAD\_FORÇA\_INT\_PROC\_ISO\_AUM>empurram</> o médico<ATIT\_JULG\_SSOC\_PROPI\_NEG\_EVO\_CON\_PRO>.

 $<$ ad $333>$  $<$ t $>$ 02:02.41.22 $<$ /t $>$ 

<[Não empurra, tá legal!]><(sobreposição)> As pessoas se amontoam em torno das caixas.

 $<$ ad $334>$ 

 $<$ t $>$ 02:02.56.07 $<$ /t $>$ <[Sai, sai!]><(rápido)> Sentados <GRAD\_FORÇA\_QTIF\_EXT\_DIST\_ESP\_ISO\_DIM>juntos</>, eles comem. <ATIT\_JULG\_ESSO\_TEN\_POS\_EVO\_CON\_PRO>A mulher do médico tenta dar-lhe algo na boca</>.

# $<$ ad $335>$

 $<$ t $>$ 02:03.06.19 $<$ /t $>$ 

<[Pára! (2ª vez que ele fala)]><(narração lenta)><ATIT\_JULG\_ESSO\_NOR\_NEG\_EVO\_CON\_PRO>Ele bate na mesa</>. A mulher dele se levanta e sai. Ele <ATIT\_JULG\_ESSO\_TEN\_POS\_EVO\_CON\_PRO>tateia</> o banco, procurando por ela. <GRAD\_FORÇA\_INT\_PROC\_ISO\_DIM>Aos poucos</>, homens e mulheres vão deixando o refeitório,

<ATIT\_JULG\_ESSO\_TEN\_POS\_EVO\_CON\_PRO>tateando</> móveis e paredes.

Na passagem de uma mulher, a mesa no meio da sala deixa de ser vista.

Saindo <GRAD\_FORCA\_QTIF\_EXT\_PROX\_ESP\_ISO\_DIM>do lado</> do médico, o menino cruza a sala.

No local onde estava a mesa, <ENG\_MONOGL\_DES>ele se bate em algo</>. <(Barulho da mesa)> O médico fica sozinho sentado na última mesa.

# $<$ ad $336>$

 $<$ t $>$ 02:03.45.23 $<$ /t $>$ 

<[Estou aqui]><GRAD\_FORÇA\_QTIF\_EXT\_PROX\_ESP\_ISO\_DIM>Do outro lado</> da sala, a <GRAD\_FORÇA\_QTIF\_VOL\_ISO\_AUM>jovem</> se levanta, caminha até ele e senta.

### $<$ ad $337>$  $<$ t $>$ 02:04.12.07 $<$ /t $>$

<[Me fala]> Ele passa a mão pela barba e abaixa a cabeça.

#### $<$ ad $338>$

 $<$ t $>$ 02:04.38.15 $<$ /t $>$ 

<[Não é nada fácil matar alguém como eu fiz]><(narração lenta)>

Ele envolve os ombros dela com o braço direito e inclina a cabeça até encostar na cabeça dela.

Eles <GRAD\_FORCA\_QTIF\_EXT\_PROX\_ESP\_ISO\_DIM>se aproximam</> no abraco, <ENG\_ HGL\_CONT\_DISC\_CEXP>ainda</> sentados, os rostos pressionados um contra o outro. Ele <GRAD\_FORÇA\_INT\_PROC\_ISO\_AUM>corre</> a outra mão de seu ombro para o pescoço, os lábios tocam o dela. Começa a <ATIT\_AFET\_FEL\_POS\_EVO\_CON\_PRO>beijar</> seu rosto <GRAD\_FORÇA\_INT\_PROC\_ISO\_DIM>lentamente</>. <ATIT\_AFET\_FEL\_POS\_EVO\_CON\_PRO>Ela fecha os olhos</>. <ATIT\_AFET\_FEL\_POS\_EVO\_CON\_PRO>Ele continua a beijar</> seu rosto.

<ATIT\_AFET\_FEL\_POS\_EVO\_CON\_PRO>Os lábios cada vez

<GRAD\_FORÇA\_INT\_QUAL\_ISO\_AUM>mais</><GRAD\_FORÇA\_QTIF\_EXT\_PROX\_ESP\_ISO\_DIM>próximos</> dos dela<ATIT\_AFET\_FEL\_POS\_EVO\_CON\_PRO>.

<ATIT\_AFET\_FEL\_POS\_EVO\_CON\_PRO>Se beijam</>. <ATIT\_JULG\_SSOC\_PROPI\_NEG\_EVO\_CON\_PRO>Ele <ATIT\_JULG\_ESSO\_NOR\_POS\_INS>apalpa</> seus seios <GRAD\_FORÇA\_INT\_PROC\_ISO\_DIM>levemente</> com a mão esquerda<ATIT\_JULG\_SSOC\_PROPI\_NEG\_EVO\_CON\_PRO>. <ATIT\_AFET\_FEL\_POS\_EVO\_CON\_PRO>Ela envolve seu pescoco com os bracos</>>>>.<ATIT\_AFET\_FEL\_POS\_EVO\_CON\_PRO>Ele a toma nos bracos e a põe sobre a mesa</> A tela fica <ATIT\_APREC\_REAC\_QUAL\_AMB\_INS>branca</>.

<ATIT\_AFET\_FEL\_POS\_EVO\_CON\_PRO>Na tela <ATIT\_APREC\_REAC\_QUAL\_AMB\_INS>branca</>, em <ATIT\_APREC\_REAC\_QUAL\_AMB\_INS>branco</> e <ATIT\_APREC\_REAC\_QUAL\_AMB\_INS>cinza</>, os dois vultos pálidos se abracam<ATIT\_AFET\_FEL\_POS\_EVO\_CON\_PRO>. <ATIT\_AFET\_FEL\_POS\_EVO\_CON\_PRO>Ele percorre o corpo dela com as mãos e a aperta contra o corpo</>. <ATIT\_AFET\_FEL\_POS\_EVO\_CON\_PRO>Ela passa as mãos pelos cabelos dele, que estão <GRAD\_FORÇA\_QTIF\_VOL\_ISO\_AUM>crescidos</> e <ATIT\_APREC\_REAC\_QUAL\_NEG\_EVO\_CON\_PRO>sem corte</><ATIT\_AFET\_FEL\_POS\_EVO\_CON\_PRO>. <ATIT\_AFET\_FEL\_POS\_EVO\_CON\_PRO>Beija</> seu rosto. <ATIT\_JULG\_SSOC\_PROPI\_NEG\_EVO\_CON\_PRO>Tela <GRAD\_FORÇA\_QTIF\_VOL\_ISO\_AUM>escura</>, em <ATIT\_APREC\_REAC\_QUAL\_AMB\_INS>chumbo</> e <ATIT\_APREC\_REAC\_QUAL\_AMB\_INS>preto</>, a <GRAD\_FORÇA\_QTIF\_VOL\_ISO\_AUM>jovem</> e o médico em pé, fazem sexo<ATIT\_JULG\_SSOC\_PROPI\_NEG\_EVO\_CON\_PRO>.

 $<$ ad $339>$  $<$ t $>$ 02:06.04.24 $<$ /t $>$ A esposa dele, de pé sozinha no pátio, olha para o lado.

 $<$ ad $340$  $<$ t $>$ 02:06.09.21 $<$ /t $>$ Ela sai do pátio.

 $<$ ad $341>$  $<$ t $>$ 02:06.19.07 $<$ /t $>$ Sobre a mesa, a <GRAD\_FORCA\_QTIF\_VOL\_ISO\_AUM>jovem</> está debaixo do médico. Suas pernas ao redor dos quadris dele.

 $<$ ad $342>$  $<$ t $>$ 02:06.31.01 $<$ /t $>$ <[Ai meu Deus! Ai meu Deus!]> Ele se afasta, inclina o tronco em direção ao chão e se levanta.

 $<$ ad $343>$  $<$ t $>$ 02:06.36.13 $<$ /t $>$ <(Barulho metálico)><ATIT\_AFET\_SEG\_NEG\_EVO\_CON\_PRO>Eles se viram na direção do ruído</>.

 $<$ ad $344>$ <t>02:06.44.25</t> <[Vai ficar mais fácil pra eu entender]> A esposa dele <GRAD\_FORÇA\_QTIF\_EXT\_PROX\_ESP\_ISO\_DIM>se aproxima</>.

 $<$ ad $345>$  $<$ t $>$ 02:06.53.17 $<$ /t $>$ <[Vamos todos ficar quietos]><ATIT\_AFET\_SEG\_NEG\_EVO\_CON\_PRO>O médico se senta</>. Entre eles, a esposa os fita por um segundo e depois se vira para a <GRAD\_FORÇA\_QTIF\_VOL\_ISO\_AUM>jovem</> e <GRAD\_FORÇA\_INT\_PROC\_FUS\_DIM>fala</> em seu ouvido.

 $<$ ad $346>$ 

<t>02:07.23.23</t>

<[Ninguém pode saber, tá bom?]> A <GRAD\_FORÇA\_QTIF\_VOL\_ISO\_AUM>jovem</><ATIT\_AFET\_FEL\_POS\_INS>sorri</>. <ATIT\_AFET\_FEL\_POS\_EVO\_CON\_PRO>A mulher do médico e a <GRAD\_FORÇA\_QTIF\_VOL\_ISO\_AUM>jovem</> continuam abraçadas<ATIT\_AFET\_FEL\_POS\_EVO\_CON\_PRO>.

 $<$ ad $347>$  $<$ t $>$ 02:07.31.18 $<$ /t $>$ <[Hola, hola...]>O barman <GRAD\_FORÇA\_INT\_PROC\_FUS\_DIM>fala</> ao microfone.

 $<$ ad $348>$  $<$ t $>$ 02:08.02.14 $<$ /t $>$ <[Tenham um bom dia]> Barras <ATIT\_APREC\_REAC\_QUAL\_AMB\_EVO\_CON\_PRO>de ferro</> cruzam o chão do corredor.

 $<$ ad $349>$ 

 $<$ t $>$ 02:08.14.24 $<$ /t $>$ <[Faz 3 dias que a gente não come!]> A mulher do médico <GRAD\_FORÇA\_INT\_PROC\_FUS\_DIM>fala</> com a guarita.

 $<$ ad350 $>$  $<$ t $>$ 02:08.22.19 $<$ /t $>$ <[A distribuição é problema seu!]> Ela, sozinha no pátio, volta para dentro.

 $<$ ad $351>$  $<$ t $>$ 02:08.27.18 $<$ /t $>$ <[Idiota]> Na ala 1.

 $<$ ad $352>$  $<$ t $>$ 02:09.12.00 $<$ /t $>$ <[E agora acha que sou uma vagabunda?]> A camareira <GRAD\_FORÇA\_INT\_PROC\_FUS\_DIM>fala</>, <ENG\_ HGL\_CONT\_DISC\_CEXP>mas</> o caixa desconversa.

 $<$ ad $353>$ <t>02:09.50.28</t> <[Qualquer uma.]><ATIT\_AFET\_SEG\_NEG\_EVO\_CON\_PRO>Os moradores da ala estão imóveis</>. Uma mulher sentada à frente do médico levanta a cabeça.

 $<$ ad $354>$ <t>02:10.05.07</t> <[Eu vou]> A mulher do médico olha.

 $<$ ad $355>$  $<$ t $>$ 02:10.10.00 $<$ /t $>$ <[Eu vou com ela]> A <GRAD\_FORÇA\_QTIF\_VOL\_ISO\_AUM>jovem</> se vira.

 $<$ ad $356>$  $<$ t $>$ 02:10.20.17 $<$ /t $>$ <[Eu também]> O oriental está deitado de bruços <GRAD\_FORÇA\_QTIF\_EXT\_PROX\_ESP\_ISO\_DIM>ao lado</> da mulher.

 $<$ ad357 $>$  $<$ t $>$ 02:10.30.10 $<$ /t $>$ <[A dignidade não tem preço]> A esposa só pisca.

 $<$ t $>$ 02:10.47.10 $<$ /t $>$ <Legenda ><Você vai fazer o que eu mandar.>

 $<$ t $>$ 02:10.58.27 $<$ /t $>$ <Legenda><Não há nada pior. É nojento.>

 $<$ ad $358>$  $<$ t $>$ 02:11.10.08 $<$ /t $>$  <[Quanto tempo vamos agüentar até que nos tirem daqui?]> Ela se levanta. Tela <ATIT\_APREC\_REAC\_QUAL\_AMB\_INS>preta</>. <ENG\_MONOGL\_DES>Uma bengala

<ATIT\_APREC\_REAC\_QUAL\_AMB\_INS>branca</><ENG\_MONOGL\_DES><ATIT\_JULG\_ESSO\_NOR\_AMB\_INS>tateia</> o chão e <GRAD\_FORÇA\_INT\_PROC\_ISO\_AUM>corre</> pelas grades do corredor.

As mulheres estão sentadas nas camas.

 $<$ ad $359>$  $<$ t $>$ 02:11.32.21 $<$ /t $>$ <[Quantas mulheres?]><(rápido)> Os rostos delas estão <ATIT\_AFET\_SEG\_NEG\_EVO\_CON\_PRO>tensos</>.

 $<$ ad360 $>$  $<$ t $>$ 02:12.10.08 $<$ /t $>$ 

<[Trouxe um pouco de pão para dar uma força a vocês]> O <GRAD\_FORÇA\_QTIF\_VOL\_ISO\_AUM>velho</> cego arremessa pacotes.

 $<$ ad $361>$  $<$ t $>$ 02:12.17.10 $<$ /t $>$ <[Prontinho]> A mulher do médico olha para a tesoura.

 $<$ ad $362>$ 

 $<$ t $>$ 02.12.22.28 $<$ /t $>$ 

<[Tchau]> Os três homens se vão. Das grades das janelas as mulheres caminham em fila, cada uma com o braço no ombro da anterior.

 $<$ ad $363>$ 

 $<$ t $>$ 02:12.46.16 $<$ /t $>$ Tela <ATIT\_APREC\_REAC\_QUAL\_AMB\_INS>branca</>. <ATIT\_AFET\_SEG\_NEG\_EVO\_CON\_PRO>Os vultos <ATIT\_APREC\_REAC\_QUAL\_AMB\_INS>negros</> das mulheres caminhando<ATIT\_AFET\_SEG\_NEG\_EVO\_CON\_PRO>.

#### $<$ ad $364>$

 $<$ t $>$ 02:13.03.10 $<$ /t $>$ 

<[Ninguém vai morrer]> Na tela <GRAD\_FORÇA\_QTIF\_VOL\_ISO\_AUM>escura</> a claridade cruza as grades da janela e ilumina, pela porta aberta, a figura das mulheres passando pelo corredor. Um a um o rosto das mulheres que passam.

 $<$ ad $365>$  $<$ t $>$ 02:13.22.27 $<$ /t $>$ <ENG\_MONOGL\_INF>Um bastão <ATIT\_APREC\_REAC\_QUAL\_AMB\_INS>de metal</> risca o chão<ENG\_MONOGL\_INF>.

 $<$ ad $366$ 

 $<$ t $>$ 02:13.37.12 $<$ /t $>$ 

<[As garotas estão vindo, estou louco pra isso]> Elas <ENG\_ HGL\_CONT\_DISC\_NEG>não</> diminuem o passo, os pés <ATIT\_APREC\_REAC\_QUAL\_NEG\_INS>descalços</> no chão <ATIT\_APREC\_REAC\_QUAL\_NEG\_INS>imundo</>.

 $<$ ad $367>$ 

 $<$ t $>$ 02:13.45.21 $<$ /t $>$ 

<[Deixe elas entrarem]> Pela grade, as mãos dos homens tentam tocá-las.

 $<$ ad368 $>$  $<$ t $>$ 02:13.53.09 $<$ /t $>$ <[Estamos aqui pra amar vocês]> Elas entram. <ATIT\_JULG\_SSOC\_PROPI\_NEG\_EVO\_CON\_PRO>Eles começam a despí-las</>.

 $<$ ad $369>$  $<$ t $>$ 02:14.11.01 $<$ /t $>$ <[ E as feiosas pro fim da fila]><(sobreposição)><ATIT\_AFET\_SEG\_NEG\_EVO\_CON\_PRO>Uma delas <GRAD\_FORÇA\_INT\_PROC\_ISO\_AUM>mal se move</><ATIT\_AFET\_SEG\_NEG\_EVO\_CON\_PRO>.

 $<$ ad370 $>$  $<$ t $>$ 02:14.18.09 $<$ /t $>$ 

### <[Mima ela]><(sobreposição)><ATIT\_JULG\_SSOC\_PROPI\_NEG\_INS>O barman a <GRAD\_FORÇA\_INT\_PROC\_ISO\_AUM>empurra</><ATIT\_JULG\_SSOC\_PROPI\_NEG\_INS> e passa à esposa.

 $<$ ad $371>$ <t>02:14.29.00</t> <[Eu te conheço? Beleza]><(sobreposição)><ATIT\_JULG\_ESSO\_NOR\_NEG\_EVO\_CON\_PRO>Tirando a roupa da esposa</>.

 $<$ ad $372>$  $<$ t $>$ 02:14.42.06 $<$ /t $>$ <[Você é loura? beleza]><(sobreposição)><ATIT\_JULG\_SSOC\_PROPI\_NEG\_INS>Ele pega a mulher do médico</>.

 $<$ ad $373>$  $<$ t $>$ 02:14.45.01 $<$ /t $>$ <[Tudo bem]><(sobreposição)> Ele a <ATIT\_JULG\_SSOC\_PROPI\_NEG\_INS>apalpa</>.

 $<$ ad $374>$  $<$ t $>$ 02:14.52.10 $<$ /t $>$ <[É assim que eu gosto]><(sobreposição)><ATIT\_AFET\_SEG\_NEG\_EVO\_CON\_PRO>Ela contrai o rosto</>.

 $<$ ad $375>$  $<$ t $>$ 02:15.02.04 $<$ /t $>$ <[Não gosto não]><(sobreposição)> Frente a frente seus rostos quase se tocam.

 $<$ ad $376>$ <t>02:15.04.28</t> <[Moça]><(sobreposição)><ATIT\_JULG\_SSOC\_PROPI\_NEG\_INS>Ele a segura pelo pescoço</>.

 $<$ ad $377>$  $<$ t $>$ 02:15.15.26  $<$ /t $>$  <[Arranco seus mamilos com os dentes]><(sobreposição)><ATIT\_JULG\_SSOC\_PROPI\_NEG\_INS>Ele força a cabeça dela para baixo</>.

#### $<$ ad $378>$

 $<$ t $>$ 02:15.20.13 $<$ /t $>$ 

<[Vai, chupa. Vai --Não]><(sobreposição)> O rosto dele na penumbra.

### $<$ ad $379$

 $<$ t $>$ 02:15.36.22 $<$ /t $>$ 

<[Vem aqui, moça]><(sobreposição)><ATIT\_JULG\_SSOC\_PROPI\_NEG\_INS><GRAD\_FORÇA\_INT\_QUAL\_FUS\_AUM>Agarra</> a esposa pelos cabelos<ATIT\_JULG\_SSOC\_PROPI\_NEG\_INS>.

### $<$ ad $380>$

 $<$ t $>$ 02:15.44.18 $<$ /t $>$ <[Isso, assim, isso!]><(sobreposição)><ATIT\_AFET\_SEG\_NEG\_EVO\_CON\_PRO>Flashes <GRAD\_FORÇA\_QTIF\_QTID\_ISO\_DIM>de luz</> sobre os vultos na escuridão do quarto<ATIT\_AFET\_SEG\_NEG\_EVO\_CON\_PRO>.

#### $<$ ad381 $>$

 $<$ t $>$ 02:16.04.15 $<$ /t $>$ <[Posso morder os seus peitos]> A tela <GRAD\_FORÇA\_INT\_PROC\_ISO\_AUM>escurece completamente</>.

#### $<$ ad $382>$

 $<$ t $>$ 02:16.22.09 $<$ /t $>$ 

<[Mexa, mexa, mexa...]><ATIT\_JULG\_SSOC\_PROPI\_NEG\_INS>Uma delas <GRAD\_FORÇA\_INT\_PROC\_ISO\_AUM>é violentamente</> sacudida sobre a cama<ATIT\_JULG\_SSOC\_PROPI\_NEG\_INS>. <[Se mexe pra mim, anda]> <ATIT\_JULG\_SSOC\_PROPI\_NEG\_INS>O homem a soca no rosto</>></>>.

### $<$ ad $383>$  $<$ t $>$ 02:16.28.09 $<$ /t $>$

<[Mexe, vai]> Tela <GRAD\_FORÇA\_QTIF\_VOL\_ISO\_AUM>escura</>.

<ATIT\_JULG\_SSOC\_PROPI\_POS\_INS>As mulheres chegam ao corredor da ala carregando alguém nos braços</>. <ATIT\_JULG\_SSOC\_PROPI\_NEG\_EVO\_CON\_PRO>A camareira tem sangue no canto da boca</>></>>. A <GRAD\_FORÇA\_QTIF\_VOL\_ISO\_AUM>jovem</> leva sacos plásticos nas mãos.

 $<$ ad $384>$ 

 $<$ t $>$ 02:16.50.10 $<$ /t $>$ 

<[alguém vai buscar a comida]><GRAD\_FORÇA\_QTIF\_QTID\_ISO\_DIM>Alguns</> homens estão sentados no corredor. Elas passam direto pelo médico e seguem para dentro do quarto.

# $<$ ad $385>$

 $<$ t $>$ 02:17.03.21 $<$ /t $>$ 

<[o que foi? o que aconteceu?]> O médico está <GRAD\_FORÇA\_INT\_PROC\_FUS\_DIM>parado</> de costas para uma janela. Elas passam por ele sem interromper seu percurso. Ele se vira em direção ao grupo <ENG\_ HGL\_CONT\_DISC\_CEXP>enquanto</> elas se afastam pelo corredor. Ele se volta para a janela, e coloca seus dedos por entre as malhas da grade.

<ATIT\_JULG\_SSOC\_PROPI\_POS\_INS>Na cama logo <GRAD\_FORÇA\_QTIF\_EXT\_PROX\_ESP\_ISO\_DIM>atrás</> da grade, as mulheres depositam um corpo<ATIT\_JULG\_SSOC\_PROPI\_POS\_INS>. Elas rodeiam a cama por

<GRAD\_FORÇA\_QTIF\_QTID\_ISO\_AUM>todos</> os lados. <ATIT\_JULG\_SSOC\_PROPI\_POS\_INS>A mulher do médico passa a mão sobre os olhos abertos da morta, fechando-os</>.

Ela <ATIT\_AFET\_FEL\_AMB\_EVO\_CON\_PRO>acaricia</><GRAD\_FORCA\_INT\_PROC\_ISO\_DIM>levemente</>
sua testa e seus cabelos.

<ATIT\_JULG\_SSOC\_PROPI\_NEG\_EVO\_CON\_PRO>Ela tem sangue nas têmporas</>. Os sacos plásticos são distribuídos entre elas.

Eles contém água. Elas tomam os sacos. Os abrem e enfiam trapos de tecido dentro deles.

<ATIT\_JULG\_SSOC\_PROPI\_NEG\_EVO\_CON\_PRO>A esposa tem sangue no nariz</>.

<ATIT\_JULG\_SSOC\_PROPI\_POS\_INS>Começam a limpar a morta com os trapos</>.

<ATIT\_JULG\_SSOC\_PROPI\_POS\_INS>A mulher do médico limpa o sangue das mãos</>></>>.

<ATIT\_AFET\_FEL\_NEG\_EVO\_CON\_PRO>A <GRAD\_FORÇA\_QTIF\_VOL\_ISO\_AUM>jovem</> tem o rosto marcado por lágrimas<ATIT\_AFET\_FEL\_NEG\_EVO\_CON\_PRO>. Elas continuam a tarefa.

<ATIT\_JULG\_SSOC\_PROPI\_POS\_EVO\_CON\_PRO>As <GRAD\_FORÇA\_QTIF\_QTID\_ISO\_AUM>muitas</> mãos femininas sobre a morta, em gestos <ATIT\_AFET\_FEL\_NEG\_EVO\_CON\_PRO>suaves</><ATIT\_JULG\_SSOC\_PROPI\_POS\_EVO\_CON\_PRO>. <ATIT\_JULG\_SSOC\_PROPI\_POS\_INS>A mulher do médico <ATIT\_AFET\_FEL\_NEG\_EVO\_CON\_PRO>franze</> os lábios, <GRAD\_FORÇA\_QTIF\_QTID\_ISO\_AUM>todas</> as mulheres participam da limpeza<ATIT\_JULG\_SSOC\_PROPI\_POS\_INS>. <ATIT\_AFET\_SEG\_NEG\_EVO\_CON\_PRO>Na cama, o oriental suspira e cobre a cabeça</>></>>. Tela <GRAD\_FORÇA\_QTIF\_VOL\_ISO\_AUM>escura</>.

 $<$ ad $386>$  $<$ t $>$ 02:18.29.05 $<$ /t $>$ A bengala no corredor.

 $<$ ad $387>$  $<$ t $>$ 02:18.32.01 $<$ /t $>$ A mulher do médico se senta <GRAD\_FORÇA\_QTIF\_EXT\_PROX\_ESP\_ISO\_DIM>ao lado</> da cama onde está o menino. encostada na parede, debaixo da janela. <[Esta noite é a grande noite. Quantas mulheres?]><[Contem de novo]>

 $<$ ad $388>$  $<$ t $>$ 02:19.16.12 $<$ /t $>$ <[Boa tarde, moças]> O <GRAD\_FORÇA\_QTIF\_VOL\_ISO\_AUM>velho</>pára atrás da janela.

 $<$ ad $389>$ <t>02:19.59.02</t> <[Ela era meio peixe morto]> Ele <ATIT\_AFET\_FEL\_NEG\_INS>pára de sorrir</>. Volta o rosto para o chão e sai.

 $<$ ad $390>$  $<$ t $>$ 02:20.07.02 $<$ /t $>$ Ela olha para frente, a boca <GRAD\_FORÇA\_INT\_QUAL\_ISO\_DIM>entreaberta</>.

 $<$ ad $391>$  $<$ t $>$ 02:20.20.16 $<$ /t $>$  <[Termino depois. -- tá bom.]><(narração lenta / sobreposição)><ATIT\_JULG\_ESSO\_TEN\_POS\_EVO\_CON\_PRO>Acaricia</> as costas do menino e se levanta. Ela desce as escadas passando a tesoura pela grade lateral. Percorre o corredor <GRAD\_FORCA\_QTIF\_VOL\_ISO\_AUM>claro</>, se desviando do lixo pelo chão. <ATIT\_JULG\_SSOC\_PROPI\_NEG\_EVO\_CON\_PRO>Passa por um vidro onde há duas impressões de palmas da mão em sangue</>

 $<$ ad $392>$  $<$ t $>$ 02:20.50.04 $<$ /t $>$ Olha para dentro do quarto.

 $<$ ad393 $>$  $<$ t $>$ 02:21.10.16 $<$ /t $>$ Ela continua andando para o fundo do quarto.

 $<$ ad $394>$  $<$ t $>$ 02:21.11.20 $<$ /t $>$ <ATIT\_JULG\_SSOC\_PROPI\_NEG\_EVO\_CON\_PRO>O barman está sentado em uma cama, uma moça ajoelhada no chão, curvada à sua frente</>.

 $<$ ad $395>$  $<$ t>02:21.24.22 $<$ t> <[Isso, assim, assim]> Ela pára atrás do barman.

 $<$ ad $396>$  $<$ t $>$ 02:21.34.05 $<$ /t $>$ <[Devagar...]> Os olhos dele estão fechados. O <GRAD\_FORÇA\_QTIF\_VOL\_ISO\_AUM>velho</> cego <GRAD\_FORÇA\_QTIF\_EXT\_PROX\_ESP\_ISO\_DIM>se aproxima</>.

 $<$ ad $397>$ <02:21.41.27>

### <[É você, não é?]><ATIT\_AFET\_SEG\_NEG\_EVO\_CON\_PRO>O barman arregala os olhos</>. <ATIT\_JULG\_SSOC\_PROPI\_NEG\_INS>Ela suspende a tesoura e a crava no pescoço do barman</>.

### $<sub>ad398</sub>$ </sub>

<t>02:21.50.20</t> <[ O que está acontecendo (2°). Que é isso?]><GRAD\_FORÇA\_QTIF\_VOL\_ISO\_AUM>No breu</>, confusão de pessoas. <ATIT\_JULG\_SSOC\_PROPI\_NEG\_INS>Alguém pega a arma</>. <ATIT\_AFET\_SEG\_NEG\_EVO\_CON\_PRO><GRAD\_FORÇA\_QTIF\_QTID\_ISO\_AUM>Todos</> se abaixam<ATIT\_AFET\_SEG\_NEG\_EVO\_CON\_PRO>. <(ruído de tiro)>

### $<$ ad399 $>$

 $<$ t $>$ 02:22.10.01 $<$ /t $>$ 

<[Seu amigo morto disse a mesma coisa]><(ruído de tiro)><ATIT\_JULG\_SSOC\_PROPI\_NEG\_INS>O tiro acerta um homem à frente da mulher do médico</>.

### $<$ ad $400>$

<t>02:22.20.02</t>

<[Não deixem elas saírem (3º) -Vai]><ATIT\_JULG\_ESSO\_TEN\_POS\_EVO\_CON\_PRO>Ela se esquiva e puxa outras para fora</>.

 $<$ ad $401>$  $<$ t $>$ 02 $\cdot$ 22.23.22 $<$ t $>$ <[Peguem elas]><GRAD\_FORÇA\_QTIF\_QTID\_ISO\_AUM>Todas</> as mulheres saem.

# $<$ ad $402>$

 $<$ t $>$ 02:22.28.13 $<$ /t $>$ 

<[Voltem, Voltem aqui]><(Rápido)> No corredor, a mulher anda.

### $<$ ad $403>$

 $<$ t $>$ 02:22.46.07 $<$ /t $>$ 

<[Vocêerrou -- hunn...]><(Rápido – Barulho do tiro)> De volta à ala.

 $<$ ad $404>$ 

 $<$ t $>$ 02:22.52.03 $<$ /t $>$ 

<[Eu acho que mataram ele]> Ela <ATIT\_AFET\_FEL\_NEG\_INS>chora</>.

 $<$ ad $405$  $<$ t $>$ 02:22.59.11 $<$ /t $>$ <[Vai, pega a comida]><ATIT\_AFET\_SEG\_NEG\_EVO\_CON\_PRO>Ela segura o médico</>.

 $<$ ad $406>$  $<$ t $>$ 02:23.06.14 $<$ /t $>$ <[Eu o matei]><ATIT\_AFET\_SEG\_NEG\_EVO\_CON\_PRO>Ela o encara</>.

 $<$ ad $407$  $<$ t $>$ 02:23.17.15 $<$ /t $>$ <[Eu pego a comida]> Se desvencilha dele e volta ao corredor.

 $<$ ad $408>$  $<$ t $>$ 02:23.22.26 $<$ /t $>$ <(lentamente)> Tela <ATIT\_APREC\_REAC\_QUAL\_AMB\_INS>branca</>. Lixo e trapos <GRAD\_FORÇA\_QTIF\_EXT\_DIST\_ESP\_ISO\_AUM>espalhados</> pelo pátio. Dentro do prédio, à porta do pátio, a mulher do médico está recostada, sozinha. Ela sai do prédio.

 $<$ ad $409>$  $<$ t $>$ 02:23.42.05 $<$ /t $>$ <[Duas camas, droga]><(sobreposição)> <ATIT\_AFET\_SEG\_NEG\_EVO\_CON\_PRO>Os internos carregam móveis para o corredor, construindo uma barricada</>.

 $<$ ad410 $>$ 

#### $<$ t $>$ 02:24.10.01 $<$ /t $>$

<[Entregar essa pessoa como oferta de paz (2°)]><ATIT\_AFET\_SEG\_NEG\_EVO\_CON\_PRO>A mulher do médico respira <GRAD\_FORÇA\_INT\_PROC\_ISO\_AUM>pesadamente</><ATIT\_AFET\_SEG\_NEG\_EVO\_CON\_PRO>.

 $<$ ad411>  $<$ t $>$ 02:24.15.05 $<$ /t $>$ O <GRAD\_FORÇA\_QTIF\_VOL\_ISO\_AUM>velho</> do tapa-olho põe a mão em seu ombro e se levanta.

 $<$ ad412 $>$  $<$ t $>$ 02:24.32.14 $<$ /t $>$ <[Por favor, levante a mão]> A <GRAD\_FORÇA\_QTIF\_QTID\_ISO\_AUM>maioria</> levanta.

 $<$ ad413 $>$  $<$ t $>$ 02:24.32.14 $<$ /t $>$ <[Essa foi a coisa mais ridícula que eu já disse na minha vida]> As mãos se abaixam.

 $<$ ad414 $>$  $<$ t $>$ 02:24.45.00 $<$ /t $>$ <[Ninguém saberá que estiveram lá]> A recepcionista se levanta.

 $<$ ad415 $>$ <t>02:24.55.17</t> <[Tá legal]> A recepcionista sai pelo corredor.

 $<$ ad416 $>$  $<$ t $>$ 02:25.01.15 $<$ /t $>$ <[quantos de nós tem aqui?]><(Rápido)> As luzes se apagam.

 $<$ ad417 $>$  $<$ t $>$ 02:25.04.11 $<$ /t $>$  <[Dois. Três.]> Na penumbra.

 $<$ ad418 $>$ 

 $<$ t $>$ 02:25.13.01 $<$ /t $>$ <[Como assim, ela pode ver?]> A recepcionista segue pelo corredor <GRAD\_FORÇA\_QTIF\_VOL\_ISO\_AUM>escuro</>. O <GRAD\_FORÇA\_QTIF\_VOL\_ISO\_AUM>velho</> cego está sentado diante de uma barricada de camas, <ATIT\_JULG\_SSOC\_PROPI\_NEG\_INS>e <GRAD\_FORÇA\_QTIF\_EXT\_PROX\_ESP\_ISO\_DIM>ao seu lado</> uma sentinela passa uma barra <ATIT\_APREC\_REAC\_QUAL\_NEG\_INS>de ferro</> de um lado para o outro<ATIT\_JULG\_SSOC\_PROPI\_NEG\_INS>. Ela <GRAD\_FORÇA\_INT\_QUAL\_ISO\_AUM>se esgueira bem</> próxima da parede até o traçado da barra do vigia. Ele pára.

#### $<$ ad419 $>$

 $<$ t $>$ 02:25.31.11 $<$ /t $>$ <[não encosta na minha cama]><(narração lenta)><ATIT\_JULG\_SSOC\_PROPI\_NEG\_INS>Ele retoma o movimento</>.

 $<$ ad $420$ 

 $<$ t $>$ 02:25.33.09 $<$ /t $>$ 

A recepcionista <GRAD\_FORÇA\_QTIF\_EXT\_PROX\_ESP\_ISO\_DIM>se aproxima</> no canto oposto ao vigia, bem à frente do <GRAD\_FORÇA\_QTIF\_VOL\_ISO\_AUM>velho</> cego, e se abaixa, evitando a barra <ATIT\_APREC\_REAC\_QUAL\_NEG\_INS>de  $ferro \lt / \gt$ .

<GRAD\_FORÇA\_QTIF\_EXT\_PROX\_ESP\_ISO\_DIM>Rente</> à barricada, ela se agacha.

 $<$ ad421 $>$  $<$ t $>$ 02:25.54.00 $<$ /t $>$ <[ O que que você tá fazendo.]><(barulho)> O vigia bate a barra na parede, <ENG\_ HGL\_CONT\_DISC\_CEXP>mas</><ENG\_ HGL\_CONT\_DISC\_NEG>não</> encontra nada.

 $<$ ad422 $>$  $<$ t $>$ 02:25.59.24 $<$ /t $>$ 

A mulher <ATIT\_JULG\_ESSO\_NOR\_AMB\_INS>tateia</> pela parede e alcança parte de um colchão da barricada.

 $$  $<$ t $>$ 02.26.08.27 $<$ /t $>$ Acende um isqueiro.

 $<$ ad424 $>$  $<$ t $>$ 02:26.15.09 $<$ /t $>$ <[Quem está aí?]> Os homens se levantam.

 $<$ ad425 $>$ <t>02:26.17.23</t> <[Eu escutei alguém]> Ela fica <ATIT\_AFET\_SEG\_NEG\_EVO\_CON\_PRO>imóvel</> abaixada <GRAD\_FORÇA\_QTIF\_EXT\_PROX\_ESP\_ISO\_DIM>próxima</> do fogo que começou. Já na ala 1.

 $<$ ad426 $>$  $<$ t $>$ 02:26.24.27 $<$ /t $>$ <[Alguém pode me ajudar com uma cadeira]> A cadeira cai.

 $<$ ad427 $>$  $<$ t $>$ 02:26.32.07 $<$ /t $>$ <(sobreposição)> Os internos agora seguram os pedaços da cadeira.

 $<sub>add28</sub>$ </sub>  $<$ t $>$ 02:26.38.00 $<$ /t $>$ <[Fiquem bem juntos]> Eles formam uma fila.

 $<$ ad429 $>$  $<$ t $>$ 02:26:42.12 $<$ /t $>$ <[Vamos em frente - (Ruído)]><GRAD\_FORÇA\_QTIF\_QTID\_ISO\_AUM>Todos</> se abaixam.

 $<$ ad430 $>$  $<$ t $>$ 02:26.49.21 $<$ /t $>$ <[Vamos. -- andando]> A fila continua a se mover.

 $<$ ad $431>$  $<$ t $>$ 02:26.54.18 $<$ /t $>$ <[Fumaça.]> Incêndio na ala 3.

### $<$ ad $432>$

 $<$ t $>$ 02:26:56.26 $<$ /t $>$ <ATIT\_JULG\_ESSO\_TEN\_POS\_EVO\_CON\_PRO>Um homem tenta atravessar o quarto se protegendo com um cobertor</>></> <ATIT\_JULG\_ESSO\_TEN\_POS\_EVO\_CON\_PRO>Os homens batem nas chamas com os cobertores</>. <ATIT\_AFET\_SEG\_NEG\_EVO\_CON\_PRO>Ambiente <ATIT\_APREC\_REAC\_NEG\_INS>caótico<ATIT\_AFET\_SEG\_NEG\_EVO\_CON\_PRO>. <ATIT\_JULG\_SSOC\_PROPI\_NEG\_EVO\_CON\_PRO>O <GRAD\_FORÇA\_QTIF\_VOL\_ISO\_AUM>velho</> cego <ATIT\_AFET\_FEL\_NEG\_EVO\_CON\_PRO>grita</> e aponta a arma contra a própria cabeca<ATIT\_JULG\_SSOC\_PROPI\_NEG\_EVO\_CON\_PRO>.

 $>$  ad433 $>$ 

<t>02:27.19.05</t> <[não empurrem]> Os internos da ala 1 continuam andando em meio à fumaça. <ATIT\_JULG\_ESSO\_TEN\_POS\_EVO\_CON\_PRO>Outros internos tentam sair</>.

 $<$ ad $434>$ 

 $<$ t $>$ 02:27.29.11 $<$ /t $>$ 

<[Vou até aí buscar vocês]><(sobreposição)>

<GRAD\_FORÇA\_QTIF\_QTID\_ISO\_AUM>Todos</> vão caminhando pelo corredor <ENG\_ HGL\_CONT\_DISC\_CEXP>enquanto</> as chamas vão tomando o prédio.

 $<$ ad $435>$ 

 $<$ t $>$ 02:27.38.08 $<$ /t $>$ 

<[Tem degraus aqui]><ATIT\_JULG\_SSOC\_PROPI\_POS\_EVO\_CON\_PRO>A mulher do médico conduz o menino pela mão</>. Os internos se reúnem no pátio <ENG HGL\_CONT\_DISC\_CEXP>enquanto</> o prédio queima.

 $<$ ad $436>$ <t>02:27.47.25</t> <[Vem]><ATIT\_JULG\_ESSO\_TEN\_POS\_EVO\_CON\_PRO>A ala 1 <ENG\_ HGL\_CONT\_DISC\_CEXP>ainda</> unida<ATIT\_JULG\_ESSO\_TEN\_POS\_EVO\_CON\_PRO>.

 $<$ ad $437>$  $<$ t $>$ 02:27.55.05 $<$ /t $>$ <[Eles vão atirar na gente]> A mulher do médico se vira e caminha até os portões.

 $<$ ad $438>$ <t>02:28.02.29</t> <[Guardas! Guardas!]><ENG\_ HGL\_CONT\_DISC\_NEG>Não</> há luz na guarita.

 $<$ ad $439>$  $<$ t $>$ 02:28.09.02 $<$ /t $>$ <[estão vendo o que está acontecendo?]> Ela abre as grades do portão interno e parte em direção ao portão <ATIT\_APREC\_REAC\_QUAL\_AMB\_INS>de ferro</>.

 $<$ ad440 $>$ <t>02:28:15.18</t> <[Guardas!]><GRAD\_FORÇA\_QTIF\_QTID\_ISO\_DIM>Ninguém</> aparece.

 $<$ ad $441>$  $<$ t $>$ 02:28.20.13 $<$ /t $>$ Ela abre o portão que dá para a rua e desaparece na escuridão depois dele.  $<$ ad $442>$  $<$ t $>$ 02:28.25.26 $<$ /t $>$ A tela escurece.

 $<$ ad $443>$  $<$ t $>$ 02:28.33.18 $<$ /t $>$ <[Estamos livres]> Através de um buraco no muro, passa-se à um galpão onde há <GRAD\_FORÇA\_QTIF\_QTID\_ISO\_DIM>diversas</> estruturas <ATIT\_APREC\_REAC\_QUAL\_AMB\_INS>metálicas</> empilhadas.

 $<$ ad $444>$  $<$ t $>$ 02:28.43.25 $<$ /t $>$ Os internos da ala 1 estão em pé em meio aos escombros do prédio que <ENG HGL\_CONT\_DISC\_CEXP>ainda</>
queima.

 $<$ ad $445>$  $<$ t $>$ 02:28.57.27 $<$ /t $>$ É dia. Em fila, com os braços uns nos ombros dos outros, eles caminham por uma estação de trem <ATIT\_APREC\_REAC\_NEG\_INS>abandonada</>.

 $<$ ad $446>$  $<$ t $>$ 02:29.08.18 $<$ /t $>$ Uma mulher <GRAD\_FORCA\_INT\_PROC\_ISO\_AUM>dorme</>
no chão de um dos vagões <ATIT\_APREC\_REAC\_NEG\_INS>destruídos</>.

 $<$ ad $447>$  $<$ t $>$ 02:29.13.15 $<$ /t $>$ <ATIT\_JULG\_SSOC\_PROPI\_POS\_EVO\_CON\_PRO>Eles caminham, o médico com a mulher na frente guiando o menino</>, o <GRAD\_FORÇA\_QTIF\_VOL\_ISO\_AUM>velho</> de tapa-olho, o oriental, o caixa, e outros.

 $<$ ad $448>$  $<$ t $>$ 02:29.26.28 $<$ /t $>$  Eles continuam andando, agora à beira de um rio. <GRAD\_FORÇA\_QTIF\_EXT\_PROX\_ESP\_ISO\_DIM>Do outro lado</>, os prédios da cidade <ATIT\_APREC\_REAC\_QUAL\_NEG\_INS>cinzenta</>.

#### $<sub>ab449</sub>$ </sub>

 $lt$  > 02:29.36.20  $lt$ /t

Eles caminham em um viaduto <GRAD\_FORCA\_QTIF\_VOL\_ISO\_AUM>largo</>, <GRAD\_FORCA\_QTIF\_VOL\_ISO\_AUM>vazio</> e <ATIT\_APREC\_REAC\_QUAL\_NEG\_INS>sujo</>.

A mulher do médico <ENG\_ HGL\_EXP\_ENT>sempre à frente, seu marido, a <GRAD\_FORÇA\_QTIF\_VOL\_ISO\_AUM>jovem</> e a esposa.

#### $<$ ad450 $>$

 $<$ t $>$ 02:29.44.00 $<$ /t $>$ 

Sob o viaduto, em outras ruas, carros <ATIT\_APREC\_REAC\_NEG\_INS>abandonados</>. Pessoas caminham, sozinhas ou em <GRAD\_FORÇA\_QTIF\_QTID\_ISO\_DIM>pequenos</> grupos.

#### $<$ ad $451>$

 $<$ t $>$ 02:29.52.26 $<$ /t $>$ 

O lixo nas ruas faz com que eles tropecem. O oriental tromba em um <GRAD\_FORÇA\_QTIF\_VOL\_ISO\_AUM>grande</> vaso de flores na calçada.

#### $<$ ad $452>$

<t>02:30.01.19</t> Há lixo por <GRAD\_FORCA\_QTIF\_QTID\_ISO\_AUM>todos</><GRAD\_FORCA\_QTIF\_EXT\_DIST\_ESP\_ISO\_AUM>os lados</>... <ATIT\_JULG\_ESSO\_TEN\_POS\_EVO\_CON\_PRO>Eles tentam manter as mãos dadas</><ENG\_ HGL\_CONT\_DISC\_CEXP>enquanto</>
caminham, <ENG\_ HGL\_CONT\_DISC\_CEXP>mas</>
o caixa se solta do grupo.

### $<$ ad $453>$

 $<$ t $>$ 02:30.10.14 $<$ /t $>$ <ATIT\_JULG\_SSOC\_PROPI\_NEG\_EVO\_CON\_PRO>Ao fundo, crianças depredam um carro</>. <ATIT\_AFET\_SEG\_NEG\_EVO\_CON\_PRO>O caixa se perde do grupo</>.

Nas ruas, carros parados, <ATIT\_APREC\_REAC\_QUAL\_NEG\_EVO\_CON\_PRO>entulhos</>
e <GRAD\_FORÇA\_QTIF\_QTID\_ISO\_DIM>poucas</> pessoas. A mulher do médico força uma porta de loja.

#### $<$ ad454 $>$

<t>02:30.50.14</t> <[Esse lugar tá ocupado. --Tá bom]><ATIT\_AFET\_SEG\_NEG\_EVO\_CON\_PRO>Ela <ATIT\_AFET\_FEL\_NEG\_EVO\_CON\_PRO>grita</> e acua os outros cegos<ATIT\_AFET\_SEG\_NEG\_EVO\_CON\_PRO>.

### $<$ ad $455>$

 $<$ t $>$ 02:31.01.18 $<$ /t $>$ 

<[Como vai conseguir trazer a comida sozinha?]> Ela diminui o passo. Ratos passam pela rua <GRAD\_FORÇA\_QTIF\_EXT\_PROX\_ESP\_ISO\_DIM>ao lado</> de pessoas que comem. Um homem está deitado no chão abraçado a um cão.

### $<$ ad456 $>$

 $<$ t $>$ 02:31.19.28 $<$ /t $>$ 

<[Vou procurar garrafas]><(rápido)><ATIT\_JULG\_SSOC\_PROPI\_POS\_EVO\_CON\_PRO>Eles andam pela rua, onde um casal passa com um <GRAD\_FORÇA\_QTIF\_VOL\_ISO\_AUM>carrinho</> de supermercado<ATIT\_JULG\_SSOC\_PROPI\_POS\_EVO\_CON\_PRO>.

### $<$ ad $457>$

 $<$ t $>$ 02:31.25.18 $<$ /t $>$ <ATIT\_JULG\_SSOC\_PROPI\_POS\_EVO\_CON\_PRO>A mulher do médico carrega <GRAD\_FORÇA\_QTIF\_QTID\_ISO\_AUM>diversos</> casacos<ATIT\_JULG\_SSOC\_PROPI\_POS\_EVO\_CON\_PRO>.

### $<$ ad $458>$

 $<$ t $>$ 02:31.37.16 $<$ /t $>$ 

<[ O que está acontecendo?]><(sobreposição)>

O barulho do <GRAD\_FORÇA\_QTIF\_VOL\_ISO\_AUM>carrinho</> atrai <GRAD\_FORÇA\_QTIF\_QTID\_ISO\_AUM>um bando</> de adolescentes. <ATIT\_JULG\_SSOC\_PROPI\_POS\_EVO\_CON\_PRO>Os <GRAD\_FORCA\_QTIF\_VOL\_ISO\_AUM>maiores</>
atacam o casal <ENG\_ HGL\_CONT\_DISC\_CEXP>enquanto</> os <GRAD\_FORÇA\_QTIF\_VOL\_ISO\_AUM>menores</> fogem levando o <GRAD\_FORÇA\_QTIF\_VOL\_ISO\_AUM>carrinho</><ATIT\_JULG\_SSOC\_PROPI\_POS\_EVO\_CON\_PRO>. Indiferente a isso, a mulher do médico continua caminhando. Ele a segue com o braço em seu ombro. <ATIT\_AFET\_SEG\_POS\_EVO\_CON\_PRO><GRAD\_FORÇA\_INT\_PROC\_ISO\_DIM>Carinhosamente</>, ele passa a mão em seu rosto<ATIT\_AFET\_SEG\_POS\_EVO\_CON\_PRO>.

 $<$ ad $459>$  $<$ t $>$ 02:32.02.17 $<$ /t $>$ Eles passam em frente a uma <GRAD\_FORÇA\_QTIF\_VOL\_ISO\_AUM>grande</> vidraça, <GRAD\_FORÇA\_QTIF\_QTID\_ISO\_DIM>algumas</> pessoas na porta.

 $<$ ad460 $>$ 

 $<$ t $>$ 02:32.19.01 $<$ /t $>$ <[Eu sei o meu lugar]><ATIT\_AFET\_FEL\_POS\_EVO\_CON\_PRO>Ela deixa os casacos com ele e o <ATIT\_AFET\_FEL\_POS\_EVO\_CON\_PRO>beija</> no rosto<ATIT\_AFET\_FEL\_POS\_EVO\_CON\_PRO>. Ele procura os lábios dela, <ENG\_ HGL\_CONT\_DISC\_CEXP>mas</> ela se vira e entra na loja. Ele se encosta na vidraça, até sentar-se no chão. A loja está <ATIT\_APREC\_REAC\_NEG\_INS>destruída</> Há <GRAD\_FORÇA\_QTIF\_QTID\_ISO\_AUM>tantos</> produtos <GRAD\_FORÇA\_QTIF\_EXT\_DIST\_ESP\_ISO\_AUM>espalhados</> que nem se vê o chão, as prateleiras estão <GRAD\_FORÇA\_INT\_QUAL\_ISO\_DIM>quase</><GRAD\_FORÇA\_QTIF\_VOL\_ISO\_AUM>vazias</>.

 $<$ ad461 $>$ 

 $<$ t $>$ 02:32.56.15 $<$ /t $>$ 

<[saidaí!]>Uma mulher tenta segurar a mulher do médico, <ENG\_ HGL\_CONT\_DISC\_CEXP>mas</> ela se desvia.

 $<sub>add62</sub>$ </sub>

 $<$ t $>$ 02:33.02.18 $<$ /t $>$ 

<[É meu, devolve isso.]> A mulher do médico pega um pacote que ainda está na prateleira.

 $<$ ad463 $>$ 

 $<$ t $>$ 02:33.17.02 $<$ /t $>$ 

<[Ei!]><(narração lenta e continuada)> Ela desce por uma escada no meio da loja. Saindo da escada, na penumbra, há <GRAD\_FORÇA\_QTIF\_QTID\_ISO\_AUM>várias</> grades. Ela pega algo pendurado na parede. Destranca uma das grades e abre uma porta. Há outra escada pela qual ela desce. A tela permanece <GRAD\_FORÇA\_QTIF\_VOL\_ISO\_AUM>escura</>. <(pausa)> Um fósforo é riscado. Sua luz ilumina o rosto da mulher. Outro fósforo. <GRAD\_FORÇA\_QTIF\_QTID\_ISO\_AUM>Há diversos</> produtos nas prateleiras à sua frente. <ATIT\_JULG\_SSOC\_PROPI\_POS\_EVO\_CON\_PRO>Acende outro fósforo <ENG HGL\_CONT\_DISC\_CEXP>enquanto</><GRAD\_FORCA\_INT\_PROC\_FUS\_AUM>arranca</> um pedaço de salame levando-o à boca<ATIT\_JULG\_SSOC\_PROPI\_POS\_EVO\_CON\_PRO>. <ATIT\_JULG\_SSOC\_PROPI\_POS\_EVO\_CON\_PRO>Sob a luz dos fósforos ela enche <GRAD\_FORÇA\_QTIF\_QTID\_ISO\_DIM>algumas</> sacolas com mantimentos<ATIT\_JULG\_SSOC\_PROPI\_POS\_EVO\_CON\_PRO>. Mais um fósforo. <ATIT\_JULG\_SSOC\_PROPI\_POS\_EVO\_CON\_PRO>Com as sacolas no chão, ela confere seu conteúdo, acrescentando mais <GRAD\_FORÇA\_QTIF\_QTID\_ISO\_DIM>alguns</> vidros<ATIT\_JULG\_SSOC\_PROPI\_POS\_EVO\_CON\_PRO>. <ENG\_MONOGL\_DES>O fósforo queima seu dedo</>. Tela <GRAD\_FORÇA\_QTIF\_VOL\_ISO\_AUM>escura</>.

### $<$ ad $464>$

 $<$ t $>$ 02:34.57.00 $<$ /t $>$ Do fundo <GRAD\_FORÇA\_QTIF\_VOL\_ISO\_AUM>escuro</> do supermercado, por entre as prateleiras <GRAD\_FORÇA\_QTIF\_VOL\_ISO\_AUM>vazias</>, a mulher surge.

 $<$ ad465 $>$ 

 $<$ t $>$ 02:35.03.00 $<$ /t $>$ <ATIT\_JULG\_SSOC\_PROPI\_POS\_EVO\_CON\_PRO>Ela passa <GRAD\_FORÇA\_INT\_PROC\_ISO\_AUM>apressadamente</> pela loja com as sacolas <GRAD\_FORÇA\_QTIF\_VOL\_ISO\_AUM>cheias</> de produtos<ATIT\_JULG\_SSOC\_PROPI\_POS\_EVO\_CON\_PRO>. Os cegos da loja vêm <GRAD\_FORCA\_QTIF\_QTID\_ISO\_AUM>todos</> em direção a ela. <[O que você tem aí?]>

 $<$ ad466 $>$  $<$ t $>$ 02:35.10.16 $<$ /t $>$  Ela desvia dos produtos <GRAD\_FORÇA\_QTIF\_EXT\_DIST\_ESP\_ISO\_AUM>espalhados</> pelo chão.

<GRAD\_FORÇA\_INT\_PROC\_ISO\_DIM>Aos poucos</>, uma <GRAD\_FORÇA\_QTIF\_QTID\_ISO\_DIM>pequena</> multidão se forma atrás dela.

<ATIT\_JULG\_SSOC\_PROPI\_POS\_EVO\_CON\_PRO>Eles são <GRAD\_FORÇA\_QTIF\_QTID\_ISO\_AUM>muitos</> e a cercam<ATIT\_JULG\_SSOC\_PROPI\_POS\_EVO\_CON\_PRO>.

### $<$ ad467 $>$

 $<$ t $>$ 02:35.22.27 $<$ /t $>$ 

<[Não, não, solta]><ATIT\_JULG\_ESSO\_TEN\_POS\_EVO\_CON\_PRO>À porta, o médico ouve seus

<ATIT\_AFET\_SEG\_NEG\_EVO\_CON\_PRO>gritos</> e se levanta<ATIT\_JULG\_ESSO\_TEN\_POS\_EVO\_CON\_PRO>.

Passa por uma porta <ATIT\_APREC\_REAC\_QUAL\_AMB\_INS>de vidro</>, chegando ao interior da loja.

<ATIT\_JULG\_ESSO\_TEN\_POS\_EVO\_CON\_PRO><GRAD\_FORCA\_QTIF\_EXT\_PROX\_ESP\_ISO\_DIM>Do lado de dentro</>
sua mulher luta para manter suas sacolas<ATIT\_JULG\_ESSO\_TEN\_POS\_EVO\_CON\_PRO>. Seu marido

<GRAD\_FORÇA\_INT\_PROC\_ISO\_AUM>corre</>. <ATIT\_JULG\_ESSO\_TEN\_POS\_EVO\_CON\_PRO>Ela tenta tomar uma das sacolas das mãos de uma mulher</>></>>. A sacola cai no chão, espalhando seu conteúdo.

<GRAD\_FORÇA\_QTIF\_QTID\_ISO\_AUM>Todos</> se jogam ao chão. Um dos homens tropeça nos outros e passa por cima de um parapeito, caindo no andar de baixo. <ATIT\_JULG\_SSOC\_PROPI\_NEG\_EVO\_CON\_PRO>Outro homem segura a mulher do médico pela cintura</>.

<ATIT\_JULG\_ESSO\_TEN\_POS\_EVO\_CON\_PRO>Ela tenta escapar</>.

<ATIT\_JULG\_ESSO\_TEN\_POS\_EVO\_CON\_PRO>Seu marido chega, afastando o homem</>.

# $<$ ad468 $>$

 $<$ t $>$ 02:35.51.21 $<$ /t $>$ 

<[Sou eu, sou eu!]><ATIT\_JULG\_ESSO\_CAP\_POS\_EVO\_CON\_SIN>Ele a ajuda a se levantar e os dois saem da loja</>.

# $<$ ad469 $>$

 $<$ t $>$ 02:36.06.14 $<$ /t $>$ 

<[Tudo bem?]>Eles <ENG\_ HGL\_CONT\_DISC\_CEXP>ainda</><GRAD\_FORÇA\_INT\_PROC\_ISO\_AUM>correm</>. <ATIT\_AFET\_SEG\_POS\_EVO\_CON\_PRO>Ele a segura pela mão e pela cintura</>.

 $<$ ad470 $>$  $<$ t $>$ 02:36.11.28 $<$ /t $>$ <[Você tá bem?]>Passam por uma praça. Ela tropeça.

 $<$ ad471 $>$  $<$ t $>$ 02:36.20.27 $<$ /t $>$ <[Degraus! Degraus!]> Sobem uma escadaria <GRAD\_FORÇA\_QTIF\_VOL\_ISO\_AUM>larga</>. Ela se senta.

 $<$ ad472 $>$  $<$ t $>$ 02:36.25.23 $<$ /t $>$ 

<[Você tá segura.]>

<ATIT\_AFET\_SEG\_POS\_EVO\_CON\_PRO>Ele afaga suas costas, <ENG\_ HGL\_CONT\_DISC\_CEXP>enquanto</> ela respira ofegante<ATIT\_AFET\_SEG\_POS\_EVO\_CON\_PRO>.

 $<$ ad473 $>$  $<$ t $>$ 02.36.34.11 $<$ /t $>$ 

<[Coma alguma coisa.]>

Ela revira as sacolas. <ATIT\_AFET\_SEG\_POS\_EVO\_CON\_PRO>Abre uma caixa, tira algo e lhe entrega</>

#### $<$ ad474 $>$

 $<$ t $>$ 02:36.43.18 $<$ /t $>$ 

<ATIT\_AFET\_SEG\_POS\_EVO\_CON\_PRO>Ele come um pedaço e se levanta, estendendo a mão

<GRAD\_FORÇA\_QTIF\_EXT\_DIST\_ESP\_ISO\_DIM>direita</> à sua mulher que a beija<ATIT\_AFET\_SEG\_POS\_EVO\_CON\_PRO>. Ele parte na direção de onde veio. Tropeça em algo e se abaixa.

<ATIT\_JULG\_ESSO\_CAP\_AMB\_INS>Tateando</> o chão ele encontra uma

<GRAD\_FORÇA\_QTIF\_VOL\_ISO\_AUM>longa</><GRAD\_FORÇA\_QTIF\_VOL\_ISO\_AUM>varinha</><ATIT\_APREC\_REAC\_QUAL \_AMB\_INS>de metal</>.

<ATIT JULG ESSO TEN POS EVO CON PRO>Ele se levanta e segue, vasculhando o caminho com ela</>>

Na escada, sua mulher respira ainda ofegante.

No meio de uma escada <GRAD\_FORCA\_QTIF\_VOL\_ISO\_AUM>longa</>, cachorros vasculham o corpo de um homem que está caído.

A blusa dele tem manchas <ATIT\_APREC\_REAC\_QUAL\_AMB\_INS>vermelhas</>.

<ATIT\_AFET\_SEG\_NEG\_EVO\_CON\_PRO>Os cães rasgam sua roupa</>.

A mulher do médico <ATIT\_AFET\_FEL\_NEG\_EVO\_CON\_PRO>suspira</> e esboça um

<ATIT\_AFET\_FEL\_NEG\_EVO\_CON\_PRO>choro</>. <ATIT\_AFET\_SEG\_NEG\_EVO\_CON\_PRO>Os cães continuam vorazes</>. <ATIT\_AFET\_SEG\_NEG\_EVO\_CON\_PRO>A mulher fica imóvel</>></

<ATIT\_JULG\_SSOC\_PROPI\_NEG\_EVO\_CON\_PRO>Um outro cachorro desce as escadas, passando por aquele corpo e por outro, <GRAD\_FORÇA\_QTIF\_EXT\_DIST\_ESP\_ISO\_AUM>coberto</> por entulho<ATIT\_JULG\_SSOC\_PROPI\_NEG\_EVO\_CON\_PRO>.

<ENG\_MONOGL\_DES>A mulher baixa os olhos</>. O cachorro vasculha o lixo

<GRAD\_FORÇA\_INT\_PROC\_ISO\_DIM>lentamente</>.

Na <GRAD\_FORCA\_QTIF\_VOL\_ISO\_AUM>larga</>
escadaria ele se dirige à mulher do médico, parando

<GRAD\_FORÇA\_QTIF\_EXT\_PROX\_ESP\_ISO\_DIM>ao seu lado</>. Ela olha ao longe.

<ATIT\_AFET\_SEG\_POS\_EVO\_CON\_PRO>Ele lambe a sua face</>.

<ATIT\_AFET\_SEG\_POS\_EVO\_CON\_PRO>Ela fecha os olhos e <ATIT\_AFET\_FEL\_POS\_INS>sorri</>, retribuindo o carinho com um <ATIT\_AFET\_SEG\_POS\_EVO\_CON\_PRO>afago</>. <ATIT\_AFET\_SEG\_POS\_EVO\_CON\_PRO>Com as duas mãos ela traz para si a cabeca do cachorro e a beija</>><ATIT\_AFET\_SEG\_POS\_EVO\_CON\_PRO>O cachorro a lambe, se sentando <GRAD\_FORÇA\_QTIF\_EXT\_PROX\_ESP\_ISO\_DIM>ao seu lado</><ATIT\_AFET\_SEG\_POS\_EVO\_CON\_PRO>.

<ATIT\_AFET\_SEG\_POS\_EVO\_CON\_PRO>Ela o abraça e o beija</> novamente.

Começa a chover. Ela pega as sacolas e se dirige ao alto da escadaria. Entra no prédio, o cachorro a segue.

Ela chega a um <GRAD\_FORCA\_QTIF\_VOL\_ISO\_AUM>amplo</>
salão, <GRAD\_FORCA\_QTIF\_VOL\_ISO\_AUM>repleto</>
de móveis e pessoas.

### $<$ ad475 $>$

 $<$ t $>$ 02:38.51.23 $<$ /t $>$ 

<[Que Deus está se vingando de nós]><(Imediatamente, sobreposto)> Seu interior está

<GRAD\_FORÇA\_QTIF\_VOL\_ISO\_AUM>repleto</> de imagens <ATIT\_APREC\_REAC\_QUAL\_AMB\_INS>sacras</>,

<GRAD\_FORÇA\_QTIF\_QTID\_ISO\_AUM>todos</> com uma faixa de pano <ATIT\_APREC\_REAC\_QUAL\_AMB\_INS>branco</> vendando os olhos.

 $<$ ad476 $>$  $<$ t $>$ 02:38.58.11 $<$ /t $>$ <[Deus não está...]> Sobre a imagem de São Pedro no vitral, uma venda pintada com tinta <ATIT\_APREC\_REAC\_QUAL\_AMB\_INS>branca</>. <ATIT\_JULG\_SSOC\_PROPI\_NEG\_EVO\_CON\_PRO>A mulher observa</>. Do altar, um homem prega. <GRAD\_FORÇA\_QTIF\_QTID\_ISO\_AUM>Várias</> pessoas o rodeiam. Ela dá as costas e sai. <ATIT\_JULG\_SSOC\_PROPI\_NEG\_EVO\_CON\_PRO>A câmera foca a imagem de Jesus na cruz, com venda sobre seus olhos</>></>. <ATIT\_JULG\_ESSO\_TEN\_POS\_EVO\_CON\_PRO>Na rua, um homem segurando um copo de liquidificador, tenta recolher água da  $chuvac/b$ . <ATIT JULG ESSO TEN POS EVO CON PRO>Ele se abaixa, recolhe água de uma poça e a leva à boca</>. O médico retorna com roupas penduradas pelo corpo. Com o auxílio da bengala <ATIT\_APREC\_REAC\_QUAL\_POS\_EVO\_CON\_PRO>improvisada</>
, ele sobre a escadaria.

 $<$ ad477 $>$  $<$ t $>$ 02:39.35.10 $<$ /t $>$ <[Aqui. –Aqui!]> Sua mulher <GRAD\_FORCA\_INT\_PROC\_ISO\_AUM>corre</> ao seu encontro. <ATIT\_AFET\_SEG\_POS\_EVO\_CON\_PRO>O cachorro a acompanha</>.

 $<$ ad478 $>$  $<$ t $>$ 02:39.40.24 $<$ /t $>$ <[Eu tenho um casaco]> Ele lhe entrega.

 $<$ ad479 $>$  $<$ t $>$ 02:39.45.00 $<$ /t $>$ <[- Cadê a comida? - Tá aqui.]> Eles descem as escadas passando pelo outdoor de uma mulher de olhos fechados que segura um frasco de perfume.

 $<$ ad480 $>$  $<$ t $>$ 02:39.52.23 $<$ /t $>$  <ATIT\_JULG\_ESSO\_TEN\_POS\_EVO\_CON\_PRO><GRAD\_FORÇA\_QTIF\_QTID\_ISO\_AUM>Diversas</> pessoas se dirigem para a rua<ATIT\_JULG\_ESSO\_TEN\_POS\_EVO\_CON\_PRO>.

<ATIT\_JULG\_ESSO\_TEN\_POS\_EVO\_CON\_PRO><GRAD\_FORÇA\_QTIF\_QTID\_ISO\_AUM>Muitas</> carregam recipientes para recolher água<ATIT\_JULG\_ESSO\_TEN\_POS\_EVO\_CON\_PRO>.

A <GRAD\_FORÇA\_QTIF\_VOL\_ISO\_AUM>jovem</> se dirige para a rua.

O menino a acompanha. Braços estendidos, olhos fechados, rosto inclinado para cima.

<ATIT\_AFET\_SEG\_POS\_EVO\_CON\_PRO>Ela recebe a chuva</>. Um homem tira a camisa.

<ATIT\_AFET\_SEG\_POS\_EVO\_CON\_PRO>O homem de tapa-olho, com a cabeça virada para o alto, tenta mirar os pingos de chuva para seu rosto</>>. O médico e sua mulher, <ATIT\_APREC\_REAC\_QUAL\_POS\_EVO\_CON\_PRO>de casaco com capuz</>, sequem pela rua contornando as pessoas. <ATIT\_AFET\_SEG\_POS\_EVO\_CON\_PRO>A esposa estende a cabeça e os braços para o alto, deixando que a chuva caia sobre sua face</>. Pelo caminho, <GRAD\_FORÇA\_QTIF\_QTID\_ISO\_DIM>algumas</> pessoas

<ATIT\_JULG\_SSOC\_PROPI\_NEG\_EVO\_CON\_PRO>nuas</> tomam banho.

<ATIT\_JULG\_ESSO\_TEN\_POS\_EVO\_CON\_PRO>Outras recolhem água das poças</>></

<GRAD\_FORÇA\_QTIF\_EXT\_PROX\_ESP\_ISO\_DIM>Lado a lado</>, os rostos <ATIT\_AFET\_FEL\_POS\_INS>sorridentes</> da <GRAD\_FORÇA\_QTIF\_VOL\_ISO\_AUM>jovem</> e da esposa, voltados para a chuva.

<ATIT\_AFET\_SEG\_POS\_EVO\_CON\_PRO>A esposa abre a boca engolindo as gotas</>></>>.

<ATIT\_AFET\_FEL\_POS\_INS>Êxtase total</>.<ATIT\_AFET\_SEG\_POS\_EVO\_CON\_PRO>O médico e sua mulher se juntam a elas</>.

<GRAD\_FORÇA\_QTIF\_QTID\_ISO\_AUM>Todos começam a se abraçar, <ATIT\_AFET\_FEL\_POS\_EVO\_CON\_PRO>em conjunto</>.

<ATIT\_AFET\_FEL\_POS\_EVO\_CON\_PRO>A mulher do médico joga um casaco sobre a

<GRAD\_FORÇA\_QTIF\_VOL\_ISO\_AUM>jovem</><ATIT\_AFET\_FEL\_POS\_EVO\_CON\_PRO>.

<ATIT\_AFET\_FEL\_POS\_EVO\_CON\_PRO>A esposa põe sua mão no rosto do marido, puxando-o para si</>></>>.

<ATIT\_AFET\_FEL\_POS\_EVO\_CON\_PRO>Ela encosta sua testa no rosto dele</>

<ATIT\_AFET\_FEL\_POS\_EVO\_CON\_PRO>Ele lhe <ATIT\_AFET\_FEL\_AMB\_EVO\_CON\_PRO>acaricia</> a face e a abraça</>></>.

<ATIT\_AFET\_FEL\_POS\_INS>Ela, sorrindo, retribui com um abraço

<ATIT\_APREC\_REAC\_QUAL\_POS\_INS>forte</><ATIT\_AFET\_FEL\_POS\_INS>.

Com a cabeça voltada para cima, ele <ATIT\_AFET\_FEL\_POS\_INS>sorri</>.

 $<$ ad481 $>$ 

 $<$ t $>$ 02:41.12.12 $<$ /t $>$ 

<(Plimmm)> Rua <GRAD\_FORÇA\_INT\_QUAL\_ISO\_DIM>quase</><GRAD\_FORÇA\_QTIF\_VOL\_ISO\_AUM>deserta</> e <GRAD\_FORÇA\_QTIF\_VOL\_ISO\_AUM>cheia</> de entulhos. Ao fundo um homem caminha com sua bengala.

 $<$ ad $482>$ 

 $<$ t $>$ 02:41.19.03 $<$ /t $>$ 

<[Quem faria isso?]><(leve sobreposição)> Ambiente <GRAD\_FORÇA\_QTIF\_VOL\_ISO\_AUM>escuro</>.

 $<$ ad $483>$ 

 $<$ t $>$ 02:41.26.09 $<$ /t $>$ 

<[Já que ele não podia ver, não queria que as estátuas vissem.]><(Rápido, sobreposição)> O cachorro lambe o rosto da esposa.

 $<$ ad484 $>$ 

 $<$ t $>$ 02:41.37.18 $<$ /t $>$ 

<[Ou foi um padre que viu o que aconteceu e depois teve sua fé em crise.]><(Rápido, sobreposição) > Estão <GRAD\_FORÇA\_QTIF\_QTID\_ISO\_AUM>todos</> em uma sala.

 $<$ ad $485>$  $<$ t $>$ 02:42.05.17 $<$ /t $>$ <[Vamos poder acomodar todo mundo.]><GRAD\_FORCA\_QTIF\_QTID\_ISO\_AUM>Todos</><ATIT\_AFET\_SEG\_POS\_EVO\_CON\_PRO>juntos</>, eles caminham pelas ruas. <ATIT\_AFET\_SEG\_POS\_EVO\_CON\_PRO>Levam as sacolas com comida</>. Eles passam sobre um viaduto. O cachorro <GRAD\_FORCA\_INT\_PROC\_ISO\_AUM>corre</>

 $<sub>ad486</sub>$ </sub>

 $<$ t $>$ 02:42.23.03 $<$ /t $>$ 

<[Ele é muito orgulhoso para ser um cão-guia]> Embaixo da ponte um <GRAD\_FORÇA\_QTIF\_VOL\_ISO\_AUM>amplo</> complexo de avenidas <GRAD\_FORÇA\_QTIF\_VOL\_ISO\_AUM>desertas</>.

#### $<$ ad $487>$

<t>02:42.29.04</t>

<[Música clássica]><(Pouco depois, sobreposto à musica)> Ao ouvir a música o oriental pára e ergue a cabeça. Sua mulher também desacelera o passo. A música vem de dentro de uma fachada de arquitetura <ATIT\_APREC\_REAC\_QUAL\_POS\_INS>clássica</>. <ATIT\_JULG\_SSOC\_PROPI\_POS\_EVO\_CON\_PRO>Ambos são puxados pelo grupo</>.

 $<$ ad $488>$ 

 $<$ t $>$ 02:42.59.01 $<$ /t $>$ 

<[É isso que somos, não é?]> Vistos de costas, eles seguem por um <GRAD\_FORÇA\_QTIF\_VOL\_ISO\_AUM>longo</> viaduto ladeado por prédios.

### $<$ ad $489>$

 $<$ t $>$ 02:43.25.19 $<$ /t $>$ <[Ele seria bem vindo se eu encontrasse o meu quartinho.]> A mulher do médico olha para uma casa e <ATIT\_AFET\_FEL\_POS\_INS>sorri</>.

### $<$ ad490 $>$

 $<$ t $>$ 02.43.36.15 $<$ /t $>$ <[Não acredito!]> Sobre a mesa, um prato <ATIT\_APREC\_REAC\_QUAL\_AMB\_INS>de vidro</> com batatas <ATIT\_APREC\_REAC\_QUAL\_NEG\_INS>murchas</>.

### $<$ ad491 $>$

 $<$ t $>$ 02:43.46.28 $<$ /t $>$ <[Não é porque a porta tava fechada que não pode ter ninguém aqui.]><(rápido / sobreposição)> Flores <ATIT\_APREC\_REAC\_QUAL\_NEG\_INS>murchas</>
o no vaso. O médico abre a porta e <GRAD\_FORÇA\_QTIF\_QTID\_ISO\_AUM>todos</> entram. Tudo <GRAD\_FORÇA\_QTIF\_VOL\_ISO\_AUM>escuro</>.

# $<$ ad $492>$

 $<$ t $>$ 02:43.56.15 $<$ /t $>$ 

<[Não é melhor a gente tirar os sapatos?]><[Não queremos bagunçar nada ><(sobreposição)> O cachorro derruba um banco.

<(barulho do banco)>

 $<$ ad $493>$ 

 $<$ t $>$ 02:44.03.15 $<$ /t $>$ 

<[Nós temos muita roupa limpa lá em cima.]><(sobreposição)> A mulher do médico levanta o banco. Os outros andam pela casa.

 $<$ ad $494>$  $<$ t $>$ 02:44.14.27 $<$ /t $>$ 

<[Ela é a única que enxerga aqui.]><(sobreposição)> No sofá, o médico quase se senta no colo do garoto, depois senta-se <GRAD\_FORÇA\_QTIF\_EXT\_PROX\_ESP\_ISO\_DIM>a seu lado</>.

 $<$ ad $495>$ 

 $<$ t $>$ 02:44.28.06 $<$ /t $>$ <[Porque aqui é a casa de vocês agora]> As pessoas se despem.

 $<$ ad $496>$ 

 $<$ t $>$ 02:44.33.13 $<$ /t $>$ 

<[Estamos lisonjeados por oferecerem sua casa]><ATIT\_AFET\_SEG\_POS\_EVO\_CON\_PRO>O médico cobre o garoto com um cobertor</>.

 $<$ ad $497$ <t>02:44.50.26</t> <[Eu sei que sou!]><ENG\_MONOGL\_DES>A <GRAD\_FORÇA\_QTIF\_VOL\_ISO\_AUM>jovem</><ATIT\_AFET\_FEL\_POS\_EVO\_CON\_PRO>acaricia</> as costas do homem de tapa-olho<ENG\_MONOGL\_DES>. As três mulheres tomam banho na chuva.

 $<$ ad $498>$  $<$ t $>$ 02:45.36.13 $<$ /t $>$  <[Estou me divertindo aqui]><ATIT\_APREC\_REAC\_QUAL\_POS\_EVO\_CON\_PRO>Iluminados</>, os corpos nus das três até a cintura sendo ensaboados.

#### $<sub>ab499</sub>$ </sub>

 $<$ t $>$ 02:45.44.06 $<$ /t $>$ É noite. Em meio à folhagem, alguém passa por trás de uma janela <ATIT\_APREC\_REAC\_QUAL\_NEG\_INS>fosca</>.

 $<$ ad500 $>$  $<$ t $>$ 02:45.50.20 $<$ /t $>$ Tela <GRAD\_FORÇA\_QTIF\_VOL\_ISO\_AUM>escura</>.

 $<$ ad $501>$  $<$ t $>$ 02:45.55.15 $<$ /t $>$ <[Oi! Sou eu!]> Ele coloca o tapa-olho. Está na banheira. Ela traz nas mãos uma panela. <ATIT\_JULG\_ESSO\_TEN\_POS\_EVO\_CON\_PRO><ATIT\_JULG\_ESSO\_CAP\_AMB\_INS>Tateando</>, encontra a cabeça dele<ATIT\_JULG\_ESSO\_TEN\_POS\_EVO\_CON\_PRO>.

 $$  $<$ t $>$ 02:46.12.00 $<$ /t $>$ <[Tá.]> A água escorre por seu rosto.

 $$  $<$ t $>$ 02:46.18.14 $<$ /t $>$ Ela passa a mão <GRAD\_FORCA\_INT\_PROC\_ISO\_DIM>delicadamente</> sobre a cabeca do homem, <ATIT\_AFET\_FEL\_POS\_EVO\_CON\_PRO>acariciando-a</>.

 $<$ ad $504>$  $<$ t $>$ 02:46.53.12 $<$ /t $>$ <[Que tom? - Esse]> Na sala, em frente à lareira.  $$ <t>02:47.26.00</t> <[Estamos sozinhos?]> Ele vira o rosto para um lado e para outro.

 $<$ t $>$ 02:47.32.26 $<$ /t $>$ <[Tem alguém escutando?]><GRAD\_FORÇA\_QTIF\_QTID\_ISO\_AUM>Todos</><GRAD\_FORÇA\_INT\_PROC\_FUS\_DIM>quietos</> em volta.  $<$ ad $507>$ 

 $<$ t $>$ 02:47.36.04 $<$ /t $>$ <[Ótimo! (1°)]> Ninguém se move.

 $$  $<$ t $>$ 02:47.40.25 $<$ /t $>$ <[Quero viver com você.]> O médico se levanta. O garoto o segue. <t>02:47.53.00</t><Legenda><Me lembro daquele ano novo.>

 $<$ t $>$ 02:47.57.13 $<$ /t $>$ <Legendas><Estava frio, mas eu não me importei.>

 $<$ ad509 $>$ <t>02:48.00.21</t> Ela <ATIT\_AFET\_FEL\_POS\_INS>sorri</><sub>1</sub>...agora ele. <GRAD\_FORÇA\_QTIF\_QTID\_ISO\_AUM>Todos</>
à mesa.

 $$  $<$ t $>$ 02:48.25.00 $<$ /t $>$ Fundo <ATIT\_APREC\_REAC\_QUAL\_AMB\_INS>branco</>. Bolhas de gás. Três taças. O champanhe é servido. <(sobreposição / barulho do champanhe sendo servido)>

 $<$ ad $511>$ 

 $$ 

 $<$ t $>$ 02:48.39.03 $<$ /t $>$ 

<[À nossa família humana – E ao cachorro!]><ATIT\_AFET\_FEL\_POS\_EVO\_CON\_PRO>Do alto, taças estendidas brindam</>.

 $<$ ad $512>$ 

<t>02:48.49.28</t><[Muito melhor do que qualquer champanhe]><ATIT\_JULG\_ESSO\_NOR\_POS\_EVO\_CON\_PRO>No <GRAD\_FORÇA\_QTIF\_VOL\_ISO\_AUM>escuro</>, a silhueta dos corpos da mulher e do médico nus<ATIT\_JULG\_ESSO\_NOR\_POS\_EVO\_CON\_PRO>. Ele <ATIT\_AFET\_FEL\_POS\_EVO\_CON\_PRO>acaricia</> o rosto dela. <(som de beijos, gemidos, conversa)>

 $<$ ad513 $>$ 

 $<$ t $>$ 02:49.26.07 $<$ /t $>$ 

<[OK]> Uma mão... As costas do oriental. O rosto do médico. <[Vamos ver. Tire outra.]> É dia. <[Hum hum!]> Ela sai. <[Se alguém quiser]>

O menino tira a mesa. <[Querido!]> O oriental sentado à bancada. <[Não tem muita comida e eu estou preocupada com a segurança.]>

Ela lhe serve café. <[Pronto, eu te sirvo]> Tela <ATIT\_APREC\_REAC\_QUAL\_AMB\_INS>branca</>. <(sobreposição)>

Bolhas de ar. O café se mistura ao <ATIT\_APREC\_REAC\_QUAL\_AMB\_INS>branco</> do leite. Colher. Taças.

O rosto do oriental. Seus olhos <GRAD\_FORÇA\_INT\_PROC\_ISO\_AUM>se movimentam rápido</>.

A imagem da mulher <GRAD\_FORÇA\_INT\_PROC\_ISO\_DIM>aos poucos</> fica

<ATIT\_APREC\_REAC\_QUAL\_POS\_INS>nítida</>.

<t>02:50.22.03</t> <Legendas><Eu posso ver tudo!>

 $<$ ad514 $>$  $<$ t $>$ 02:50.23.13 $<$ /t $>$ <(sobreposição)> A casa, o garoto.

 $$  $<$ t $>$ 02:50.26.15 $<$ /t $>$
<(sobreposição)> A câmera <GRAD\_FORÇA\_INT\_PROC\_ISO\_AUM>se movimenta rápido</> como o olhar do oriental.

 $$  $<$ t $>$ 02:50.29.22 $<$ /t $>$ <[O quê? O que tá dizendo?]><(sobreposição)> A mulher do médico <GRAD\_FORÇA\_QTIF\_EXT\_PROX\_ESP\_ISO\_DIM>se aproxima</>.

 $<$ ad $517>$  $<$ t $>$ 02:50.33.23 $<$ /t $>$ <[O quê?]><(sobreposição)> Ele olha para a sala. A <GRAD\_FORÇA\_QTIF\_VOL\_ISO\_AUM>jovem</> levanta do sofá se dirigindo a ele.

Ela tropeça na mesa.

 $<$ ad518 $>$  $<$ t $>$ 02:50.46.18 $<$ /t $>$ <(sobreposição)> A esposa surge do quarto de camisola.

<Legendas> <- O que é isso?><- Venha aqui.>

 $<$ t $>$ 02:50.49.06 $<$ /t $>$ <Legendas><- Eu posso ver.>

 $<$ ad519 $>$  $<$ t $>$ 02:50.50.25 $<$ /t $>$ Ela arregala os olhos <Legendas><-Você está mentindo.>

 $$  $<$ t $>$ 02:50.52.12 $<$ /t $>$ Caminhando até ele, ela <ATIT\_AFET\_FEL\_POS\_INS>sorri</> <Legendas><-É sério?>

 $<$ ad521 $>$  $<$ t $>$ 02:50.57.04 $<$ /t $>$ O médico surge ao fundo. O oriental coloca sua mão sobre o rosto dele.

 $$  $<$ t $>$ 02:51.05.09 $<$ /t $>$ Atrás deles, o garoto <ATIT\_AFET\_FEL\_POS\_INS>sorri</>
.<ATIT\_AFET\_FEL\_POS\_EVO\_CON\_PRO>A <GRAD\_FORÇA\_QTIF\_VOL\_ISO\_AUM>jovem</> e a mulher se abraçam<ATIT\_AFET\_FEL\_POS\_EVO\_CON\_PRO>. O médico caminha até elas.

 $$  $<$ t $>$ 02:51.13.19 $<$ /t $>$ <ATIT\_AFET\_FEL\_POS\_EVO\_CON\_PRO>O garoto abraça a <GRAD\_FORÇA\_QTIF\_VOL\_ISO\_AUM>jovem</><ATIT\_AFET\_FEL\_POS\_EVO\_CON\_PRO>.

 $<$ ad524 $>$  $<$ t $>$ 02:51.41.03 $<$ /t $>$ <[Um por vez]> O médico <ATIT\_AFET\_FEL\_POS\_INS>chora</>.

 $$  $<$ t $>$ 02:51.48.24 $<$ /t $>$ <ATIT\_AFET\_FEL\_POS\_EVO\_CON\_PRO>Ele abraça o garoto</>.

 $<$ ad526 $>$  $<$ t $>$ 02:52.30.18 $<$ /t $>$ <[E que agora estava de repente livre]><(Imediatamente) > A mulher do médico passa por ele e chega à varanda.  $$ 

 $<$ t $>$ 02:52.40.27 $<$ /t $>$ <[Eu posso ver]> Seus olhos fitam o céu <ATIT\_APREC\_REAC\_QUAL\_AMB\_INS>branco</>.

 $$ 

 $<$ t $>$ 02:52.48.12 $<$ /t $>$ 

<[Estou ficando cega, ela pensou]><GRAD\_FORÇA\_INT\_PROC\_ISO\_DIM>Lentamente</> ela abaixa a cabeça e prédios surgem no horizonte.

 $$  $<$ t>02:52.57.00 $<$ /t $>$ Tela <ATIT\_APREC\_REAC\_QUAL\_AMB\_INS>Negra</>. Créditos em <ATIT\_APREC\_REAC\_QUAL\_AMB\_INS>branco</> passando de <ATIT\_APREC\_REAC\_QUAL\_NEG\_INS>desfocados</><></>a <ATIT\_APREC\_REAC\_QUAL\_POS\_INS>nítidos</></ <Julianne Moore / Mark Ruffalo / Alice Braga > <Yusuke Isaya / Yoshiko Kimura / Don Mckellar> <Maury Chaykin / Mitchell Mye> >Com Danny Glover e Gael García Bernal> <baseado no romance de José Saramago> <ENSAIO SOBRE A CEGUEIRA> <Direção: Fernando Meirelles> <Roteiro Audiodescrição: MIDIACE – Associação Mídia Acessível> <Narração Audiodescrição: SIGMA>